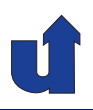

# **Parallel Processing**

**Winter Term 2024/25**

Roland Wismüller Universität Siegen roland.wismueller@uni-siegen.de Tel.: 0271/740-4050, Büro: H-B 8404

Stand: January 14, <sup>2025</sup>

Roland Wism ¨uller Betriebssysteme / verteilte Systeme **Parallel Processing (1/15)** <sup>i</sup>

# **Contents**

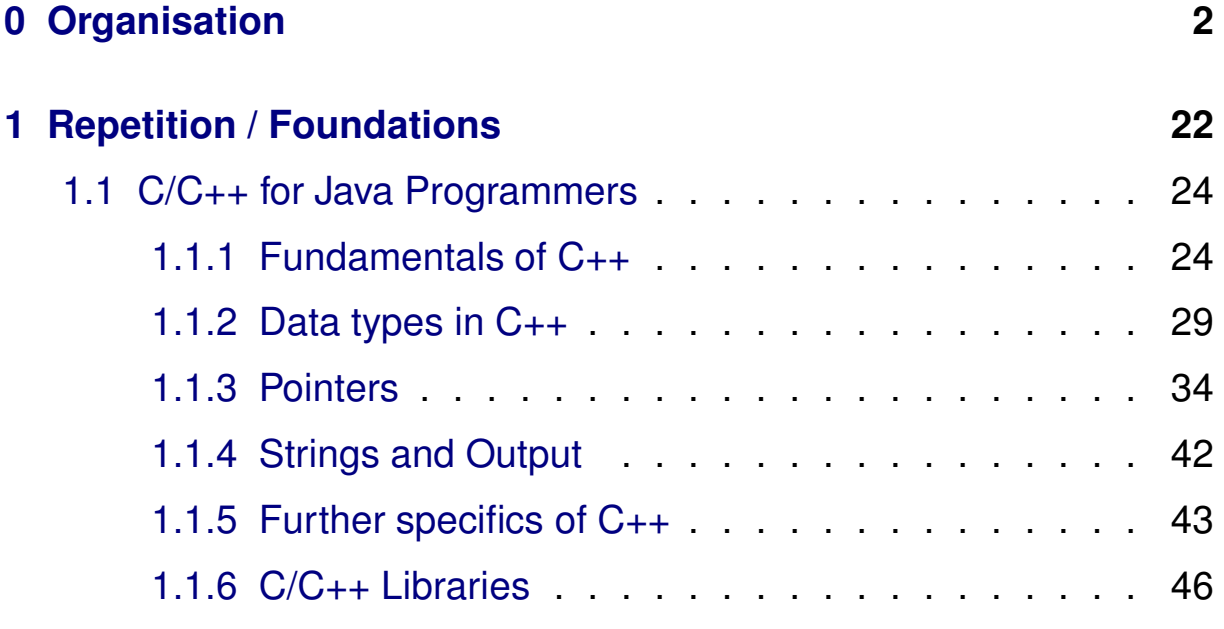

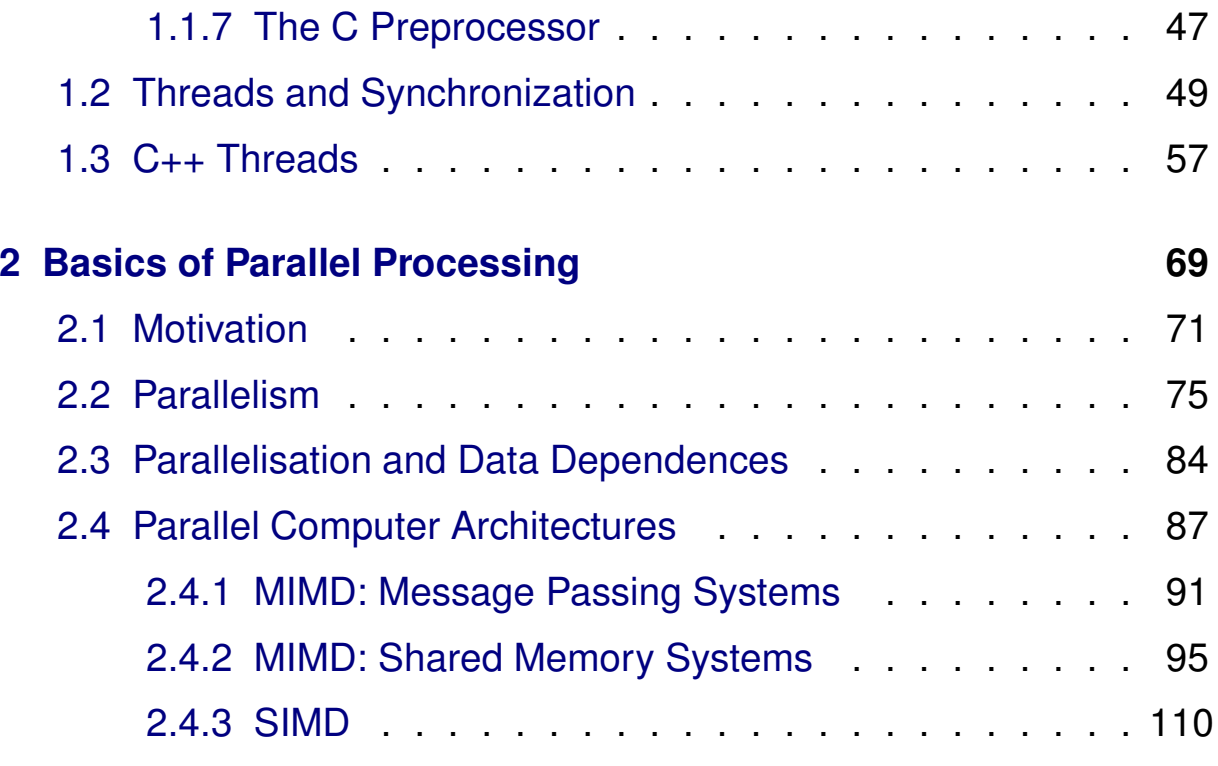

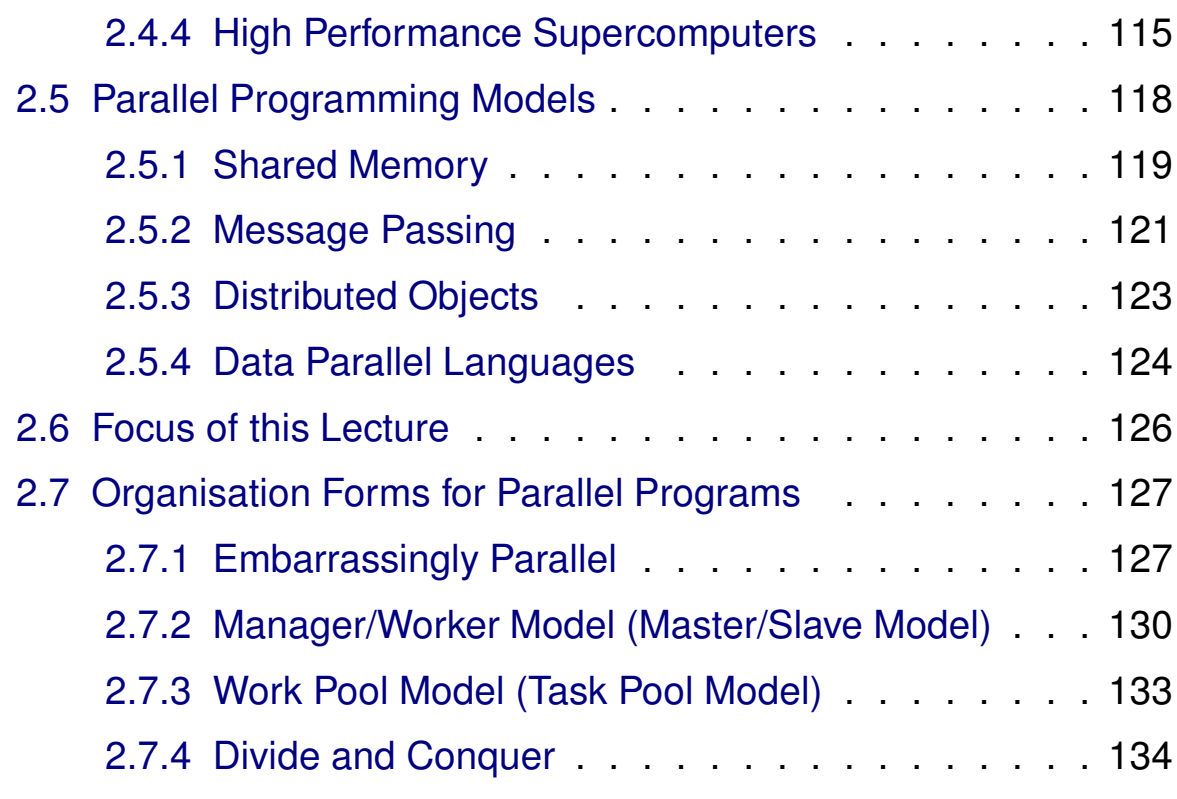

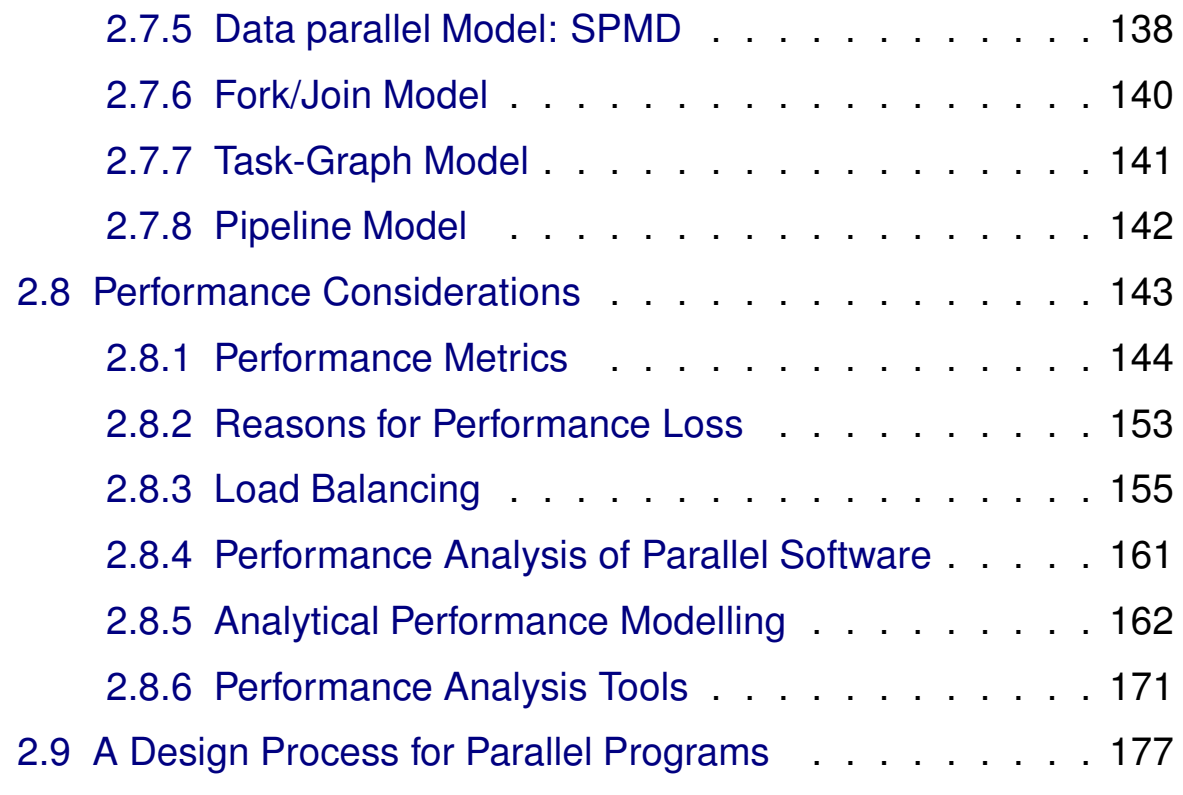

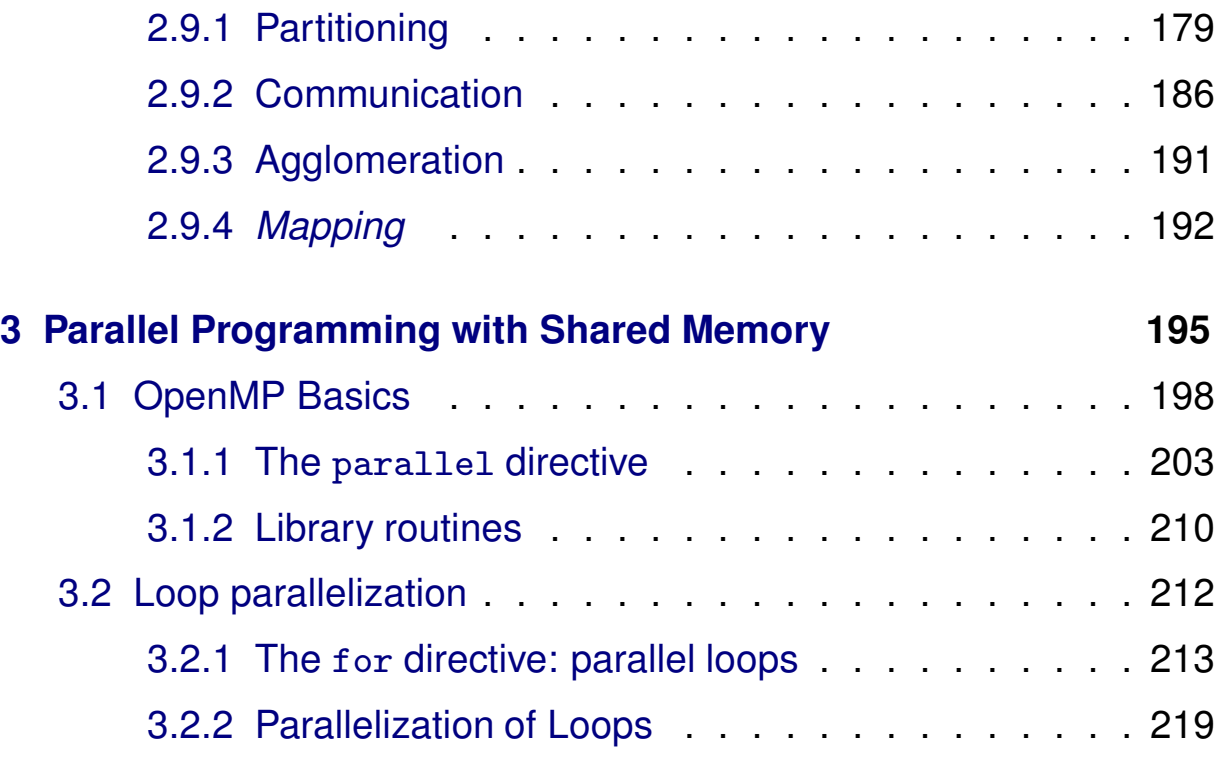

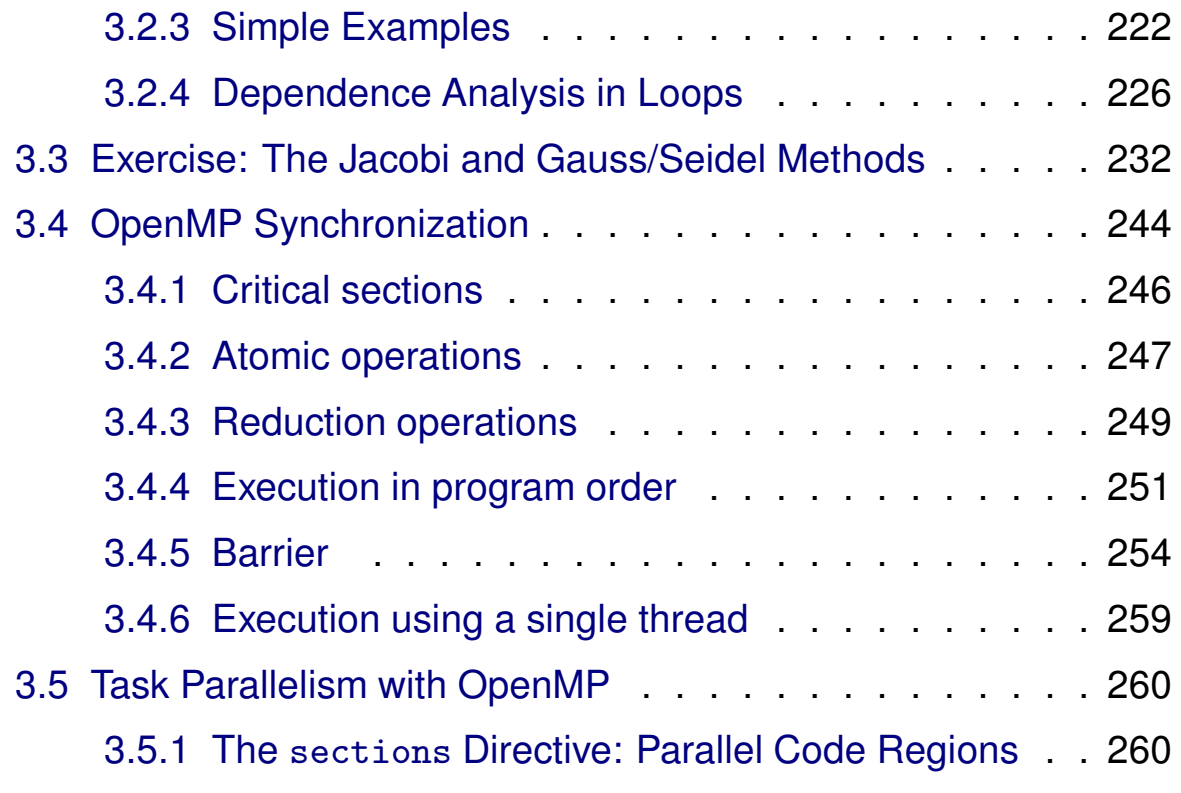

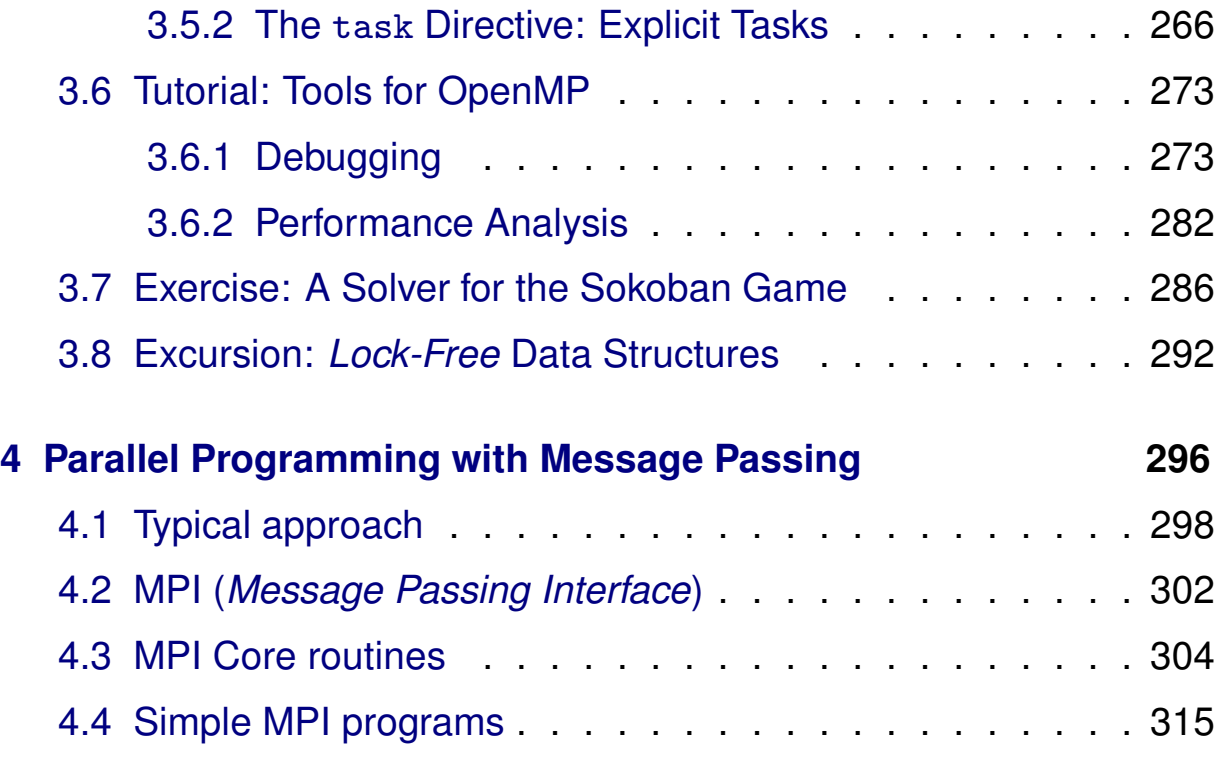

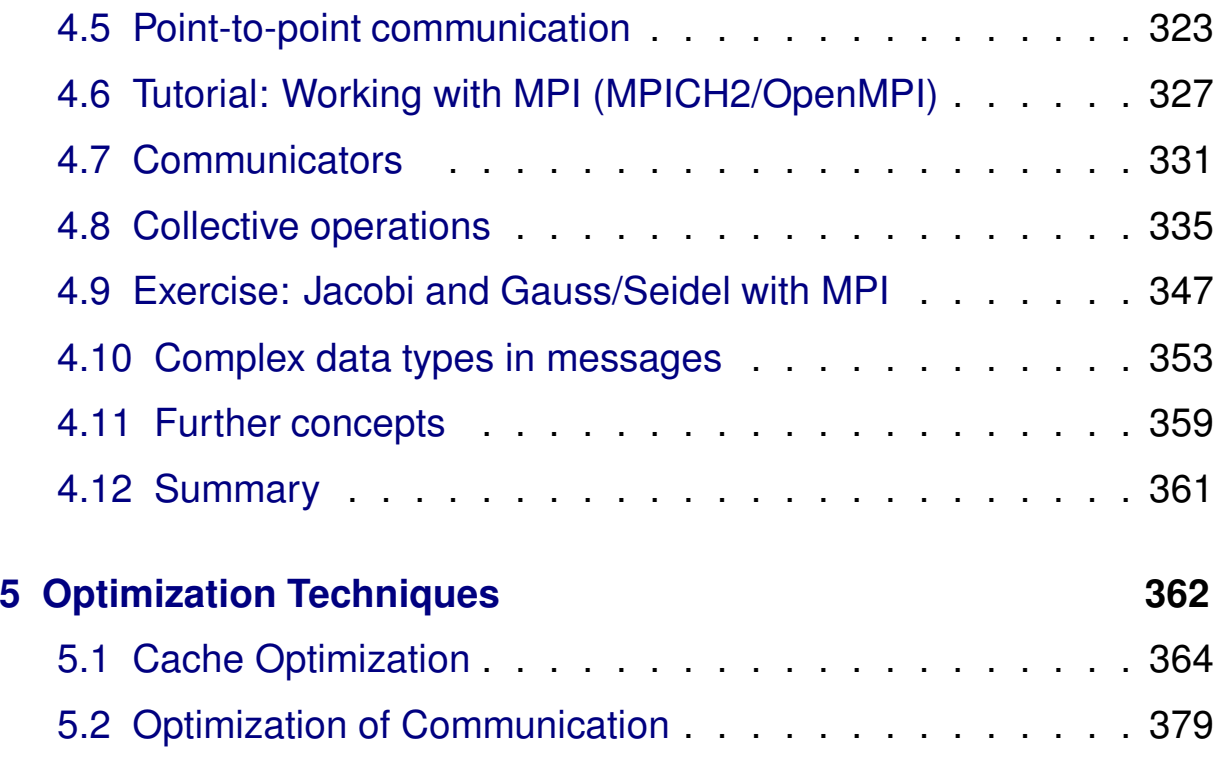

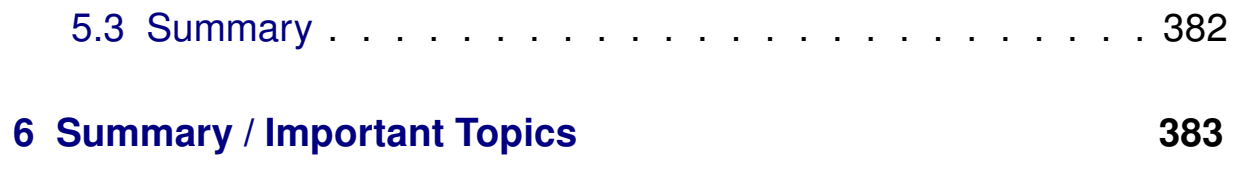

# **Parallel Processing**

**Winter Term 2024/25**

# **<sup>0</sup> Organisation**

Roland Wism ¨uller Betriebssysteme / verteilte Systeme **Parallel Processing (1/15)** <sup>2</sup>

# **About Myself**

- **► Studies in Computer Science, Techn. Univ. Munich** 
	- ➥ Ph.D. in 1994, state doctorate in <sup>2001</sup>
- **► Since 2004 Prof. for Operating Systems and Distributed Systems**
- **► Research:** Secure component based systems; Using generative AI for teaching; Parallel and distributed systems
- ➥ Head of Examination Board
- ► **E-mail:** roland.wismueller@uni-siegen.de
- ➥ **Tel.:** 0271/740-4050
- ➥ **Room:** H-B <sup>8404</sup>
- ➥ **Office Hour:** Mo., 14:15-15:15

<span id="page-5-0"></span>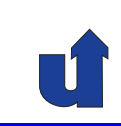

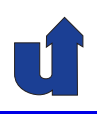

# **About the Chair "Operating Systems / Distrib. Sys."**

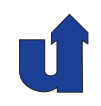

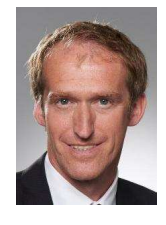

#### **Andreas Hoffmann**

andreas.hoffmann@uni-... 0271/740-4047 H-B <sup>8405</sup>

**Felix Breitweiser**

felix.breitweiser@uni-...

0271/740-4719

H-B <sup>8406</sup>

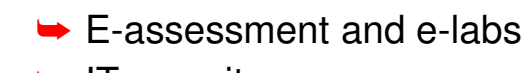

- **→ IT security**
- **► Web technologies**
- **► Mobile applications**
- **► Operating systems**
- **► Programming languages**
- ➥ Virtual machines

**Sven Jacobs** sven.jacobs@uni-... 0271/740-2533 H-B <sup>8407</sup>

- $\blacktriangleright$  E-assessment and e-labs
- **► Generative artificial intelligence**
- ➥ Web technologies

Roland Wism ¨uller Betriebssysteme / verteilte Systeme **Parallel Processing (1/15)** <sup>4</sup>

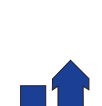

# **Teaching**

#### **Lectures/Labs**

- **► Rechnernetze I, 6 CP (Bachelor, summer term)**
- **► Rechnernetze Praktikum, 6 CP (Bachelor, winter term)**
- **► Rechnernetze II, 6 CP (Master, summer term)**
- ► Betriebssysteme und nebenläufige Programmierung, 6 CP (Bachelor, summer term)
- **► Parallel processing, 6 CP (Master, winter term)**
- ➥ Distributed systems, <sup>6</sup> CP (Bachelor, winter term)

# **Teaching ...**

<span id="page-7-0"></span>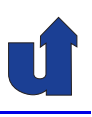

#### **Project Groups**

- **►** e.g., secure cooperation of software components
- ➥ e.g., concepts for secure management of Linux-based thin clients

### **Theses (Bachelor, Master)**

→ Topic areas: secure virtual machine, parallel computing, pattern<br>
secondition in economiate a concernant recognition in sensor data, e-assessment, ...

#### **Seminars**

- **→** Topic areas: IT security, programming languages, pattern recognition in sensor data, ...
- **► Procedure: block seminar (30 min. talk, 5000 words paper)**
- **► Master: attend the lecture "Scientific Working" beforehand! ► block course end of Feb. / beginning of March**

Roland Wism ¨uller Betriebssysteme / verteilte Systeme **Parallel Processing (1/15)** <sup>6</sup>

#### **Notes for slide 6:**

<sup>A</sup> note on external Master theses: The right to give you <sup>a</sup> topic for <sup>a</sup> Master thesis lies with the University only!

This means, if you want to do <sup>a</sup> thesis at an external company or research institute, you **first** have to find <sup>a</sup> professor who will supervise you, and then, if she or he is interested, the professor may define <sup>a</sup> topic together with the company.

Please have a look at our handout on [conducting](https://www.eti.uni-siegen.de/dekanat/pruefungsamt/dokumente/studienganguebergreifend/externe-abschlussarbeiten-eti_en.pdf) extern[a](#page-7-0)l theses!<sup>a</sup>

<sup>a</sup>https://www.eti.uni-siegen.de/dekanat/pruefungsamt/dokumente/studien ganguebergreifend/externe-abschlussarbeiten-eti en.pdf

#### **Lecture**

- ➥ Mon., 12:15-13:45, AR-B 2104/05
- $\rightarrow$  on 08.10., 15.10., 22.10., and 29.10. also in the lab slot!  $\rightarrow$  Tue., 10:15-11:45, H-C 6321

#### **Practical labs**

- **►** Preferrably at home
	- ➥ if necessary, you can also use the PC lab room H-A <sup>4111</sup>
- **→** Tutor: Felix Breitweiser (felix.breitweiser@uni-siegen.de)
- **► Questions and help: via Discord server** 
	- ➥ <https://discord.gg/UZTv8yptqj>
- **►** Discussion of solutions: Tue., 10:15-11:45, H-C 6321
	- **►** only on the due date of an assignment!

Roland Wism ¨uller Betriebssysteme / verteilte Systeme **Parallel Processing (1/15)** <sup>7</sup>

# **About the Lecture ...**

#### **Information, slides, and announcements**

- **► See the WWW page for this course**
- ➥ <http://www.bs.informatik.uni-siegen.de/lehre/pv/>
- **►** Annotated slides (PDF) available; maybe slightly modified

#### **Moodle course**

- ➥ <https://moodle.uni-siegen.de/course/view.php?id=23366>
- **► Recorded screen casts of the lecture (from winter term 2020/21)**
- **► Submission of lab assignments**

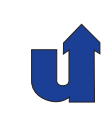

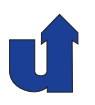

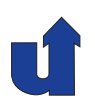

### **Discord invite link**

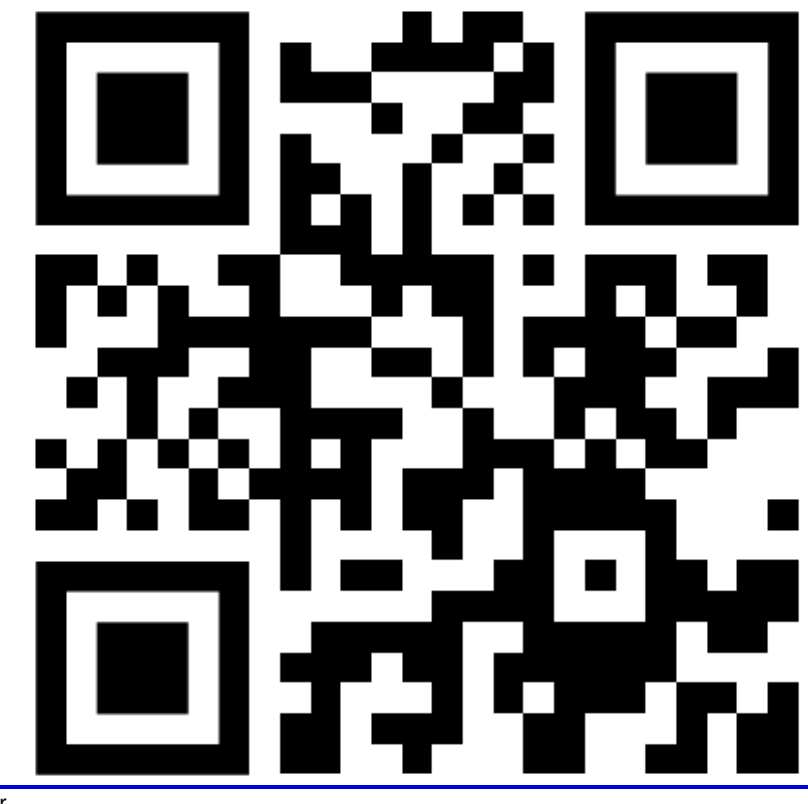

Roland Wism ¨uller Betriebssysteme / verteilte Systeme **Parallel Processing (1/15)** <sup>9</sup>

# **About the Lecture ...**

### **Link to course's homepage**

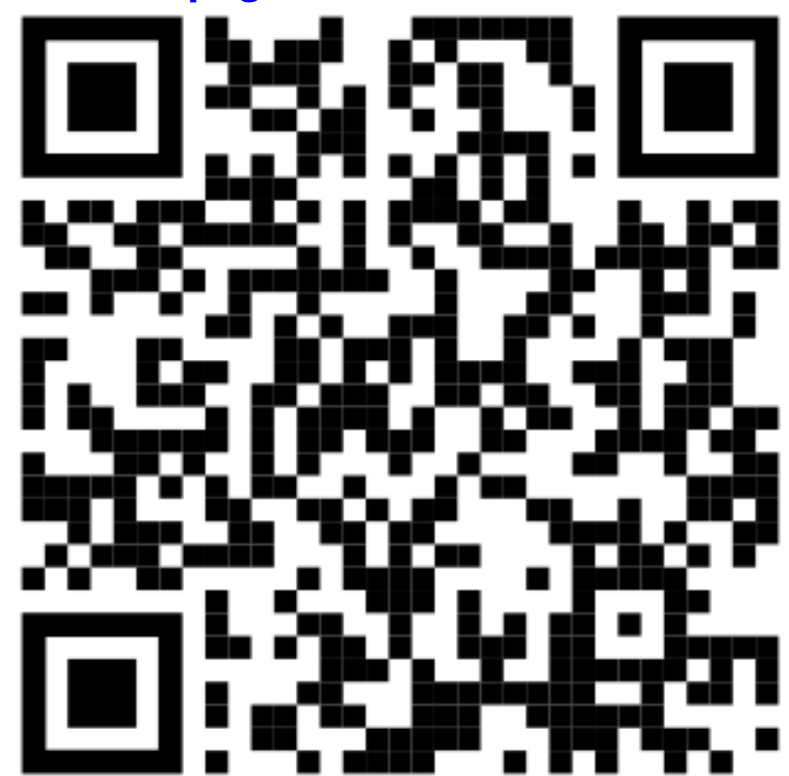

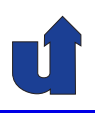

#### **Learning targets**

- **► Knowing the basics, techniques, methods, and tools of parallel** programming
- **► Basic knowledge about parallel computer architectures**
- **► Practical experiences with parallel programming**
- ► Knowing and being able to use the most important programming models
- **► Knowing about the possibilities, difficulties and limits of parallel** processing
- **► Being able to identify and select promising strategies for** parallelization
- ► Focus: high performance computing

Roland Wism ¨uller Betriebssysteme / verteilte Systeme **Parallel Processing (1/15)** <sup>11</sup>

# **About the Lecture ...**

## **Methodology**

- ➥ Lecture: Basics
	- **► theoretical knowledge about parallel processing**
	- **►** practical introduction to programming environments
	- ➥ "hands-on" tutorials
- **►** Lab: practical use
	- ➥ **independent programming work**
	- **►** practical skills and experiences
	- **►** in addition: raising questions
	- **→** different parallelizations of two representative problems
		- **→** iterative, numerical method (Jacobi, Gauss/Seidel)
		- ➥ combinatoral search (Sokoban)

# **Registration for "Course Achievement" (Studienleistung)**

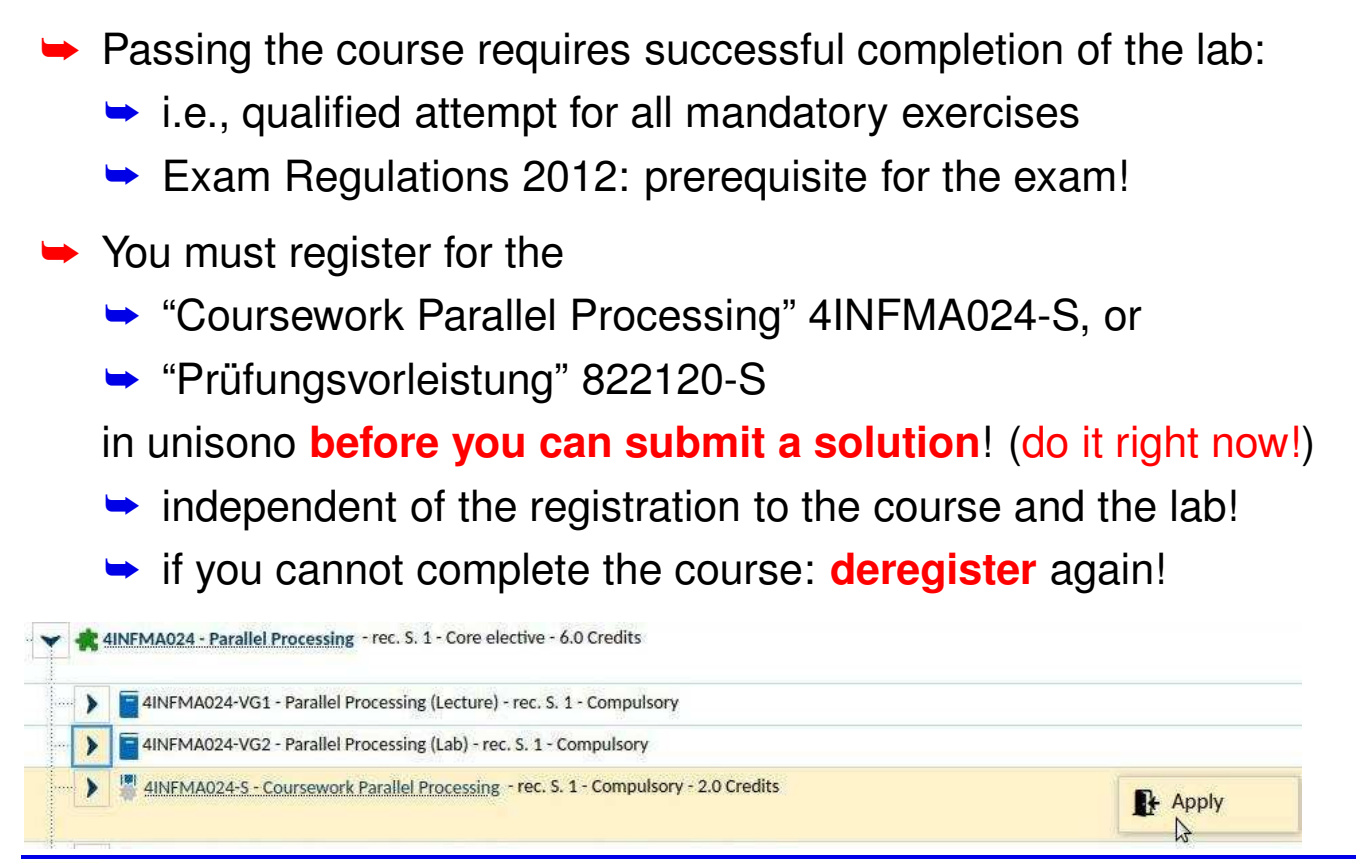

Roland Wism ¨uller Betriebssysteme / verteilte Systeme **Parallel Processing (1/15)** <sup>13</sup>

#### **Notes for slide 13:**

If you are not registered for the course achievement, you will not be able to submit any solutions in the Moodle plattform (the corresponding section will not be available in Moodle).

Since data is transferred between unisono and Moodle only about once <sup>a</sup> week, you should register way in advance!

# **Examination**

Roland Wism ¨uller Betriebssysteme / verteilte Systeme **Parallel Processing (1/15)** <sup>15</sup>

- **► Written examination (60 minutes)** 
	- **►** electronic exam, computers provided by university
	- **►** subject matter: lecture and labs!
	- **►** examination also covers the practical exercises
- **►** Application via unisono
	- ➥ **at least two weeks before the exam date (hard deadline!)**
		- **►** exam date is published via unisono and course web page
	- → if you study Computer Science with Exam Regulations 2012, you first must have your mentor's approval
		- ➥ **be sure to meet the deadline!**

Roland Wism ¨uller Betriebssysteme / verteilte Systeme **Parallel Processing (1/15)** <sup>14</sup>

# **Organisational Issues regarding the Labs**

- **► Assignments should be done at home, if possible**
- ➥ Programming is done in C/C++
- **►** Ideally, you need a Linux-PC with the GNU-compilers (gcc/g++)
	- **► Windows with MSVC will also work, except for one exercise** sheet
- **►** In addition, you need to install MPI, preferrable MPICH
	- ➥ see <https://www.mpich.org/downloads>
- **►** Four exercise sheets
	- **► code must be submitted via [Moodle](https://moodle.uni-siegen.de/course/view.php?id=23366) in due time**
	- **→ different requirements depending on 5 CP vs. 6 CP**

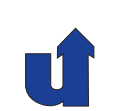

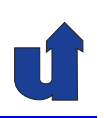

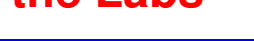

# **Contents of the Lecture**

- **► Repetition / Foundations** 
	- **► C/C++ for Java programmers**
	- **►** Threads and synchronisation
	- $\rightarrow$  C<sub>++</sub> threads
- **► Basics of Parallel Processing** 
	- ➥ Motivation, Parallelism
	- **► Parallelization and Data Dependences**
	- ➥ Parallel Computers
	- **► Programming Models**
	- **►** Organisation Forms for Parallel Programs
	- **► Performance Considerations**
	- ➥ Design Process

 $\mathsf{Bola}$ nd Wismüller<br>Betriebssysteme / verteilte Systeme **Parallel Processing (1/15)** 16

# **Contents of the Lecture ...**

- **► Parallel Programming with Shared Memory** 
	- ➥ Basics
	- ➥ OpenMP
- **► Parallel Programming with Message Passing** 
	- ➥ Approach
	- $\rightarrow$  MPI
- **►** Optimization Techniques
	- **► Cache Optimization**
	- **►** Optimization of Communication

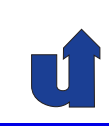

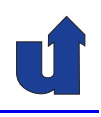

## **Time Table of Lecture and Labs**

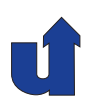

- ➥ Until October, 29th: only lectures (Mon. <sup>+</sup> Tue.), no lab
- ➥ Then: lectures (Mon.) and lab (home work <sup>+</sup> Tue.)
- **►** Last two weeks: only lab
- **►** Prospective due dates for the assignments:
	- **→ 05.11.: Exercise sheet 1** 
		- $\rightarrow$ (see web [page](http://www.bs.informatik.uni-siegen.de/lehre/pv/))
	- **→ 28.01.: Exercise sheet 8**
	- **►** On due date: presentation and discussion of assignments in H-C <sup>6321</sup>

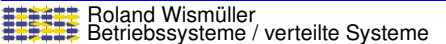

**Parallel Processing** (1/15) **18** 

# **General Literature**

- **►** Currently no recommendation for a all-embracing text book
- **► Barry Wilkinson, Michael Allen:** *Parallel Programming***. internat.**<br>
ad a ad Pearson Education international 2005 ed, 2. ed., Pearson Education international, 2005.
	- **►** covers most parts of the lecture, many examples
	- **►** short references for MPI, PThreads, OpenMP
- **► A. Grama, A. Gupta, G. Karypis, V. Kumar:** *Introduction to Parallel***<br>Computing 2nd Edition Reasone, 2002** *Computing*, 2nd Edition, Pearson, 2003.
	- **►** much about design, communication, parallel algorithms
- **► Thomas Rauber, Gudula Rünger:** *Parallele Programmierung***.**<br>2. Auflage. Springer, 2007 2. Auflage, Springer, 2007.
	- **►** architecture, programming, run-time analysis, algorithms

# **Literature for Special Topics**

- ➥ S. Hoffmann, R.Lienhart: *OpenMP*, Springer, 2008.
	- **► handy pocketbook on OpenMP**
- ➥ W. Gropp, E. Lusk, A. Skjellum: *Using MPI*, MIT Press, 1994.
	- **►** the definitive book on MPI
- → D.E. Culler, J.P. Singh: Parallel Computer Architecture A Hardware / Software Approach. Morgan Kaufmann, 1999.
	- ➥ UMA/NUMA systems, cache coherency, memory consistency
- ➥ Michael Wolfe: *Optimizing Supercompilers for Supercomputers*, MIT Press, 1989.
	- **► details on parallelizing compilers**

**General Literature ...**

- ➥ Theo Ungerer: *Parallelrechner und parallele Programmierung*, Spektrum, Akad. Verl., 1997.
	- **►** much about parallel hardware and operating systems
	- **► also basics of programming (MPI) and compiler techniques**
- ➥ Ian Foster: *Designing and Building Parallel Programs*, Addison-Wesley, 1995.
	- **► design of parallel programs, case studies, MPI**
- ➥ Seyed Roosta: *Parallel Processing and Parallel Algorithms*, Springer, 2000.
	- ➥ mostly algorithms (design, examples)
	- **► also many other approaches to parallel programming**

Roland Wism ¨uller Betriebssysteme / verteilte Systeme **Parallel Processing (1/15)** <sup>20</sup>

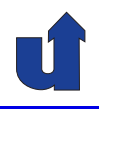

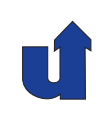

# **Parallel Processing**

**Winter Term 2024/25**

# **<sup>1</sup> Repetition / Foundations**

Roland Wism ¨uller Betriebssysteme / verteilte Systeme **Parallel Processing (1/15)** <sup>22</sup>

# **<sup>1</sup> Repetition / Foundations ...**

#### **Contents**

- **► C/C++ for Java programmers**
- **►** Threads and synchronisation
- $ightharpoonup$  C<sub>++</sub> threads

<span id="page-16-0"></span>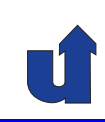

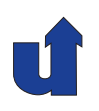

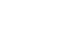

# **1.1 C/C++ for Java Programmers**

#### **1.1.1 Fundamentals of C++**

- **► Commonalities between C++ and Java:** 
	- **►** imperative programming language
	- $\rightarrow$  syntax is mostly identical
- **►** Differences between C<sub>++</sub> and Java:
	- $\rightarrow$  C<sub>++</sub> is not purely object oriented
	- $\rightarrow$  C++ programs are translated directly to machine code (no<br>virtual machine) virtual machine)
- **► Usual file structure of C++ programs:** 
	- $\rightarrow$  header files  $(*.h)$  contain declarations
		- ➥ types, classes, constants, ...
	- **► source files (\*.cpp) contain implementations** 
		- **→ methods, functions, global variables**

Roland Wism ¨uller Betriebssysteme / verteilte Systeme **Parallel Processing (1/15)** <sup>24</sup>

# **1.1.1 Fundamentals of C++ ...**

## **Compilation of C++ programs**

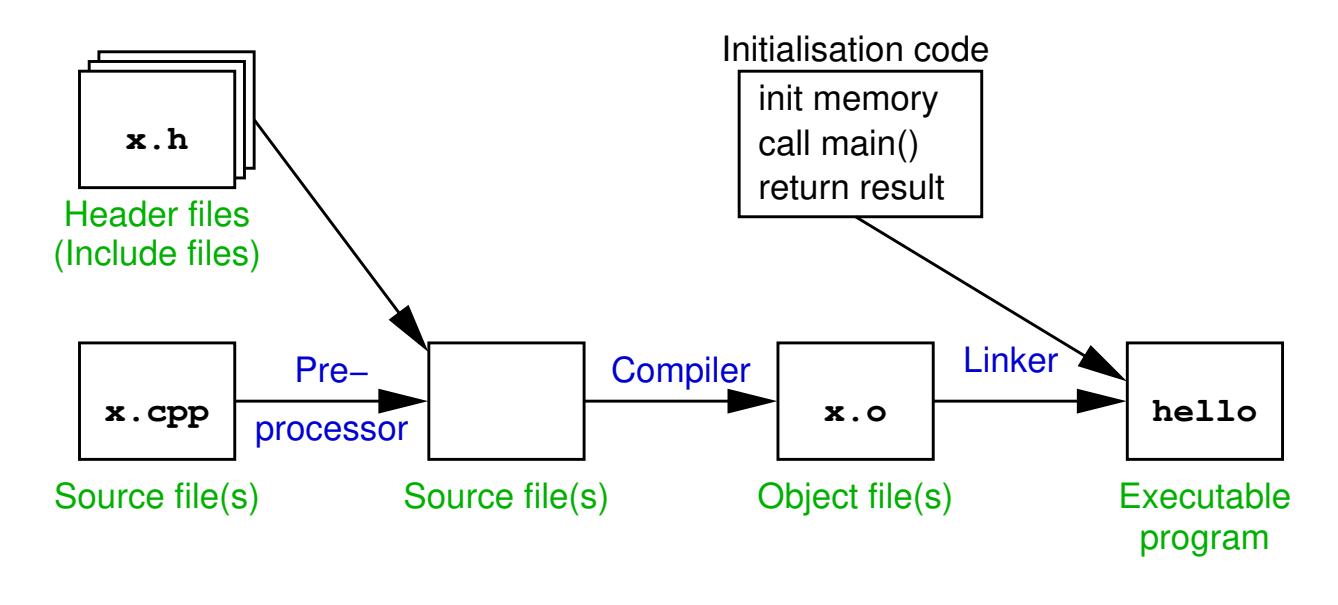

- ➥Preprocessor: embedding of files, expansion of macros
- ➥Linker: binds together object files and libraries

<span id="page-17-0"></span>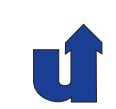

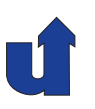

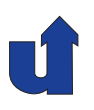

#### **Compilation of C++ programs ...**

- **► Invocation of the GNU C++ compiler:** 
	- ➥ <sup>g</sup>++ -Wall -o <output-file> <source-files>
	- **►** executes preprocessor, compiler and linker
	- ➥ -Wall: report all warnings
	- → -o <output-file>: name of the executable file
- **► Additional options:** 
	- $\rightarrow$  -g: enable source code debugging
	- $\rightarrow$  -0: enable code optimization
	- → -1<1ibrary>: link the given library
	- $\rightarrow$  -c: do not execute the linker
		- ➥ later: <sup>g</sup>++ -o <output-file> <object-files>

 $\mathsf{Bola}$ nd Wismüller<br>Betriebssysteme / verteilte Systeme **Parallel Processing (1/15)** 26

# **1.1.1 Fundamentals of C++ ...**

```
An example: Hello World! (☞ 01/hello.cpp)<br>#include <iostream> // Preprocessor directive: in
                            // Preprocessor directive: inserts contents of file
                             // 'iostream' (e.g., declaration of cout)
 using namespace std; // Import all names from namespace 'std'
 void sayHello() { // Function definition
   cout << "Hello World!\n"; // Print a text to console
 }
 int main() { // Main program
   sayHello();
   return 0; // Convention for return value: 0 = OK, 1,...,255: error
 }
➥ Compilation: g++ -Wall -o hello hello.cpp
  ➥ Start: ./hello
```
# **Syntax**

- **►** Identical to Java are among others:
	- **►** declaration of variables and parameters
	- ➥ method calls
	- $\blacktriangleright$  control statements (if, while, for, case, return, ...)
	- $\blacktriangleright$  simple data types (short, int, double, char, void, ...)
		- → deviations: boo1 instead of boo1ean; char has a size of <sup>1</sup> Byte
	- **►** virtually all operators  $(+, *, *, *, <, ==, ? : , ...)$
- **►** Very similar to Java are:
	- ➥ arrays
	- **►** class declarations

Roland Wism ¨uller Betriebssysteme / verteilte Systeme **Parallel Processing (1/15)** <sup>28</sup>

# **1.1.2 Data types in C++**

## **Arrays**

- **►** Declaration of arrays
	- **►** only with fixed size, e.g.: int ary1[10]; // int array with 10 elements double ary2[100][200]; // <sup>100</sup> <sup>∗</sup> <sup>200</sup> array int  $\text{ary3}$   $\begin{bmatrix} 1 & 2 \end{bmatrix}$ ; // int array with 2 elements
	- ➥ for parameters: size can be omitted for **first** dimension  $int function (int  $ary1[]$ , double  $ary2[]$  [200]) { ... }$ </u>
- **► Arrays can also be realized via pointers (see later)** 
	- **► then also dynamic allocation is possible**
- **► Access to array elements** 
	- ➡ like in Java, e.g.:  $a[i][j] = b[i] * c[i+1][j];$
	- ➥ but: **no** checking of array bounds!!!

<span id="page-19-0"></span>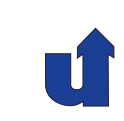

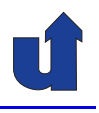

#### **Classes and objects**

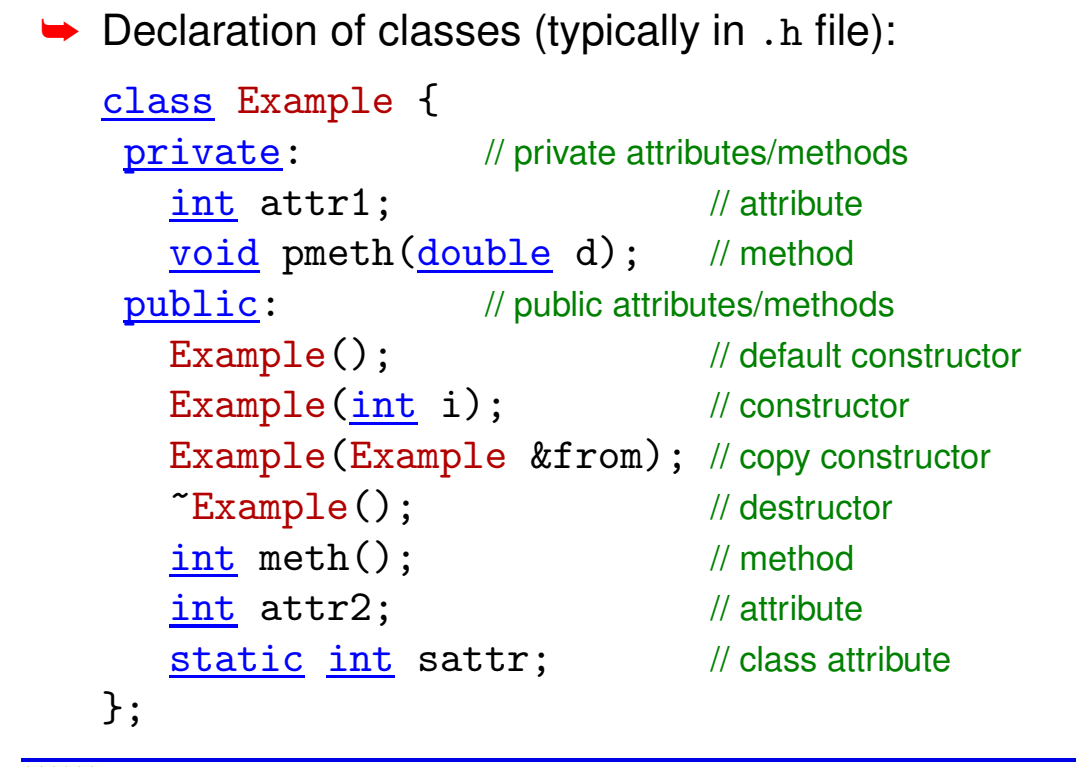

Roland Wism ¨uller Betriebssysteme / verteilte Systeme **Parallel Processing (1/15)** <sup>30</sup>

# **1.1.2 Data types in C++ ...**

#### **Classes and objects ...**

```
► Definition of class attributes and methods (*.cpp file):
       int Example:: sattr = 123; // class attribute
       Example::Example(int i) { // constructor
         this ->attr1 = i;
       }
       int Example::meth() { // method
         return attr1;
       }
   ► specification of class name with attributes and methods
      ➥ separator :: instead of .
   ➥ this is a pointer (☞ 1.1.3), thus this->attr1
```
**► alternatively, method bodies can also be specified in the class** definition itself

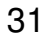

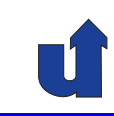

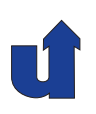

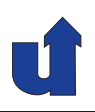

#### **Classes and objects ...**

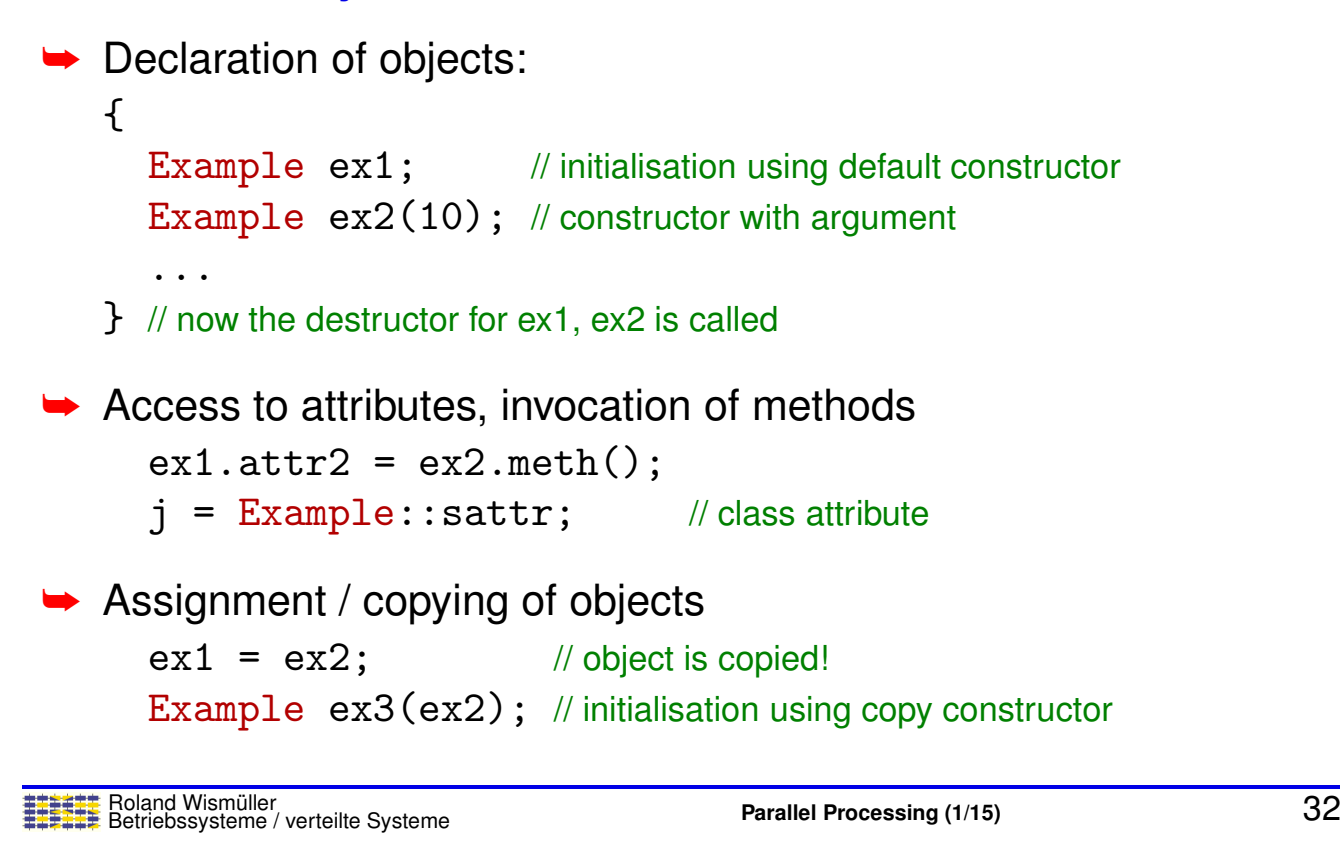

# **1.1.2 Data types in C++ ...**

#### **Templates**

- **►** Somehow similar to generics in Java
	- **►** i.e., classes (and methods) may have type parameters
	- **►** however, templates are more powerful (and complex) than generics
- → Main goal: allow to implement generic classes / data structures, e.g., lists
- **► Usage of templates:**

```
std::list<\frac{\text{int}}{\text{int}} intlist; // List of integers<br>intlist.push back(42): // Add at the end of the list
intlist.push_back(42); \qquad // Add at the en<br>int i = intlist.front(); // First element
<u>int</u> i = <u>int</u>list.front();</u>
std::list<double> dbllist; // List of doubles
dbllist.push_back(3.1415);
```
# **1.1.3 Pointers**

#### **Variables in memory**

**► Reminder: variables are stored in main memory** 

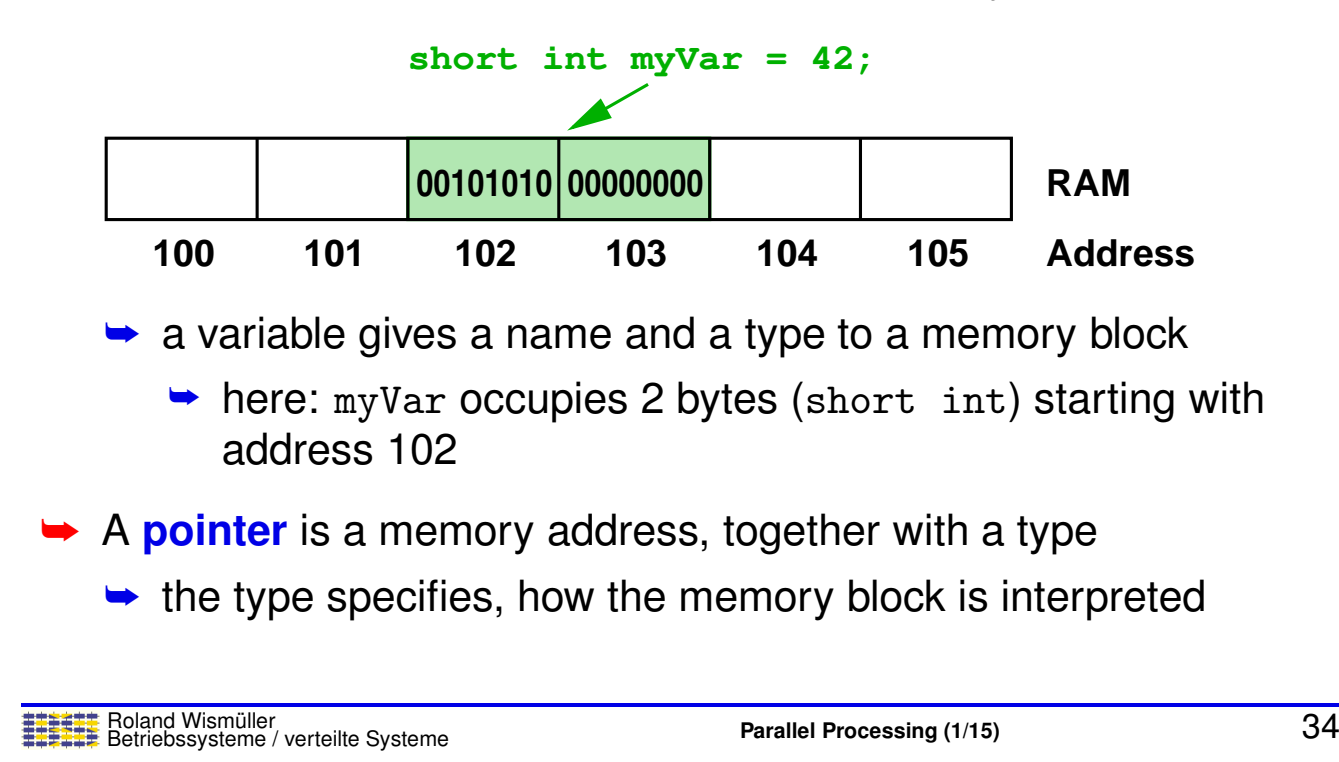

#### **Notes for slide 34:**

<span id="page-22-0"></span>C++ also has the concept of *references* and so called *smart pointers*. Since these concepts are not needed to solve the lab assignments, they are not discussed here.

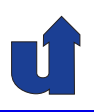

#### (Animated slide) **Declaration and use of pointers**

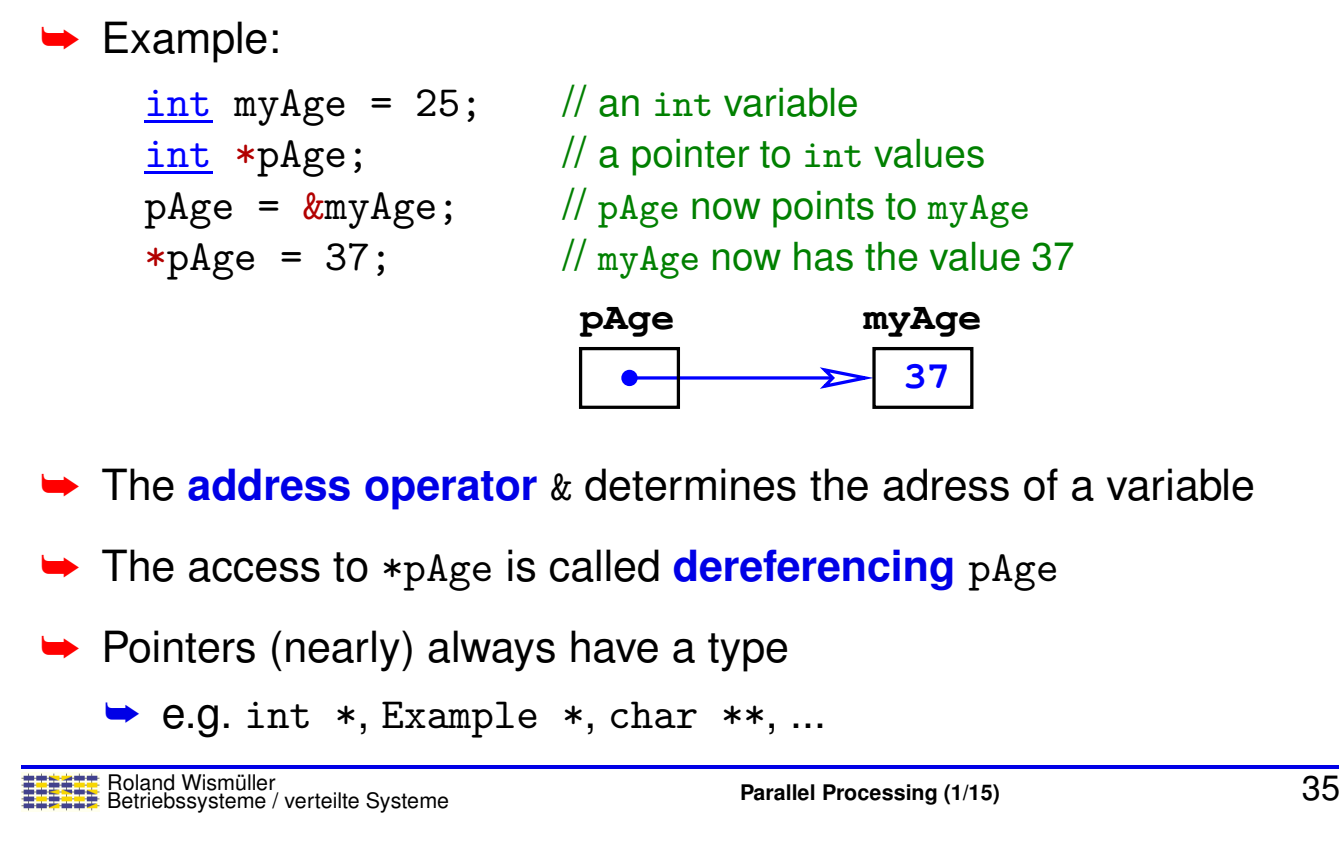

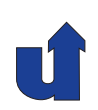

# **Parallel Processing**

**Winter Term 2024/25**

14.10.2024

Roland Wismüller Universität Siegen roland.wismueller@uni-siegen.de Tel.: 0271/740-4050, Büro: H-B 8404

Stand: January 14, <sup>2025</sup>

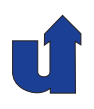

#### **Discord invite link**

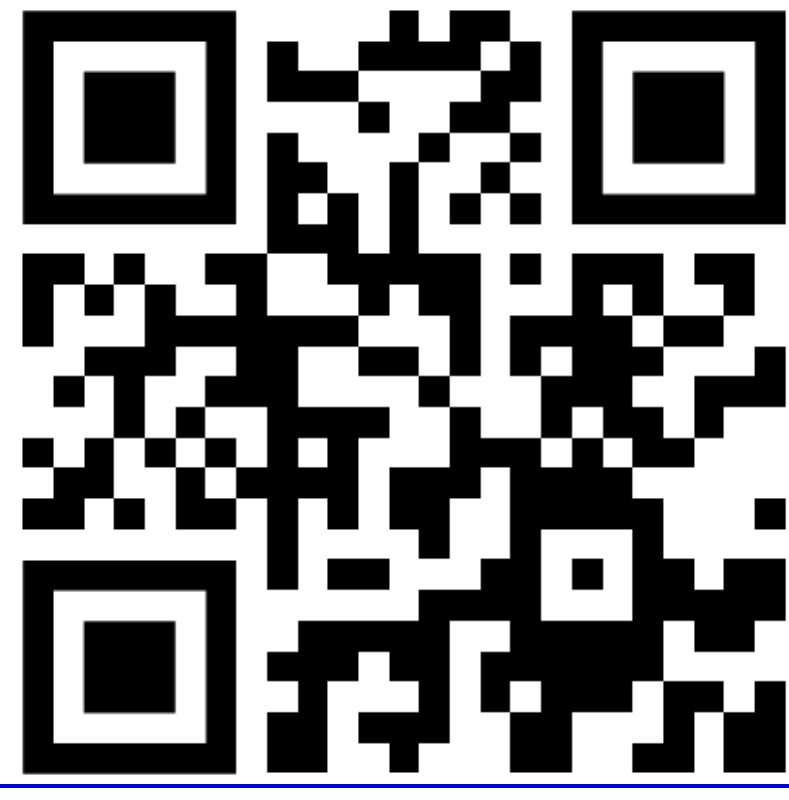

Roland Wism ¨uller Betriebssysteme / verteilte Systeme **Parallel Processing (2/15)** iii

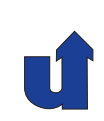

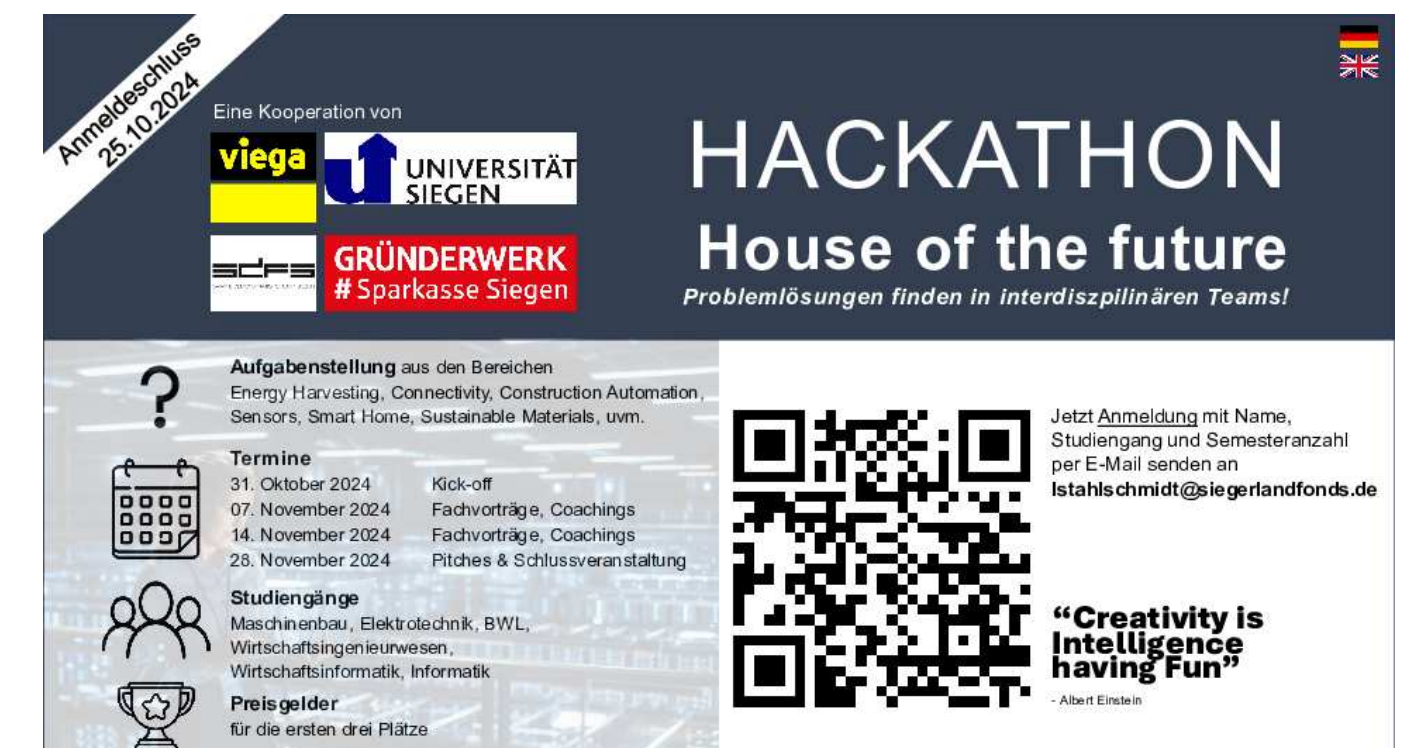

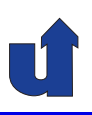

#### **Passing parameters** *by reference*

- ➥ Pointers allow to pass parameters *by reference*
- ➥ Instead of <sup>a</sup> value, <sup>a</sup> **pointer** to the values is passed:

```
void byReference(Example *e, int *result) {
     *result = e->attr2;}
 int main() {
     Example obj(15); // obj is more efficiently<br>int res; // passed by reference
                                         passed by reference
     byReference(&obj, &res); // res is a result parameter
     ...
► short notation: e->attr2 means (*e).attr2
```
Roland Wism ¨uller Betriebssysteme / verteilte Systeme **Parallel Processing (2/15)** <sup>36</sup>

# **1.1.3 Pointers ...**

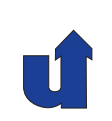

#### void **pointers and type conversion**

- **► C**++ also allows the use of generic pointers
	- **►** just a memory addess without type information
	- **→ declared type is void \* (pointer to void)**
- **►** Dereferencing only possible after a type conversion
	- **►** caution: no type safety / type check!

```
► Often used for generic parameters of functions:
     void bsp(int type, void *arg) {
        if (type == 1) {
            double d = * (double *)arg; // arg must first be converted
                                             // to double *} else {
            <u>int</u> i = *(<u>int</u> *)arg;  // int argument</u>
```
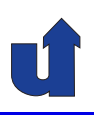

#### **Arrays and pointers**

 $\rightarrow$  C<sub>++</sub> does not distinguish between one-dimensional arrays and pointers (with the exception of the declaration)

#### ➥ Consequences:

- **→** array variables can be used like (constant) pointers
- **►** pointer variables can be indexed

```
\frac{\text{int}}{\text{int } b} = \{ 1, 2, 3 \};<br>int b = *a;
\underline{\text{int}} b = *a;<br>
\text{int} c = *(a+1);<br>
\frac{\text{int}}{\text{int}} // equivalent to: c = a[1]
\underline{\text{int}} c = *(a+1); // equivalent to: c = a[1]<br>\underline{\text{int}} *p = a; // equivalent to: int *p =
                                                     int *p = \&a[0]<br>// d = a[2]int d = p[2];
```

```
Roland Wism ¨uller
Betriebssysteme / verteilte Systeme Parallel Processing (2/15) 38
```
# **1.1.3 Pointers ...**

#### **Arrays and pointers ...**

- ➥ Consequences ...:
	- ➥ arrays as parameters are always passed *by reference*!

```
<u>void</u> swap(<u>int</u> a[], <u>int</u> i, <u>int</u> j) {<br>int h = a[i]; //swap a[i] and a[<sup>-1</sup>
                             \mathcal N swap a [i] and a [j]
     a[i] = a[i];a[j] = h;}
int main() {
     int \, \text{ary} [ = { 1, 2, 3, 4 };
     swap(ary, 1, 3);
     // now: \text{ary}[1] = 4, \text{ary}[3] = 2;
}
```
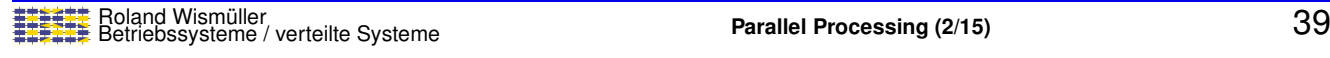

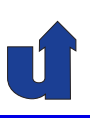

#### **Dynamic memory allocation**

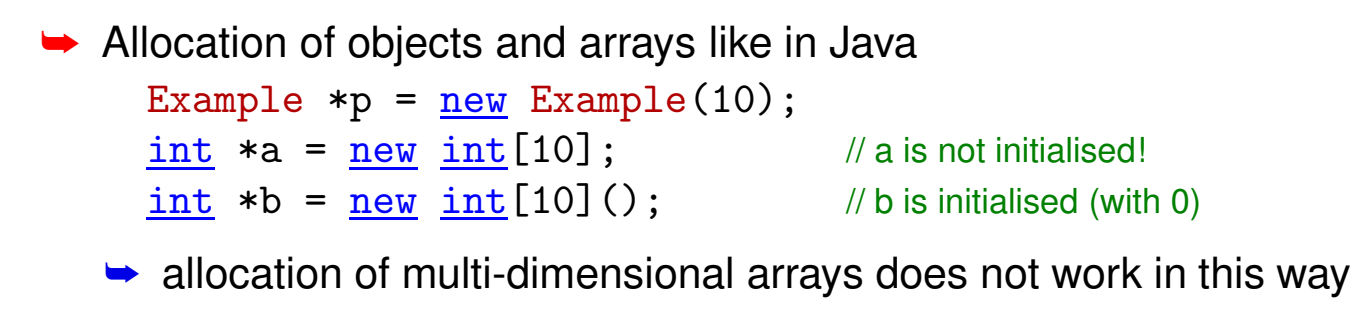

- ➥ Important: C++ does not have <sup>a</sup> garbage collection
	- **► thus explicit deallocation is necessary:** delete p; // single object delete[] a; // array
	- **►** caution: do not deallocate memory multiple times!

Roland Wism ¨uller Betriebssysteme / verteilte Systeme **Parallel Processing (2/15)** <sup>40</sup>

# **1.1.3 Pointers ...**

#### **Function pointers**

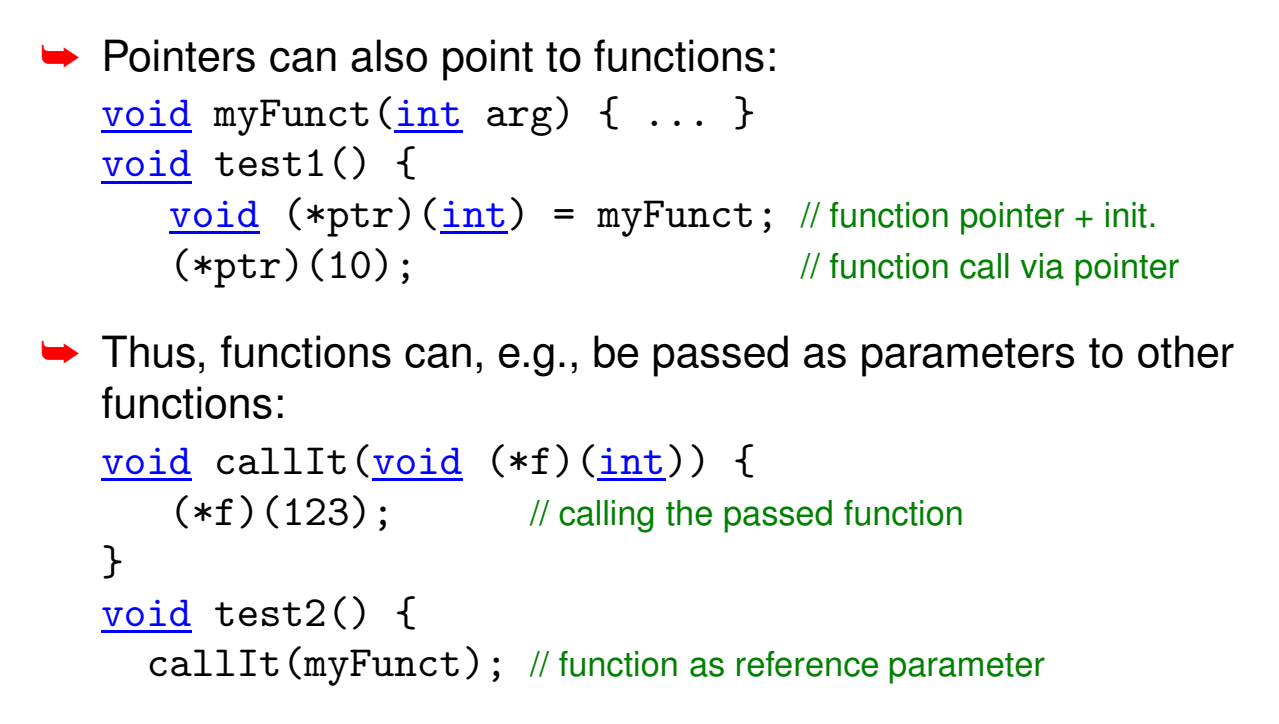

# **1.1.4 Strings and Output**

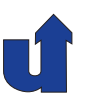

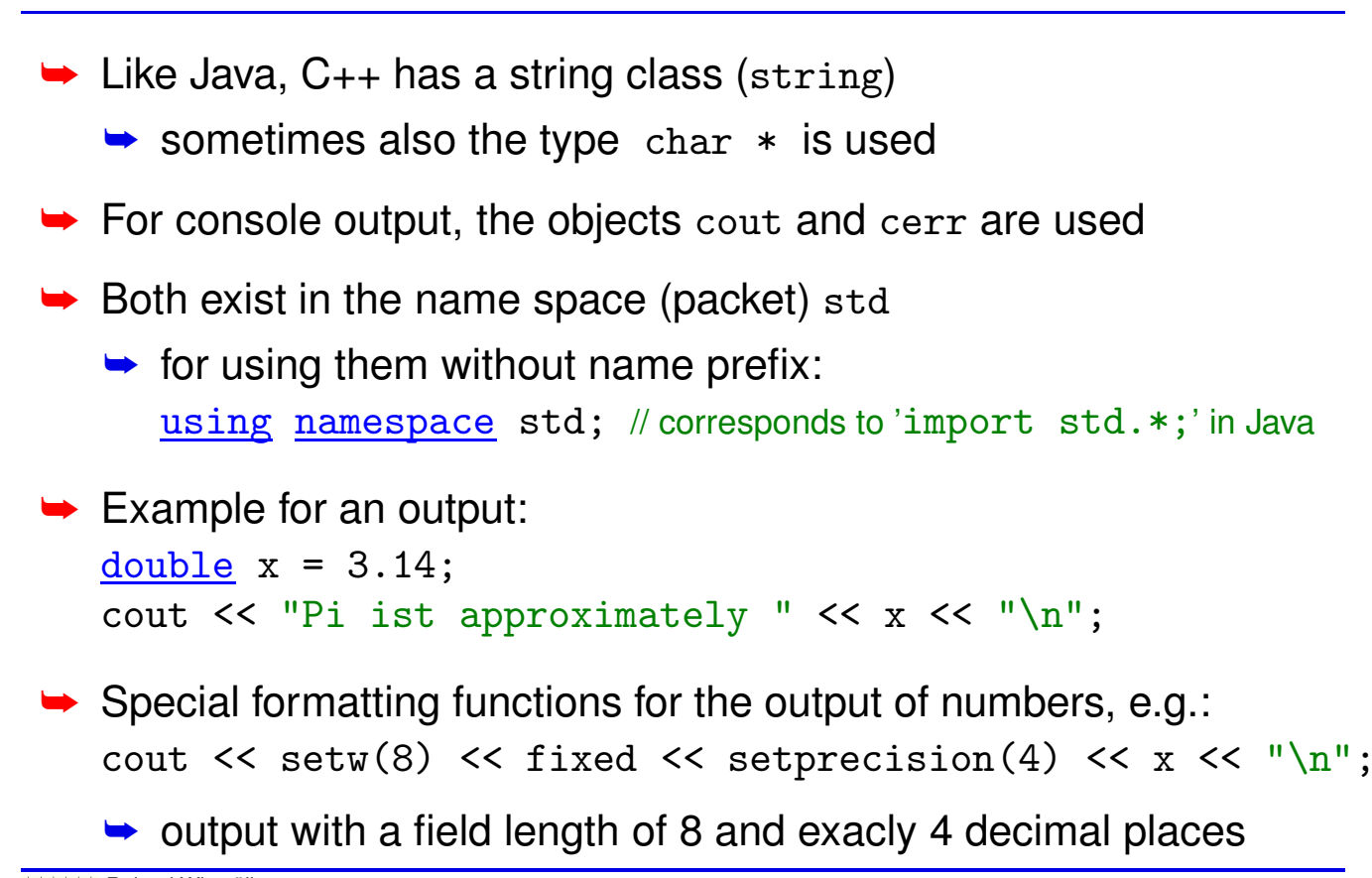

Roland Wism ¨uller Betriebssysteme / verteilte Systeme **Parallel Processing (2/15)** <sup>42</sup>

# **1.1.5 Further specifics of C++**

- ➥ **Global** variables
	- **►** are declared outside any function or method
	- **►** live during the complete program execution
	- **►** are accessible by all functions
- ➥ Global variables and functions can be used only **after** the declaration
	- ➥ thus, for functions we have **function prototypes**

```
<u>int</u> funcB(<u>int</u> n);  // function prototype<br>int funcA() { // function definition</u>
                                     // function definition
     return funcB(10);
}
int funcB(int n) { // function definition
     return n * n;
}
```
→ Keyword static used with the declaration of gloabal variables or functions

```
static int number;
static void output (char *str) { ... }
```
- **►** causes the variable/function to be visible only in the local source file
- ► Keyword const used with the declaration of variables or parameters

```
const double PI = 3.14159265;
void print(const char *str) { ... }
```
- **►** causes the variables to be read-only
- ➥ roughly corresponds to final in Java
- **►** (note: this description is extremely simplified!)

```
Roland Wism ¨uller
Betriebssysteme / verteilte Systeme Parallel Processing (2/15) 44
```
# **1.1.5 Further specifics of C++ ...**

```
► Passing command line arguments:
    int main(int argc, char **argv) {
        if (\text{argc} > 1)cout \lt\lt "Argument 1: " \lt\lt argv[1] \lt\lt "\n";
     }
     Example invocation: bslab1\%./myprog -p arg2
                           Argument 1: -p
   ► argc is the number of arguments (incl. program name)
   ➥ argv is an array (of length argc) of strings (char *)
   \rightarrow in the example: \arg v[0] = "./myprog"argv[1] = " - p"\arg(y[2] = "arg2"\rightarrow important: check the index against \arg c
```
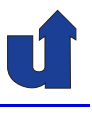

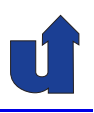

#### **Overview**

 $\rightarrow$  There are several (standard) libraries for C/C++, which always come with one or more header files, e.g.:

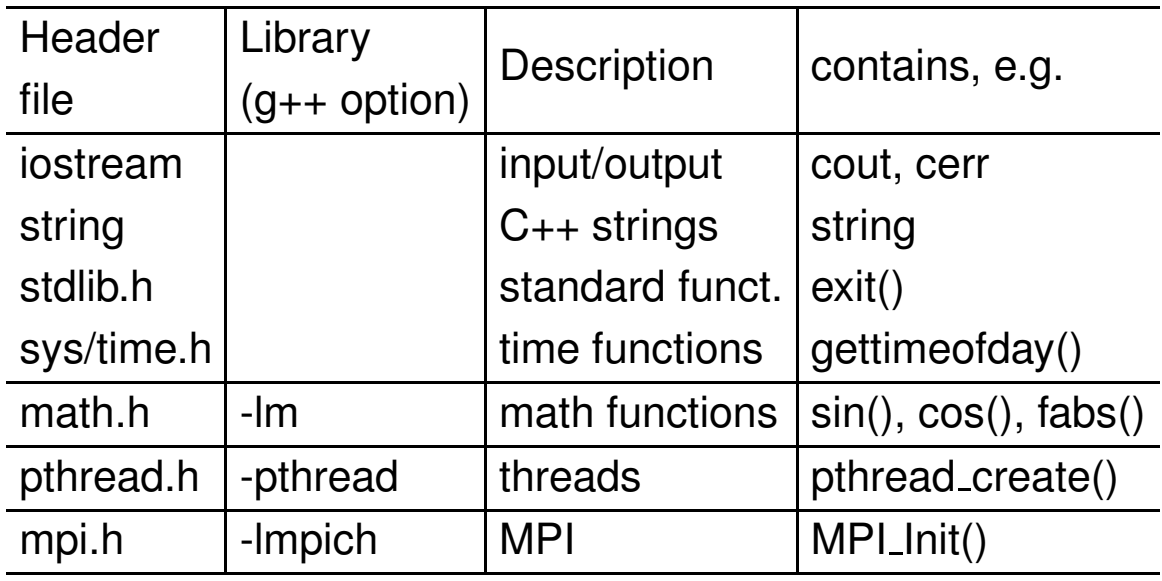

Roland Wism ¨uller Betriebssysteme / verteilte Systeme **Parallel Processing (2/15)** <sup>46</sup>

<span id="page-30-0"></span>

# **1.1.7 The <sup>C</sup> Preprocessor**

#### **Functions of the preprocessor:**

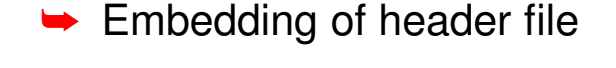

#include <stdio.h> // searches only in system directories #include "myhdr.h" // also searches in current directory

**► Macro expansion** 

```
#define BUFSIZE 100 // Constant<br>#define VERYBAD i + 1; // Extremely
\frac{\text{#define}}{\text{#define}} VERYBAD i + 1; // Extremely bad style !!<br>#define GOOD (BUFSIZE+1) // Parenthesis are impor
                                                               // Parenthesis are important!
...
    <u>int</u> i = BUFSIZE; // becomes int i = 100;<br>int a = 2*VERYBAD // becomes int a = 2*i
    <u>int</u> a = 2*VERYBAD // becomes int a = 2*i + 1;<br>int b = 2*GOOD; // becomes int a = 2*(100+1)// becomes int a = 2*(100+1);
```
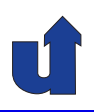

#### **Functions of the preprocessor: ...**

- **► Conditional compliation (e.g., for debugging output)** int main() { #ifdef DEBUG cout << "Program has started\n"; #endif ... } **►** output statement normally will not be compiled  $\rightarrow$  to activate it: **► either #define DEBUG at the beginning of the program** 
	- $\rightarrow$  or compile with  $g++$  -DDEBUG ...

Roland Wism ¨uller Betriebssysteme / verteilte Systeme **Parallel Processing (2/15)** <sup>48</sup>

# **1.2 Threads and Synchronization**

#### **Threads**

- **► Activities within processes, concurrent to others**
- **►** Private resources:
	- **► CPU registers, including PC and stack pointer**
	- ➥ local variables
- **► All other resources (esp. memory) are shared**
- **► Threads are time-multiplexed to available CPU cores by the OS**

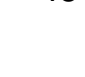

<span id="page-31-0"></span>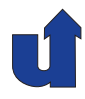

# **1.2 Threads and Synchronization ...**

## **Synchronization**

- **► Ensuring conditions on the possible sequences of events in** threads
	- ➥ mutual exclusion
	- **►** temporal order of actions in different threads
- ➥ Tools:
	- **→** shared variables
	- **►** semaphores / mutexes
	- **►** monitors / condition variables
	- ➥ barriers

Roland Wism ¨uller Betriebssysteme / verteilte Systeme **Parallel Processing (2/15)** <sup>50</sup>

# **1.2 Threads and Synchronization ...**

# **Synchronization using shared variables**

**►** Example: waiting for a result

#### **Thread <sup>1</sup>**

...

// compute and // store result ready <sup>=</sup> true;

while (!ready); // wait // read / process the result

➥ Extension: atomic *read-modify-write* operations of the CPU

➥ e.g., *test-and-set, fetch-and-add*

- ➥ Potential drawback: *busy waiting*
	- **►** but: in high performance computing we often have exactly one thread per CPU  $\Rightarrow$  performance advantage, since no system call

. .

**Thread <sup>2</sup>**

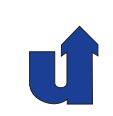

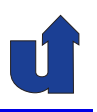

#### **Semaphores**

- **► Components: counter, queue of blocked threads**
- ➥ **Atomic** operations:
	- $\rightarrow$  P() (also acquire, wait or down)
		- **→ decrements the counter by 1**
		- $\rightarrow$  if counter  $<$  0: block the thread
	- $\rightarrow V()$ (also release, signal or up)
		- **►** increments counter by 1
		- $\rightarrow$  if counter  $\leq$  0: wake up one blocked thread

# ➥ **Binary semaphore**

- **►** can only assume the positive values 0 and 1
- **► usually for mutual exclusion**

Roland Wism ¨uller Betriebssysteme / verteilte Systeme **Parallel Processing (2/15)** <sup>52</sup>

# **1.2 Threads and Synchronization ...**

#### **Monitors**

- **► Module with data, procedures and initialization code** 
	- **► access to data only via the monitor procedures**
	- ➥ (roughly corresponds to <sup>a</sup> class)
- ➥ All procedures are under mutual exclusion
- ➥ Further synchronization via **condition variables**
	- ➥ two operations:
		- $\rightarrow$  wait(): blocks the calling thread
		- **►** signal(): wakes up some blocked threads
			- ➥ variants: wake up only one thread / wake up all thread
	- → no "memory": signal() only wakes a thread, if it already has called wait() before

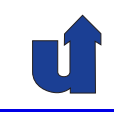

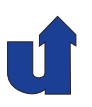

# **1.2 Threads and Synchronization ...**

#### **Barrier**

- ➥Synchronization of groups of processes or threads, respectively
- ➥ Semantics:
	- **► thread which reaches the barrier is blocked,** until all other threads have reached the barrier, too

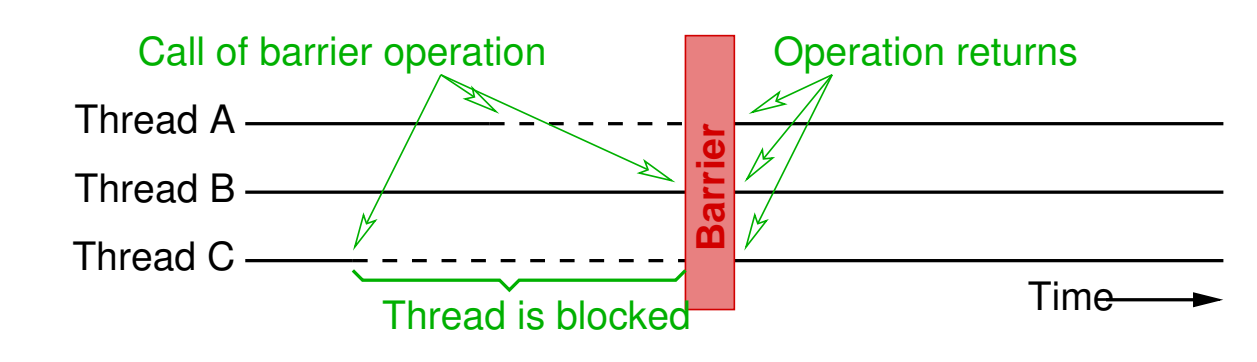

**→** Used to structure concurrent applications into synchronous phases

Roland Wism ¨uller Betriebssysteme / verteilte Systeme **Parallel Processing (2/15)** <sup>54</sup>

# **1.2 Threads and Synchronization ...**

#### **Synchronization errors**

- ➥ Insufficient synchronization: *race conditions*
	- **►** result of the calculation is different (or wrong), depending on temporal interleaving of the threads
	- → important: do not assume FIFO semantics of the queues in synchronization constructs!
- ➥ Deadlocks
	- $\bullet$  a group of threads waits for conditions, which can only be fulfilled by the other threads in this group
- **→** Starvation (unfairness)
	- **→** a thread waiting for a condition can never execute, although the condition is fulfilled regularly

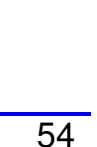

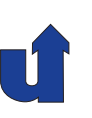

#### **Example for** *race conditions*

- ➥ Task: synchronize two threads, such that they print something alternatingly
- **► Wrong solution with semaphores:**

Semaphore  $s1 = 1$ ; Semaphore  $s2 = 0$ ;

### **Thread <sup>1</sup>**

```
while (true) {
   P(s1);print("1");
   V(s2);V(s1):
}
```

```
Thread 2
```
}

```
while (true) \{P(s2);
   P(s1);
   print("2");
   V(s1):
```
Roland Wism ¨uller Betriebssysteme / verteilte Systeme **Parallel Processing (2/15)** <sup>56</sup>

# **1.3 C++ Threads**

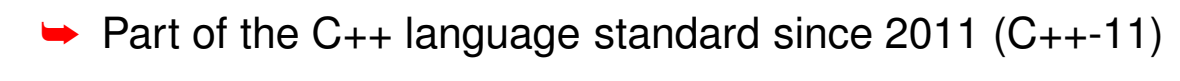

- $\rightarrow$  implemented by the compiler and the C<sub>++</sub> libraries
- **►** independent of operating system
- **► Programming model:** 
	- **►** at program start: exactly one (master) thread
	- → master thread creates other threads and should wait for them to finish
	- **►** process terminates when master thread terminates
		- **►** when other threads are still running, an error is raised

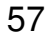

<span id="page-35-0"></span>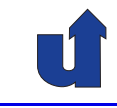

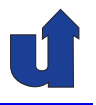
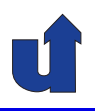

### **Creating threads**

- ➥ Class std::thread
	- **►** represents a running thread
- ➥ Creation of <sup>a</sup> new thread (both C++-object and OS thread):

std::thread myThread(function, args ...);

- with this declaration, the C++ object (and the OS thread) is automatically destroyed when the current scope is left
- $\rightarrow$   $function$ : the function that should be executed by the thread
- **►** args . . . : any number of parameters, which will be passed to function
- $\rightarrow$  function cannot have a return value
	- **→ use result parameters instead**

Roland Wism ¨uller Betriebssysteme / verteilte Systeme **Parallel Processing (2/15)** <sup>58</sup>

### **1.3 C++ Threads ...**

### **Methods of class** thread **(incomplete)**

- ➥ void join()
	- **►** waits until the thread execution has completed
	- **►** after this method returns, the thread can be destroyed safely
- ➥ void detach()
	- **→ detach the OS thread from the C++ thread object**
	- **►** the OS thread will continue its execution, even when the thread object is destroyed
	- **►** the thread cannot be joined any more

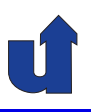

**Example: Hello world** (☞ 01/helloThread.cpp)

```
Roland Wism ¨uller
Betriebssysteme / verteilte Systeme Parallel Processing (2/15) 60
 #include <iostream>
 #include <thread>
 <u>void</u> sayHello()
{
   std::cout << "Hello World!\n";
 }
int main(int argc, char **argv)
 {
     std::thread t(sayHello);
     t.join();
     return 0;
 }
```
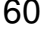

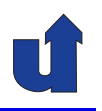

# **Parallel Processing**

### **Winter Term 2024/25**

15.10.2024

Roland Wismüller Universität Siegen roland.wismueller@uni-siegen.de Tel.: 0271/740-4050, Büro: H-B 8404

Stand: January 14, <sup>2025</sup>

### **Example: Summation of an array with multiple threads**

```
#include <iostream>
#include <thread>
#define N 5
#define M 1000
/∗ This function is called by each thread ∗/
void sumRow(int *row, long *res)
{
  int i;
  long sum = 0;for (i=0; i\leq M; i++)sum += row[i];
  *res = sum; /* return the sum. */
}
```
Roland Wism ¨uller Betriebssysteme / verteilte Systeme **Parallel Processing (3/15)** <sup>61</sup>

### **1.3 C++ Threads ...**

```
/∗ Initialize the array ∗/
void initArray (int array [N] [M])
{
   ...
}
/∗ Main program ∗/
int main(int argc, char **argv)
{
  int array[N][M];
  int i;
  std::thread threads[N];
  long res[N];
  long sum = 0;
  initArray(array); /* initialize the array */
```
(☞ 01/sum.cpp)

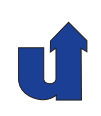

### **1.3 C++ Threads ...**

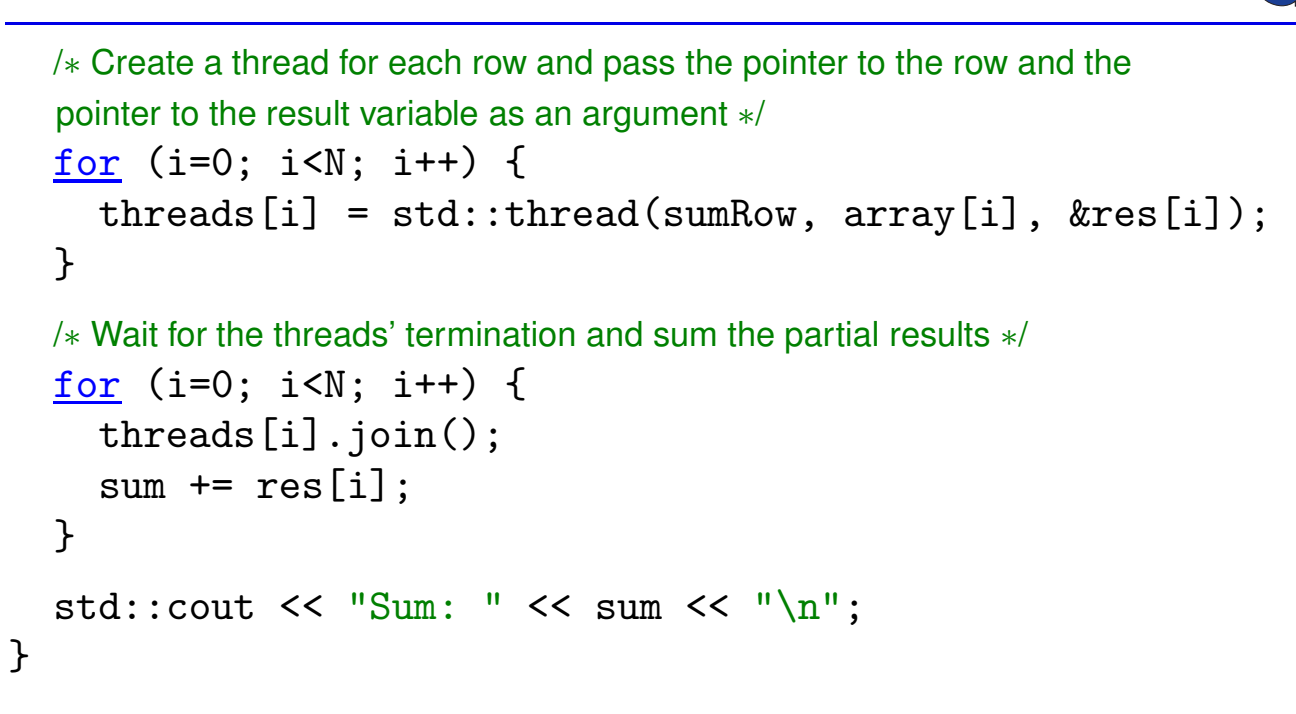

### **Compile and link the program**

Roland Wism ¨uller Betriebssysteme / verteilte Systeme **Parallel Processing (3/15)** <sup>63</sup> ➥<sup>g</sup>++ -o sum sum.cpp -pthread

#### **Notes for slide 63:**

In C++, the statement

```
threads[i] = std::thread(...);
```
actually means:

- **1.** create a new (temporary) object of class std:: thread by calling the proper constructor,
- **2.** *copy* the object into the array,
- **3.** delete the temporary object from step 1.

For threads, this sequence works due to the special implementation of the std::thread class, that overrides the assignment operator in such <sup>a</sup> way, that the OS thread is *not* copied and/or destroyed along with the C++ object.

<sup>A</sup> consequence of this assignment is that if the array threads is destroyed (because execution leaves the block where it has been declared), the threads are also destroyed.

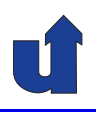

### **Remarks on the example**

- **► When creating the thread, any number of parameters can be** passed to the thread function
- $\blacktriangleright$  Since the thread function has no return value, we pass the address of <sup>a</sup> result variable (&res[i]) as <sup>a</sup> parameter
	- $\rightarrow$  the thread function will store its result there
	- **►** caution: since res is a local variable, the threads must be joined before the method exits
- **► No synchronization (other than join()) is required** 
	- **►** each thread stores to a different element of res
- **► With join(), we can only wait for a specific thread** 
	- **►** inefficient, when the threads have different execution times

Roland Wism ¨uller Betriebssysteme / verteilte Systeme **Parallel Processing (3/15)** <sup>64</sup>

### **1.3 C++ Threads ...**

### **Synchronization: mutex variables**

- **►** Behavior similar to a binary semaphore
	- ➥ states: locked, unlocked; initial state: unlocked
- **►** Declaration (and initialization): std::mutex mutex;
- ➥ To lock the mutex, create an object of class std::unique\_lock:
	- ➥ std::unique\_lock<std::mutex> lock(mutex);
	- $\bullet$  the mutex is automatically unlocked when  $\text{lock}$  is destroyed, i.e., when execution leaves the current block
- **► Class mutex does not allow recursive locking** 
	- $\rightarrow$  i.e., the same thread cannot lock the mutex twice
	- $\rightarrow$  use class  $\texttt{recursive\_mutex}$  for this purpose

#### **Notes for slide 65:**

Please see the C++ reference for more information about the mutex and lock classes, e.g. <http://www.cplusplus.com/reference/mutex/>.

There are, for instance, also classes timed mutex and recursive timed mutex which enable to have <sup>a</sup> timeout when trying to lock the mutex.

### **1.3 C++ Threads ...**

### **Synchronization: condition variables**

**►** Declaration (and initialization): std::condition\_variable cond;

# **► Important methods:**

- ➥ wait: void wait(unique\_lock<mutex>& lock)
	- $\rightarrow$  thread is blocked, the mutex wrapped by  $1 \circ c$  will be unlocked temporarily
	- $\rightarrow$  signaling thread keeps the mutex, i.e., the signaled condition may no longer hold when wait() returns!
		- **►** typical use: while (!condition\_met) cond.wait(lock);
- ➥ signal just one thread: void notify\_one()
- ➥ signal all threads: void notify\_all()

#### **Notes for slide 66:**

The syntax unique\_lock< $m$ utex> $k$  lock indicates that the argument of the method wait() is passed by reference rather than by value.

### **1.3 C++ Threads ...**

### **Example: simulating <sup>a</sup> monitor with C++ threads**

```
(☞ 01/monitor.cpp)
#include <thread>
#include <mutex> // Defines std::mutex
#include <condition_variable> // Defines std::condition variable
std::mutex mutex;
std::condition_variable cond;
volatile int ready = 0;
volatile int result;
void storeResult(int arg) {
   std::unique_lock<std::mutex> lock(mutex);
   result = arg; /* store result */
   ready = 1;
   cond.notify_all();
   // The 'lock' object is destroyed when the method ends, thus unlocking the mutex!
 }
```
#### **Notes for slide 67:**

The keyword volatile at the beginning of the declarations of global variables indicates the **compiler** must actually perform any read and write operation programmed in the source code (in the give order), i.e., the compiler must not apply any optimizations to this variable (especially "caching" the value in <sup>a</sup> register). This is necessary here, as the variables can be modified at any time by another thread.

Note that volatile does **not** imply sequential consistency, since it only imposes <sup>a</sup> restriction on the compiler, not on the CPU.

### **1.3 C++ Threads ...**

### **Example: simulating <sup>a</sup> monitor with C++ threads ...**

```
int readResult()
{
   std::unique_lock<std::mutex> lock(mutex);
   while (ready != 1)
       cond.wait(lock);
   return result; // mutex unlocked automatically when 'lock' is destroyed.
}
```
# $\rightarrow$  while is important, since the waiting thread unlocks the mutex

**►** another thread could destroy the condition again before the waiting thread regains the mutex (although this cannot happen in this concrete example!)

#### **Notes for slide 68:**

Note that the C++ standard allows wait() to return even in cases where the condition has **not** been signalled. Thus, you always must use <sup>a</sup> while loop!

68-1

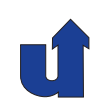

# **Parallel Processing**

**Winter Term 2024/25**

# **<sup>2</sup> Basics of Parallel Processing**

### **Contents**

- ➥ Motivation
- ➥ Parallelism
- **►** Parallelism and data dependences
- **► Parallel computer architectures**
- **► Parallel programming models**
- **►** Organisation forms for parallel programs
- **►** Performance considerations
- **► A design process for parallel programs**

### **Literature**

- ➥ Ungerer
- **→ Grama, Gupta, Karypis, Kumar**

Roland Wism ¨uller Betriebssysteme / verteilte Systeme **Parallel Processing (3/15)** <sup>70</sup>

### **2.1 Motivation**

### **What is parallelism?**

- ➥ In general:
	- **►** executing more than one action at a time
- **► Specifically with respect to execution of programs:** 
	- $\rightarrow$  at some point in time
		- $\rightarrow$  more than one statement is executed and / or
		- **►** more than one pair of operands is processed
- **► Goal: faster solution of the task to be processed**
- **►** Problems: subdivision of the task, coordination overhead

### **2.1 Motivation ...**

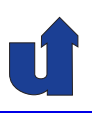

### **Why parallel processing?**

- **► Applications with high computing demands, esp. simulations** 
	- **►** climate, earthquakes, superconductivity, molecular design, ...
- ➥ Example: protein folding
	- **→ 3D structure, function of proteins (Alzheimer, BSE, ...)**
	- $\rightarrow 1, 5 \cdot 10^{11}$  floating point operations (Flop) / time step
	- $\rightarrow$  time step:  $5 \cdot 10^{-15} s$
	- $\rightarrow$  to simulate:  $10^{-3}s$
	- $\rightarrow 3 \cdot 10^{22}$  Flop / simulation
	- $\rightarrow$   $\rightarrow$  1 year computation time on a PFlop/s computer!
- → For comparison: world's currently fastest computer: Frontier<br>(ODNL, USA), 1996 PElan/a (with 8600004 CDLLaarsal) (ORNL, USA), <sup>1206</sup> PFlop/s (with <sup>8699904</sup> CPU cores!)

Roland Wism ¨uller Betriebssysteme / verteilte Systeme **Parallel Processing (3/15)** <sup>72</sup>

### **2.1 Motivation ...**

### **Why parallel processing? ...**

- **► Moore's Law**: the computing power of a processor doubles every <sup>18</sup> months
	- **►** but: memory speed increases much slower
	- **→ 2040 the latest: physical limit will be reached**
- ➥ Thus:
	- **►** high performance computers are based on parallel processing
	- **►** even standard CPUs use parallel processing internally
		- ➥ super scalar processors, pipelining, multicore, ...
- **► Economic advantages of parallel computers** 
	- **►** cheap standard CPUs instead of specifically developed ones

#### **Notes for slide 73:**

An estimation of the end of "Moore's Law":

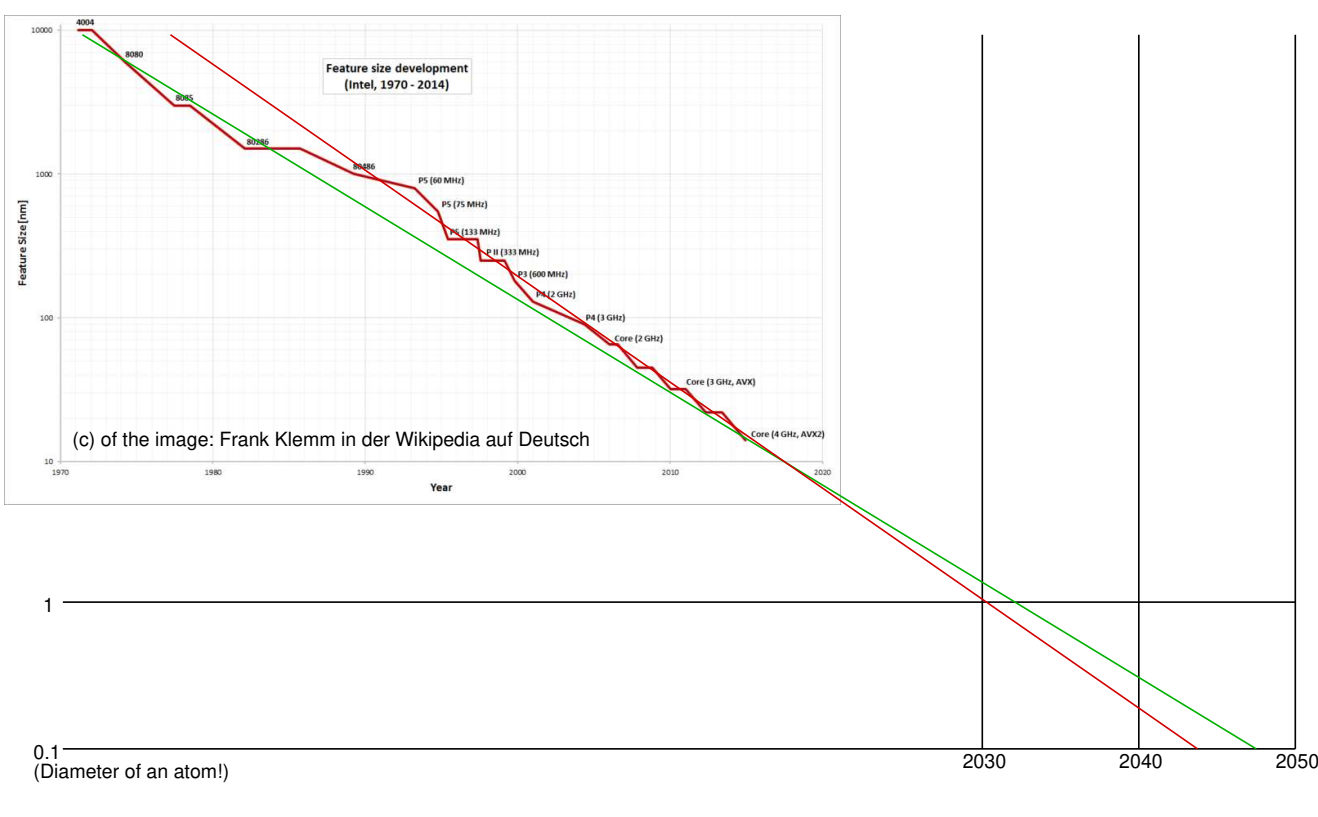

### **2.1 Motivation ...**

### **Architecture trend of high performance computers**

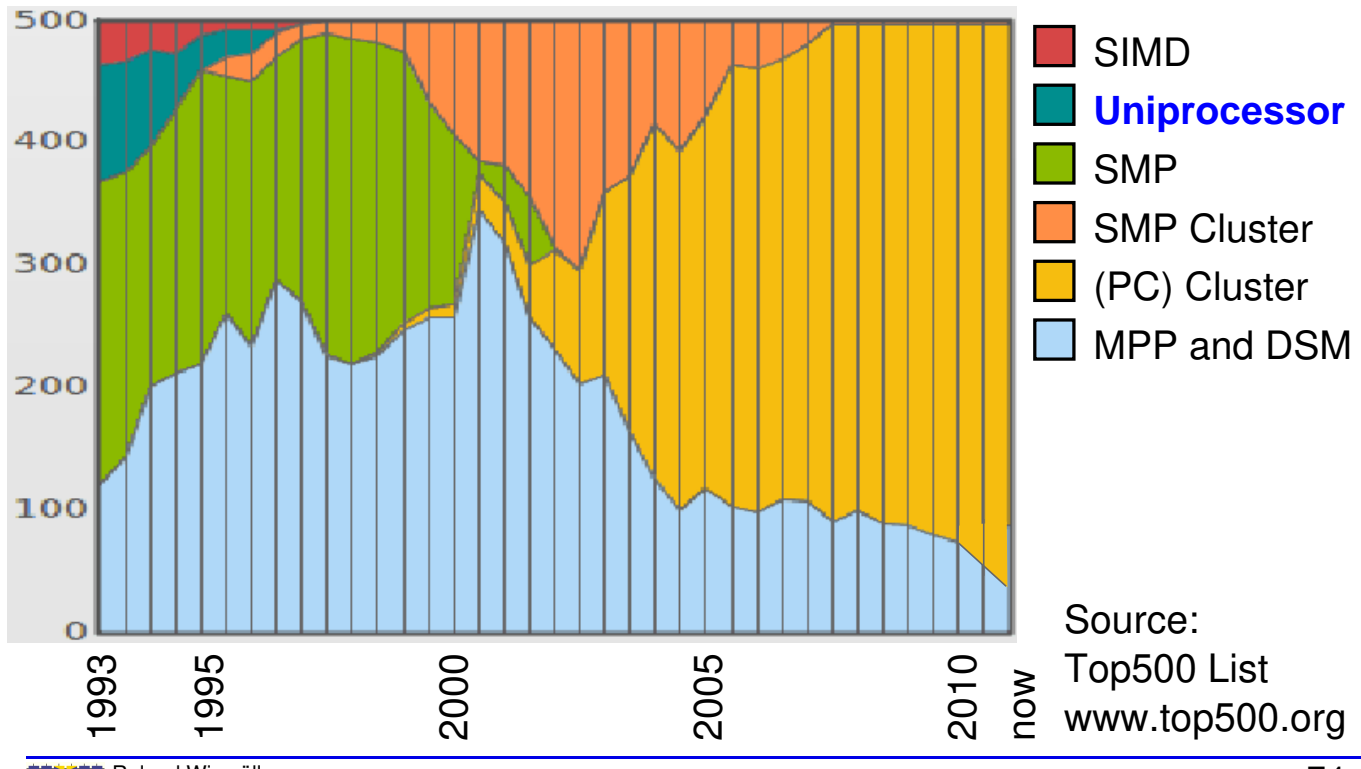

### **2.2 Parallelism**

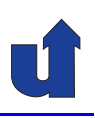

### **What is <sup>a</sup> parallel programm?**

- → A parallel program can be viewed as a partially ordered set of instructions (activities)
	- **►** the order is given by the dependences between the instructions
	- ➥Independent instructions can be executed in parallel

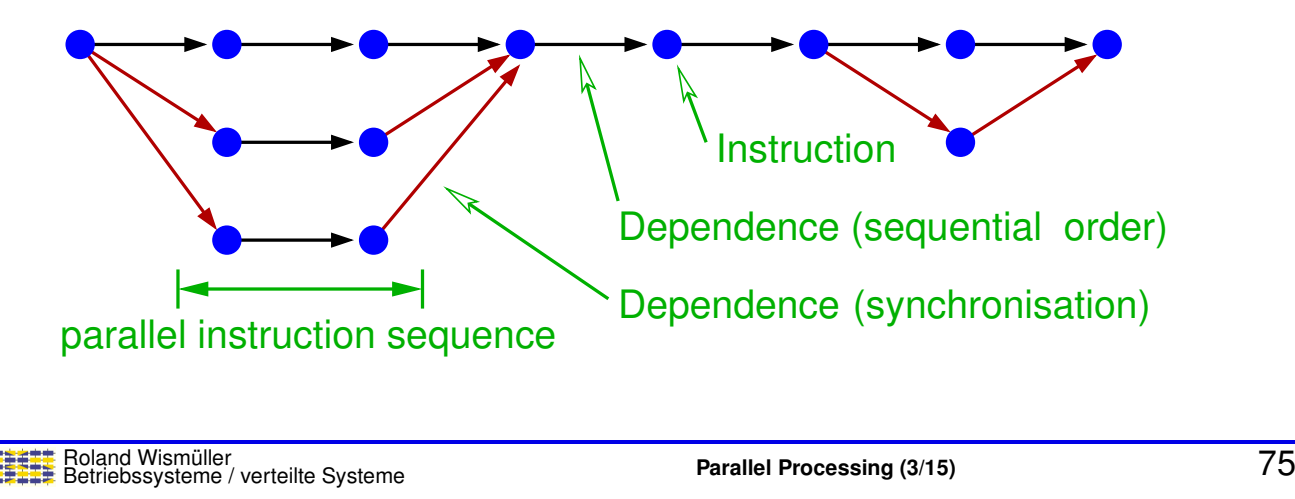

### **2.2 Parallelism ...**

### **Concurrency vs. pipelining**

- **► Concurrency** (*Nebenläufigkeit*): instructions are executed simultaneously in different exceution units
- **► Pipelining**: execution of instructions is subdivided into sequential<br>absesse phases.

Different phases of **different** instruction **instances** are executed simultaneously.

- → Remark: here, the term "instruction" means a generic compute<br>
activity depending an the layer of ebetraction we are considerive activity, depending on the layer of abstraction we are considering
	- **►** e.g., machine instruction, execution of a sub-program

### **Concurrency vs. pipelining ...**

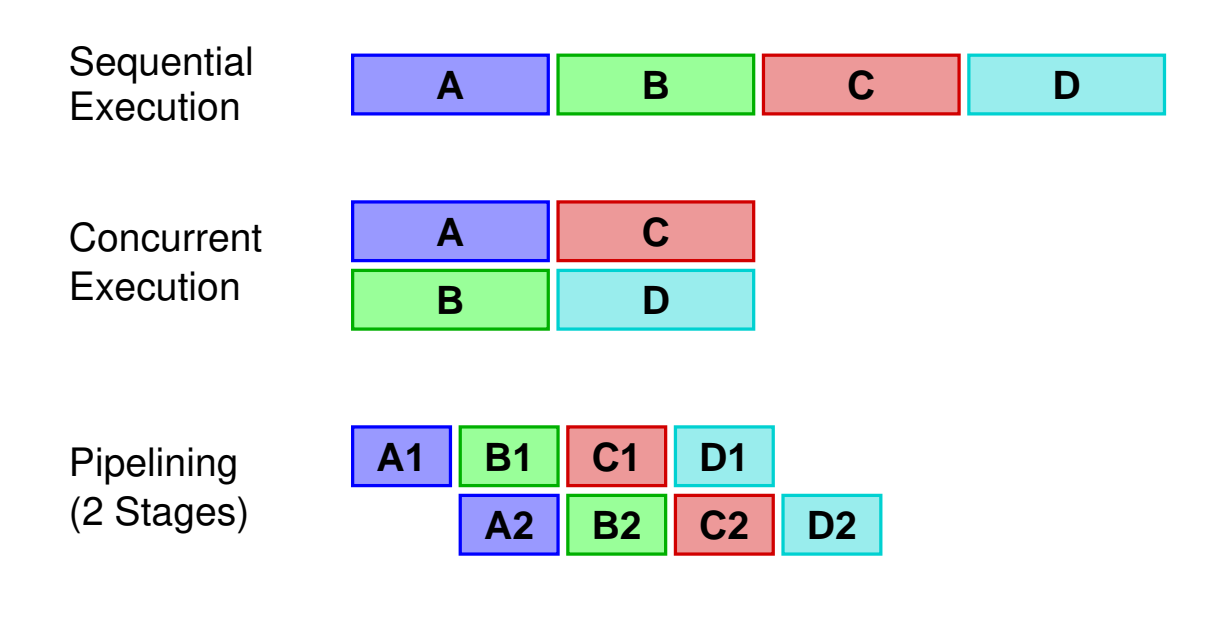

### Roland Wism ¨uller Betriebssysteme / verteilte Systeme **Parallel Processing (3/15)** <sup>77</sup>

### **2.2 Parallelism ...**

### **At which layers of programming can we use parallelism?**

- ➥There is no consistent classification
- ➥ E.g., layers in the book from Waldschmidt, *Parallelrechner: Architekturen - Systeme - Werkzeuge*, Teubner, 1995:
	- **►** application programs
	- **►** cooperating processes
	- ➥ data structures
	- **►** statements and loops
	- **►** machine instruction

"*They are heterogeneous, subdivided according to different characteristics, and partially overlap.*"

### **2.2 Parallelism ...**

### **View of the application developer (design phase):**

- ➥ "Natural parallelism"
	- **►** e.g., computing the forces for all stars of a galaxy
	- **►** often too fine-grained
- ➥ **Data parallelism** (domain decomposition, *Gebietsaufteilung*)
	- **►** e.g., sequential processing of all stars in a space region

# ➥ **Task parallelism**

**►** e.g., pre-processing, computation, post-processing, visualisation

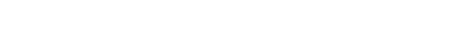

### Roland Wism ¨uller Betriebssysteme / verteilte Systeme **Parallel Processing (3/15)** <sup>79</sup>

### **2.2 Parallelism ...**

### **View of the programmer:**

# ➥ **Explicit parallelism**

**►** exchange of data (communication / synchronisation) must be explicitly programmed

#### ➥**Implicit parallelism**

- $\rightarrow$  by the compiler
	- $\rightarrow$  directive controlled or automatic
	- **►** loop level / statement level
	- **►** compiler generates code for communication
- **►** within a CPU (that appears to be sequential from the outside)
	- ➥ super scalar processor, pipelining, ...

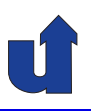

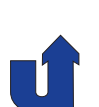

### **2.2 Parallelism ...**

### **View of the system (computer / operating system):**

- ➥ **Program level** (**job level**)
	- **►** independent programs
- ➥ **Process level** (**task level**)
	- **►** cooperating processes
	- **►** mostly with explicit exchange of messages

# ➥ **Block level**

- **►** light weight processes (threads)
- **►** communication via shared memory
- **►** often created by the compiler
	- ➥ parallelisation of loops

Roland Wism ¨uller Betriebssysteme / verteilte Systeme **Parallel Processing (3/15)** <sup>81</sup>

### **2.2 Parallelism ...**

### **View of the system (computer / operating system): ...**

# ➥ **Instruction level**

- **►** elementary instructions (operations that cannot be further subdivided in the programming language)
- **►** scheduling is done automatically by the compiler and/or by the hardware at runtime
- **►** e.g., in VLIW (EPIC, e.g. Itanium) and super scalar processors

# ➥ **Sub-operation level**

- **► compiler or hardware subdivide elementary instructions into** sub-operations that are executed in parallel
	- $\rightarrow$  e.g., with vector or array operations

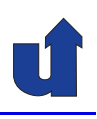

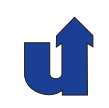

### **Granularity**

- → Defined by the ratio between computation and communication (including synchronisation)
	- → intuitively, this corresponds to the length of the parallel instruction sequences in the partial order
	- **► determines the requirements for the parallel computer** 
		- **►** especially its communication system
	- ➥ influences the achievable acceleration (*speedup*)
- **►** Coarse-grained: program and process level
- ➥ Mid-grained: block level

executed in parallel?

➥Fine-grained: instruction level

Roland Wism ¨uller Betriebssysteme / verteilte Systeme **Parallel Processing (3/15)** <sup>83</sup>

(Animated slide)

# **2.3 Parallelisation and Data Dependences**

\n- Answer: if there are no **dependences** between them
\n- Assumption: instruction 
$$
S_1
$$
 can and should be executed **before** instruction  $S_2$  according to the sequential code
\n- e.g.:  $S_1$ :  $x = b + 2 * a$ ;\n  $y = a * (c - 5)$ ;\n  $S_2$ :  $z = abs(x - y)$ ;\n
\n- but also in different iterations of a loop
\n- True / flow dependence (echte Abhängigkeit)  $S_1 \xrightarrow{\delta^t} S_2$ :\n  $S_1$ :  $a[1] = a[0] + b[1]$ ;\n  $S_1$ :  $s_1$ :  $s_1$ :  $s_2$ :  $a[2] = a[1] + b[2]$ ;\n
\n

 $\rightarrow$  Important question: when can two instructions  $S_1$  and  $S_2$  be

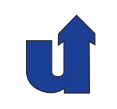

# **2.3 Parallelisation and Data Dependences ...**

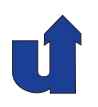

(Animated slide)  $\blacktriangleright$  Anti dependence (*Antiabhängigkeit*)  $S_1$  $S_1 \stackrel{\delta^a}{\rightarrow} S_2$ 

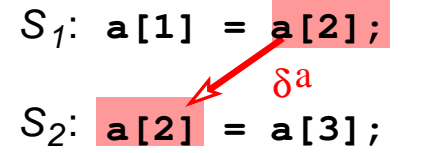

S1 (i=1) read the value of a[2], which is overwritten by S2 (i=2)

 $\blacktriangleright$  Output dependence (*Ausgabeabhängigkeit*)  $S_1$  $S_1 \stackrel{\delta^o}{\to} S_2$ 

 $\delta^{\rm o}$  $S_{\,j}: \, |\, {\bf s} \,| = \, {\bf a} \, [ \, 1 \, ] \, ;$ S<sup>2</sup> : **s = a[2];**

S1  $(i=1)$  writes a value to s, which is overwritten by S2 (i=2)

**► Anti** and **Output** dependences can always be removed by consistent renaming of variables

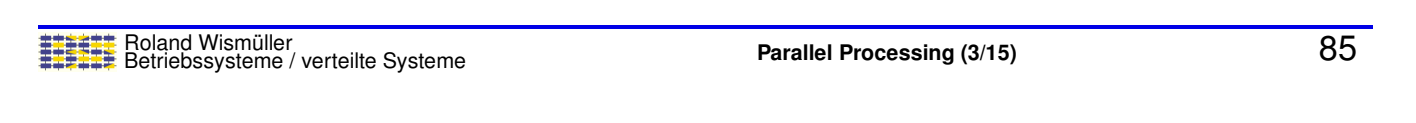

### **2.3 Parallelisation and Data Dependences ...**

```
(Animated slide)
 Data dependences and synchronisation
→ Two instructions S_1 and S_2 with a data dependence S_1 \rightarrow S_2<br>see he distributed by different threads and if a servect
      can be distributed by different threads only if a correct
      synchronisation is performed
    \blacktriangleright S_2 must be executed after S_1\blacktriangleright e.g., by using signal/wait or a message
```
 $\rightarrow$  in the previous example:

```
Thread 1 Thread 2
wait(cond);
                     y = a * (c−5);
                     signal(cond);
x = b + 2 * a;z = abs(x−y);
```
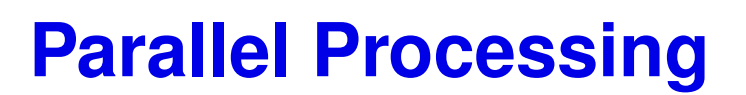

### **Winter Term 2024/25**

21.10.2024

Roland Wismüller Universität Siegen roland.wismueller@uni-siegen.de Tel.: 0271/740-4050, Büro: H-B 8404

Stand: January 14, <sup>2025</sup>

Roland Wism ¨uller Betriebssysteme / verteilte Systeme **Parallel Processing (4/15)** vi

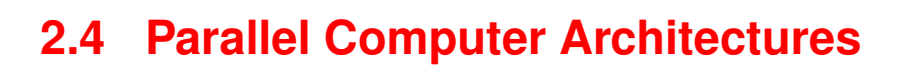

### **Classification of computer architectures according to Flynn**

- **►** Criteria for differentiation:
	- **►** how many **instruction streams** does the computer process at <sup>a</sup> given point in time (single, multiple)?
	- **►** how many **data streams** does the computer process at a given point in time (single, multiple)?
	- ➥ Thie leads to four possible classes:
		- ➥ SISD: **<sup>S</sup>**ingle **<sup>I</sup>**nstruction stream, **<sup>S</sup>**ingle **<sup>D</sup>**ata stream
			- **► single processor (core) systems**
		- ➥ MIMD: **<sup>M</sup>**ultiple **<sup>I</sup>**nstruction streams, **<sup>M</sup>**ultiple **<sup>D</sup>**ata streams
			- $\rightarrow$  **all kinds of multiprocessor systems**
		- **► SIMD: vector computers, vector extensions, GPUs** 
			- ➥MISD: empty, not really sensible

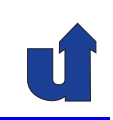

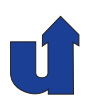

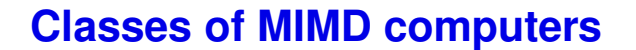

- **►** Considering two criteria:
	- **►** physically global vs. distributed memory
	- **►** shared vs. distributed address space

# ➥ **NORMA**: **No Remote Memory Access**

- **→ distributed memory, distributed address space**
- **►** i.e., no access to memory modules of non-local nodes
- **►** communication is only possible via messages
- **► typical representative of this class:** 
	- ➥ *distributed memory* **systems (DMM)**
		- ► also called MPP (massively parallel processor)
	- **►** in principle also any computer networks (cluster, grid, cloud, ...)

Roland Wism ¨uller Betriebssysteme / verteilte Systeme **Parallel Processing (4/15)** <sup>88</sup>

**2.4 Parallel Computer Architectures ...**

#### **Classes of MIMD computers ...**

# ➥ **UMA**: **Uniform Memory Access**

- **►** global memory, shared address space
- $\rightarrow$  all processors access the memory in the same way
- **►** access time is equal for all processors
- **► typical representative of this class: symmetrical multiprocessor (SMP)**, early multicore-CPUs
- ➥ **NUMA**: **Nonuniform Memory Access**
	- **→** distributed memory, shared address space
	- **►** access to local memory is faster than access to remote one
	- **► typical representative of this class:**

**distributed shared memory (DSM)** systems, modern multicore-CPUs

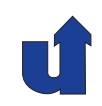

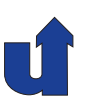

### **2.4 Parallel Computer Architectures ...**

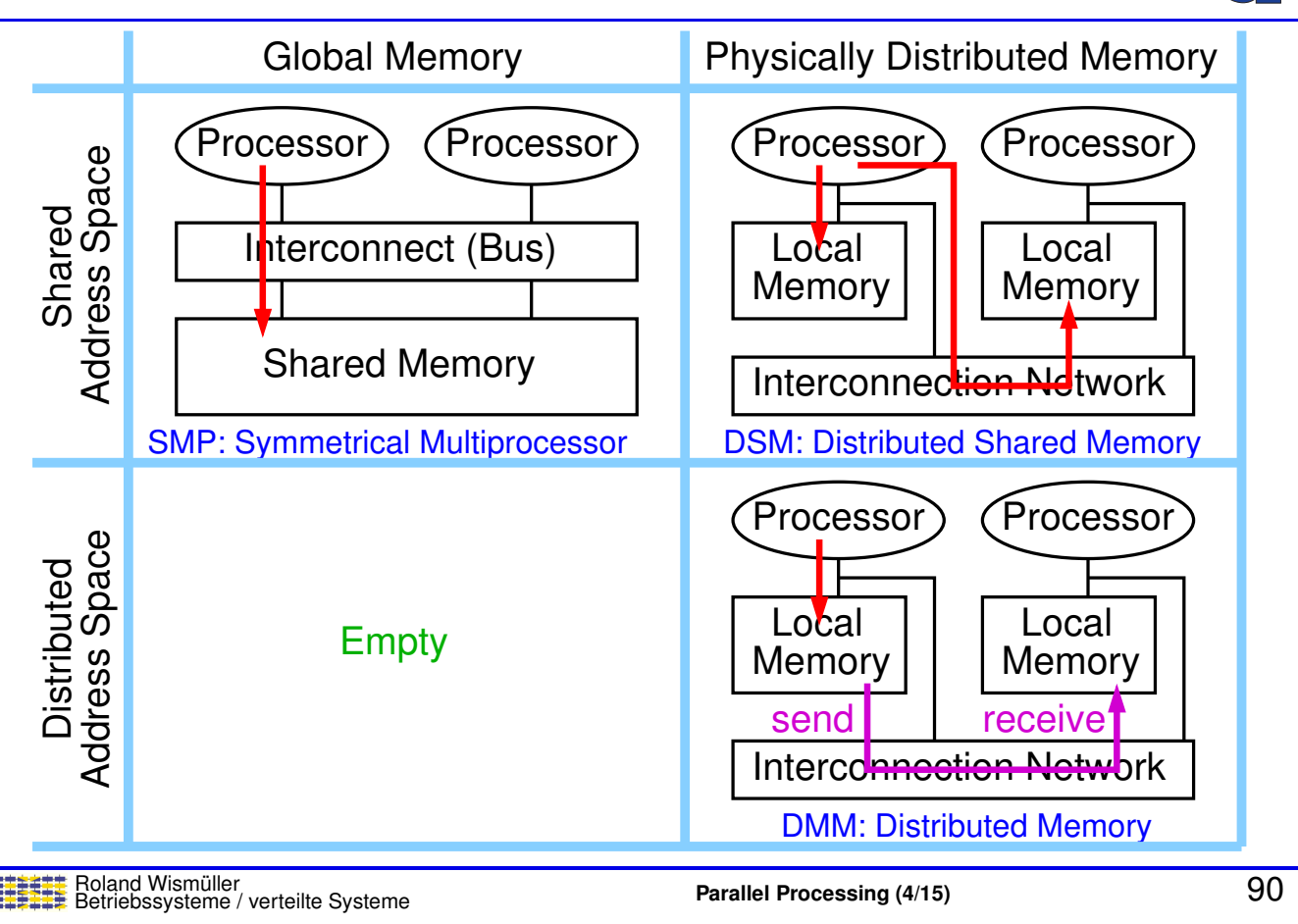

# **2.4.1 MIMD: Message Passing Systems**

### **Multiprocessor systems with distributed memory**

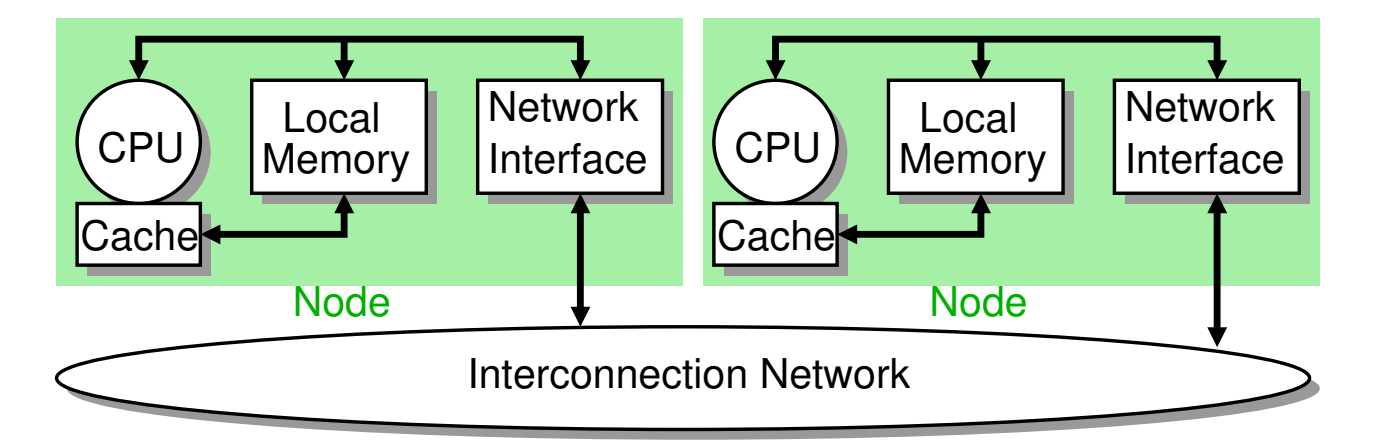

- ➥**NORMA**: No Remote Memory Access
- ➥Good scalability (up to several <sup>100000</sup> nodes)
- ➥Communication and synchronisation via message passing

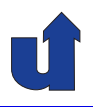

### **Historical evolution**

- **►** In former times: proprietary hardware for nodes and network
	- **→ distinct node architecture (processor, network adapter, ...)**
	- **►** often static interconnection networks with *store and forward*
	- **►** often distinct (mini) operating systems
- ➥ Today:
	- **►** cluster with standard components (PC server)
		- **→ usually with SMP (sometimes vector computers) as nodes**
		- ➥ nodes often use accelerators (GPUs)
	- **►** switched high performance interconnection networks
		- ➥ 100Gbit/s Ethernet, Infiniband, ...
	- **► standard operating systems (UNIX or Linux derivates)**

Roland Wism ¨uller Betriebssysteme / verteilte Systeme **Parallel Processing (4/15)** <sup>92</sup>

### **2.4.1 MIMD: Message Passing Systems ...**

### **Properties**

- **► No shared memory or address areas between nodes**
- **►** Communication via exchange of messages
	- **→** application layer: libraries like e.g., MPI
	- **►** system layer: proprietary protocols or TCP/IP
	- $\rightarrow$  latency caused by software often much larger than hardware latency ( $\sim 1 - 50 \mu s$  vs.  $\sim 20 - 100ns$ )
- **►** In principle unlimited scalability
	- **►** e.g. Frontier: 135936 nodes, (8699904 cores)

### **Properties ...**

- **► Independent operating system on each node**
- **►** Often with shared file system
	- **►** e.g., parallel file system, connected to each node via a (distinct) interconnection network
	- **►** or simply NFS (in small clusters)
- ➥ Usually no *single system image*
	- **►** user/administrator "sees" several computers
- **→** Often no direct, interactive access to all nodes
	- ➥ *batch queueing systems* assign nodes (only) on request to parallel programs
		- ➥ often exclusively: *space sharing*, partitioning
		- ➥often small fixed partition for login and interactiv use

Roland Wism ¨uller Betriebssysteme / verteilte Systeme **Parallel Processing (4/15)** <sup>94</sup>

### **2.4.2 MIMD: Shared Memory Systems**

### **Symmetrical multiprocessors (SMP)**

- CPU) (CPU) (CPU Cache**l** Cachel **Cache** Interconnect (Bus) Memory<br>Module Module Glo**↓**bal Shared Me↓mory<br>Designed Memory
- **► Global address space**
- ➥ **UMA**: *uniform memory access*
	- ➥ Communication and Synchronisation via shared memory
- $\rightarrow$  only feasible with very few processors (ca. <sup>2</sup> - 32)

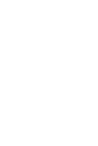

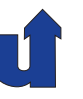

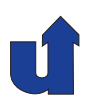

### **Multiprocessor systems with distributed shared memory (DSM)**

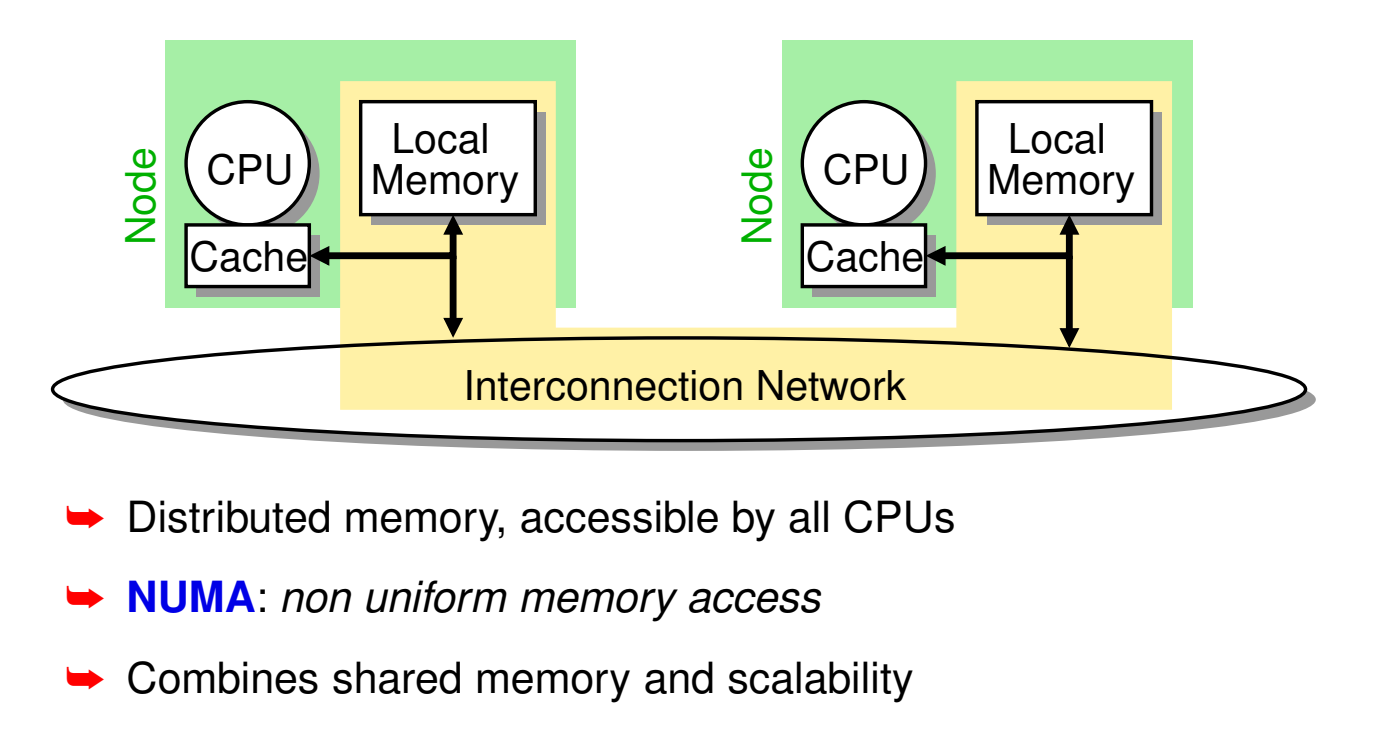

Roland Wism ¨uller Betriebssysteme / verteilte Systeme **Parallel Processing (4/15)** <sup>96</sup>

### **2.4.2 MIMD: Shared Memory Systems ...**

### **Properties**

- **→ All Processors can access all resources in the same way** 
	- **► but: different access times in NUMA architectures** 
		- **→** distribute the data such that most accesses are local
- **► Only one instance of the operating systems for the whole** computer
	- **→** distributes processes/thread amongst the available processors
	- **► all processors can execute operating system services in an** equal way
	- ➥ *Single system image*
		- **►** for user/administrator virtually no difference to a uniprocessor system
	- ➥Especially SMPs (UMA) only have limited scalability

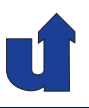

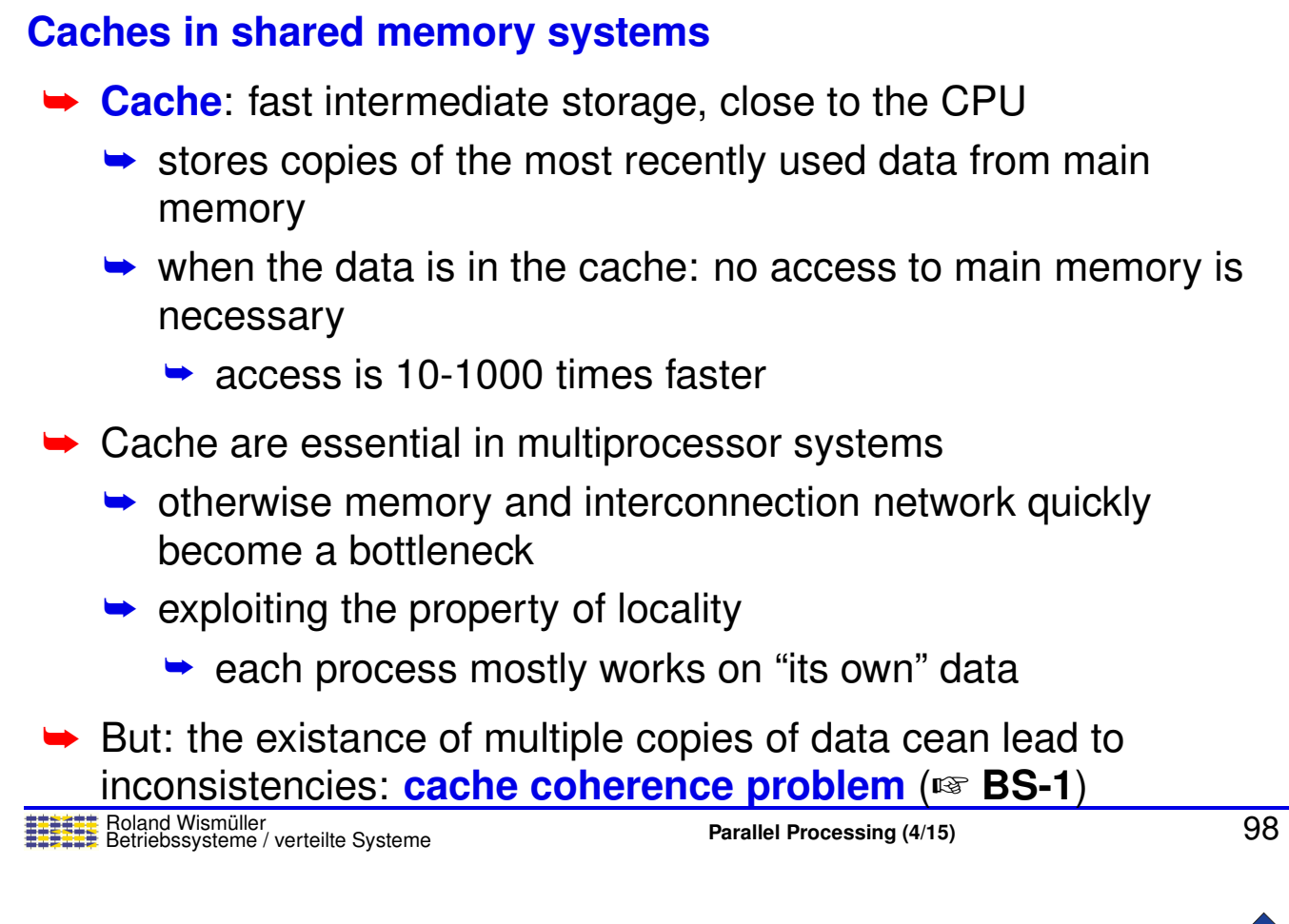

# **2.4.2 MIMD: Shared Memory Systems ...**

#### (Animated slide)

### **Cache Coherence Problem: Example**

- **► Assumption: write access directly updates main memory** 
	- ➥ Three processors access the same memory location and get different results!

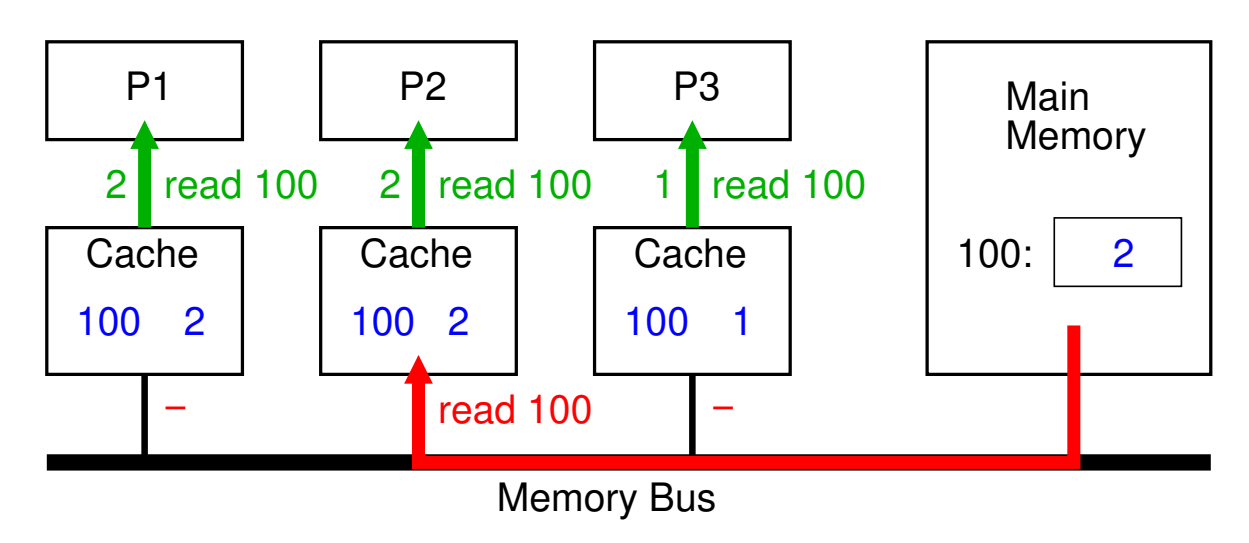

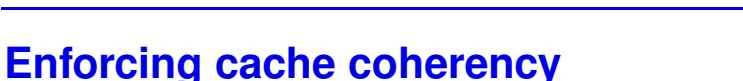

- → During a write access, all affected caches (= caches with copies) must be notified
	- **►** caches invalidate or update the affected entry
- ➥ In UMA systems
	- → bus as interconnection network: every access to main memory is visible for everybody (broadcast)
	- ➥ caches "listen in" on the bus (*bus snooping*)
	- **►** (relatively) simple cache coherence protocols
		- ➥ e.g., MESI protocol
	- **►** but: bad scalability, since the bus is a shared central resource

Roland Wism ¨uller Betriebssysteme / verteilte Systeme **Parallel Processing (4/15)** <sup>100</sup>

### **2.4.2 MIMD: Shared Memory Systems ...**

### **Enforcing cache coherency ...**

- ➥ In NUMA systems (ccNUMA: *cache coherent NUMA*)
	- **► accesses to main memory normally are not visible to other** processors
	- **► affected caches must be notified explicitly** 
		- ➥ requires <sup>a</sup> list of all affected caches (broadcasting to all processors is too expensive)
		- **► message transfer time leads to additional consistency** problems
	- ➥ cache coherence protocols (*directory protocols*) become very complex
	- **►** but: good scalability

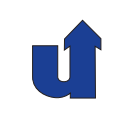

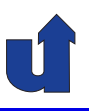

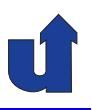

**Memory consistency (***Speicherkonsistenz***)**

- ➥ Cache coherence only defines the behavior with respect to **one memory location** at <sup>a</sup> time
	- ➥ **which values** can <sup>a</sup> read operation return?
- **► Remaining question:** 
	- **► when** does a processor see the value, which was written by another processor?
	- **► more exact: in which order** does a processor see the write operations on **different** memory locations?

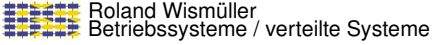

**Parallel Processing** (4/15) **102** 

# **2.4.2 MIMD: Shared Memory Systems ...**

### **Memory consistency: <sup>a</sup> simple example**

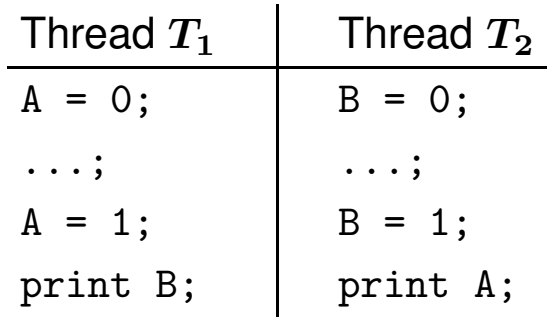

- **→** Intuitive expectation: the output "0 0" can never occur
- **► But: with many SMPs/DSMs the output "0 0" is possible** 
	- **►** (CPUs with dynamic instruction scheduling or write buffers)
- **► In spite of cache coherency: intuitively inconsistent view on the** main memory:<br> $T_1$ : A=1, B=0

 $T_2$ : A=0, B=1

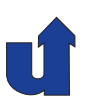

### **Definition: sequential consistency**

Sequential consistency is given, when the result of each execution of <sup>a</sup> parallel program can also be produced by the following abstract machine:

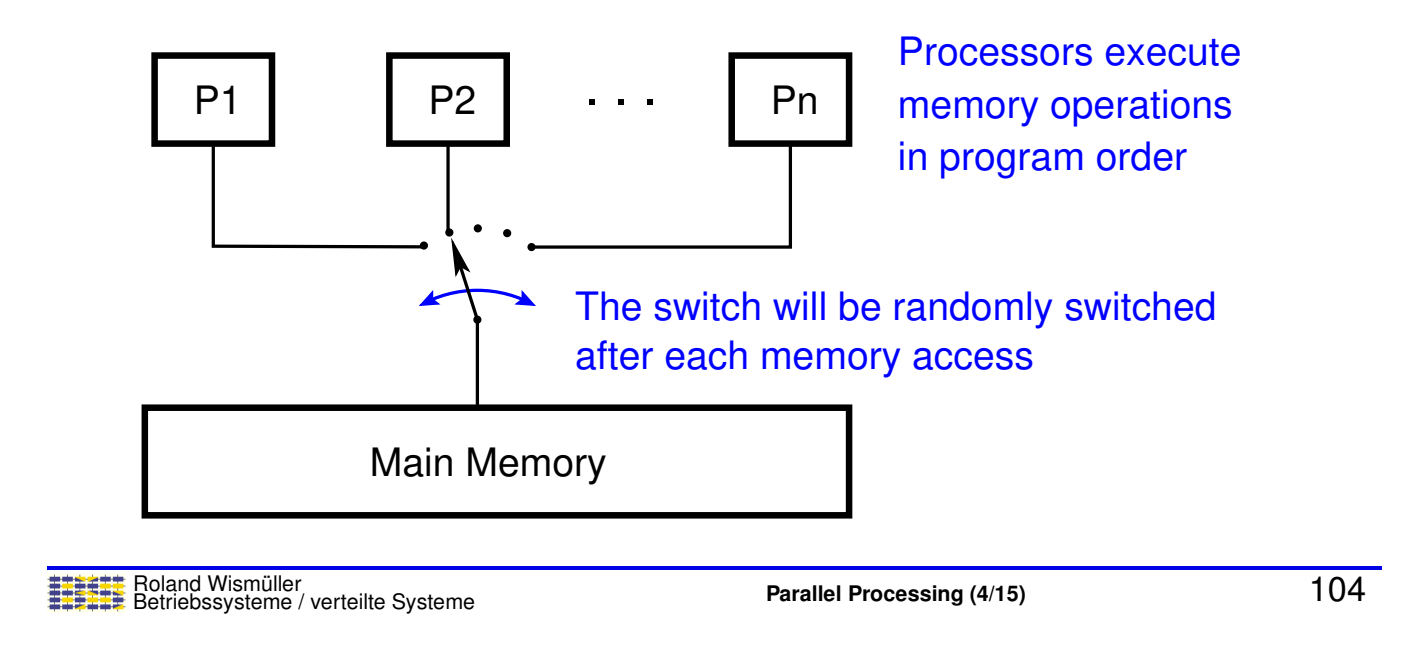

### **2.4.2 MIMD: Shared Memory Systems ...**

### **Interleavings (***Verzahnungen***) in the example**

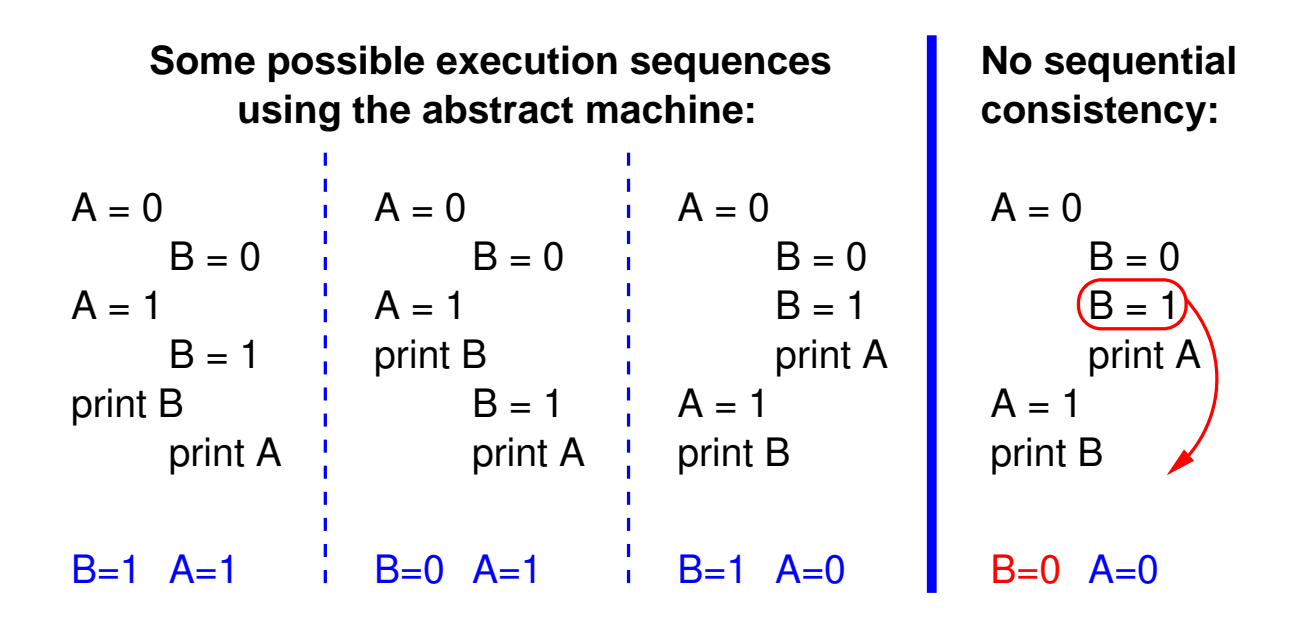

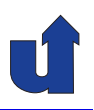

### **Weak consistency models**

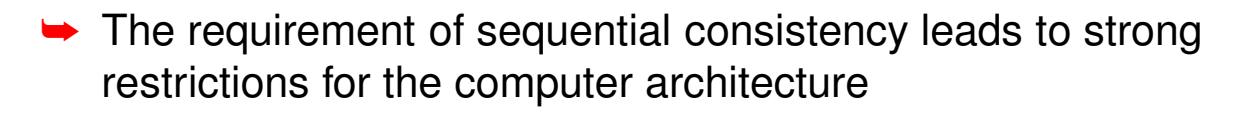

- **► CPUs can not use instruction scheduling and write buffers**
- **► NUMA systems can not be realized efficiently**
- → Thus: parallel computers with shared memory (UMA and NUMA) use **weak consistency models**!
	- **►** allows, e.g., swapping of write operations
	- ➥ however, each processor **always** sees **its own** write operations in program order
- **► Remark: also optimizing compilers can lead to weak consistency** 
	- **►** swapping of instructions, register allocation, ...
	- $\rightarrow$  declare the affected variables as  $\frac{1}{\sqrt{2}}$  volatile!

Roland Wism ¨uller Betriebssysteme / verteilte Systeme **Parallel Processing (4/15)** <sup>106</sup>

**2.4.2 MIMD: Shared Memory Systems ...**

#### **Consequences of weak consistency: examples**

 $\rightarrow$  all variables are initially 0

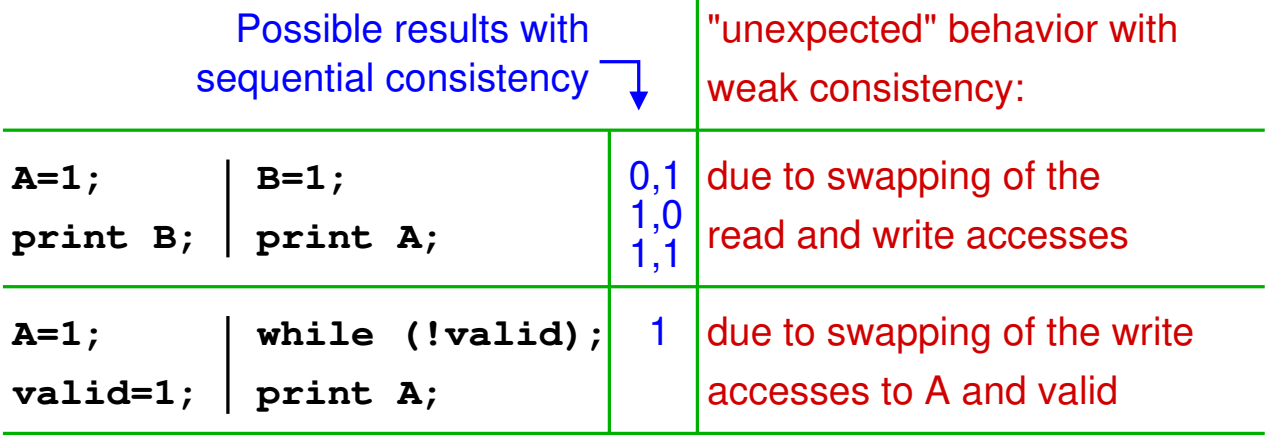

![](_page_65_Picture_1.jpeg)

### **Weak consistency models ...**

- → Memory consistency can (and must!) be enforced as needed, using special instrcutions
	- ➥ *fence* / *memory barrier* (*Speicherbarriere*)
		- → all previous memory operations are completed; subsequent memory operations are started only after the barrier
	- ➥ *acquire* and *release*
		- **►** *acquire***:** subsequent memory operations are started only after the *acquire* is finished
		- **►** *release*: all previous memory operations are completed
		- **►** pattern of use is equal to mutex locks

![](_page_65_Picture_348.jpeg)

### **2.4.2 MIMD: Shared Memory Systems ...**

### **Enforcing consistency in the examples**

**→** Here shown with memory barriers:

![](_page_65_Picture_349.jpeg)

#### **Notes for slide 109:**

In C++, there are special atomic types that allow to realize sequential consistency where needed. In  $C_{++}$ , the last example would be (using acquire/release):

```
➥ Initialization:
    int A = 0;
    std::atomic<int>int> valid = 0;
► Code of Thread 1:
    A = 1;valid.store(1, std::memory_order_release);
► Code of Thread 2:
    while (!valid.load(std::memory_order_acquire));
    std::cout << A << std::endl:
```
See, e.g., [https://en.cppreference.com/w/cpp/atomic/memory\\_order](https://en.cppreference.com/w/cpp/atomic/memory_order) for <sup>a</sup> detailed discussion.

### **2.4.3 SIMD**

- → Only a single instruction stream, however, the instrcutions have **vectors** as operands <sup>⇒</sup> data parallelism
- ➥ **Vector** <sup>=</sup> one-dimensional array of numbers
- ➥ Variants:
	- **► vector computers** 
		- **►** pipelined arithmetic units (vector units) for the processing of vectors
	- **► SIMD extensions in processors (SSE, AVX)** 
		- **→ Intel: 128 Bit registers with, e.g., four 32 Bit float values**
	- ➥ graphics processors (GPUs)
		- **► multiple streaming multiprocessors**
		- → streaming multiprocessor contains several arithmetic units<br>(CUDA sexes) which all avenute the sexes instruction (*CUDA cores*), which all execute the same instruction

![](_page_67_Picture_1.jpeg)

#### (Animated slide)

### **Example: addition of two vectors**

- $\blacktriangleright\ A_j = B_j + C_j,$  for all  $j=1,...,N$
- → Vector computer: the elements of the vectors are added in a pipeline: **sequentially**, but **overlapping**
	- $\bullet$  if a scalar addition takes four clock cycles (i.e., 4 pipeline stages), the following sequence will result:

![](_page_67_Figure_7.jpeg)

### **2.4.3 SIMD ...**

#### (Animated slide) **Example: addition of two vectors**

- $\blacktriangleright\ A_j = B_j + C_j,$  for all  $j=1,...,N$
- ► SSE and GPU: several elements of the vectors are added **concurrently** (**in parallel**)
	- $\bullet$  if, e.g., four additions can be done at the same time, the following sequence will result:

![](_page_67_Figure_13.jpeg)

Time Arithmetic Unit 1 Arithmetic Unit 2 Arithmetic Unit 3 Arithmetic Unit 4

### **2.4.3 SIMD ...**

#### (Animated slide)

### **Architecture of <sup>a</sup> GPU (NVIDIA Fermi)**

![](_page_68_Figure_4.jpeg)

#### **Notes for slide 113:**

The current NVIDIA Ampere Architecture is similar, with some differences:

- $\rightarrow$  it has a total of 8192 cores
	- ➥ in addition to int32 and fp32 cores, each SM also has <sup>8</sup> fp64 cores and one tensor core.

![](_page_69_Picture_1.jpeg)

### **Programming of GPUs (NVIDIA Fermi)**

- ➥Partitioning of the code in groups (*warps*) of <sup>32</sup> threads
- ➥*Warps* are distributed to the streaming multiprocessors (SEs)
- **► Each of the two** *warp schedulers* of an SE executes one instruction with <sup>16</sup> threads per clock cycle
	- $\bullet$  in a SIMD manner, i.e., the cores all execute the same instruction (on different data) or none at all
	- $\rightarrow$  e.g., with if-then-else:
		- $\rightarrow$  first some cores execute the then branch,
		- **►** then the other cores execute the else branch
- **► Threads of one warp should address subsequent memory** locations
	- **►** only in this case, memory accesses can be merged

Roland Wism ¨uller Betriebssysteme / verteilte Systeme **Parallel Processing (4/15)** <sup>114</sup>

# **2.4.4 High Performance Supercomputers**

![](_page_69_Figure_16.jpeg)

### **Trends**

![](_page_70_Picture_1.jpeg)

### **Typical architecture:**

- ➥ Message passing computers with SMP nodes and accelerators (e.g. GPUs)
	- **→** at the highest layer: systems with distributed memory
	- **→** nodes: NUMA systems with partially shared cache hierarchy
	- **►** in addition one or more accelerators per node
- **► Compromise between scalability, programmability and** performance
- **► Programming with hybrid programming model** 
	- **►** message passing between the nodes (manually, MPI)
	- ► shared memory on the nodes (compiler supported, e.g., OpenMP)
	- **►** if need be, additional programming model for accelerators

Roland Wism ¨uller Betriebssysteme / verteilte Systeme **Parallel Processing (4/15)** <sup>116</sup>

# **2.4.4 High Performance Supercomputers ...**

### **Typical architecture: ...**

![](_page_70_Figure_17.jpeg)

![](_page_71_Picture_0.jpeg)

### **Winter Term 2024/25**

22.10.2024

Roland Wismüller Universität Siegen roland.wismueller@uni-siegen.de Tel.: 0271/740-4050, Büro: H-B 8404

Stand: January 14, <sup>2025</sup>

Roland Wism ¨uller Betriebssysteme / verteilte Systeme **Parallel Processing (5/15)** vii

**Lunch with the ET-I Profs**

- ➥ **Wednesday, Oct. 23rd 12:00 - 13:00 LEO Paul-Bonatz Campus**
- ➥ Explicit offer for asking questions to ETI professors, e.g.:
	- **►** can I write my Thesis abroad?
	- ➥ what kind of industry collaborations do you have?
	- **►** hat sort of Erasmus partnerships do you have?
	- **►** which lectures would you recommend me to take?
	- $\rightarrow$  ...?

![](_page_71_Picture_17.jpeg)

![](_page_71_Picture_18.jpeg)

![](_page_71_Picture_19.jpeg)
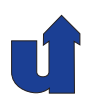

#### **In the followig, we discuss:**

- **► Shared memory**
- **► Message passing** 
	- ➥Distributed objects
- ➥ Data parallel languages

**→** The list is not complete (e.g., data flow models, PGAS)

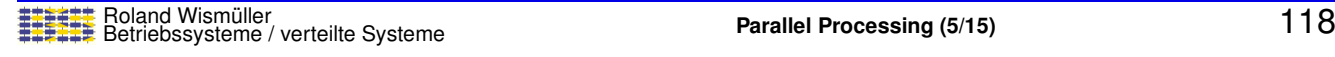

#### **Notes for slide 118:**

- $\rightarrow$  In the data flow model, a program is specified as a data flow graph (c.f. [2.7.7\)](#page-86-0), where <sup>a</sup> node can be computed ('fired') as soon as all its input data is available. The edges in the data flow actually are the true dependences of the program.
- → PGAS = Partitioned Global Address Space. PGAS languages offer a shared memory programming model on <sup>a</sup> distributed memory computer. In <sup>a</sup> PGAS language, pointers (or references) can point to data on <sup>a</sup> remote node. When the pointer is dereferenced, the compiler automatically generates the required message exchange for fetching or storing the data.

### **2.5.1 Shared Memory**

- **►** Light weight processes (threads) share a common virtual address space
- **► The "more simple" parallel programming model** 
	- **→** all threads have access to all data
	- **►** also good theoretical foundation (PRAM model)
- **► Mostly with shared memory computers** 
	- **► however also implementable on distributed memory computers** (with large performance panalty)
		- ➥ *shared virtual memory* (SVM)
- ➥ Examples:
	- **→ PThreads, Java Threads, C++ Threads**
	- **► Intel Threading Building Blocks (TBB)**
	- ➥ OpenMP (☞ **[3.1](#page-118-0)**)

Roland Wism ¨uller Betriebssysteme / verteilte Systeme **Parallel Processing (5/15)** <sup>119</sup>

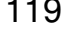

### **2.5.1 Shared Memory ...**

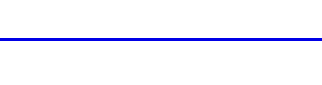

**while(flag==0);**

**Consumer Thread**

**for (i=0; i<flag; i++)**

**consume(buffer[i]);**

#### **Example for data exchange**

#### **Producer Thread**

**for (i=0; i<size; i++) flag = size; buffer[i] = produce();**

#### **Execution Sequence:**

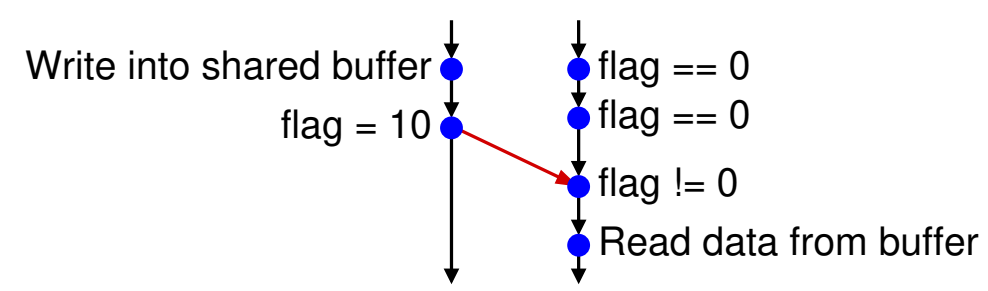

### **2.5.2 Message Passing**

- **► Processes with separate address spaces**
- **► Library routines for sending and receiving messages** 
	- $\rightarrow$  (informal) standard for parallel programming: MPI (*Message Passing Interface*, ☞ **[4.2](#page-180-0)**)
- **► Mostly with distributed memory computers** 
	- **►** but also well usable with shared memory computers
- **→** The "more complicated" parallel programming model
	- ➥ explicit data distribution / explicit data transfer
	- **► typically no compiler and/or language support** 
		- **►** parallelisation is done completely manually

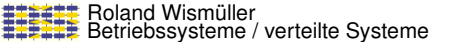

**Parallel Processing** (5/15) **121** 

### **2.5.2 Message Passing ...**

#### **Example for data exchange**

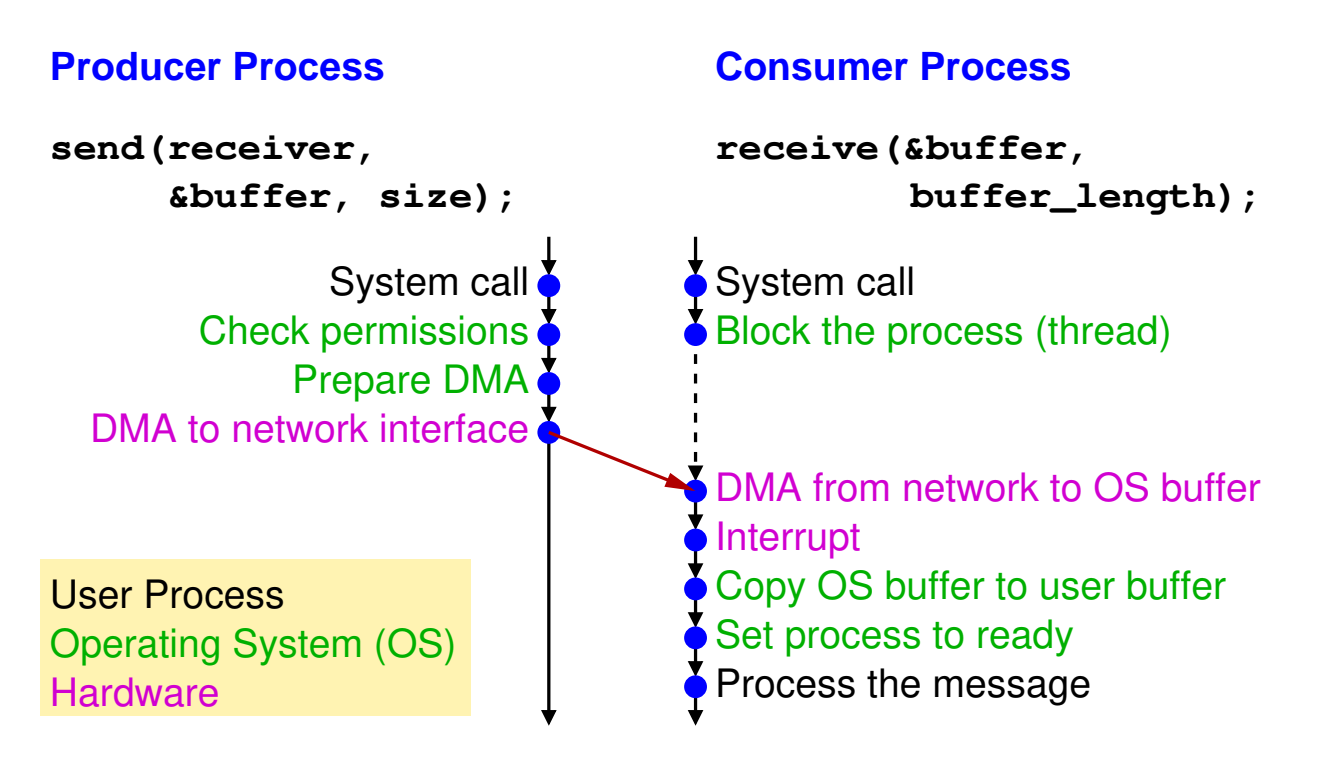

### **2.5.3 Distributed Objects**

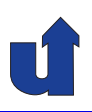

- **► Basis: (purely) object oriented programming** 
	- ➥ access to data **only** via method calls
- → Then: objects can be distributed to different address spaces (computers)
	- **→** at object creation: additional specification of a node
	- **►** object reference then also identifies this node
	- **► method calls via RPC mechanism** 
		- ➥ e.g., *Remote Method Invocation* (RMI) in Java
	- **→ more about this: lecture "Distributed Systems"**
- **►** Distributed objects alone do not yet enable parallel processing
	- **→ additional concepts / extensions are necessary** 
		- ➥ e.g., threads, asynchronous RPC, futures

Roland Wism ¨uller Betriebssysteme / verteilte Systeme **Parallel Processing (5/15)** <sup>123</sup>

#### **Notes for slide 123:**

#### **Example**

- **►** Class Scene as description of a scene
	- ➥ constructor Scene(int param)
	- ➥ method Image generate() computes the image
- **►** Computation of three images with different parameters (sequentialy):

```
Scene s1 = new Scene(1);
Scene s2 = new Scene(2);
Scene s3 = new Scene(3);
Image i1 = s1.generate();
Image i2 = s2.generate();
Image i3 = s3.generate();
show(i1, i2, i3);
```
#### **Parallel computing with threads**

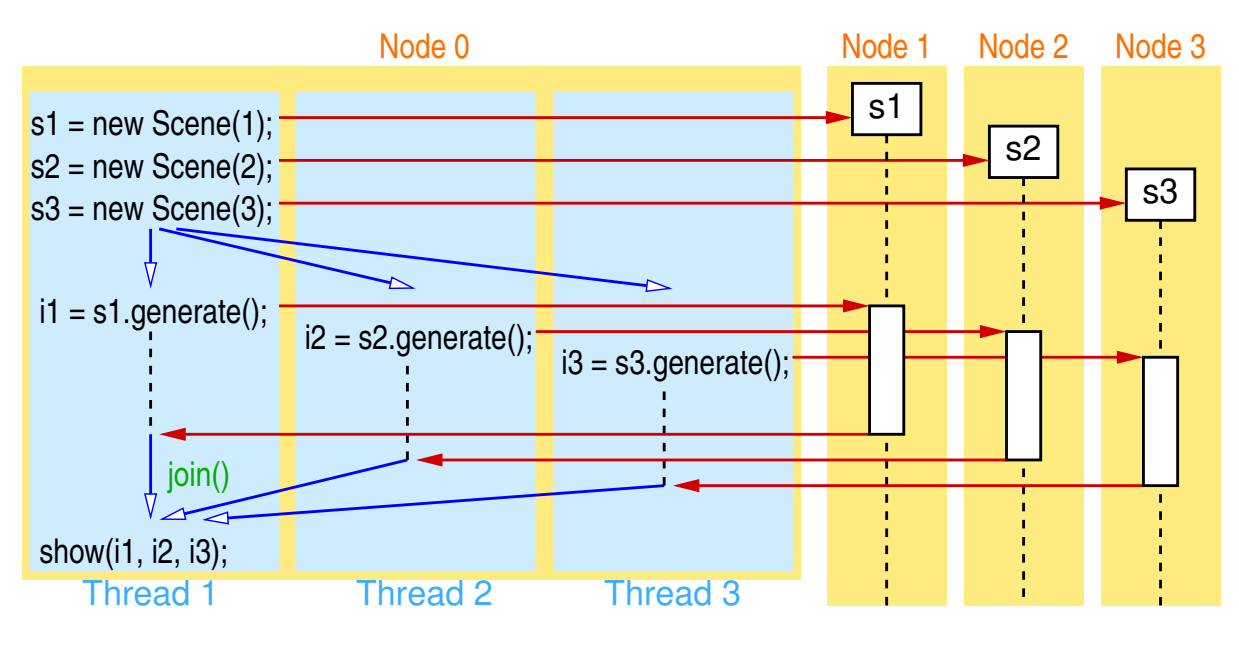

123-2

#### **Parallel computing with asynchronous RPC**

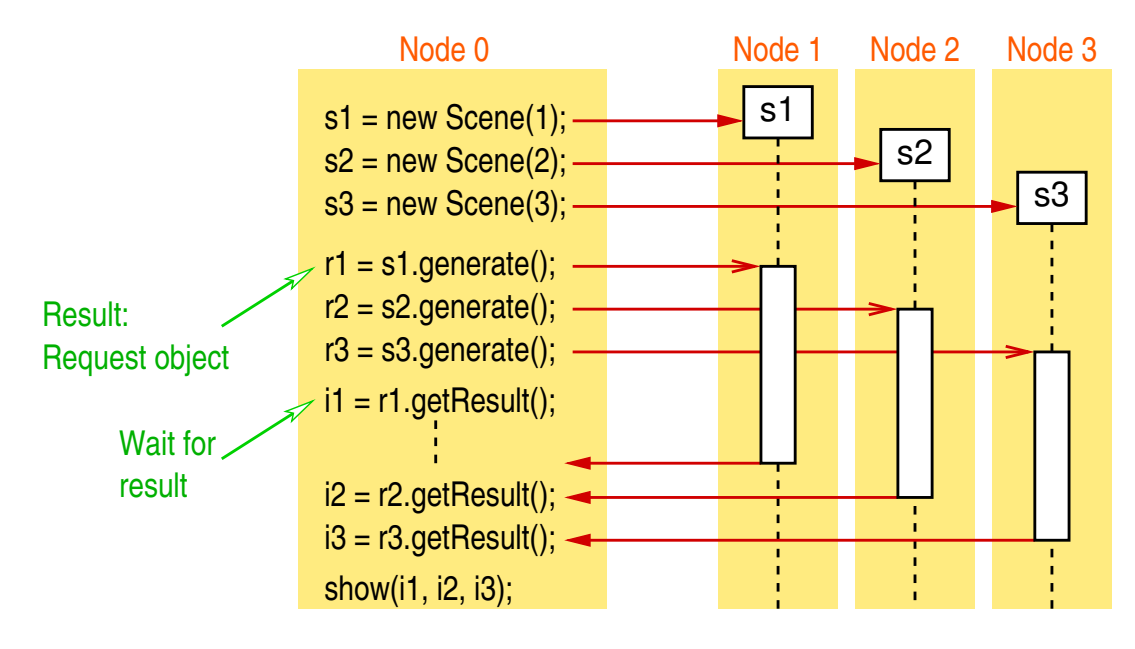

#### **Parallel computing with futures**

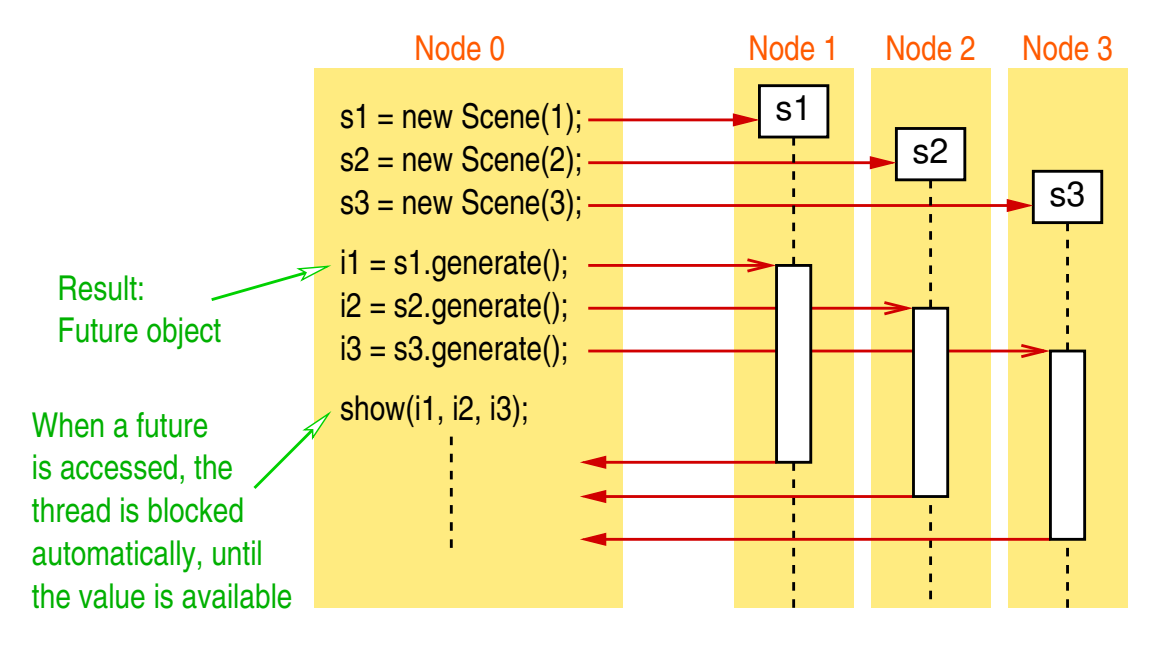

123-4

#### **2.5.4 Data Parallel Languages**

- **► Goal: support for data parallelism** 
	- ➥ Sequential code is amended with compiler directives
		- ► Specification, how to distribute data structures (typically arrays) to processors
- **► Compiler automatically generates code for synchronisation or** communication, respectively
	- → operations are executed on the processor that "possesses" the result variable (*owner computes* rule)
	- ➥Example: HPF (*High Performance Fortran*)
- **►** Despite easy programming not really successful
	- **►** only suited for a limited class of applications
	- **►** good performance requires a lot of manual optimization

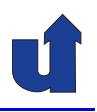

#### (Animated slide) **Example for HPF**

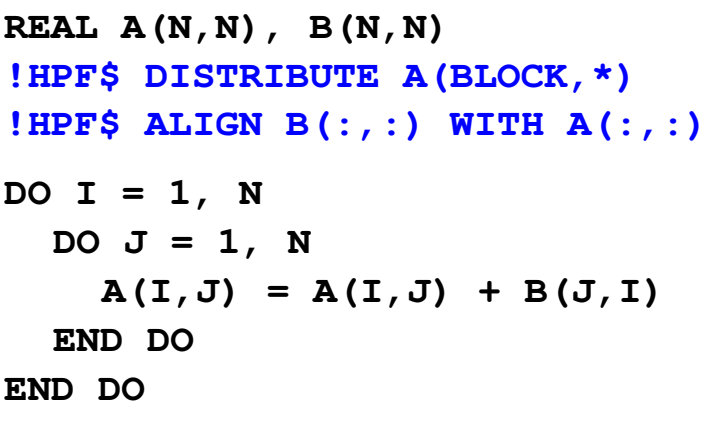

Distribution with 4 processors:

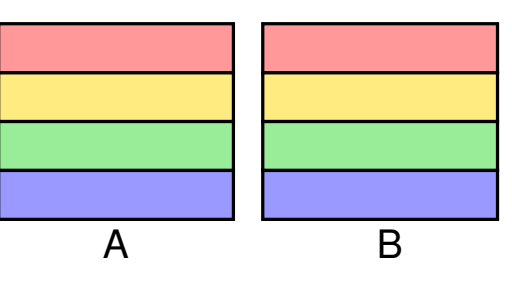

 $\blacktriangleright$  Processor 0 executes computations for  $I=1..N/4$ 

**►** Problem in this example: a lot of communication is required

 $\rightarrow$  B should be distributed in a different way

Roland Wism ¨uller Betriebssysteme / verteilte Systeme **Parallel Processing (5/15)** <sup>125</sup>

#### **Notes for slide 125:**

For ease of understanding, the example assumes that the matrix is stored in row-major order (i.e., the layout in main memory is row 0, row 1, ...), as it is used by C and C++.

However, Fortran actually stores arrays in column-major order (i.e., the layout in main memory is column 0, column 1, ...). This means that actually <sup>A</sup> should be distributed with

```
!HPF$ DISTRIBUTE A(*,BLOCK)
and the I and J loops should be interchanged.
```
### **2.6 Focus of this Lecture**

- **► Explicit parallelism**
- **► Process and block level**
- **►** Coarse and mid grained parallelism
- **► MIMD computers (with SIMD extensions)**
- **► Programming models:** 
	- **►** shared memory
	- **►** message passing

Roland Wism ¨uller Betriebssysteme / verteilte Systeme **Parallel Processing (5/15)** <sup>126</sup>

### **2.7 Organisation Forms for Parallel Programs**

**► Models / patterns for parallel programs** 

#### **2.7.1 Embarrassingly Parallel**

- ➥ The task to be solved can be divided into <sup>a</sup> set of **completely independent** sub-tasks
- **→** All sub-tasks can be solved in parallel
- → No data exchange (communication) is necessary between the parallel threads / processes
- **►** Ideal situation!
	- **►** when using n processors, the task will (usually) be solved  $n$ times faster
		- ➥(for reflection: why only usually?)

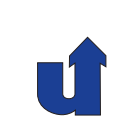

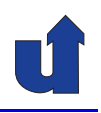

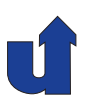

#### **Illustration**

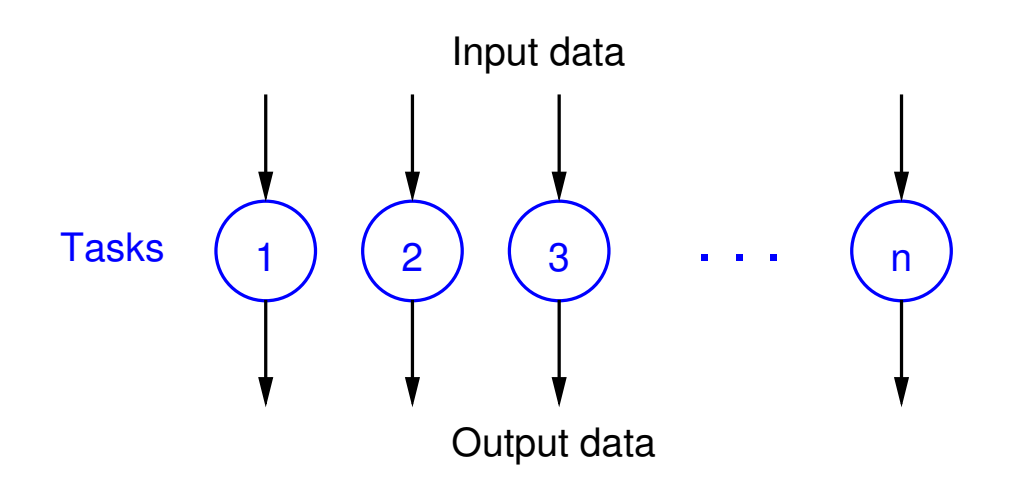

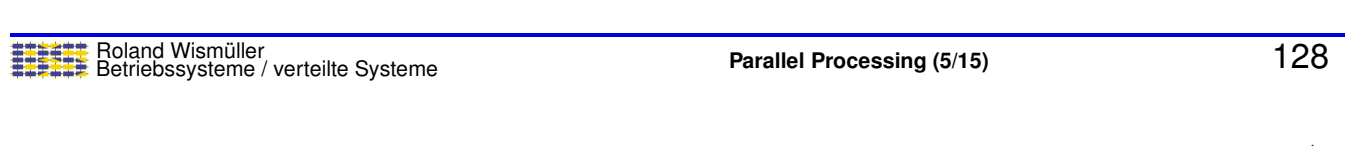

### **2.7.1 Embarrassingly Parallel ...**

#### **Examples for embarrassingly parallel problems**

- **►** Computation of animations
	- **→ 3D visualizations, animated cartoons, motion pictures, ...**
	- **►** each image (frame) can be computed independently
- **►** Parameter studies
	- **►** multiple / many simulations with different input parameters
	- **►** e.g., weather forecast with provision for measurement errors, computational fluid dynamics for optimizing an airfoil, ...

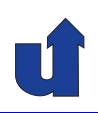

#### **2.7.2 Manager/Worker Model (Master/Slave Model)**

- → A manager process creates independent tasks and assigns them to worker processes
	- **►** several managers are possible, too
	- $\bullet$  a hierarchy is possible, too: a worker can itself be the manager of own workers

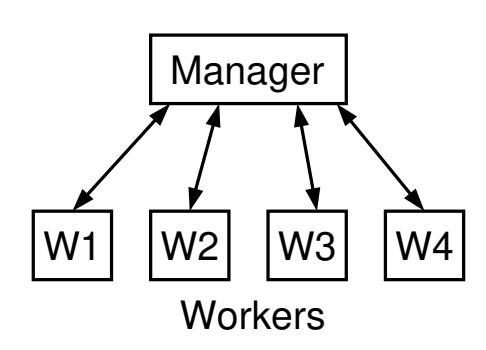

- → The manager (or sometimes also the workers) can create additional tasks, while the workers are working
- **► The manager can become a bottleneck** 
	- ➥ The manager should be able to receive the results asynchronously (non blocking)

Roland Wism ¨uller Betriebssysteme / verteilte Systeme **Parallel Processing (5/15)** <sup>130</sup>

**2.7.2 Manager/Worker Model (Master/Slave Model) ...**

#### **Typical application**

- ➥Often only <sup>a</sup> part of <sup>a</sup> task can be parallelised in an optimal way
- **►** In the easiest case, the following flow will result:

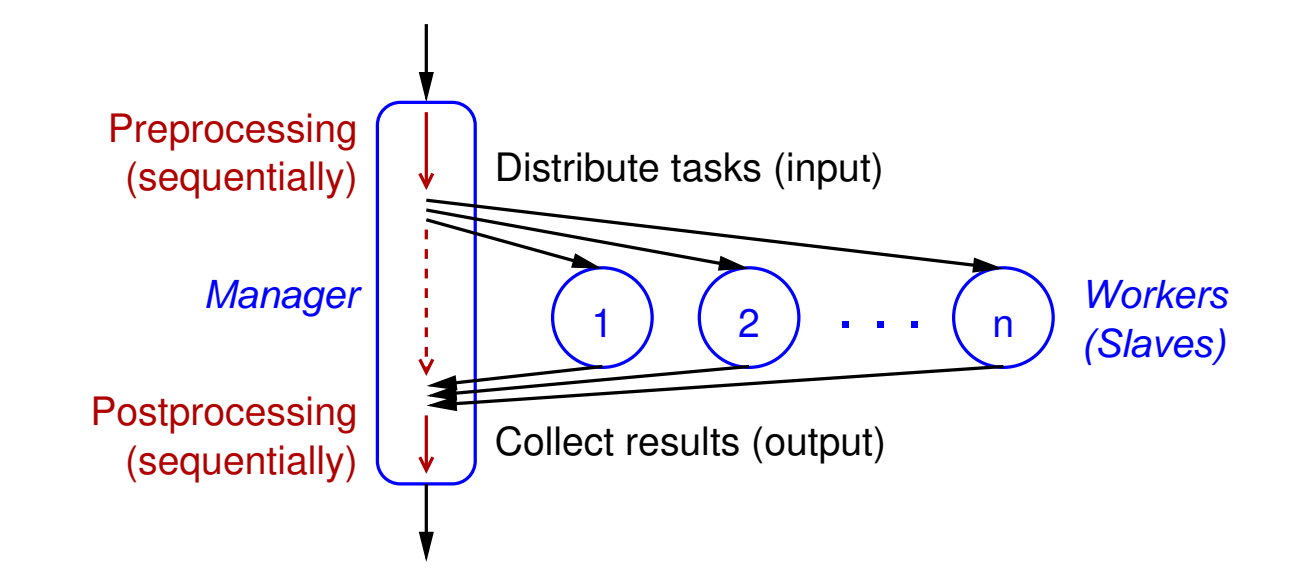

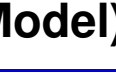

#### **Examples**

- ➥ Image creation and processing
	- **► manager partitions the** image into areas; each area is processed by one worker
- ➥ Tree search
	- **► manager traverses the** tree up to <sup>a</sup> predefined depth; the workers process the sub-trees

Worker 1 <mark>Worker 2</mark> Worker 3 Worker

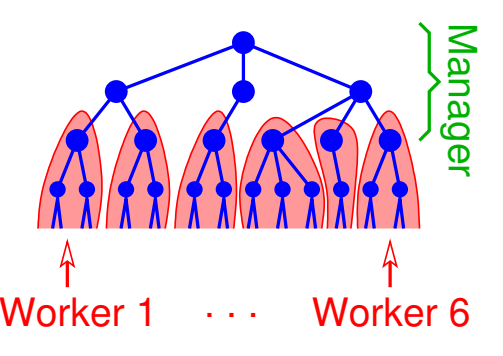

Roland Wism ¨uller Betriebssysteme / verteilte Systeme **Parallel Processing (5/15)** <sup>132</sup>

### **2.7 Organisation Forms for Parallel Programs ...**

#### **2.7.3 Work Pool Model (Task Pool Model)**

- ➥ Tasks are explicitly specified using <sup>a</sup> data structure
	- $\rightarrow$  input data + task description, if necessary
- **►** Centralized or distributed pool (list) of tasks
	- **► workers (threads or processes)** fetch tasks from the pool
		- **►** usually much more tasks than workers
		- **→** good load balancing is possible
	- **► accesses must be synchronised**
	- ➥ Workers can put new tasks into the pool, if need be
		- ➥e.g., with divide-and-conquer

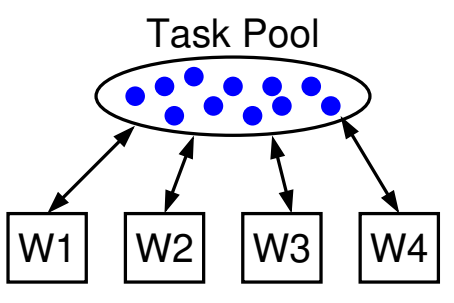

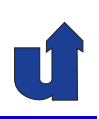

#### **2.7.4 Divide and Conquer**

- **► Recursive** partitioning of the task into independent sub-tasks
	- ➥Tasks dynamically create new sub-tasks
- **►** Problem: limiting the number of tasks
	- **►** esp. if tasks are directly implemented by threads / processes
- ➥ Solutions:
	- **►** create a new sub-task only, if its size is larger than some minimum
	- **►** maintain a task pool, which is executed by a fixed number of threads

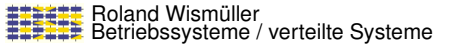

**Parallel Processing** (5/15) **134** 

### **2.7.4 Divide and Conquer ...**

(Animated slide) **Example: parallel quicksort**

```
Qsort(A_{1...n})If n = 1: done.
  Else:
     Determine the pivot S.
     Reorder A such that
     A_i \leq S for i \in [1, k[ and
     A_i \geq S for i \in [k, n].
     Execute Qsort(A_{1 \ldots k-1})and Qsort(A_{k} \n\ldots n)in parallel.
                                                                       Thread 11
                                                   Thread 2 \widehat{A[3..6]} Thread 3
                                                             Thread 1
                                                      A[3] (A[4] A[5] A[6](A[1]) (A[2]) (A[3..4]) (A[5..6])A[1.2]A[1..6]
                                        Example:
```
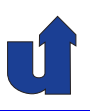

#### (Animated slide) **Example: parallel quicksort**

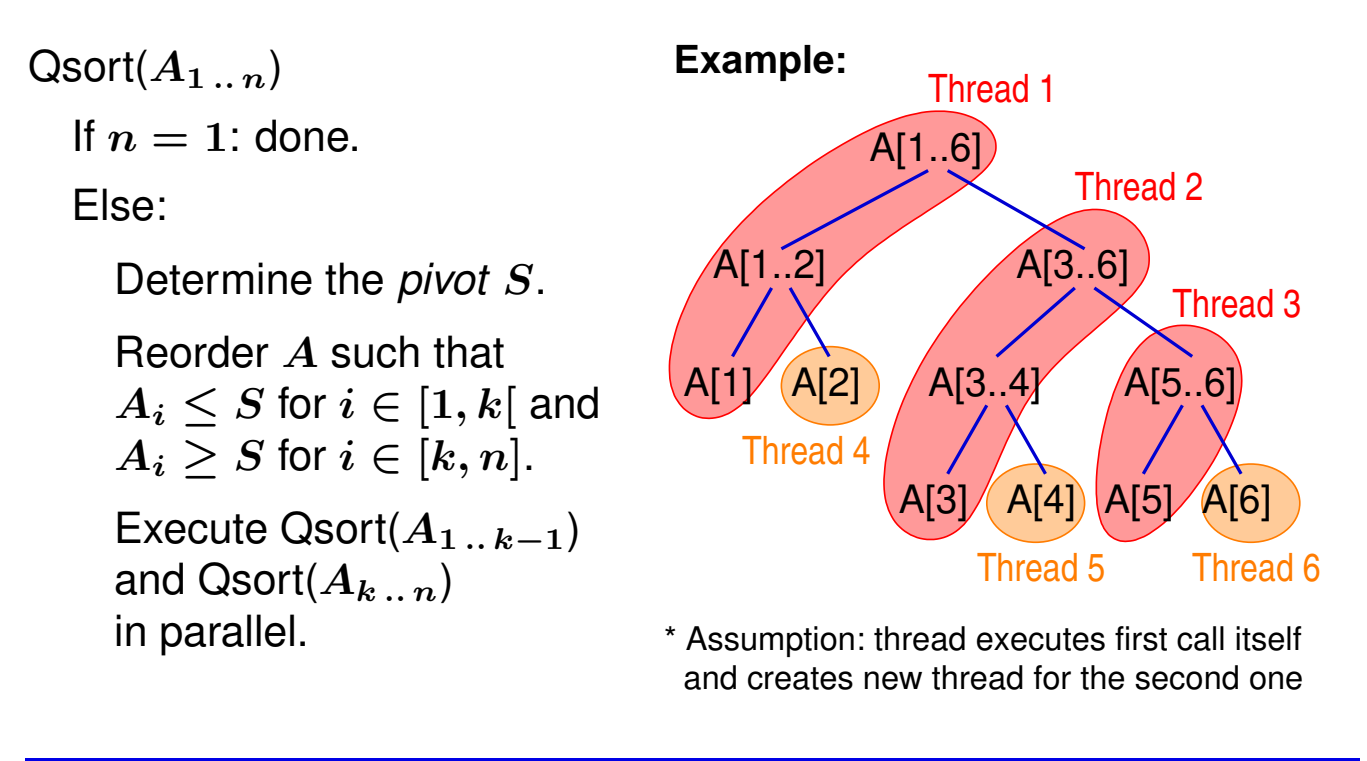

```
Roland Wism ¨uller
Betriebssysteme / verteilte Systeme Parallel Processing (5/15) 136
```
## **2.7.4 Divide and Conquer ...**

(Animated slide) **Example: parallel quicksort**

 $Qsort(A_{1...n})$ 

If  $n = 1$ : done.

Else:

Determine the *pivot* <sup>S</sup>.

Reorder <sup>A</sup> such that  $A_i \leq S$  for  $i \in [1, k[$  and  $A_i \geq S$  for  $i \in [k, n]$ .

Execute Qsort $(A_{1..k-1})$ and Qsort(A<sup>k</sup> .. <sup>n</sup>)

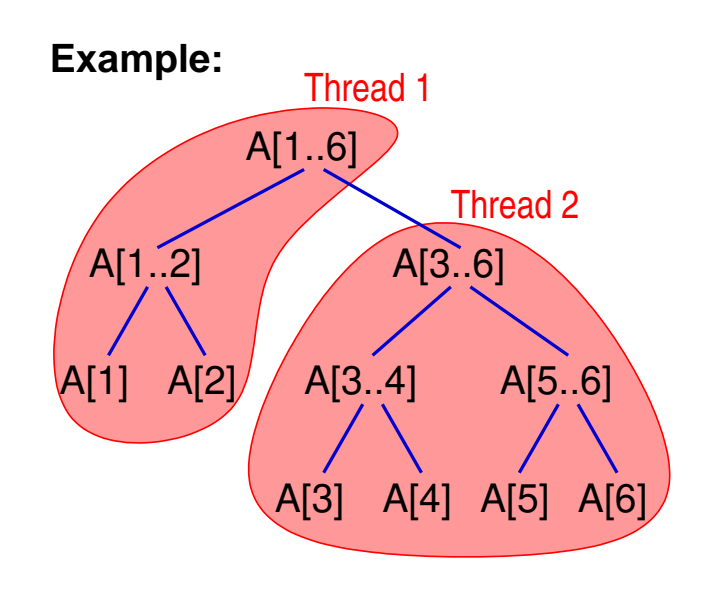

\* Additional Assumption: new thread is created only if array length  $> 2$ 

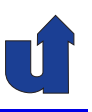

#### **2.7.5 Data parallel Model: SPMD**

- ➥Fixed, constant number of processes (or threads, respectively)
- **►** One-to-one correspondence between tasks and processes
- **► All processes execute the same program code** 
	- **►** however: conditional statements are possible ...
- **►** For program parts which cannot be parallelised:
	- **►** replicated execution in each process
	- **►** execution in only one process; the other ones wait
- ➥ Usually loosely synchronous execution:
	- **► alternating phases with independent computations and** communication / synchronisation

Roland Wism ¨uller Betriebssysteme / verteilte Systeme **Parallel Processing (5/15)** <sup>138</sup>

### **2.7.5 Data parallel Model: SPMD ...**

#### **Typical sequence**

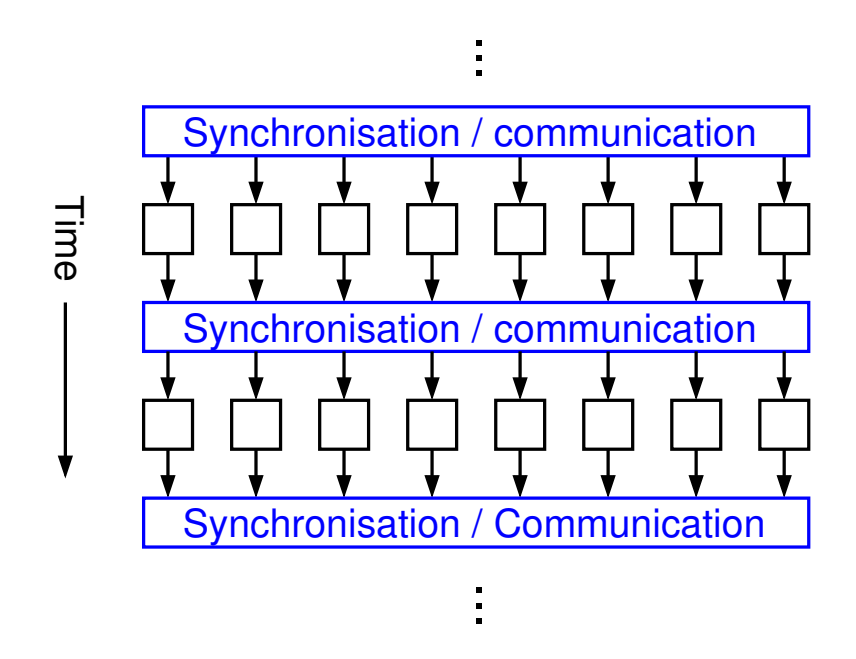

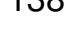

#### **2.7.6 Fork/Join Model**

- **► Program consists of sequential** and parallel phases
- **► Thread (or processes, resp.) for** parallel phases are created at run-time (*fork*)
	- **→** one for each task
- $\rightarrow$  At the end of each parallel phase: synchronisation and termination of the threads (*join*)

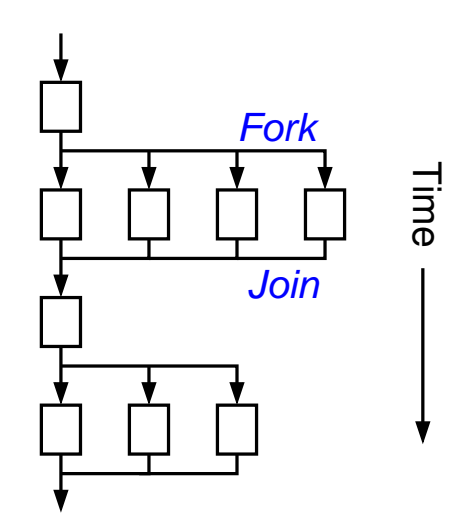

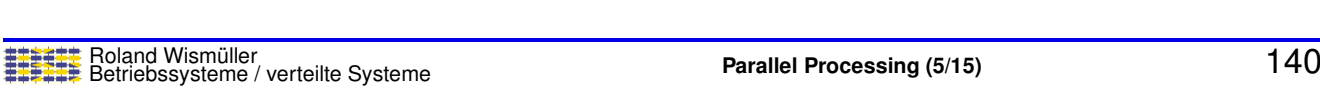

#### **2.7 Organisation Forms for Parallel Programs ...**

#### **2.7.7 Task-Graph Model**

- **► Tasks and their dependences** (data flow) are represented as <sup>a</sup> graph
- $\rightarrow$  An edge in the graph denotes a data flow
	- $\bullet$  e.g., task 1 produces data, task <sup>2</sup> starts execution, when this data is entirely available

<span id="page-86-0"></span>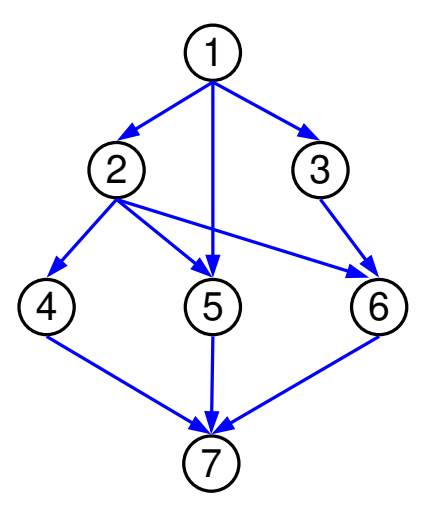

- → Assignment of tasks to processors usually in such a way, that the necessary amount of communication is as small as possible
	- **►** e.g., tasks 1, 5, and 7 in one process

#### **2.7.8 Pipeline Model**

- **► A** *stream* of data elements is directed through a sequence of processes
- **→** The execution of a task starts as soon as a data element arrives
- **► Pipeline needs not necessarily be linear** 
	- **→** general (acyclic) graphs are possible, as with the task-graph model
- **► Producer/consumer synchronisation between** the processes

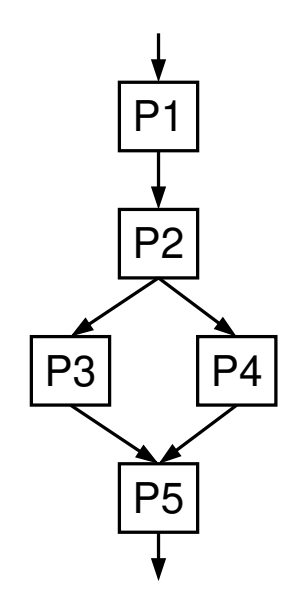

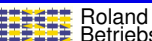

Roland Wism ¨uller Betriebssysteme / verteilte Systeme **Parallel Processing (5/15)** <sup>142</sup>

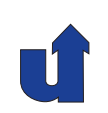

# **Parallel Processing**

#### **Winter Term 2024/25**

28.10.2024

Roland Wismüller Universität Siegen roland.wismueller@uni-siegen.de Tel.: 0271/740-4050, Büro: H-B 8404

Stand: January 14, <sup>2025</sup>

### **2.8 Performance Considerations**

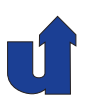

- **► Which performance gain results from the parallelisation?** 
	- ➥ Possible performance metrics:
		- → execution time, throughput, memory requirements, processor utilisation, development cost, maintenance cost, ...
- **► In the following, we consider execution** time
	- **► execution time** of a parallel program: time between the start of the program and the end of the computation on the last processor

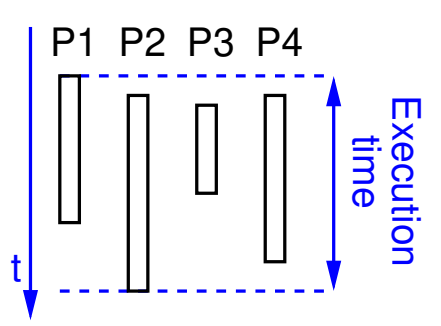

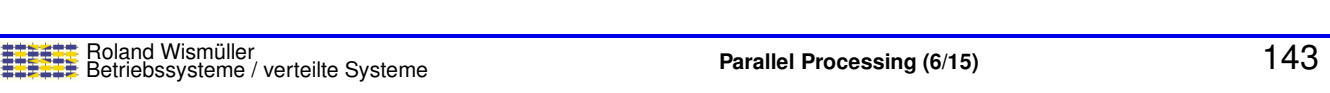

### **2.8.1 Performance Metrics**

#### **Speedup (***Beschleunigung***)**

- **► Reduction of execution time due to parallel execution**
- ➥ **Absolute speedup**

$$
S(p)=\frac{T_s}{T(p)}
$$

- $\blacktriangleright T_s$  = execution time of the sequential program (or the best<br>example algorithm respectively) sequential algorithm, respectively)
- $\blacktriangleright$   $T(p) =$  execution time of the parallel program (algorithm) with  $p$  processors

<span id="page-88-0"></span>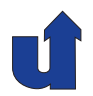

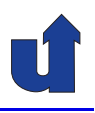

#### **Speedup (***Beschleunigung***) ...**

**► Relative speedup** (for "sugarcoated" results ...)

$$
S(p)=\frac{T(1)}{T(p)}
$$

- $\blacktriangleright$   $T(1)$  = execution time of the parallel program (algorithm) with one processor
- $\rightarrow$  Optimum:  $S(p) = p$
- $\rightarrow$  Often: with **fixed** problem size,  $S(p)$  declines again, when p increases
	- **►** more communication, less computing work per processor

Roland Wism ¨uller Betriebssysteme / verteilte Systeme **Parallel Processing (6/15)** <sup>145</sup>

#### **Notes for slide 145:**

Sometimes, the relative speedup is computed with respect to the parallel execution on <sup>a</sup> small number of processors. This is neccessary, when the problem cannot be solved sequentially, e.g., due to time or memory constraints. In such cases, the absolute speedup cannot be determined.

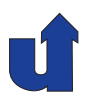

#### **Speedup (***Beschleunigung***) ...**

➥Typical trends:

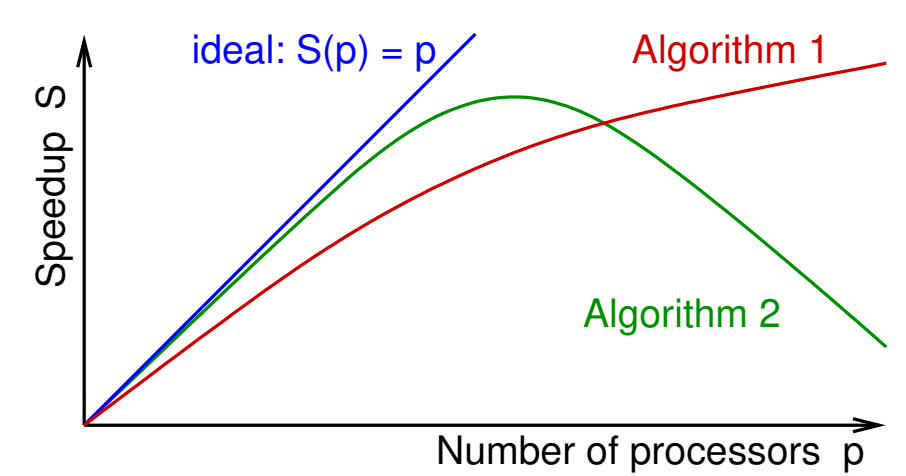

→ Statements like "speedup of 7.5 with 8 processors" can not be extrapolated to <sup>a</sup> larger number of processors

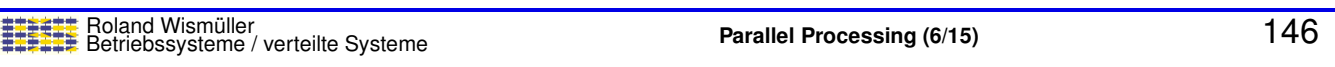

### **2.8.1 Performance Metrics ...**

#### **Amdahl's Law**

- **►** Defines an upper limit for the achievable speedup
- **►** Basis: usually, not all parts of a program can be parallelized
	- **→** due to the programming effort
	- **►** due to data dependences
- **►** Let a be the **portion of time** of these program parts in the **sequential** version of the program. Then:

$$
S(p)\,=\,\frac{T_s}{T(p)}\,\leq\,\frac{1}{a+(1-a)/p}\,\leq\,\frac{1}{a}
$$

 $\blacktriangleright$  With a 10% sequential portion, this leads to  $S(p) \leq 10$ 

#### **Notes for slide 147:**

If a portion  $\alpha$  of the sequential execution time is not parallelizable, then the parallel execution time in the best case is

$$
T(p) = a \cdot T_s + (1-a) \cdot \frac{T_s}{p}
$$

Thus

$$
S(p) \, = \, \frac{T_s}{T(p)} \, \le \, \frac{T_s}{a \cdot T_s + (1-a) \cdot \frac{T_s}{p}} \, = \, \frac{1}{a + (1-a)/p}
$$

147-1

#### **2.8.1 Performance Metrics ...**

#### **Superlinear speedup**

**►** Sometimes we observe  $S(p) > p$ , although this should actually be impossible

#### ➥ Causes:

- **►** implicit change in the algorithm
	- **► e.g., with parallel tree search: several paths in the search** tree are traversed simultaneously
		- ➥ limited breadth-first search instead of depth-first search
- **→** cache effects
	- $\rightarrow$  with  $p$  processors, the amount of cache is  $p$  times higher that with one processor
	- **►** thus, we also have higher cache hit rates

#### **Efficiency**

$$
E(p)=\frac{S(p)}{p}
$$

- **► Metrics for the utilisation of a parallel computer**
- $\blacktriangleright\ E(p)\leq 1,$  the optimum would be  $E(p)=1$

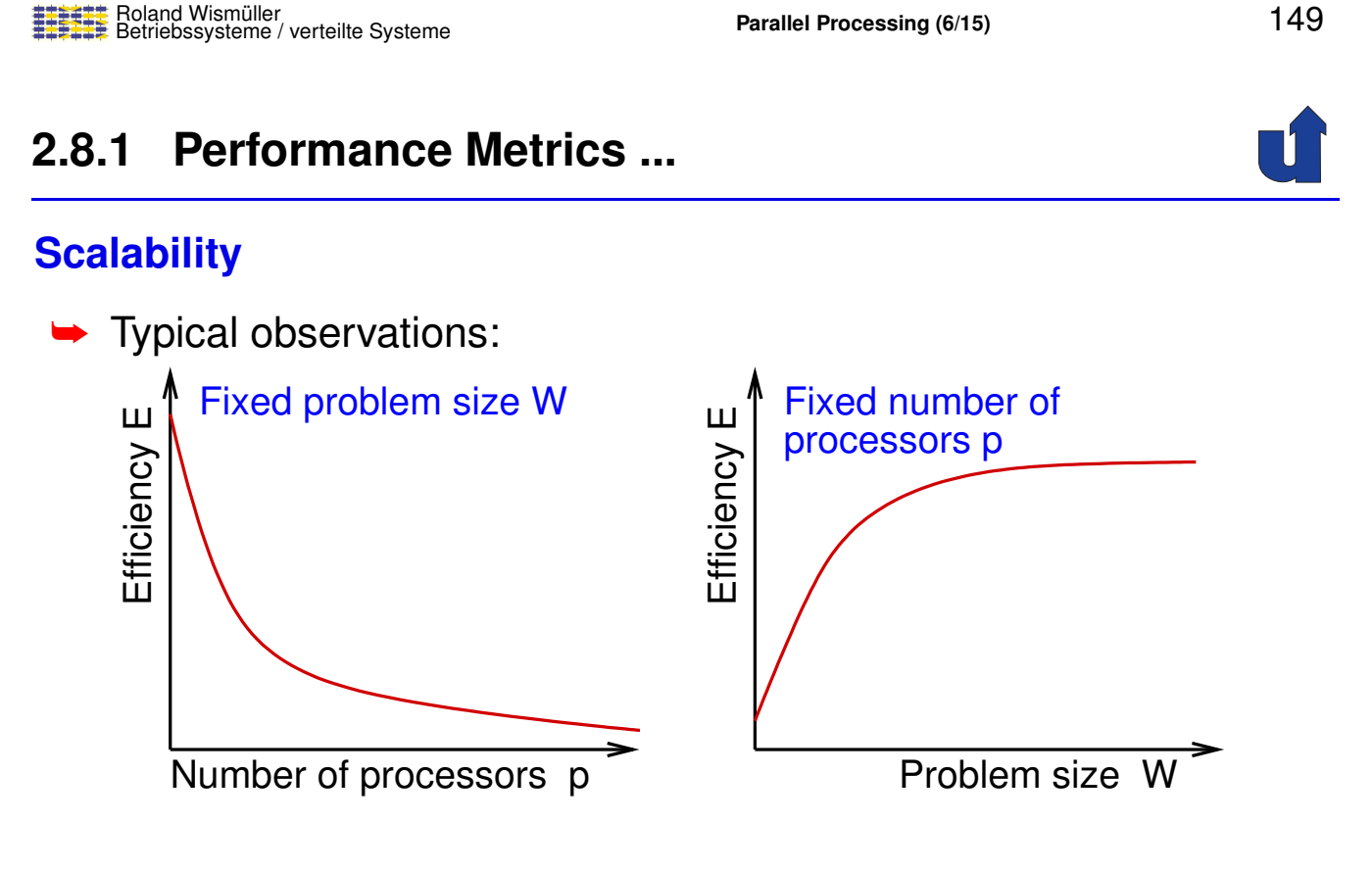

➥Reason: with increasing  $p$ : less work per processor, but the same amount of (or even more) communication

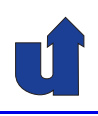

#### **Scalability ...**

- $\rightarrow$  How must the problem size  $W$  increase with increasing number of processors  $p$ , such that the efficiency stays the same?
- ➥ Answer is given by the **isoefficiency function**
- **►** Parallel execution time

$$
T(p)=\frac{W+T_o(W,p)}{p}
$$

- $\blacktriangleright T_o(W, p) =$  overhead of parallel execution
- $\blacktriangleright$  T and W are measured as the number of elementary operations

➥Thus:

$$
W = \frac{E(p)}{1-E(p)} \cdot T_o(W,p)
$$

Roland Wism ¨uller Betriebssysteme / verteilte Systeme **Parallel Processing (6/15)** <sup>151</sup>

#### **Notes for slide 151:**

**With** 

$$
T(p)=\frac{W+T_o(W,p)}{p}
$$

we get

$$
S(p)=\frac{W}{T(p)}=\frac{W\cdot p}{W+T_o(W,p)}
$$

and

$$
E(p) = \frac{S(p)}{p} = \frac{W}{W + T_o(W, p)} = \frac{1}{1 + T_o(W, p) / W}
$$

Thus:

$$
\frac{T_o(W,p)}{W} = \frac{1-E(p)}{E(p)}
$$

and

$$
W = \frac{E(p)}{1-E(p)} \cdot T_o(W,p)
$$

$$
\mathcal{L}_{\mathcal{L}}
$$

#### **Scalability ...**

- ➡ Isoefficiency function  $I(p)$ 
	- $\blacktriangleright$  solution of the equation  $W = K \cdot T_o(W, p)$  w.r.t.  $W$
	- $\blacktriangleright K =$  constant, depending on the required efficiency
- $\blacktriangleright$  Good scalability:  $I(p) = \mathcal{O}(p)$  or  $I(p) = \mathcal{O}(p \, \log p)$
- $\blacktriangleright$  Bad scalability:  $I(p) = \mathcal{O}(p^k)$
- $\blacktriangleright$  Computation of  $T_o(W, p)$  by analysing the parallel algorithm
	- → how much time is needed for communication / synchronisation and potentially additional computations?
	- **►** more details and examples in chapter [2.8.5](#page-99-0)

Roland Wism ¨uller Betriebssysteme / verteilte Systeme **Parallel Processing (6/15)** <sup>152</sup>

### **2.8.2 Reasons for Performance Loss**

- ➥ **Access losses** due to data exchange between tasks
	- **►** e.g., message passing, remote memory access
- ➥ **Utilisation losses** due to insufficent degree of parallelism
	- **►** e.g., waiting for data, load imbalance
- **► Conflict losses** due to shared use of ressources by multiple tasks
	- **►** e.g., conflicts when accessing the network, mutual exclusion when accessing data
- **► Complexity losses** due to additional work neccessary for the parallel execution
	- **►** e.g., partitioning of unstructured grids

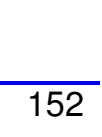

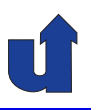

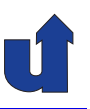

- **► Algorithmic losses** due to modifications of the algorithms during the parallelisation
	- **►** e.g., worse convergence of an iterative method
	- ➥**Dumping losses** due to computations, which are executed redundantly but not used later on
		- **►** e.g., lapsed search in branch-and-bound algorithms
	- ➥**Breaking losses** when computations should end
		- **►** e.g., with search problems: all other processes must be notified that <sup>a</sup> solution has been found

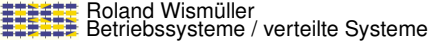

**Parallel Processing** (6/15) **154** 

### **2.8.3 Load Balancing**

#### **Introduction**

- ➥ For optimal performance: processors should compute equally long between two (global) synchronisations
	- **►** synchronisation: includes messages and program start / end

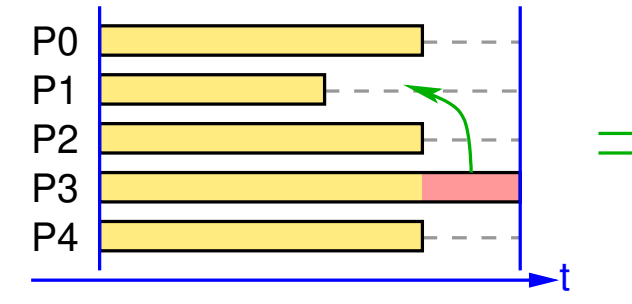

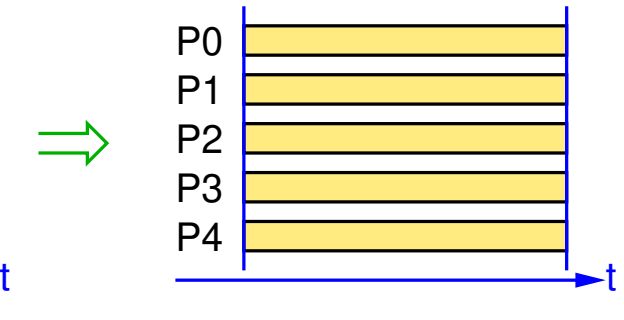

- ➥ Load in this context: execution time between two synchronisations
	- **►** other load metrics are possible, e.g., communication load
- ➥Load balancing is one of the goals of the mapping phase

#### **2.8.3 Load Balancing ...**

#### **Reasons for load imbalance**

- ➥ Unequal computational load of the tasks
	- **►** e.g., atmospheric model: areas over land / water
- ➥ Heterogeneous execution plattform
	- **►** e.g., processors with different speed
- ➥ Computational load of the tasks changes dynamically
	- **►** e.g., in atmospheric model, depending on the simulated time of day (solar radiation)
- ➥ Background load on the processors
	- **►** e.g., in a PC cluster

Roland Wism ¨uller Betriebssysteme / verteilte Systeme **Parallel Processing (6/15)** <sup>156</sup>

### **2.8.3 Load Balancing ...**

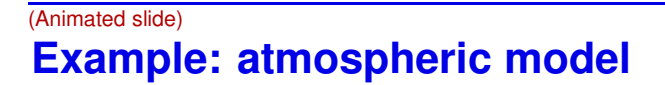

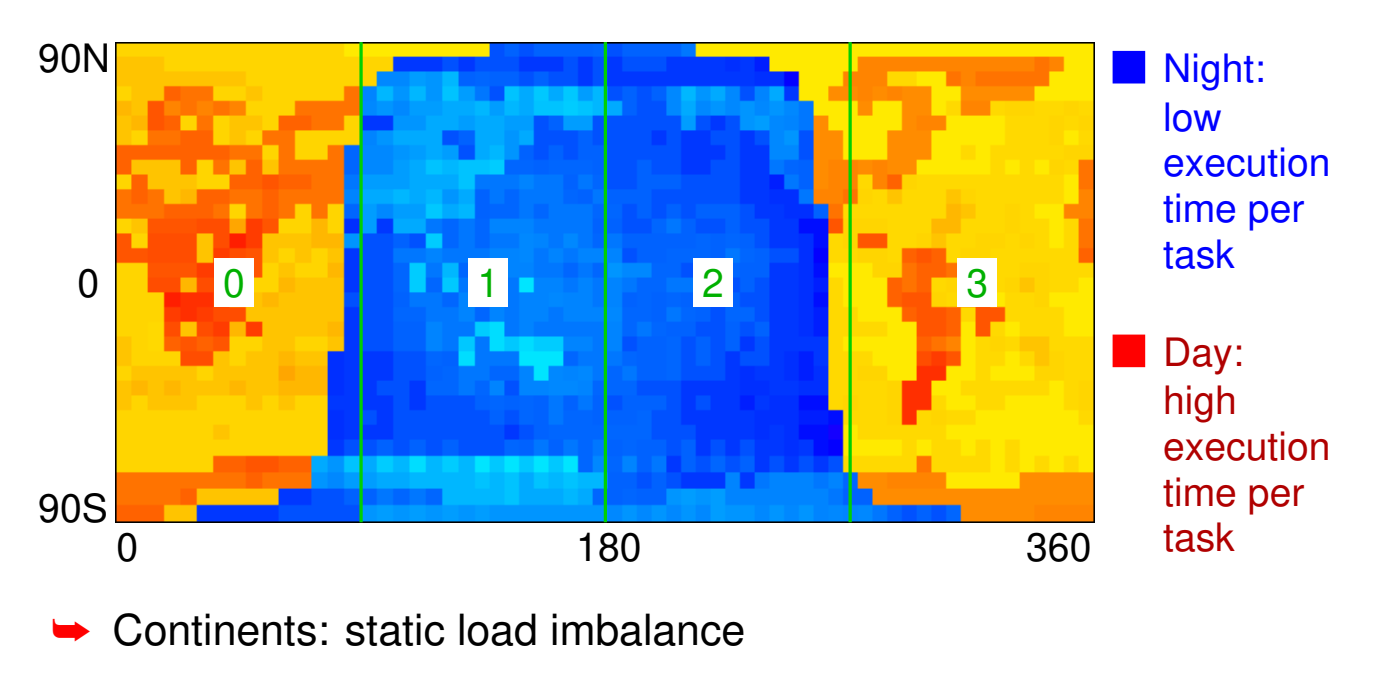

➥Border between day and night: dynamic load imbalance

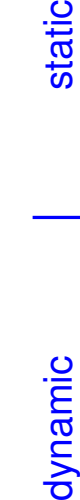

dynamic

static

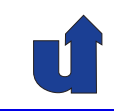

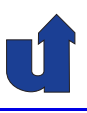

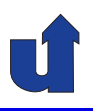

#### **Static load balancing**

- → Goal: distribute the tasks to the processors at / before program start, such that the computational load of the processors is equal
- **→** Two fundamentally different approaches:
	- **►** take into account the tasks' different computational load when mapping them to processors
		- **► extension of graph partitioning algorithms**
		- **►** requires a good estimation of a task's load
		- **►** no solution, when load changes dynamically
	- **► fine grained cyclic or random mapping** 
		- **►** results (most likely) in a good load balancing, even when the load changes dynamically
		- ➥ price: usually higher communication cost

Roland Wism ¨uller Betriebssysteme / verteilte Systeme **Parallel Processing (6/15)** <sup>158</sup>

### **2.8.3 Load Balancing ...**

#### execution time per task high Day: low execution time per task Night: 90S  $\Omega$  $\Omega$ 90N <sup>180</sup> <sup>360</sup> 0 1 2 3 0 1 2 3 0 1 2 3 0 1 2 3 0 1 2 3 0 1 2 3

**Example: atmospheric model, cyclic mapping**

➥Each processor has tasks with high and low computational load

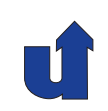

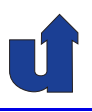

#### **Dynamic load balancing**

- ➥ Independent (often dyn. created) tasks (e.g., search problem)
	- **►** goal: processors do not idle, i.e., always have a task to process
		- ➥ even at the end of the program, i.e., all processes finish at the same time
	- **►** tasks are dynamically **allocated** to processors and stay there until their processing is finished
		- ➥ optimal: allocate task with highest processing time first
- ➥ Communicating tasks (SPMD, e.g., stencil algorithm)
	- **►** goal: equal computing time between synchronisations
	- **►** if necessary, tasks are **migrated** between processors during their execution

 $\mathsf{Bola}$ nd Wismüller<br>Betriebssysteme / verteilte Systeme **Parallel Processing (6/15)** 160

**2.8.4 Performance Analysis of Parallel Software**

#### **How to determine performance metrics**

- **►** Analytical model of the algorithm
	- **►** approach: determine computation and communication time
		- $\blacktriangleright \; T(p) = t_{comp} + t_{comm}$
		- $\rightarrow$  computation/communication ratio  $t_{comp}/t_{comm}$  allows a rough estimation of performance
	- **► requires a computation model (model of the computer** hardware)
- **► Measurement with the real programm** 
	- **►** explicit timing measurement in the code
	- **►** performance analysis tools

#### **Models for communication time**

- $\blacktriangleright$  E.g., for MPI  $F($ following Rauber: "*Parallele und* verteilte *Programmierung*")
	- $\blacktriangleright$  point-to-point send:  $t(m) = t_s + t_w \cdot m$
	- $\blacktriangleright$  broadcast:  $t(p,m) = \tau \cdot \log p + t_w \cdot m \cdot \log p$
- $\blacktriangleright$  Parameters  $(t_s, t_w, \tau)$  are obtained via **micro benchmarks** 
	- **►** selectively measure a single aspect of the system
	- **► also allow the deduction of implementation characteristics**
	- **►** fitting, e.g., using the least square method
		- ➥ e.g., for point-to-point send:

PC cluster H-A 4111:  $t_s = 71.5 \,\mu s, t_w = 8.6 \,\text{ns}$ SMP cluster (remote):  $t_s = 25.6 \ \mu s, \ t_w = 8.5 \ ns$ SMP cluster (local):  $t_s = 0.35 \ \mu s, t_w = 0.5 \ ns$ 

Roland Wism ¨uller Betriebssysteme / verteilte Systeme **Parallel Processing (6/15)** <sup>162</sup>

<span id="page-99-0"></span>

#### **2.8.5 Analytical Performance Modelling ...**

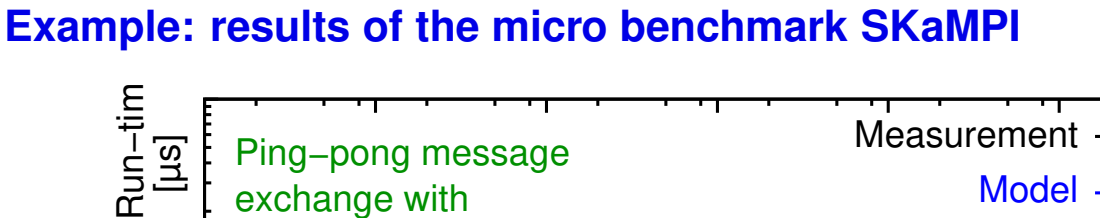

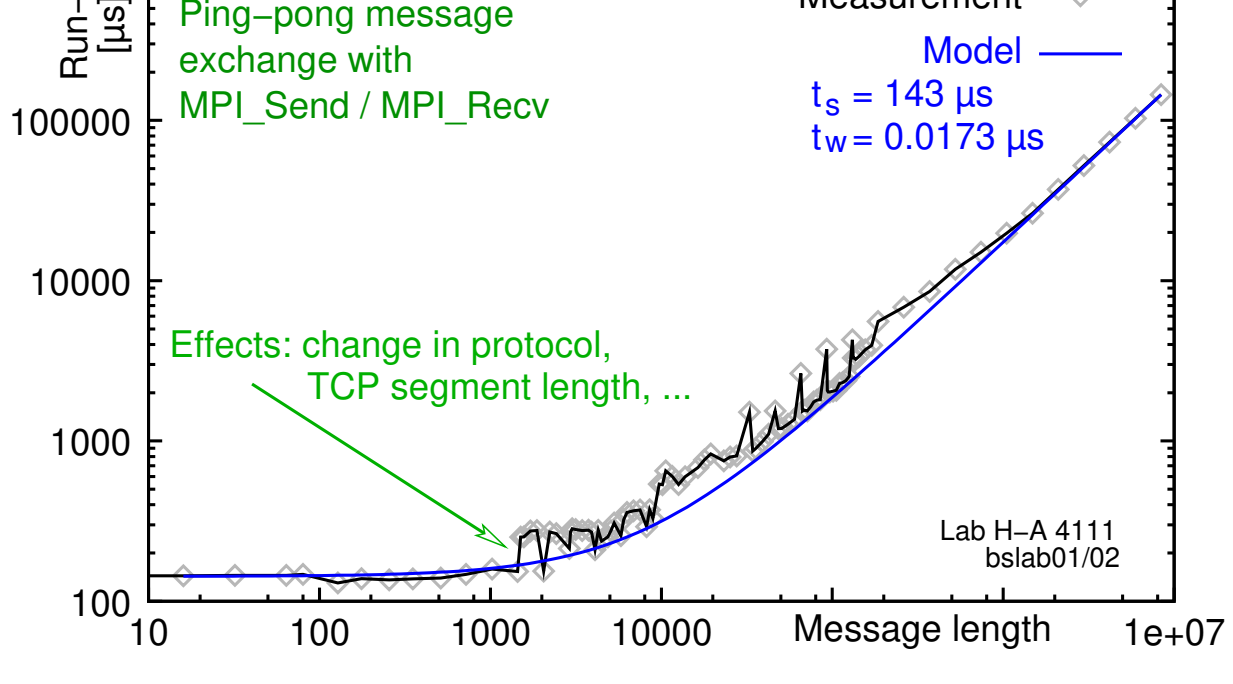

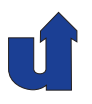

#### **Communication protocols in MPI**

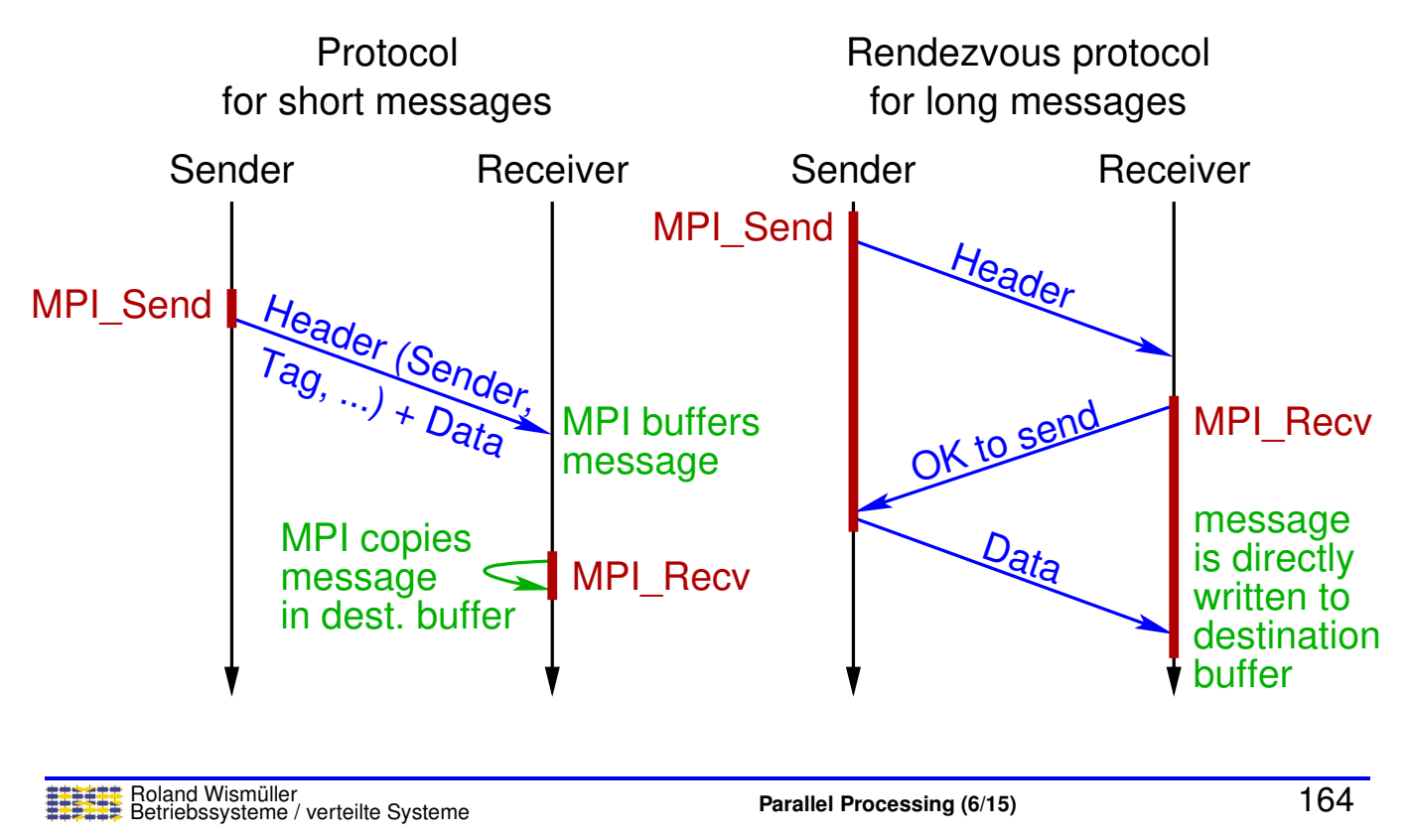

### **2.8.5 Analytical Performance Modelling ...**

#### **Example: matrix multiplication**

- $\blacktriangleright$  Product  $C = A \cdot B$  of two square matrices
- $\blacktriangleright$  Assumption:  $A, B, C$  are distributed blockwise on  $p$  processors  $\blacktriangleright$  processor  $\mathsf{P}_{ij}$  has  $A_{ij}$  and  $B_{ij}$  and computes  $C_{ij}$
- $\blacktriangleright \mathsf{P}_{ij}$  needs  $A_{ik}$  and  $B_{kj}$  for  $k=1...\sqrt{p}$
- ➥ Approach:
	- $\blacktriangleright$  all-to-all broadcast of the  $A$  blocks in each row of processors
	- $\bullet$  all-to-all broadcast of the  $B$  blocks in each column of processors

$$
\Leftrightarrow \text{ computation of } C_{ij} = \sum_{k=1}^{\sqrt{p}} A_{ik} \cdot B_{kj}
$$

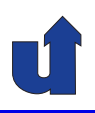

# **Parallel Processing**

#### **Winter Term 2024/25**

29.10.2024

Roland Wismüller Universität Siegen roland.wismueller@uni-siegen.de Tel.: 0271/740-4050, Büro: H-B 8404

Stand: January 14, <sup>2025</sup>

Roland Wism ¨uller Betriebssysteme / verteilte Systeme **Parallel Processing (7/15)** <sup>x</sup>

### **2.8.5 Analytical Performance Modelling ...**

#### (Animated slide) **All-to-all broadcast**

- **► Required time depends on selected communication structure**
- **► This structure may depend on the network structure of the parallel** computer
	- **►** who can directly communicate with whom?
- **► Example: ring topology**

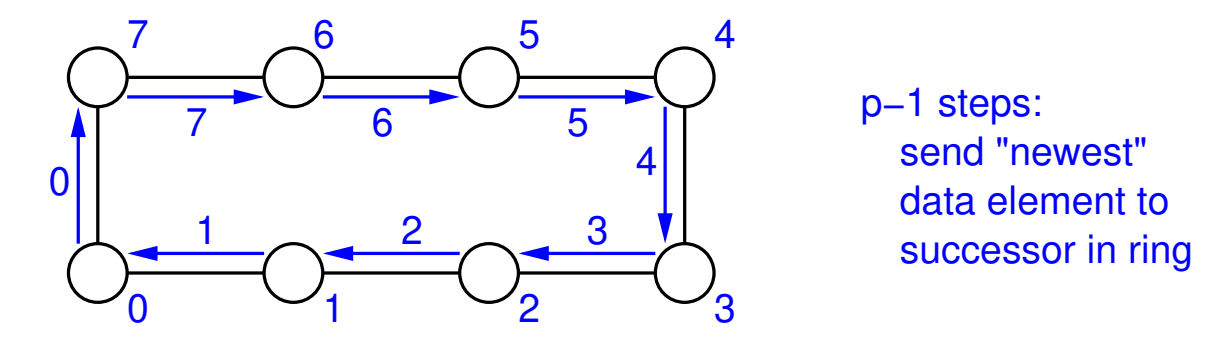

➥Cost:  $t_s(p-1) + t_w m(p-1)$  (m: data length)

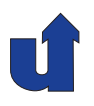

(Animated slide)

#### **All-to-all broadcast ...**

- ➥ Example: communication along <sup>a</sup> hyper cube
	- $\blacktriangleright$  requires only  $\log p$  steps with  $p$  processors

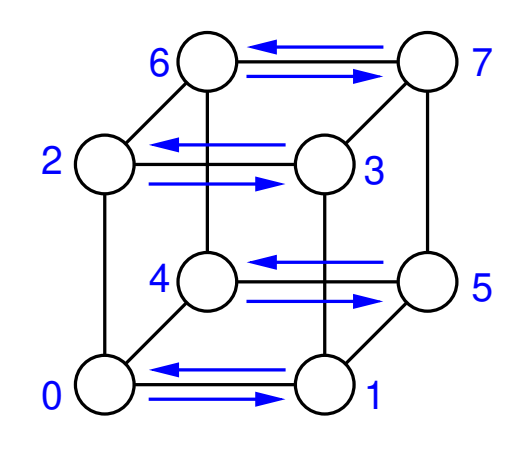

- 1. Pairwise exchange in x direction
- 2. Pairwise exchange in y direction
- 3. Pairwise exchange in z direction

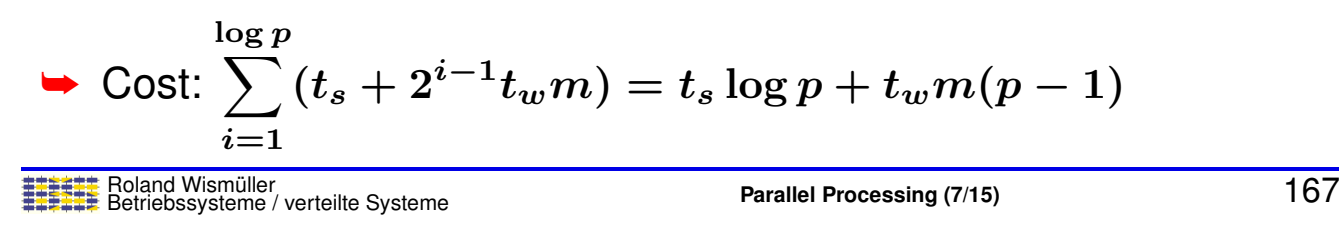

### **2.8.5 Analytical Performance Modelling ...**

#### **All-to-all broadcast ...**

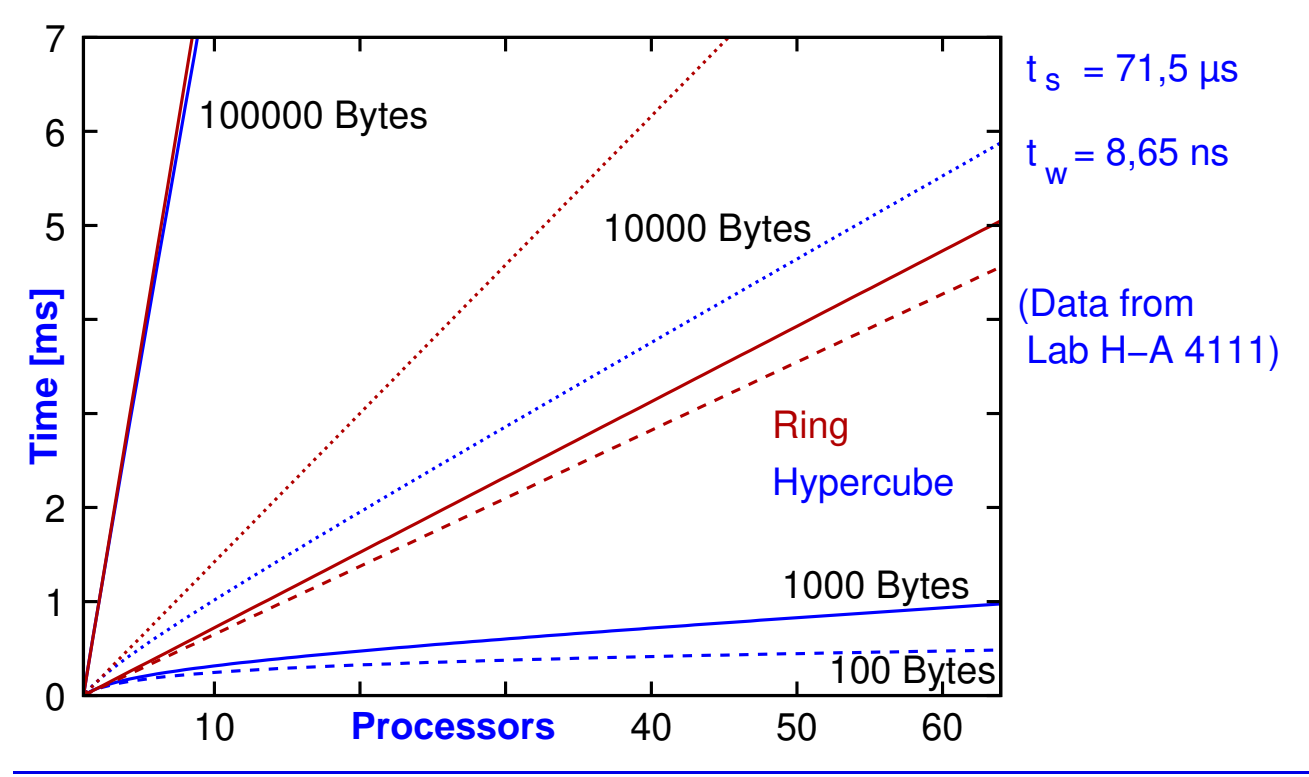

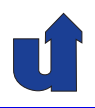

#### **Complete analysis of matrix multiplication**

- $\blacktriangleright$  Two all-to-all broadcast steps between  $\sqrt{p}$  processors
	- $\blacktriangleright$  each step concurrently in  $\sqrt{p}$  rows / columns
- ► Communication time:  $2(t_s \log(\sqrt{p}) + t_w(n^2/p)(\sqrt{p}-1))$ 
	- $\rightarrow \sqrt{p}$  multiplications of  $(n/\sqrt{p})\times(n/\sqrt{p})$  sub-matrices
- $\blacktriangleright$  Computation time:  $t_c\sqrt{p}\cdot(n/\sqrt{p})^3=t_c n^3/p$
- $\blacktriangleright$  Parallel run-time:  $T(p) \ \approx \ t_c n^3/p + t_s \log p + 2t_w (n^2/\sqrt{p})$
- $\blacktriangleright$  Sequential run-time:  $T_s = t_c n^3$

Roland Wism ¨uller Betriebssysteme / verteilte Systeme **Parallel Processing (7/15)** <sup>169</sup>

#### **Notes for slide 169:**

When we compare the result for  $T(p)$  with the formula  $T(p) \ = \ \frac{W+T_o(W,p)}{p}$  $\frac{r_{o}(W,p)}{p}$  slide from [151](#page-88-0), we get:

$$
T_o(n,p) = p \cdot (t_s \log p + 2 t_w (n^2/\sqrt{p}))
$$

(We use the problem size  $n$  instead of the work  $W$  here).

Now, to get the isoefficiency function of our matrix multiplication, we must solve the equation  $n = K \cdot T_o(n, p)$  w.r.t. n. We can do this in approximation by neglecting the term  $t_s \log p$ . Then we get:

$$
n=K\cdot p\cdot(2t_w(n^2/\sqrt{p}))=2\cdot K\cdot t_w\cdot n^2\cdot p^{\frac{3}{2}}
$$

Or (by dividing both sizes by  $n$  and reordering):

$$
n=\frac{1}{2\cdot K\cdot t_w}\cdot p^{\frac{2}{3}}
$$

That is  $n(p) = \mathcal{O}(p^{\frac{2}{3}})$ , which implies  $n(p) = \mathcal{O}(p)$ . Thus, matrix multiplication offers (very) good scalability.

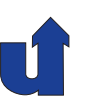

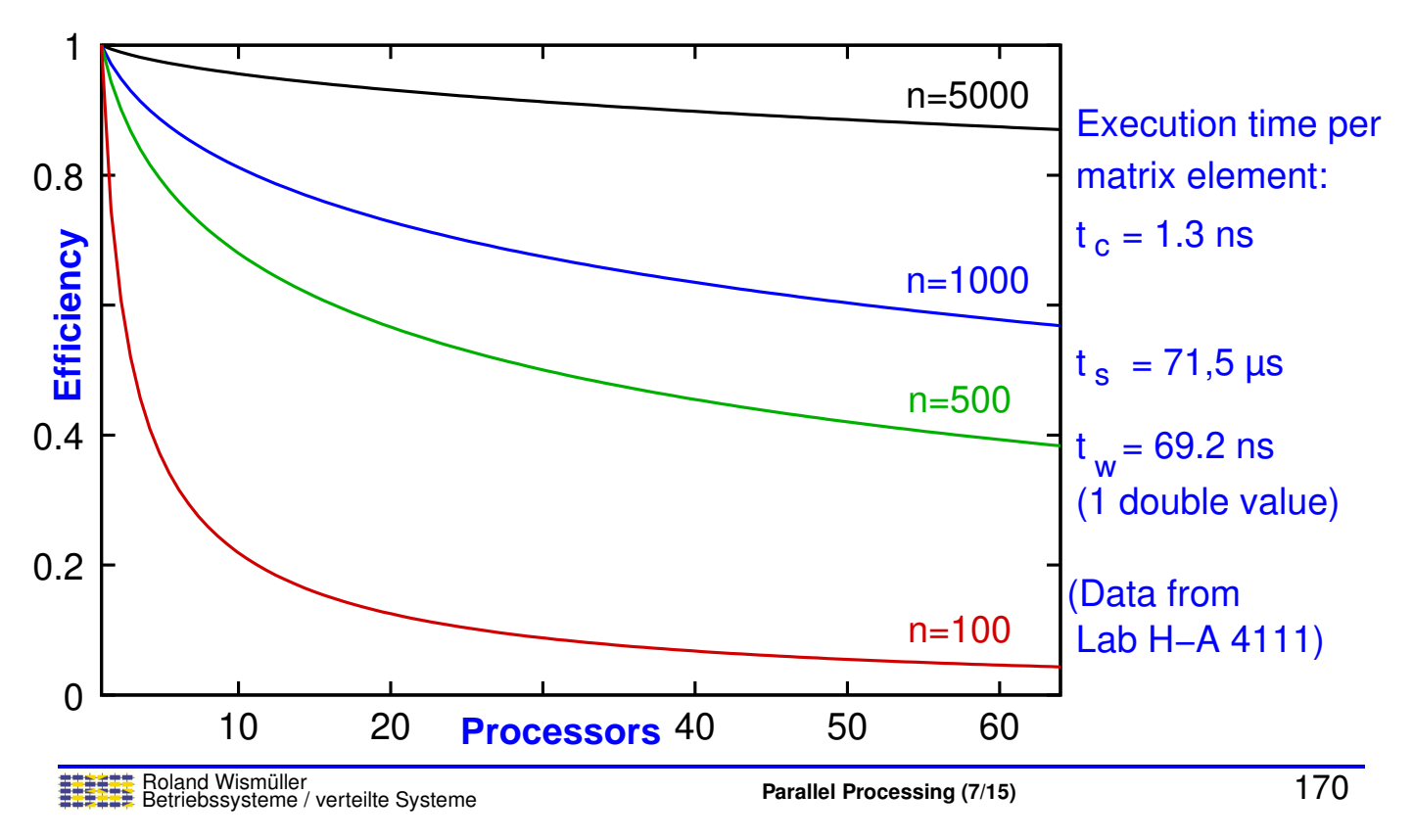

#### **Efficiency of matrix multiplication**

### **2.8.6 Performance Analysis Tools**

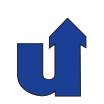

- **► Goal: performance debugging, i.e., finding and eliminating** performance bottlenecks
- → Method: measurement of different quantities (metrics), if applicable separated according to:
	- **►** execution unit (compute node, process, thread)
	- **►** source code position (procedure, source code line)
	- ➥ time
	- ➥ Tools are very different in their details
		- **► method of measurement, required preparation steps,** processing of information, ...
	- ➥Some tools are also usable to visualise the program execution

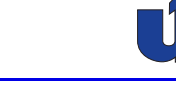

#### **Metrics for performance analysis**

- ➥ CPU time (assessment of computing effort)
- **► Wall clock time (includes times where thread is blocked)**
- **►** Communication time and volume
- **► Metrics of the operating system:** 
	- **►** page faults, process switches, system calls, signals
- ➥ Hardware metrics (only with hardware support in the CPU):
	- **► CPU cycles, floating point operations, memory accesses**
	- **►** cache misses, cache invalidations, ...

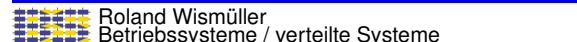

**Parallel Processing** (7/15) **172** 

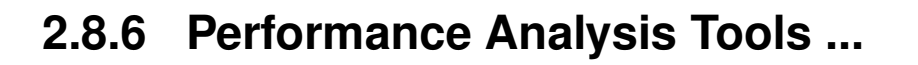

#### **Sampling (sample based performance analysis)**

- **►** Program is interrupted periodically
- **► Current value of the program counter is read (and maybe also the** call stack)
- → The full measurement value is assigned to this place in the program, e.g., when measuring CPU time:
	- $\blacktriangleright$  periodic interruption every 10 $ms$  CPU time
	- $\blacktriangleright$  CPU<sub>-</sub>time[current\_PC<sub>-Value]</sub> += 10 $ms$
- **► Mapping to source code level is done offline**
- **► Result: measurement value for each function / source line**

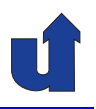

#### **Profiling and tracing (event based performance analysis)**

- **► Requires an instrumentation** of the programs, e.g., insertion of measurement code at interesting places
	- **►** often at the beginning and end of library routines, e.g., MPI\_Recv, MPI\_Barrier, ...
- **→** Tools usually do the instrumentation automatically
	- **►** typically, the program must be re-compiled or re-linked
- → Analysis of the results is done during the measurement (profiling) or after the program execution (tracing)
- ➥ Result:
	- **►** measurement value for each measured function (profiling, tracing)
	- **► development of the measurement value over time (tracing)**

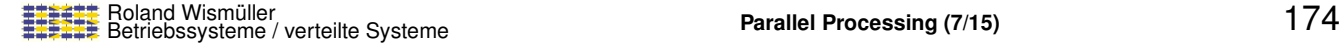

#### **2.8.6 Performance Analysis Tools ...**

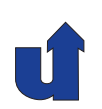

#### **Example: measurement of cache misses**

- **► Basis: hardware counter for cache misses in the processor**
- **► Sampling based:** 
	- **► when a certain counter value (e.g., 419) is reached, an**<br>interment is triggared interrupt is triggered
	- **►** cache\_misses[current\_PC\_value] += 419
- ➥ Event based:

```
► insertion of code for reading the counters:
    old_cm = read_hw_counter(25);for (i=0; j<1000; j++)d += a[i][j];cache_misses += read_hw_counter(25)-old.cm;
```
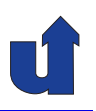

#### **Pros and cons of the methods**

- **► Sampling** 
	- **►** low and predictable overhead; reference to source code
	- **►** limited precision; no resolution in time
- **► Tracing** 
	- **►** acquisition of all relevant data with high resolution in time
	- **►** relatively high overhead; large volumes of data
- ➥ Profiling
	- **►** reduced volume of data, but less flexible

Roland Wism ¨uller Betriebssysteme / verteilte Systeme **Parallel Processing (7/15)** <sup>176</sup>

## **2.9 <sup>A</sup> Design Process for Parallel Programs**

#### **Four design steps:**

- **1.** Partitioning
	- **►** split the problem into many tasks
- **2.** Communication
	- **►** specify the information flow between the tasks
	- **→** determine the communication structure
- **3.** Agglomeration
	- **►** evaluate the performance (tasks, communication structure)
	- **►** if need be, aggregate tasks into larger tasks
- **4.** Mapping
	- **►** map the tasks to processors
- (See Foster: *Designing and Building Parallel Programs*, Ch. 2)
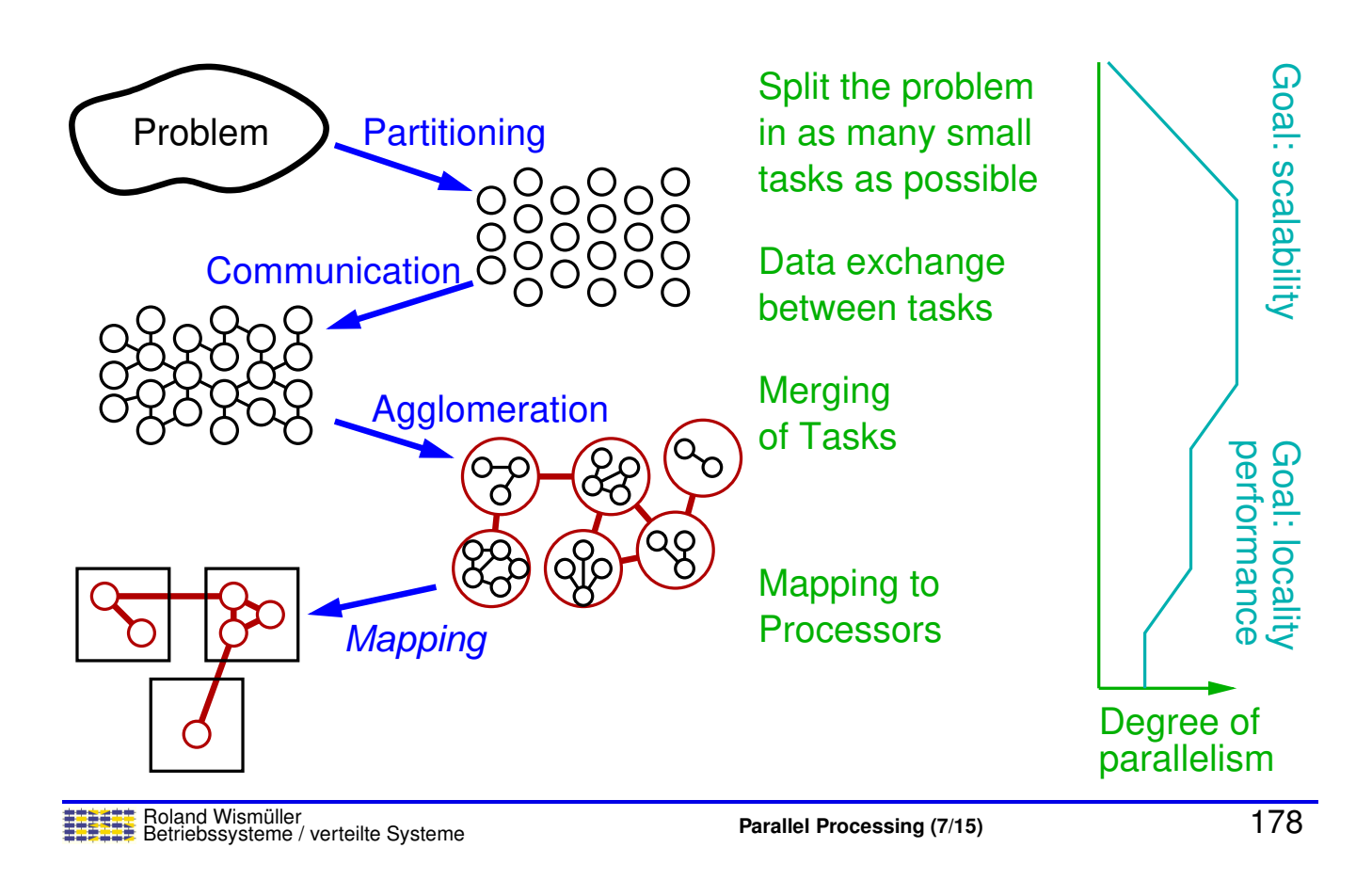

# **2.9.1 Partitioning**

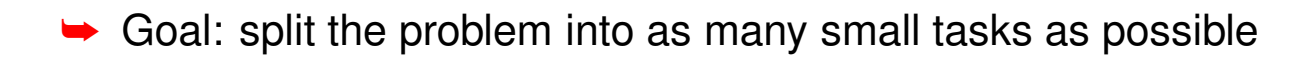

#### **Data partitioning (data parallelism)**

- ➥Tasks specify **identical computaions** for <sup>a</sup> **part** of the data
- ➥In general, high degree of parallelism is possible
- ➥ We can distribute:
	- ➥input data
	- ➥output data
	- **→** intermediate data
	- ➥In some cases: recursive partitioning (*divide and conquer*)
	- ➥Special case: partitioning of search space in search problems

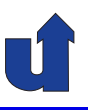

#### **Example: matrix multiplication**

 $\blacktriangleright$  Product  $C = A \cdot B$  of two square matrices

$$
\blacktriangleright \ c_{ij} = \sum_{k=1}^n a_{ik} \cdot b_{kj}, \text{ for all } i,j = 1 \dots n
$$

- $\blacktriangleright$  This formula also holds when square sub-matrices  $A_{ik}$ ,  $B_{kj}$ ,  $C_{ij}$ are considered instead of single scalar elements
	- $\rightarrow$  block matrix algorithms:

. <sup>=</sup> . + . <sup>B</sup>1,1 <sup>C</sup>1,1 <sup>B</sup>2,1 <sup>A</sup>1,1 <sup>B</sup>1,1 <sup>A</sup>1,2 <sup>B</sup>2,1 <sup>C</sup>1,1 <sup>A</sup>1,1 <sup>A</sup>1,2 <sup>A</sup>2,1 2,2 <sup>A</sup> =C <sup>C</sup>2,1 2,2 <sup>C</sup> <sup>B</sup> 1,2 <sup>B</sup>2,2 1,2

Roland Wism ¨uller Betriebssysteme / verteilte Systeme **Parallel Processing (7/15)** <sup>180</sup>

# **2.9.1 Partitioning ...**

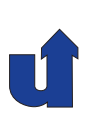

#### **Example: matrix multiplication ...**

- $\blacktriangleright$  Distribution of output data: each task computes a sub-matrix of  $C$
- $\blacktriangleright$  E.g., distribution of  $C$  into four sub-matrices

$$
\left(\begin{array}{cc}A_{1,1} & A_{1,2} \\ A_{2,1} & A_{2,2}\end{array}\right)\cdot\left(\begin{array}{cc}B_{1,1} & B_{1,2} \\ B_{2,1} & B_{2,2}\end{array}\right)\rightarrow\left(\begin{array}{cc}C_{1,1} & C_{1,2} \\ C_{2,1} & C_{2,2}\end{array}\right)
$$

**► Results in four independent tasks:** 

**1.** 
$$
C_{1,1} = A_{1,1} \cdot B_{1,1} + A_{1,2} \cdot B_{2,1}
$$
  
**2.**  $C_{1,2} = A_{1,1} \cdot B_{1,2} + A_{1,2} \cdot B_{2,2}$ 

- **3.**  $C_{2,1} = A_{2,1} \cdot B_{1,1} + A_{2,2} \cdot B_{2,1}$
- **4.**  $C_{2,2} = A_{2,1} \cdot B_{1,2} + A_{2,2} \cdot B_{2,2}$

## **2.9.1 Partitioning ...**

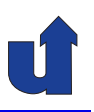

#### **Example: matrix multiplication**  $A \cdot B \rightarrow C$

- ➥ Distribution of intermediate data (higher degree of parallelism)
	- **►** here: 8 multiplications of sub-matrices

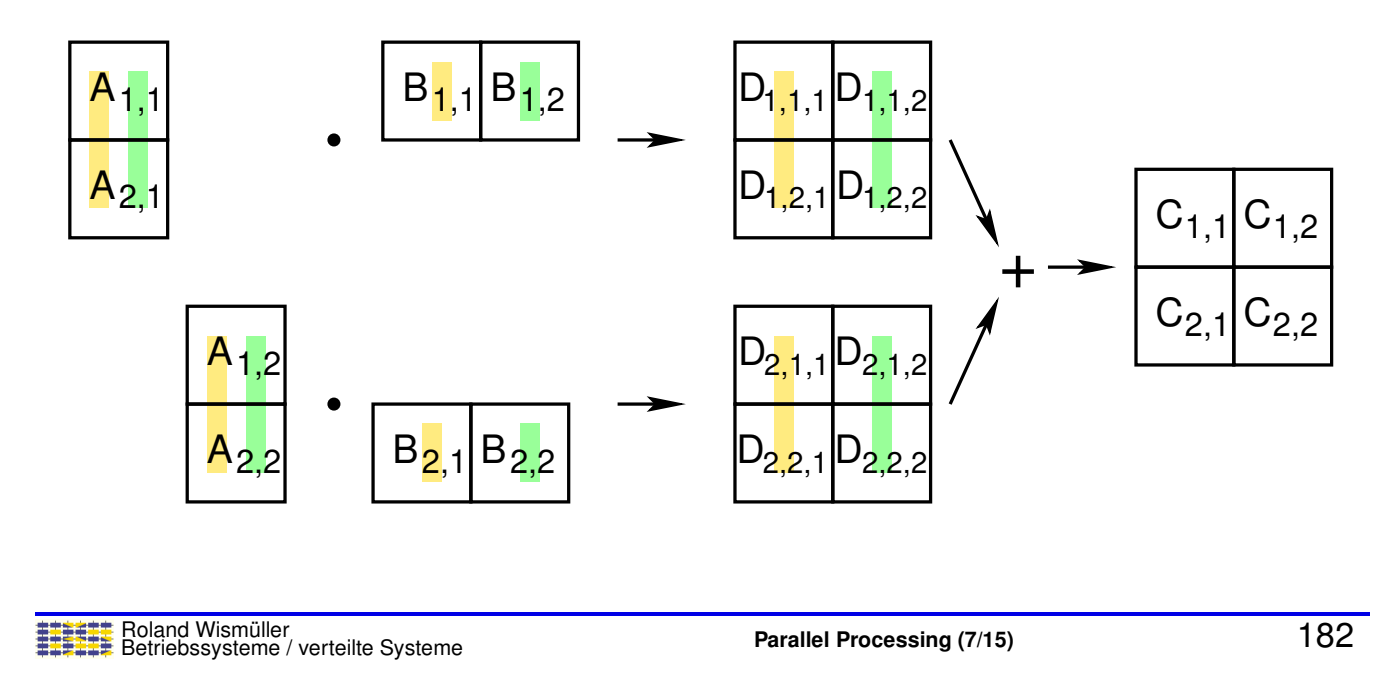

# **2.9.1 Partitioning ...**

#### **Example: minimum of an array**

- ➥ Distribution of input data
	- **►** each threads computates its local minimum
	- **► afterwards: computation of the global minimum**

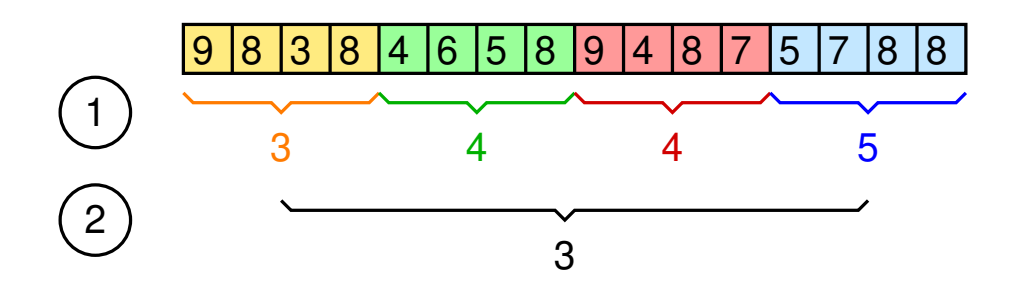

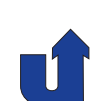

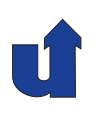

#### **Example: sliding puzzle** (partitioning of search space)

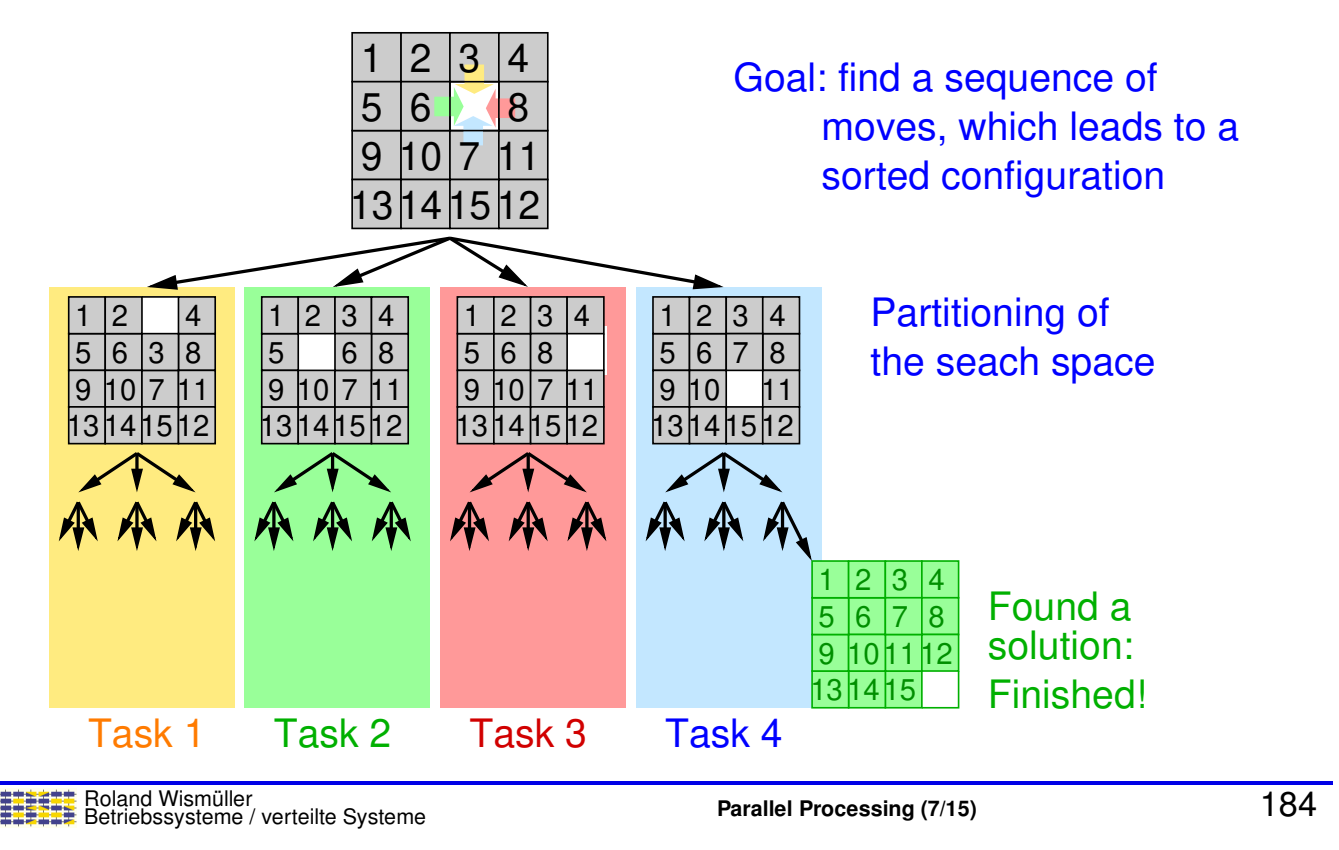

# **2.9.1 Partitioning ...**

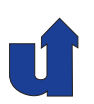

#### **Task partitioning (task parallelism)**

- ➥Tasks are **different** sub-problems (execution steps) of <sup>a</sup> problem
- ➥E.g., climate model

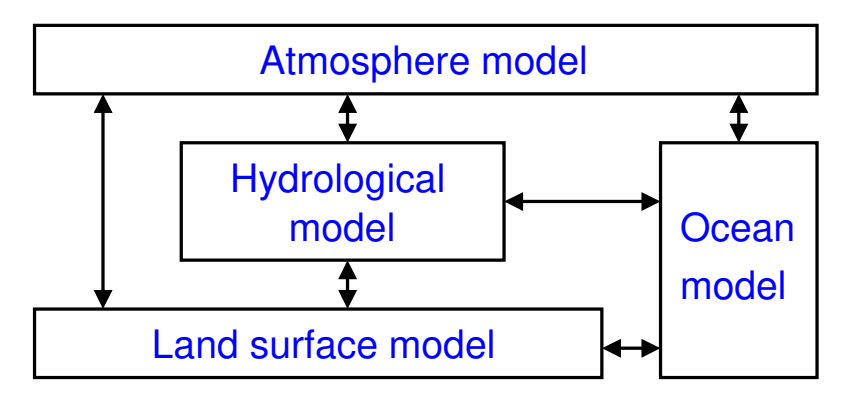

- ➥Tasks can work concurrently or in <sup>a</sup> pipeline
- ➥max. gain: number of sub-problems (typically small)
- ➥often in addition to data partitioning

# **2.9.2 Communication**

# **►** Two step approach

- **→ definition of the communication structure** 
	- **►** who must exchange data with whom?
	- **► sometimes complex when using data partitioning**
	- **►** often simple when using task partitioning
- **→** definition of the messages to be sent
	- **► which data must be exchanged when?**
	- ➥ taking data dependences into account

# Roland Wism ¨uller Betriebssysteme / verteilte Systeme **Parallel Processing (7/15)** <sup>186</sup>

# **2.9.2 Communication ...**

## **Different communication patterns:**

- **►** Local vs. global communication
	- **►** lokal: task communicates only with a small set of other tasks (its "neighbors")
	- **→** global: task communicates with many/all other tasks
- **► Structured vs. unstructured communication** 
	- **►** structured: regular structure, e.g., grid, tree
- **► Static vs. dynamic communication** 
	- **→** dynamic: communication structure is changing during run-time, depending on computed data
- **► Synchronous vs. asynchronous communication** 
	- **►** asynchronous: the task owning the data does not know, when other tasks need to access it

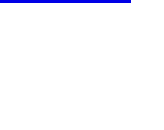

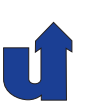

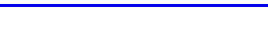

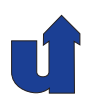

#### **Example for local communication: stencil algorithms**

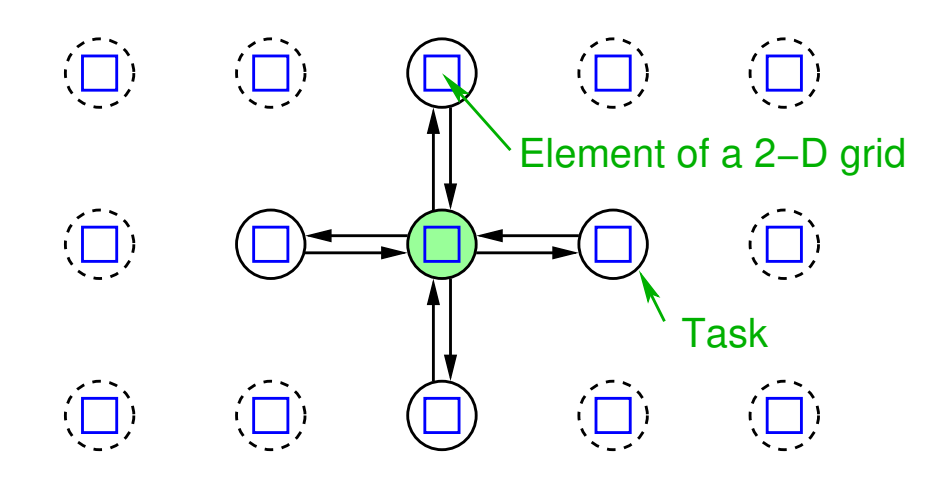

- ➥Here: 5-point stencil (also others are possible)
- ➥ Examples: Jacobi or Gauss-Seidel methods, filters for image processing, ...

Roland Wism ¨uller Betriebssysteme / verteilte Systeme **Parallel Processing (7/15)** <sup>188</sup>

# **2.9.2 Communication ...**

#### **Example for global communication: N-body problem**

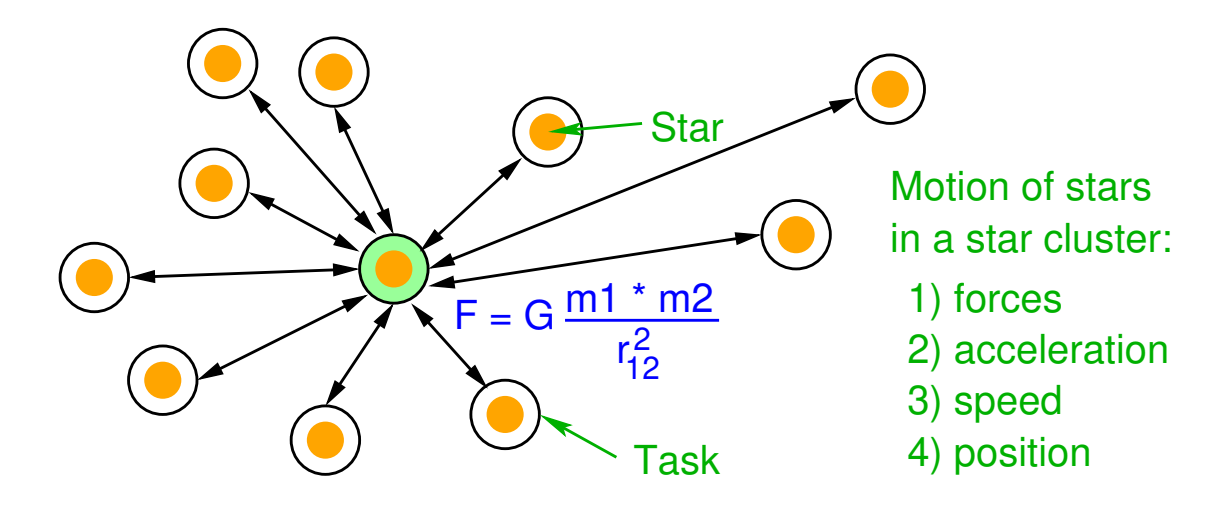

- ➥ The effective force on <sup>a</sup> star in <sup>a</sup> star cluster depends on the masses and locations of all other stars
	- **►** possible approximation: restriction to relatively close stars
		- **► will, however, result in dynamic communication**

## **2.9.2 Communication ...**

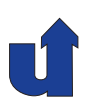

#### **Example for structured / unstructured communication**

- ➥Structured: stencil algorithms
- **→** Unstructured: "unstructured grids"

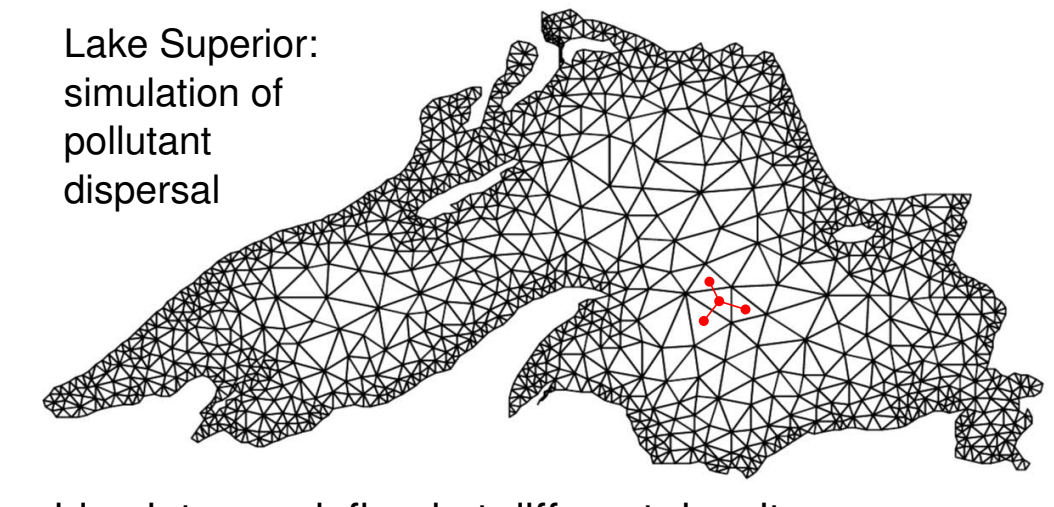

**→** grid points are defined at different density **► edges: neighborhood relation (communication)** 

Roland Wism ¨uller Betriebssysteme / verteilte Systeme **Parallel Processing (7/15)** <sup>190</sup>

# **2.9.3 Agglomeration**

- **►** So far: abstract parallel algorithms
- **► Now: concrete formulation for real computers** 
	- **►** limited number of processors
	- **►** costs for communication, process creation, process switching, ...
- ➥ Goals:
	- **►** reducing the communication costs
		- **→** aggregation of tasks
		- ➥ replication of data and/or computation
	- $\rightarrow$  retaining the flexibility
		- **►** sufficently fine-grained parallelism for mapping phase

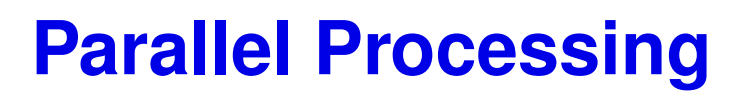

#### **Winter Term 2024/25**

04.11.2024

Roland Wismüller Universität Siegen roland.wismueller@uni-siegen.de Tel.: 0271/740-4050, Büro: H-B 8404

Stand: January 14, <sup>2025</sup>

Roland Wism ¨uller Betriebssysteme / verteilte Systeme **Parallel Processing (8/15)** xi

# **2.9.4** *Mapping*

- **►** Task: assignment of tasks to available processors
- **► Goal: minimizing the execution time**
- **→ Two (conflicting) strategies:** 
	- **►** map concurrently executable tasks to different processors
		- ➥ high degree of parallelism
	- **►** map communicating tasks to the same processor
		- ➥ higher locality (less communication)
- ➥ Constraint: load balancing
	- ➥ (roughly) the same computing effort for each processor
	- ➥The mapping problem is NP complete

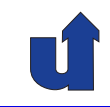

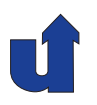

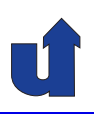

#### **Variants of mapping techniques**

- $\rightarrow$  Static mapping
	- **►** fixed assignment of tasks to processors when program is started
	- **►** for algorithms on arrays or Cartesian grids:
		- **►** often manually, e.g., block wise or cyclic distribution
	- **►** for unstructured grids:
		- → graph partitioning algorithms, e.g., greedy, recursive coordinate bisection, recursive spectral bisection, ...
- **►** Dynamic mapping (dynamic load balancing)
	- **►** assignment of tasks to processors at runtime
	- ➥ variants:
		- **► tasks stay on their processor until their execution ends**
	- **► task migration is possible during runtime**

Roland Wism ¨uller Betriebssysteme / verteilte Systeme **Parallel Processing (8/15)** <sup>193</sup>

# **2.9.4** *Mapping* **...**

## **Example: static mapping with unstructured grid**

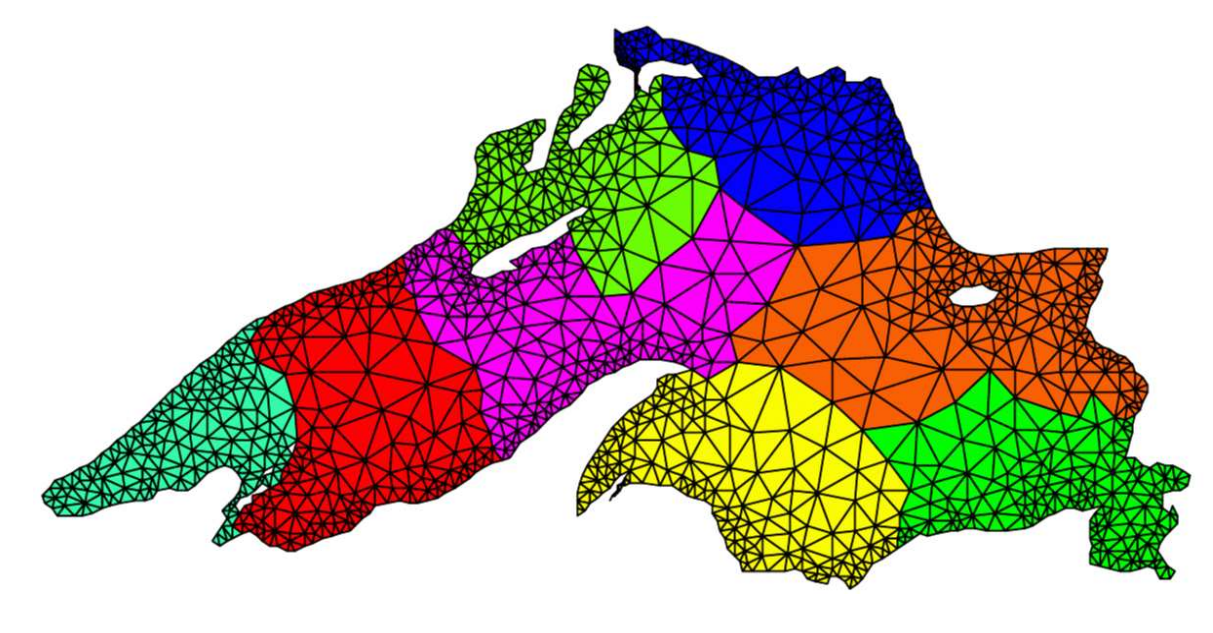

- ➥(Roughly) the same number of grid points per processor
- ➥Short boundaries: small amount of communication<br>
Roland Wismüller<br>
Retrighseveterne (verteilte Systeme)

# **Parallel Processing**

**Winter Term 2024/25**

# **<sup>3</sup> Parallel Programming with Shared Memory**

Roland Wism ¨uller Betriebssysteme / verteilte Systeme **Parallel Processing (8/15)** <sup>195</sup>

# **<sup>3</sup> Parallel Programming with Shared Memory ...**

## **Contents**

- **► OpenMP basics**
- **► Loop parallelization and dependeces**
- **► Exercise: The Jacobi and Gauss/Seidel Methods**
- **► OpenMP synchronization**
- **► Task parallelism with OpenMP**
- **►** Tutorial: tools for OpenMP
- **► Exercise: A solver for the Sokoban game**
- ➥ Excursion: *Lock-Free* and *Wait-Free* Data Structures

#### **Literature**

- **► Wilkinson/Allen, Ch. 8.4, 8.5, Appendix C** 
	- ➥Hoffmann/Lienhart

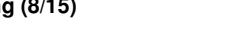

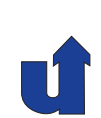

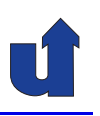

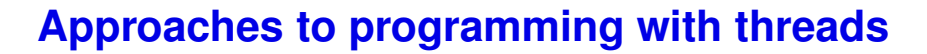

- ➥ Using (system) libraries
	- ► Examples: POSIX threads, Intel Threading Building Blocks (TBB)
- **► As part of a programming language** 
	- ➥ Examples: Java threads (☞ **BS <sup>I</sup>**), C++ threads (☞ **[1.3](#page-35-0)**)
- **►** Using compiler directives (pragmas)
	- ➥ Examples: OpenMP (☞ **[3.1](#page-118-0)**)

Roland Wism ¨uller Betriebssysteme / verteilte Systeme **Parallel Processing (8/15)** <sup>197</sup>

## **3.1 OpenMP Basics**

#### **Background**

- ➥ Thread libraries (for FORTRAN and C) are often too complex (and partially system dependent) for application programmers
	- **►** wish: more abstract, portable constructs
- **►** OpenMP is an inofficial standard
	- **► since 1997 by the OpenMP forum (www.openmp.org)**
- → API for parallel programming with shared memory using  $FORTRAN / C / C_{++}$ 
	- ➥ **source code directives**
	- **→** library routines
	- **→** environment variables
- → Besides parallel processing with threads, OpenMP also supports<br>CIMD extensions and external accelerators (cince varaion 4.0) SIMD extensions and external accelerators (since version 4.0)

<span id="page-118-0"></span>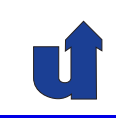

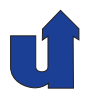

# **3.1 OpenMP Basics ...**

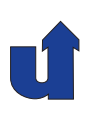

#### **Parallelization using directives**

- ➥ The programmer must specify
	- **►** which code regions should be executed in parallel
	- **►** where a synchronization is necessary
- ➥ This specification is done using **directives** (**pragmas**)
	- **►** special control statements for the compiler
	- **►** unknown directives are ignored by the compiler
- **→** Thus, a program with OpenMP directives can be compiled
	- **►** with an OpenMP compiler, resulting in a parallel program
	- **►** with a standard compiler, resulting in a sequential program

Roland Wism ¨uller Betriebssysteme / verteilte Systeme **Parallel Processing (8/15)** <sup>199</sup>

# **3.1 OpenMP Basics ...**

#### **Parallelization using directives ...**

- **► Goal of parallelizing with OpenMP:** 
	- **► distribute the execution of sequential program code to several** threads, without changing the code
	- **→** identical source code for sequential and parallel version
- **► Three main classes of directives:** 
	- $\rightarrow$  directives for creating threads (parallel, parallel region)
	- **►** within a parallel region: directives to distribute the work to the individual threads
		- **→ data parallelism: distribution of loop iterations (for)**
		- → task parallelism: parallel code regions (sections) and explicit tasks (task)
		- ➥directives for synchronization

# **3.1 OpenMP Basics ...**

# **Parallelization using directives: discussion**

- **► Compromise between** 
	- ➥ completely manual parallelization (as, e.g., with MPI)
	- **►** automatic parallelization by the compiler
- **►** Compiler takes over the organization of the parallel tasks
	- **►** thread creation, distribution of tasks, ...
- **►** Programmer takes over the necessary dependence analysis
	- **►** which code regions can be executed in parallel?
	- **►** enables detailed control over parallelism
	- **► but: programmer is responsible for correctness**

Roland Wism ¨uller Betriebssysteme / verteilte Systeme **Parallel Processing (8/15)** <sup>201</sup>

# **3.1 OpenMP Basics ...**

# **Compiling and executing OpenMP programs**

- $\rightarrow$  Compilation with gcc (g++)
	- ➥ typical call: <sup>g</sup>++ -fopenmp myProg.cpp -o myProg
	- **► OpenMP 4.0 is supported since gcc 4.9**
- **► Execution: identical to a sequential program** 
	- ➥ e.g.: ./myProg
	- → (maximum) number of threads can be specified in environment variable OMP\_NUM\_THREADS
		- **► e.g.: export OMP\_NUM\_THREADS=4**
		- **►** specification holds for all programs started in the same shell
	- **→ also possible: temporary (re-)definition of OMP\_NUM\_THREADS** 
		- ➥ e.g.: OMP\_NUM\_THREADS=2 ./myProg

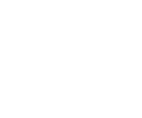

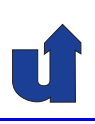

# **3.1.1 The** parallel **directive**

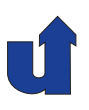

(Animated slide)

**An example** (☞ 03/firstprog.cpp)

#### **Program**

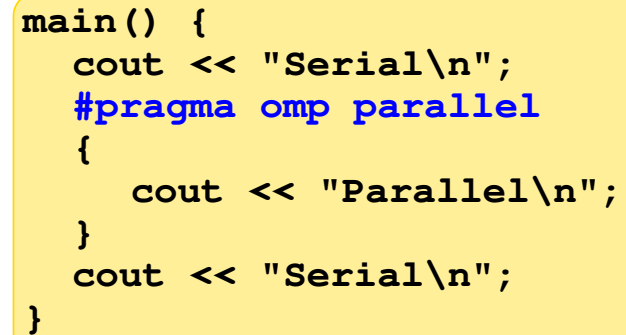

#### **Compilation**

```
firstprog.cpp
g++ −fopenmp −o tst
```
#### **Execution**

```
Serial
Parallel
Parallel
Serial
% ./firstprog
% export OMP_NUM_THREADS=2
```
**Serial Parallel Parallel Parallel Serial % ./firstprog % export OMP\_NUM\_THREADS=3**

#### Roland Wism ¨uller Betriebssysteme / verteilte Systeme **Parallel Processing (8/15)** <sup>203</sup>

# **3.1.1 The** parallel **directive ...**

#### **Execution model: fork/join**

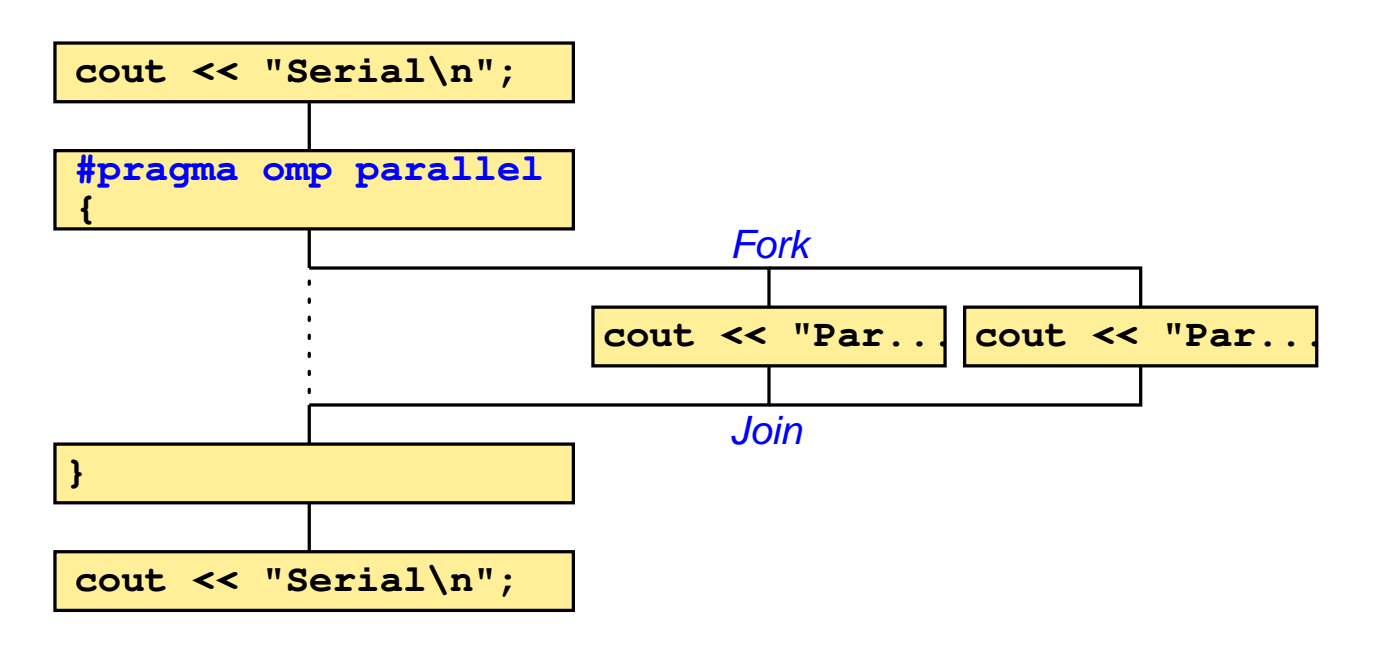

# **3.1.1 The** parallel **directive ...**

<span id="page-122-0"></span>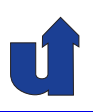

#### **Execution model: fork/join ...**

- ➥ Program starts with exactly one *master* thread
- $\rightarrow$  When a parallel region (#pragma omp parallel) is reached, additional threads will be created (fork)
	- **►** environment variable OMP\_NUM\_THREADS specifies the total number of threads in the **team**
- **→** The parallel region is executed by all threads in the team
	- **→** at first redundantly, but additional OpenMP directives allow a partitioning of tasks
- $\rightarrow$  At the end of the parallel region:
	- $\rightarrow$  all threads terminate, except the master thread
	- **→** master thread waits, until all other threads have terminated (join)

Roland Wism ¨uller Betriebssysteme / verteilte Systeme **Parallel Processing (8/15)** <sup>205</sup>

# **3.1.1 The** parallel **directive ...**

#### **Syntax of directives (in <sup>C</sup> / C++)**

- ➥ #pragma omp <directive> [ <clause list> ]
	- ➥ <clause list>: List of options for the directive
- → Directive only affects the immediately following statement or the immediately following block, respectively
	- ➥ **static extent** (*statischer Bereich*) of the directive

```
#pragma omp parallel
cout << "Hello\n"; // parallel
cout << "Hi there\n"; // sequential again
```
- ➥ **dynamic extent** (*dynamischer Bereich*) of <sup>a</sup> directive
	- $\rightarrow$  also includes the functions being called in the static extent<br>(which thus are also avecuted in parallal) (which thus are also executed in parallel)

#### **Shared and private variables**

- **►** For variables in a parallel region there are two alternatives
	- ➥ the variables is shared by all threads (*shared variable*)
		- $\rightarrow$  all threads access the same variable
			- ➥ usually, some synchronization is required!
	- ➥ each thread has its own private instance (*private variable*)
		- $\rightarrow$  can be initialized with the value in the master thread
		- **→** value is dropped at the end of the parallel region
- **► For variables, which are declared within** the dynamic extent of a parallel directive, the following holds:
	- **►** local variables are private
	- $\blacktriangleright$  static variables and heap variables (new) are shared

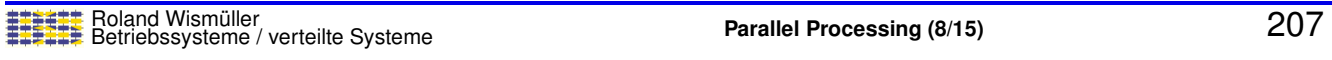

# **3.1.1 The** parallel **directive ...**

#### **Shared and private variables ...**

- ➥ For variables, which have been declared **before entering** <sup>a</sup> parallel region, the behavior can be specified by an option of the parallel directive:
	- ➥ private ( <variable list> )
		- $\rightarrow$  private variable, without initialization
	- ➥ firstprivate ( <variable list> )
		- **→** private variable
		- $\rightarrow$  initialized with the value in the master thread
	- ➥ shared ( <variable list> )
		- **► shared variable**
		- $\rightarrow$  shared is the default for all variables

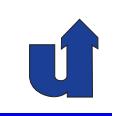

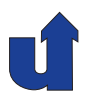

#### **Notes for slide 208:**

private and firstprivate are also possible with arrays. In this case, each thread gets its own private array (i.e., in this case an array variable is not regarded as <sup>a</sup> pointer, in contrast to the usual behavior in  $C/C_{++}$ ). When using  $f$ irstprivate, the entire array of the master thread is copied.

Global and static variables can be defined as private variables by <sup>a</sup> separate directive #pragma omp threadprivate( <variable list> ). An initialization when entering <sup>a</sup> parallel region can be achieved by using the copyin option.

## **3.1.1 The** parallel **directive ...**

**Shared and private variables: an example** (☞ 03/private.cpp)

 $\frac{\text{int}}{\text{int}}$  h = random() % 100;  $\ll$  h is private usually should be synchronized! **Example 2** Accesses to k Each thread has a (non–initialized) copy of i Each thread has an initialized copy of j int  $i = 0$ ,  $j = 1$ ,  $k = 2$ ; #pragma omp omp parallel private(i) firstprivate(j)  $\mathcal{L}$ cout << "P:  $i=$ " <<  $i \le i \le n$ ,  $j=$ " <<  $j$ << ", k=" << k << ", h=" << h << "\n";  $i++; i++; k++; \leq$ } cout << "S:  $i=$ " <<  $i \le i \le n$ ,  $j=$ " <<  $j$  $<<$  ",  $k=$ "  $<<$   $k <<$  " $\n\sqrt{n}$ "; **Output** (with <sup>2</sup> threads)**:** P: i=1028465, j=1, k=2, h=86 P: i=-128755, j=1, k=3, h=83

S: i=0, j=1, k=4

# **3.1.2 Library routines**

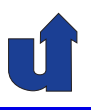

➥ OpenMP also defines some library routines, e.g.:

- **→** int omp\_get\_num\_threads(): returns the number of threads
- **→** int omp\_get\_thread\_num(): returns the thread number
	- ➥ between <sup>0</sup> (master thread) and omp\_get\_num\_threads()-1
- ➥ int omp\_get\_num\_procs(): number of processors (cores)
- ➥ void omp\_set\_num\_threads(int nthreads)
	- **→** defines the number of threads (maximum is OMP\_NUM\_THREADS)
- ➥ double omp\_get\_wtime(): wall clock time in seconds
	- $\rightarrow$  for runtime measurements
- $\rightarrow$  in addition: functions for mutex locks
- → When using the library routines, the code can, however, no longer be compiled without OpenMP ...

```
Roland Wismüller<br>Betriebssysteme / verteilte Systeme Parallel Processing (8/15) 210
```
# **3.1.2 Library routines ...**

**Example using library routines** (☞ 03/threads.cpp)

```
#include <omp.h>
int me;
omp_set_num_threads(2); // use only 2 threads
#pragma omp parallel private(me)
{
     me = comp\_get\_thread\_num(); // own thread number (0 or 1)
     cout \langle \langle \rangle "Thread " \langle \langle \rangle me \langle \langle \rangle "\rangle";<br>if (me == 0) //thre
                                              \mathcal{U} threads execute different code!
          cout << "Here is the master thread\n";
     else
          cout << "Here is the other thread\n";
}
```
 $\rightarrow$  In order to use the library routines, the header file omp. h must be included

# **3.2 Loop parallelization**

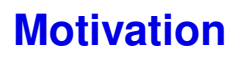

- ➥ Implementation of data parallelism
	- **►** threads perform identical computations on different parts of the data
- **►** Two possible approaches:
	- **►** primarily look at the data and distribute them
		- **→** distribution of computations follows from that
		- $\rightarrow$  e.g., with HPF or MPI
	- **►** primarily look at the computations and distribute them
		- **► computations virtually always take place in loops**  $(\Rightarrow$  loop parallelization)
		- **►** no explicit distribution of data
		- **► for programming models with shared memory**

Roland Wism ¨uller Betriebssysteme / verteilte Systeme **Parallel Processing (8/15)** <sup>212</sup>

<span id="page-126-0"></span>

# **3.2 Loop parallelization ...**

#### **3.2.1 The** for **directive: parallel loops**

```
#pragma omp for
[<clause_list>]
for(...) ...
```
- → Must only be used within the dynamic extent of a parallel directive
- **► Execution of loop iterations will be distributed to all threads** 
	- **►** loop variable automatically is private
- **►** Only allowed for "simple" loops
	- **→** no break or return, integer loop variable, ...
- **► No synchronization at the beginning of the loop**
- **► Barrier synchronization at the end of the loop** 
	- $\rightarrow$  unless the option nowait is specified

#### **Notes for slide 213:**

- $\rightarrow$  The option nowait is not accepted in a #pragma omp parallel for (as at the condition) end of <sup>a</sup> parallel region, there always is <sup>a</sup> global synchronisation)
- $\rightarrow$  Besides the option nowait, the following additional options can be specified in the <clause list> of <sup>a</sup> for directive:
	- → private, firstprivate, lastprivate, shared: see slides [208](#page-122-0) and [218](#page-128-0)<br>These entires are only accepted in a three was seen never lead for not (These options are only accepted in <sup>a</sup> #pragma omp parallel for, not in <sup>a</sup> #pragma omp for inside <sup>a</sup> parallel region)
	- ➥ schedule: see slide [215](#page-126-0)
	- ◆ ordered: see slide [251](#page-149-0)
	- ➥ reduction: see slide [249](#page-148-0)
	- $\bullet$  collapse( $\leq$ num>): this option tells the compiler that the next  $\leq$ num> (perfectly) nested loops should be collapsed into <sup>a</sup> single loop, whose iterations will then be distributed.

# **3.2.1 The** for **directive: parallel loops ...**

#### **Example: vector addition**

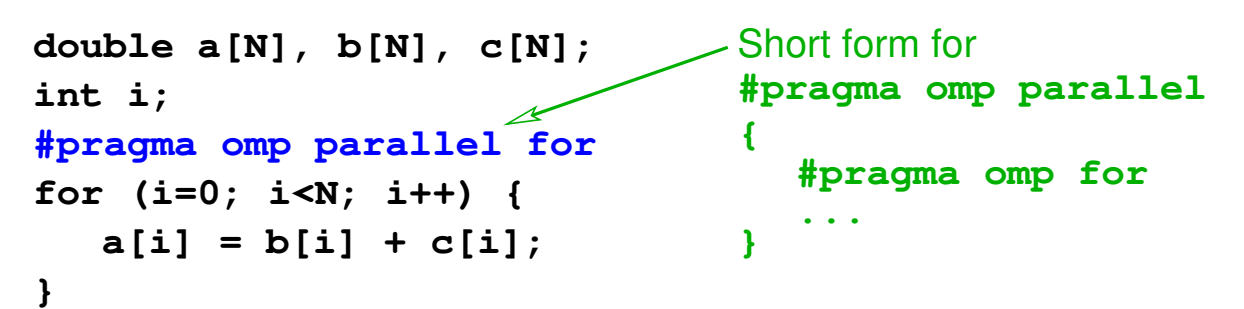

- **► Each thread processes a part of the vector** 
	- **→ data partitioning, data parallel model**
- **► Question: exactly how will the iterations be distributed to the** threads?
	- **► can be specified using the schedule option**
	- $\rightarrow$  default: with *n* threads, thread 1 gets the first *n*-th of the iterations, thread 2 the second  $n$ -th, ...

<span id="page-128-0"></span>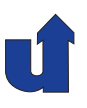

#### **Scheduling of loop iterations**

```
➥ Option schedule( <class> [ , <size> ] )
```
- **► Scheduling classes:** 
	- → static: blocks of given size (optional) are distributed to the threads in <sup>a</sup> round-robin fashion, before the loop is executed
	- → dynamic: iterations are distributed in blocks of given size, execution follows the work pool model
		- **►** better load balancing, if iterations need a different amount of time for processing
	- → guided: like dynamic, but block size is decreasing<br>expansively (emalled block size son be enocitied exponentially (smallest block size can be specified)
		- **►** better load balancing as compared to equal sized blocks
	- $\rightarrow$  auto: determined by the compiler / run time system
	- → runtime: specification via environment variable

```
Roland Wism ¨uller
Betriebssysteme / verteilte Systeme Parallel Processing (8/15) 215
```
# **3.2.1 The** for **directive: parallel loops ...**

```
Scheduling example(☞ 03/loops.cpp)
```

```
int i, j;
 double x;
#pragma omp parallel for private(i,j,x) schedule(runtime)
for (i=0; i<40000; i++) {
     x = 1.2;
     for (i=0; i< i; i++) { // triangular loop
         x = sqrt(x) * sin(x*x);}
 }
► Scheduling can be specified at runtime, e.g.:
   ➥ export OMP_SCHEDULE="static,10"
 ➥ Useful for optimization experiments
```
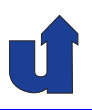

#### **Scheduling example: results**

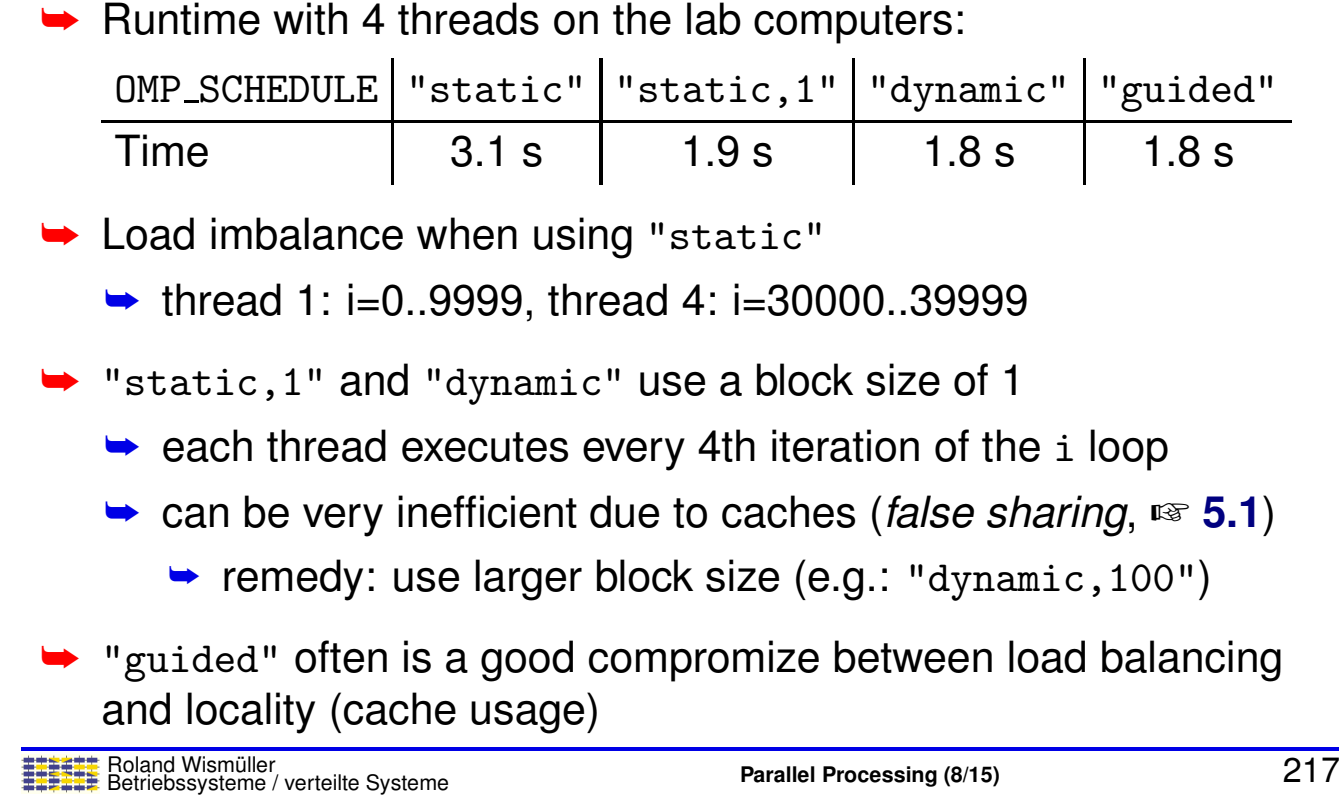

## **3.2.1 The** for **directive: parallel loops ...**

#### **Shared and private variables in loops**

- $\rightarrow$  The parallel for directive can be supplemented with the options private, shared and firstprivate (see slide [207](#page-122-0) ff.)
- $\rightarrow$  In addition, there is an option lastprivate
	- **→** private variable
	- **►** after the loop, the master thread has the value of the last iteration

```
➥ Example:
```

```
int i = 0;
#pragma omp parallel for lastprivate(i)
for (i=0; i<100; i++) {
     ...
}
std::cout \lt\lt "i=" \lt\lt i \lt\lt std::endl; // prints the value 100
```
# **3.2.2 Parallelization of Loops**

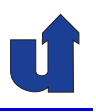

(Animated slide)

#### **When can <sup>a</sup> loop be parallelized?**

```
for(i=1;i<N;i++)
   a[i] = a[i]
        + b[i−1];
```
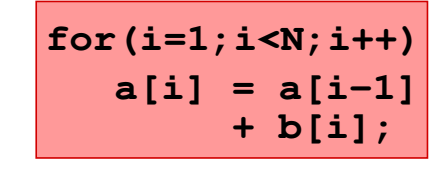

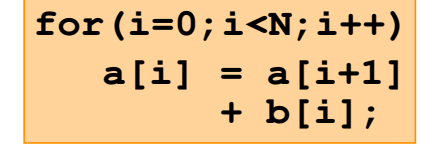

No dependence True dependence Anti dependence

➥ Optimal: independent loops (**forall** loop)

- **►** loop iterations can be executed concurrently without any synchronization
- **►** there must not be any dependeces between statements in **different** loop iterations
- → (equivalent: the statements in different iterations must fulfill the **Bernstein conditions**)

Roland Wism ¨uller Betriebssysteme / verteilte Systeme **Parallel Processing (8/15)** <sup>219</sup>

# **3.2.2 Parallelization of Loops ...**

#### (Animated slide) **Handling of data dependences in loops**

- **► Anti and output dependences:** 
	- **► can always be removed, e.g., by consistent renaming of** variables
	- $\leftrightarrow$  in the previous example:

```
#pragma omp for
    #pragma omp for
 #pragma omp parallel
{
}
       a2[i] = a[i];
    for(i=1;i<=N;i++)
      a[i] = a2[i+1] + b[i];for(i=0;i<N;i++)
```
**→** the barrier at the end of the first loop is necessary!

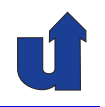

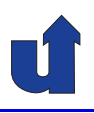

#### **Handling of data dependences in loops ...**

- **► True dependence:** 
	- **►** introduce proper synchronization between the threads

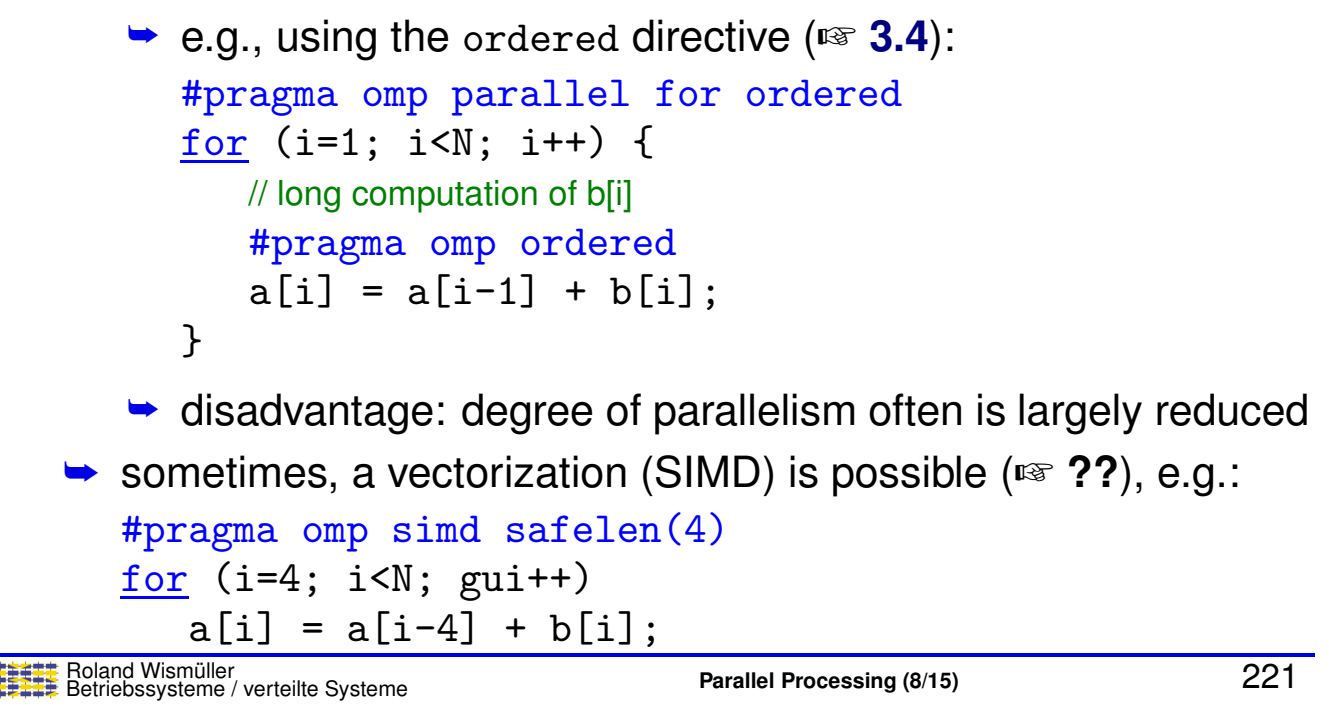

# **3.2.3 Simple Examples**

```
(Animated slide)
Matrix addition
double a[N][N];
double b[N][N];
int i,j;
for (i=0; i<N; i++) {
}
  for (j=0; j<N; j++) {
    a[i][j] += b[i][j];
   }
  No dependences in 'j' loop:
    −'b' is read only
    − Elements of 'a' are always
     read in the same 'j' iteration,
     in which thay are written
                                      double a[N][N];
                                      }
                                      double b[N][N];
                                      int i,j
                                      for (i=0; i<N; i++) {
                                        for (j=0; j<N; j++) {
                                        #pragma omp parallel for
                                           a[i][j] += b[i][j];
                                         }
                                      Inner loop can be
                                      executed in parallel
```
# **3.2.3 Simple Examples ...**

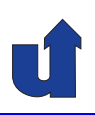

#### (Animated slide) **Matrix addition**

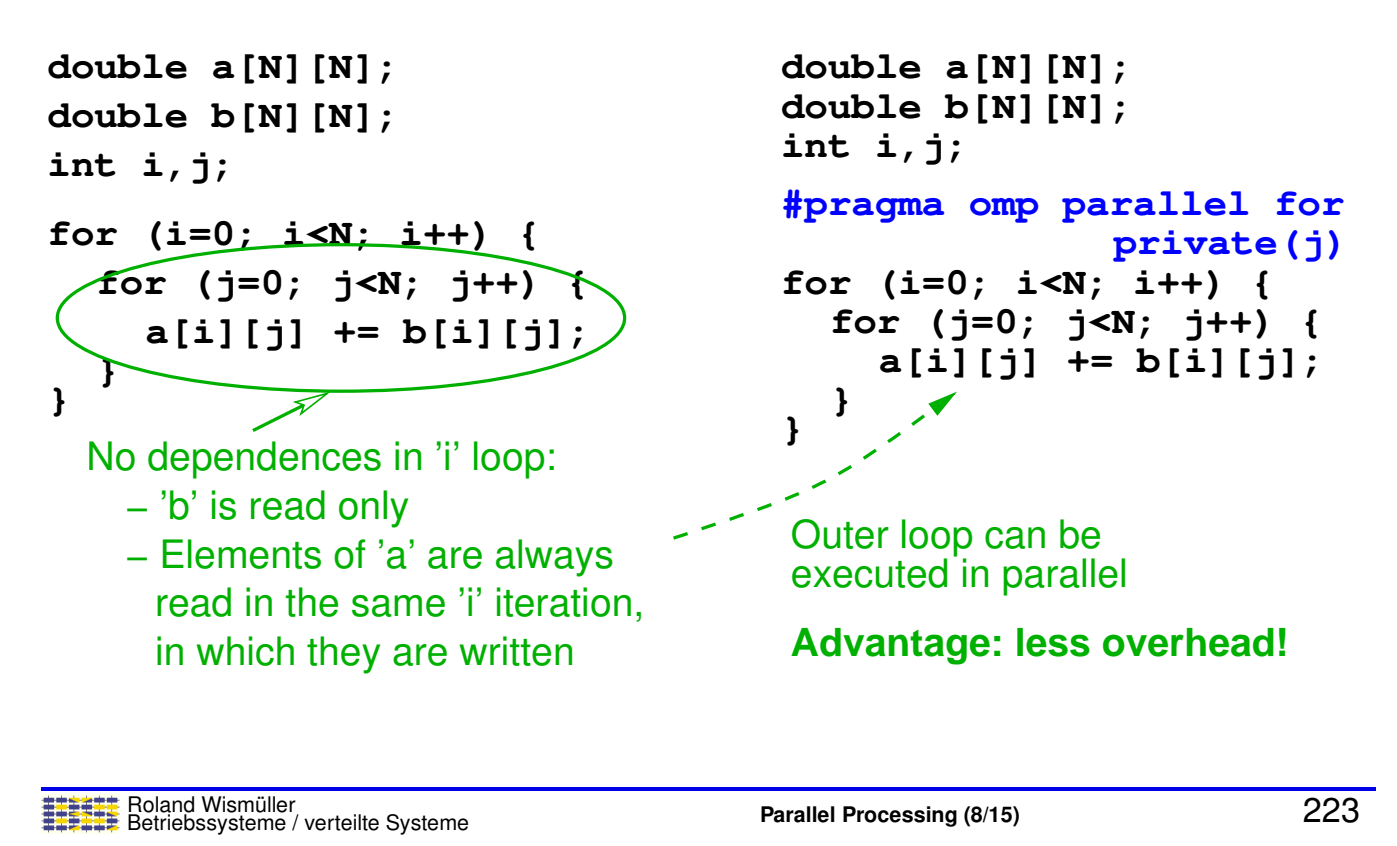

# **3.2.3 Simple Examples ...**

#### **Matrix multiplication**

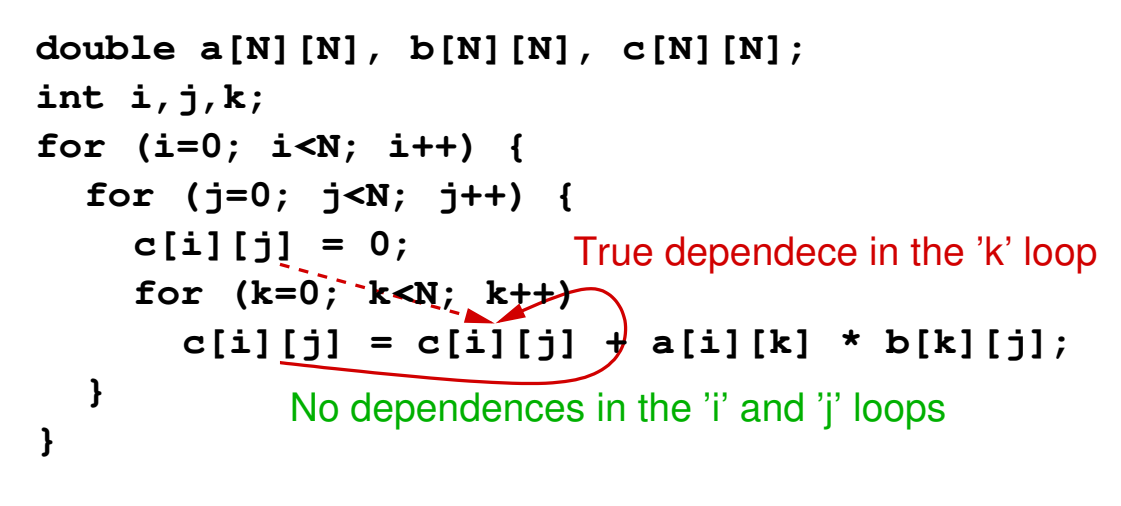

- **► Both the i and the j loop can be executed in parallel**
- **→** Usually, the outer loop is parallelized, since the overhead is lower

# **3.2.3 Simple Examples ...**

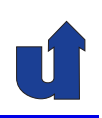

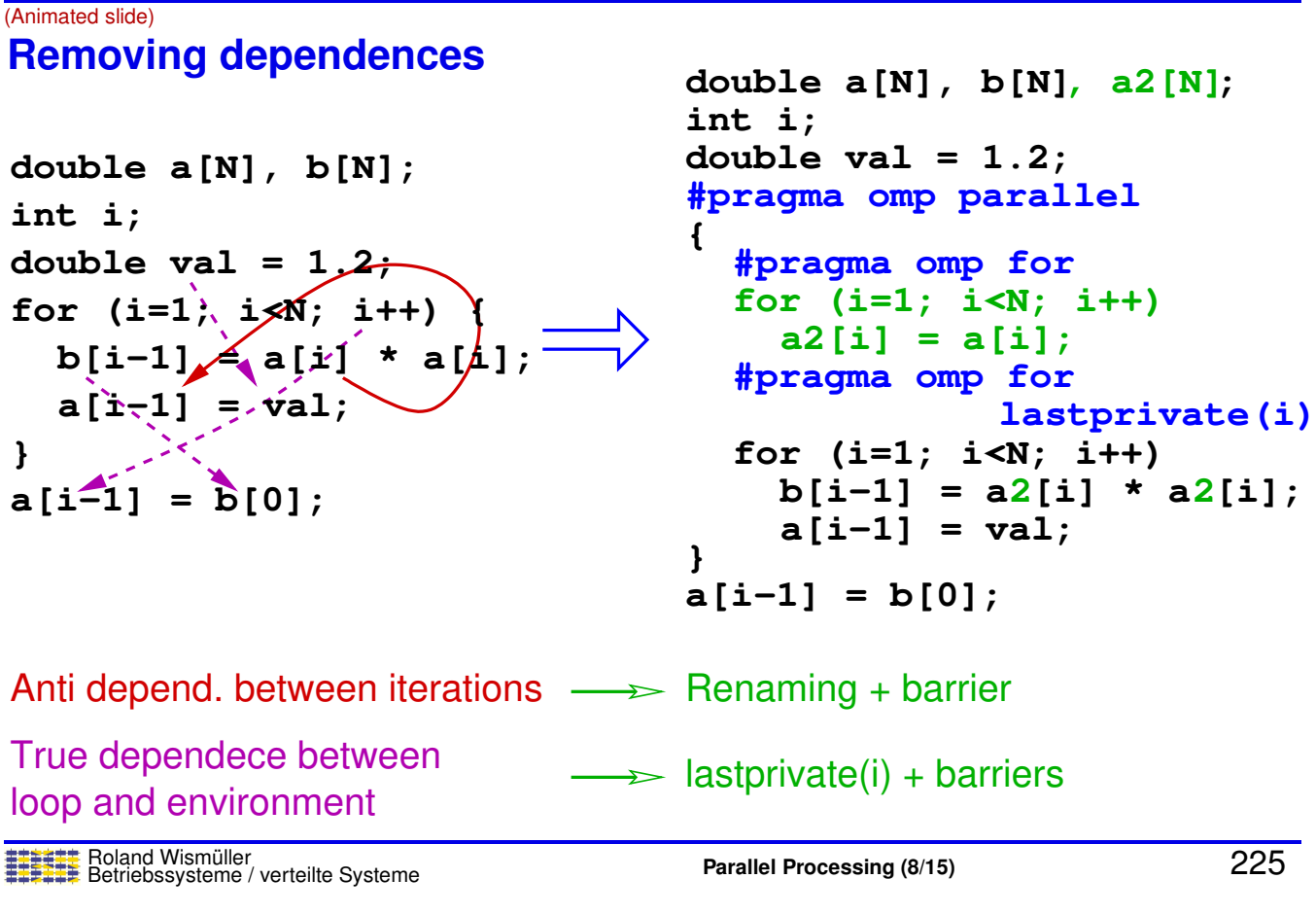

# **3.2.4 Dependence Analysis in Loops**

#### (Animated slide) **Direction vectors**

► Is there a dependence within a single iteration or between different iterations?

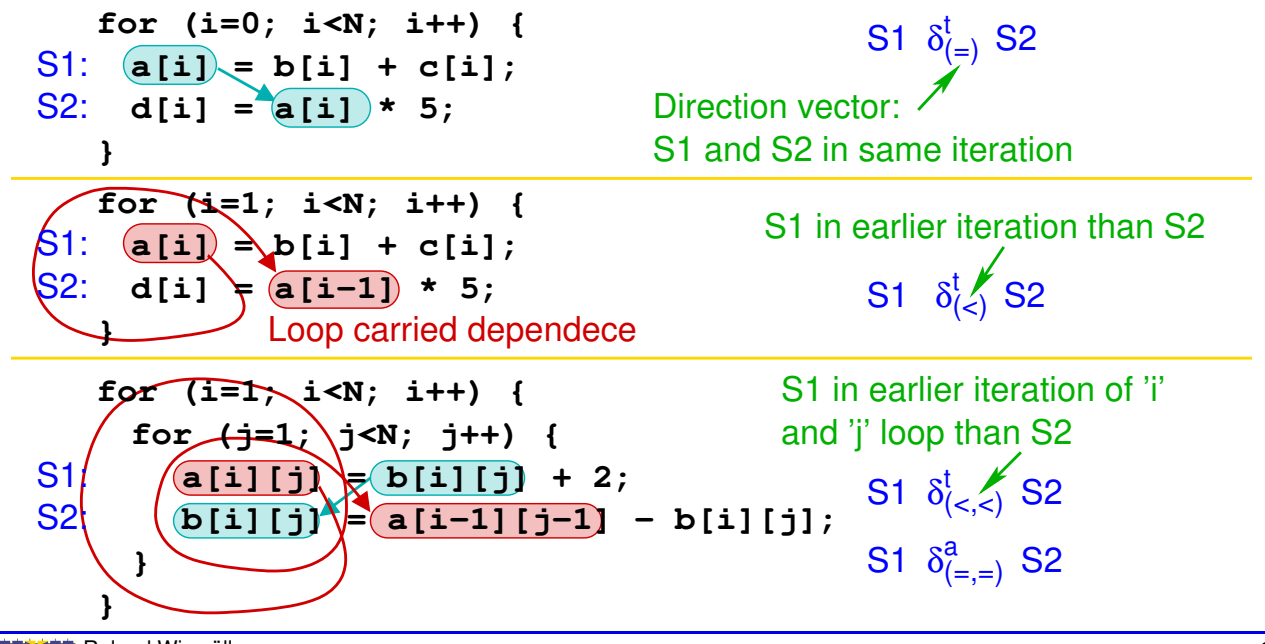

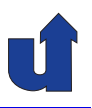

#### **Formal computation of dependences**

**►** Basis: Look for an integer solution of a system of (in-)equations

```
➥ Example:
    for (i=0; i<10; i++ {
       for (j=0; j< i; j++) {
         a[i*10+j] = ...;\ldots = a[i*20+j-1];
       }
     }
                                   Equation system:
                                   0 \leq i_1 < 100\leq i_2 < 100 \leq j_1 < i_10 \leq i_2 < i_210 i_1 + i_1 = 20 i_2 + i_2 - 1
```
- **►** Dependence analysis always is a conservative approximation!
	- **►** unknown loop bounds, non-linear index expressions, pointers (aliasing), ...

Roland Wism ¨uller Betriebssysteme / verteilte Systeme **Parallel Processing (8/15)** <sup>227</sup>

#### **3.2.4 Dependence Analysis in Loops ...**

#### **Usage: applicability of code transformations**

- **►** Permissibility of code transformations depends on the (possibly) present data dependences
- ➥ E.g.: parallel execution of <sup>a</sup> loop is possible, if
	- ➥ this loop does not *carry* any data dependence
	- $\bullet$  i.e., all direction vectors have the form  $(..., =, ...)$  or  $(..., \neq, ..., *, ...)$  [red: considered loop]
- ➥ E.g.: *loop interchange* is permitted, if
	- **►** loops are perfectly nested
	- **►** loop bounds of the inner loop are independent of the outer loop
	- $\blacktriangleright$  no dependences with direction vector  $(...,<,>,...,$

#### **Notes for slide 228:**

Here is an example with a dependence vector  $(>, *)$ , which means that the inner loop (i.e. the <sup>j</sup>-loop) can be parallelized:

```
for (i=1; i\le N; i++) {
  #pragma omp parallel for
  for (i=1; i\le N; i++) {
    a[i][i] = b[i] + c[i]; // S1
    d[j] = a[i+1][j-1] + 5; // S2}
}
```
There is an anti-dependence from S2 to S1 (consider e.g. a[3][3]: it is read in iteration  $i=2$ ,  $i=4$  and is written later in iteration  $i=3$ ,  $i=3$ .

However, this dependence is not carried by the <sup>j</sup>-loop, but by the <sup>i</sup>-loop: If we consider a fixed iteration of the  $i$ -loop, e.g.,  $i=2$ , then the  $i$ -loop never reads and writes the same element of a. E.g., it writes a  $[2]$  [4] in iteration  $i=4$ , but reads a  $[3]$  [4] in iteration j=5.

On the other hand, in iteration, e.g.,  $i=2$ , the body of the i-loop reads the elements  $a[3]$  [0...N-1], and later in iteration  $i=3$ , it writes the elements  $a[3]$  [1...N], so we have a loop carried (anti-)dependence in the i-loop.

The dependencies can be visualized in <sup>a</sup> diagram showing the iteration space of the loops, where each loop iteration is shown as <sup>a</sup> dot. Figure a) shows that although there are dependencies, the iterations of the <sup>j</sup>-loop can be carried out concurrently (indicated by the green bars in the background), as there is no dependene between the iterations.

Note that when looking at the outer <sup>i</sup>-loop, we have to consider its complete body as one statement (i.e., we have to look at the union of all iterations of the inner <sup>j</sup>-loop), so we end up with the picture in figure b). We immediately see that this is <sup>a</sup> sequential loop.

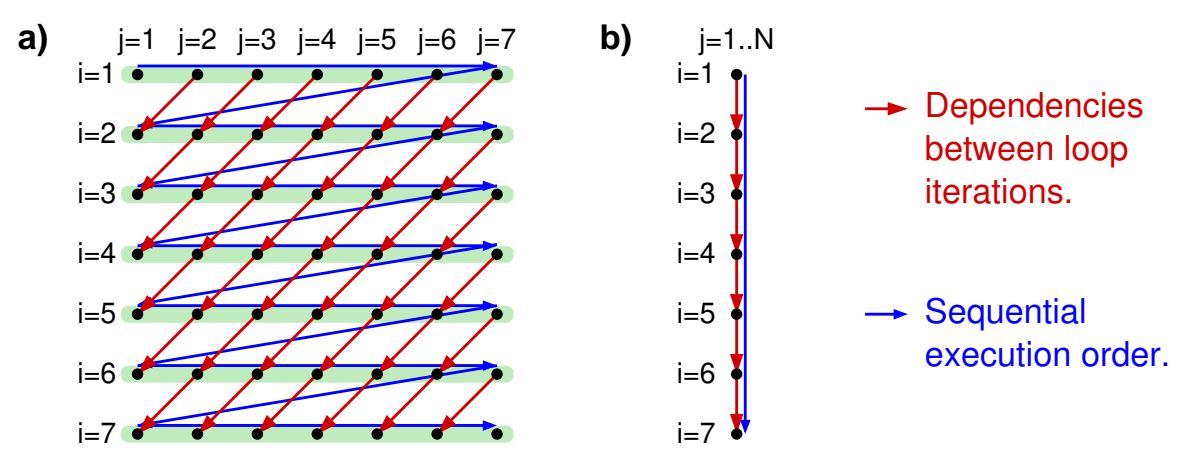

(Actually, figure a) shows that we also could execute the <sup>j</sup>-loop in parallel, **if** we interchange the loops, such that the <sup>j</sup>-loop becomes the <sup>u</sup> outer loop and takes care about carrying the dependencies.)

<sup>228-1</sup>

#### **Example: block algorithm for matrix multiplication**

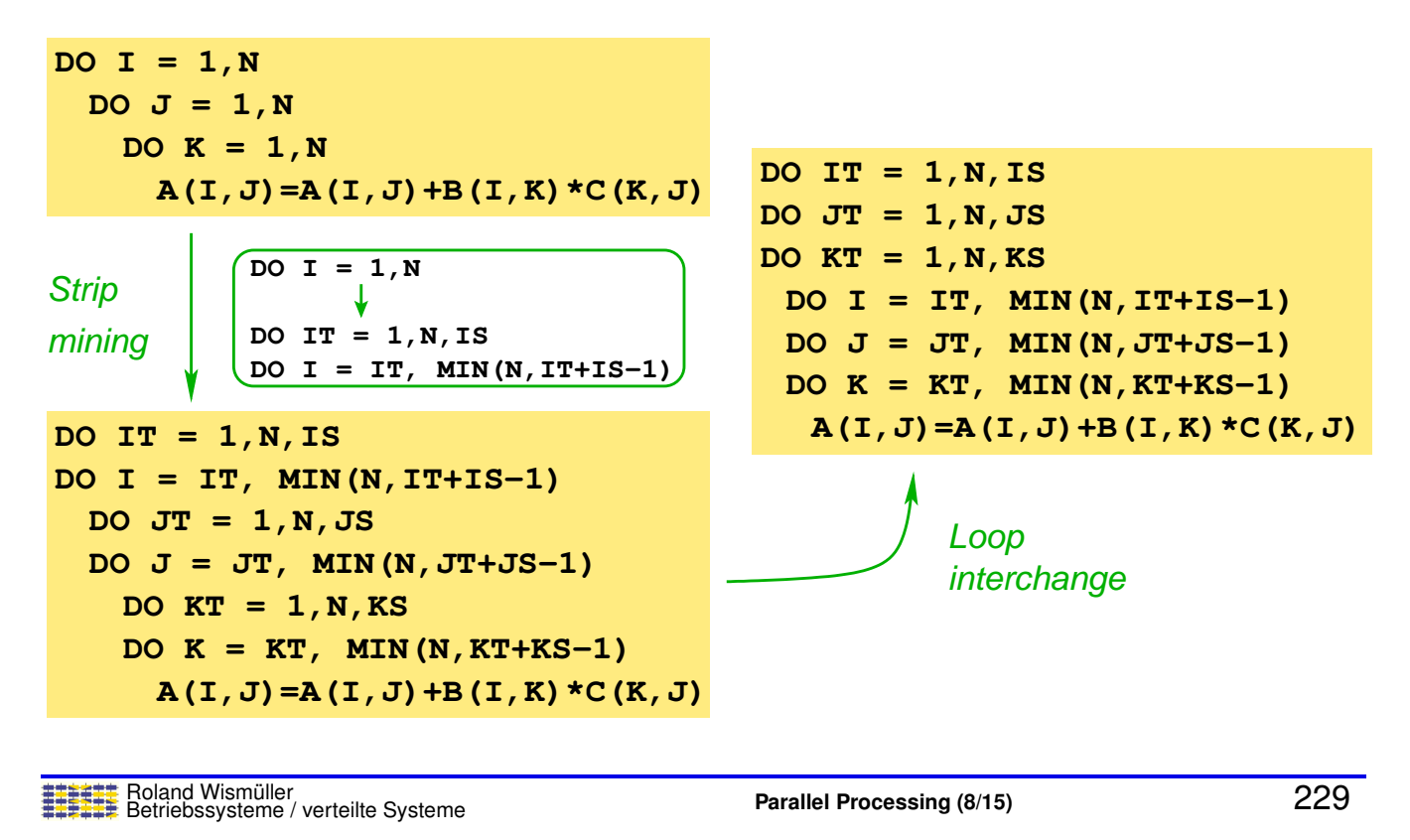

# **3.2.4 Dependence Analysis in Loops ...**

#### **Example: loop splitting**

```
► Consider the following loop:
     for (i=1; i<N-1; i++) {
         a[i] = (c[i-1] + c[i+1])/2; // S1<br>b[i] = a[i-1]: // S2b[i] = a[i-1]:
     }
```
- $\blacktriangleright$  We have  $S1 \delta^t_{(<)} S2$ , which prevents parallelization of the loop without synchronization
- $\blacktriangleright$  However, since we do *not* have any dependence  $S2 \delta_{(<)} S1$ , loop splitting is permitted, which results in:

```
for (i=1; i< N-1; i++)a[i] = (c[i-1] + c[i+1])/2; // S1for (i=1; i< N-1; i++)b[i] = a[i-1]; // S2
```
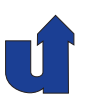

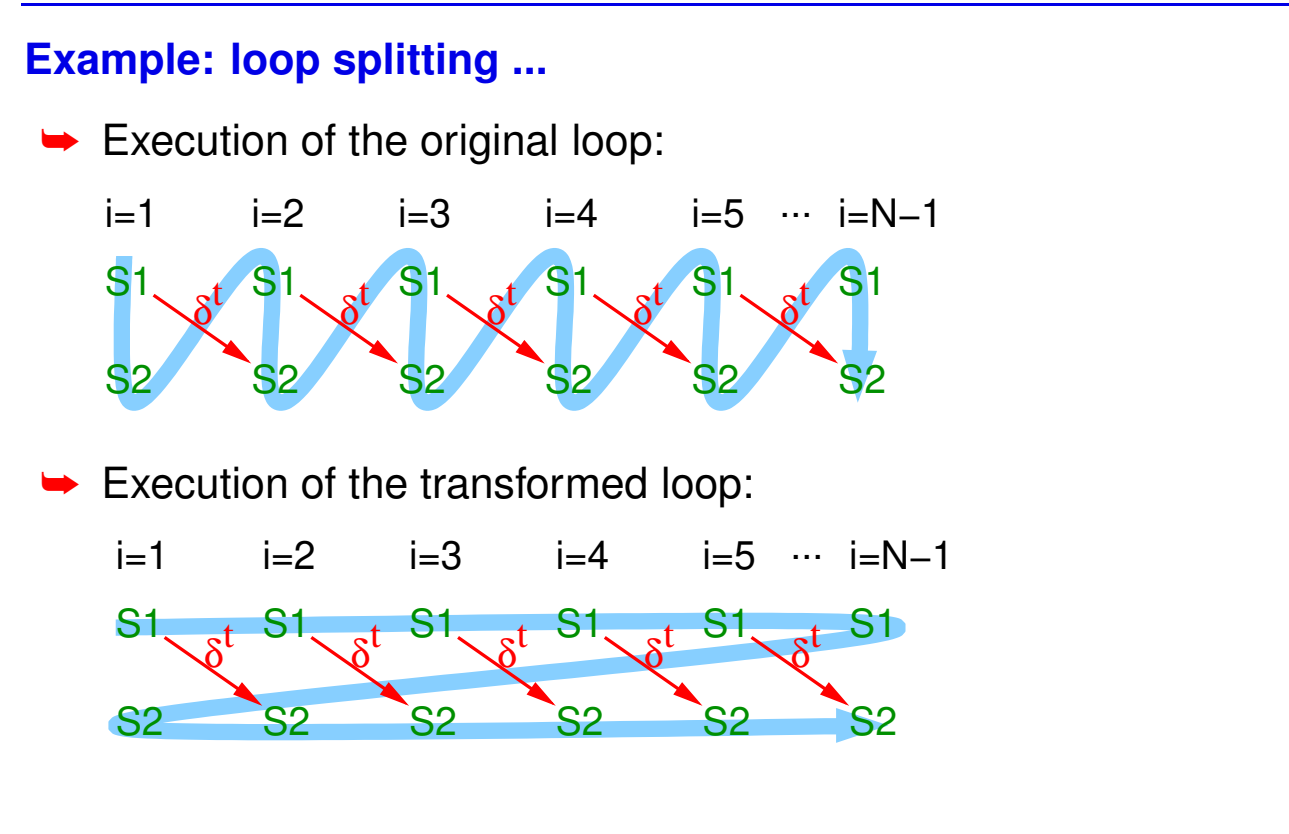

Roland Wism ¨uller Betriebssysteme / verteilte Systeme **Parallel Processing (8/15)** <sup>231</sup>

# **3.3 Exercise: The Jacobi and Gauss/Seidel Methods**

#### **Numerical solution of the equations for thermal conduction**

- **►** Concrete problem: thin metal plate
	- **►** given: temperature profile of the boundary
	- **►** wanted: temperature profile of the interior (at equilibrium)
- ➥ Approach:
	- **→** discretization: consider the temperature only at equidistant grid points
		- ➥ 2D array of temperature values
	- **►** iterative solution: compute ever more exact approximations
		- → new approximations for the temperature of a grid point: mean value of the temperatures of the neighboring points

# j i  $t[i, j] = 0.25$  \* (  $t[i-1, j] + t[i, j-1] +$  $+ t[i,i+1] + t[i+1,i]$ Metal plate t[i-1,j]  $\forall$  t[i,j] t[i+ $\rightarrow$ 1,j]  $t[i,j-1]$  $t[i, j+1]$

#### **Numerical solution of the equations for thermal conduction ...**

Roland Wism ¨uller Betriebssysteme / verteilte Systeme **Parallel Processing (8/15)** <sup>233</sup>

# **3.3 Exercise: The Jacobi and Gauss/Seidel Methods ...**

#### **Variants of the method**

- ➥ **Jacobi iteration**
	- **►** to compute the new values, only the values of the last iteration are used
	- **►** computation uses two matrices

#### ➥**Gauss/Seidel relaxation**

- **►** to compute the new values, also some values of the current iteration are used:
	- $\;\;\rightarrow\; t[i-1,j]$  and  $t[i,j-1]$
- **►** computation uses only one matrix
- **►** usually faster convergence as compared to Jacobi

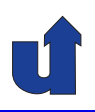

# **Parallel Processing**

# **Winter Term 2024/25**

18.11.2024

Roland Wismüller Universität Siegen roland.wismueller@uni-siegen.de Tel.: 0271/740-4050, Büro: H-B 8404

Stand: January 14, <sup>2025</sup>

Roland Wism ¨uller Betriebssysteme / verteilte Systeme **Parallel Processing (9/15)** xii

**3.3 Exercise: The Jacobi and Gauss/Seidel Methods ...**

#### **Variants of the method ...**

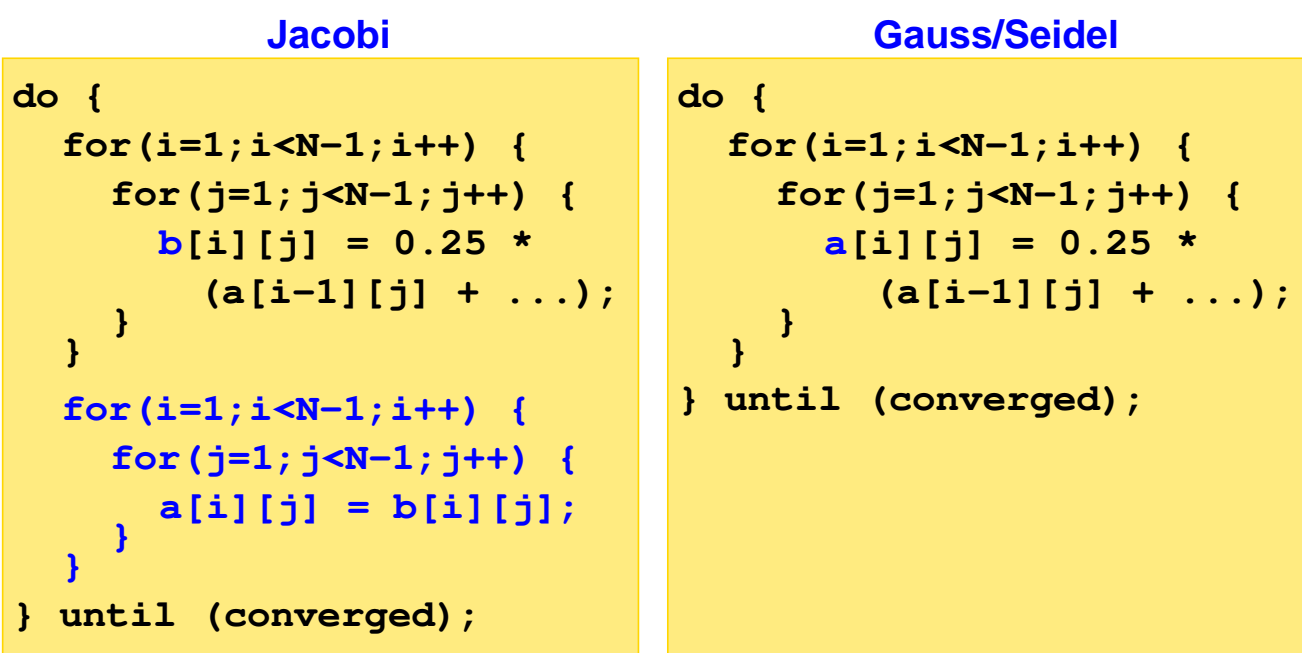

# **3.3 Exercise: The Jacobi and Gauss/Seidel Methods ...**

(Animated slide)

#### **Dependences in Jacobi and Gauss/Seidel**

 $\blacktriangleright$  Jacobi: only between the two  $i$  loops

**► Gauss/Seidel: iterations of the**  $i, j$  loop depend on each other

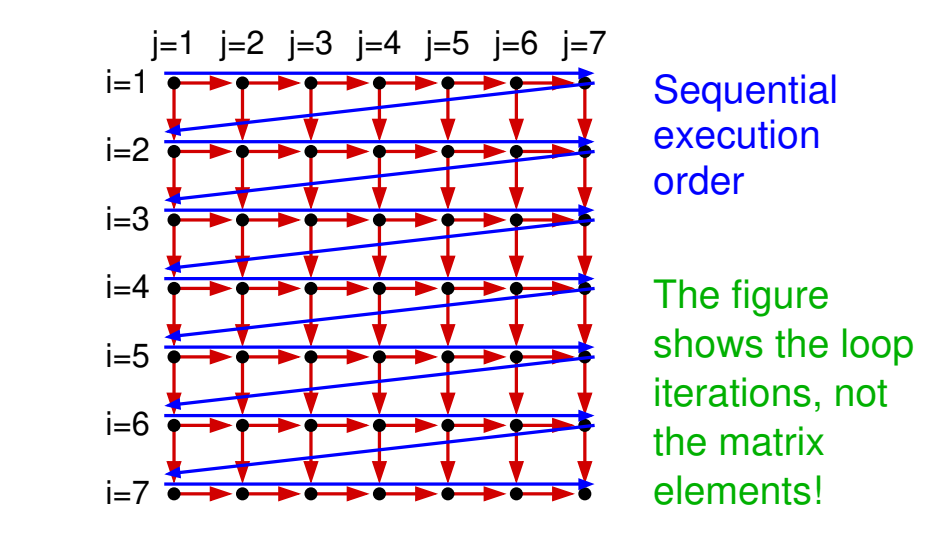

Roland Wism ¨uller Betriebssysteme / verteilte Systeme **Parallel Processing (9/15)** <sup>236</sup>

# **3.3 Exercise: The Jacobi and Gauss/Seidel Methods ...**

(Animated slide)

#### **Parallelisation of the Gauss/Seidel method**

- ➥Restructure the  $i, j$  loop, such that the iteration space is traversed diagonally
	- **►** no dependences between the iterations of the inner loop
	- **►** problem: varying degree of parallelism

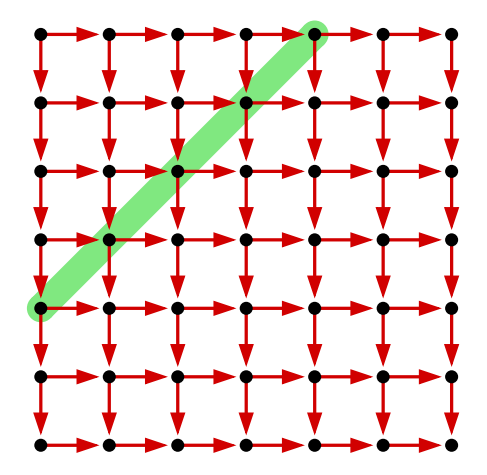

#### **Loop restructuring in the Gauss/Seidel method**

**► Row-wise traversal of the matrix:** 

for  $(i=1; i \le n-1; i++)$  { for  $(j=1; j < n-1; j++)$  {  $a[i][j] = ...;$ 

➥ Diagonal traversal of the matrix (☞ 03/diagonal.cpp):

```
for (i=1; i<2*n-4; i++) {
   int ja = (i \le n-2) ? 1 : ij-(n-3);
   int je = (i \le n-2) ? ij : n-2;
   for (j=ja; j<=je; j++) {
      i = i i - i + 1;a[i][i] = ...;
```
Roland Wism ¨uller Betriebssysteme / verteilte Systeme **Parallel Processing (9/15)** <sup>238</sup>

# **3.3 Exercise: The Jacobi and Gauss/Seidel Methods ...**

#### (Animated slide) **Alternative parallelization of the Gauss/Seidel method**

- **► Requirement: number of iterations is known in advance** 
	- **►** (or: we are allowed to execute a few more iterations after convergence)

**→** Then we can use a pipeline-style parallelization

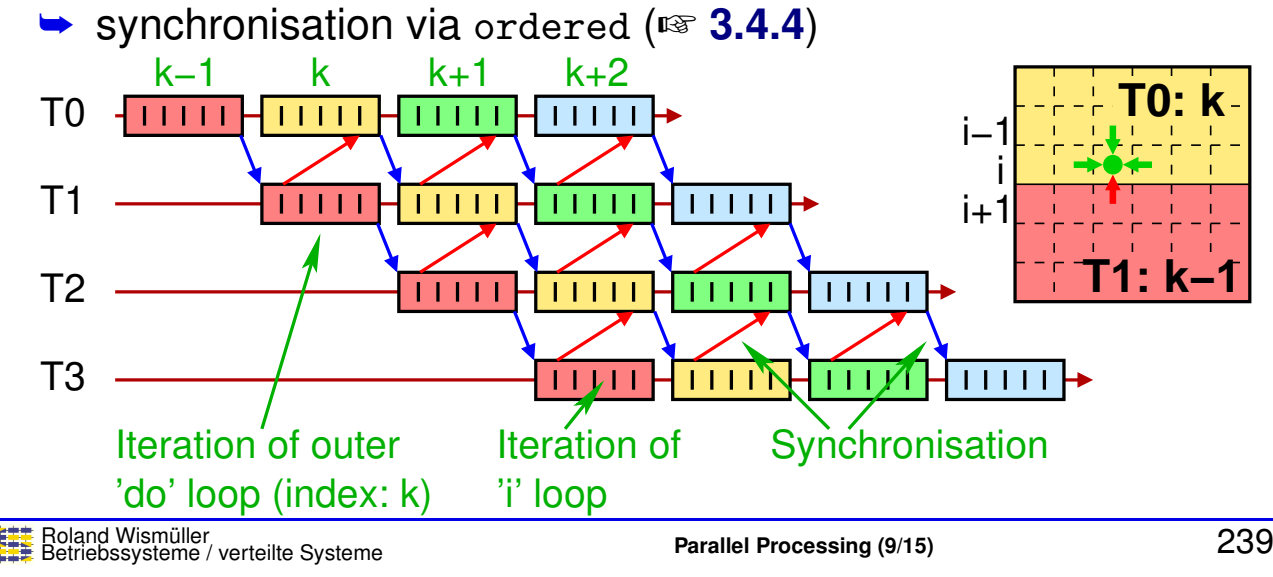

#### **Results**

➥ Speedup using <sup>g</sup>++ -O on bslab10 in H-A <sup>4111</sup> (eps=0.001):

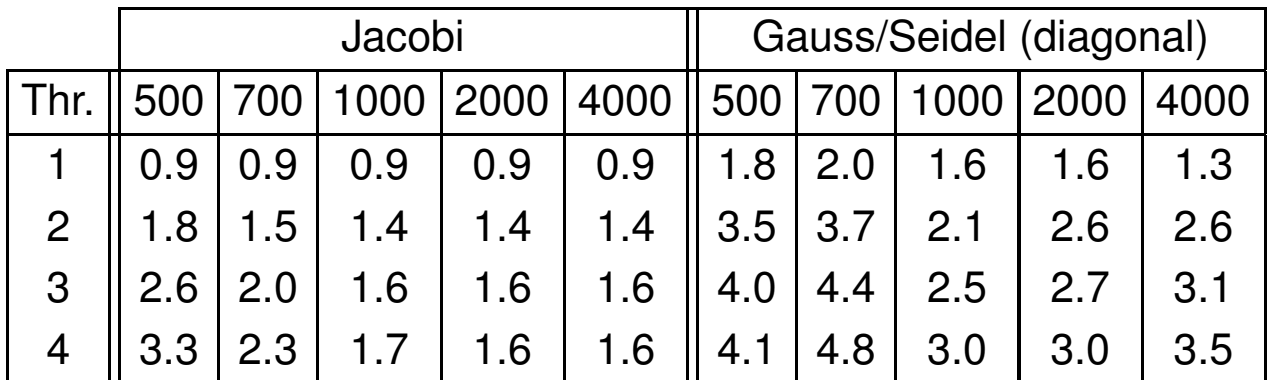

➥Slight performance loss due to compilation with OpenMP

**►** Diagonal traversal in Gauss/Seidel improves performance

**→** High speedup with Gauss/Seidel at a matrix size of 700 ➥ data size: <sup>∼</sup>8MB, cache size: 4MB per dual core CPU

Roland Wism ¨uller Betriebssysteme / verteilte Systeme **Parallel Processing (9/15)** <sup>240</sup>

#### **Notes for slide 240:**

Results of the pipelined parallelization of the Gauss/Seidel method  $(g++ -0, bslab10, eps=0.001)$ :

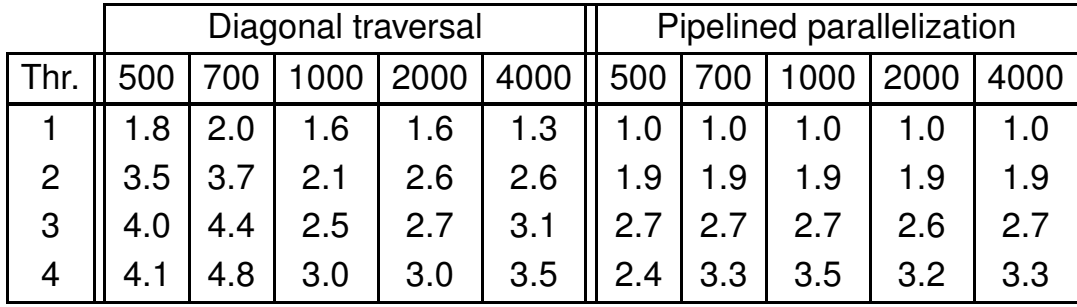

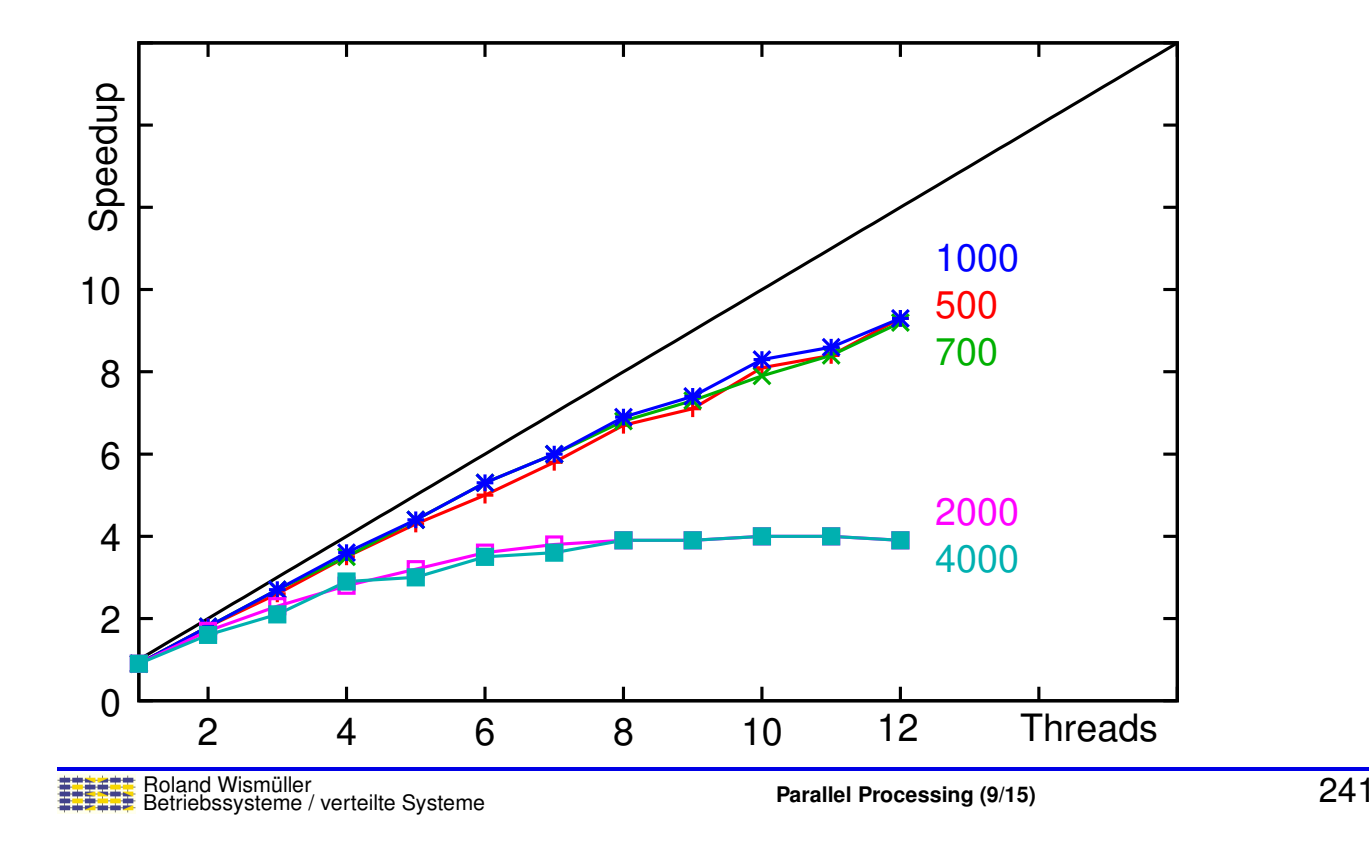

#### **Speedup on the HorUS cluster: Jacobi**

## **3.3 Exercise: The Jacobi and Gauss/Seidel Methods ...**

#### **Speedup on the HorUS cluster: Gauss/Seidel (diagonal)**

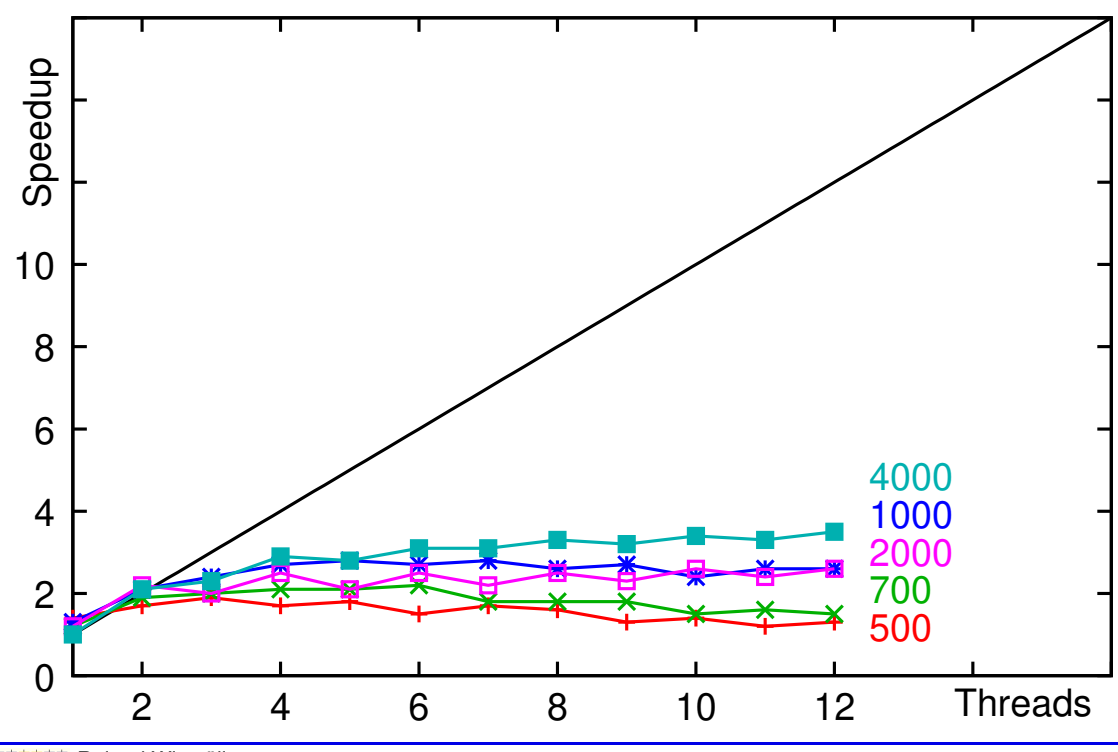
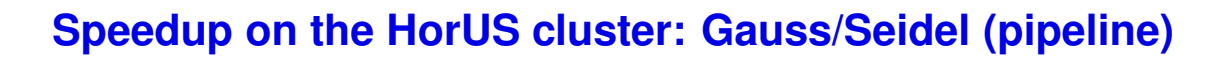

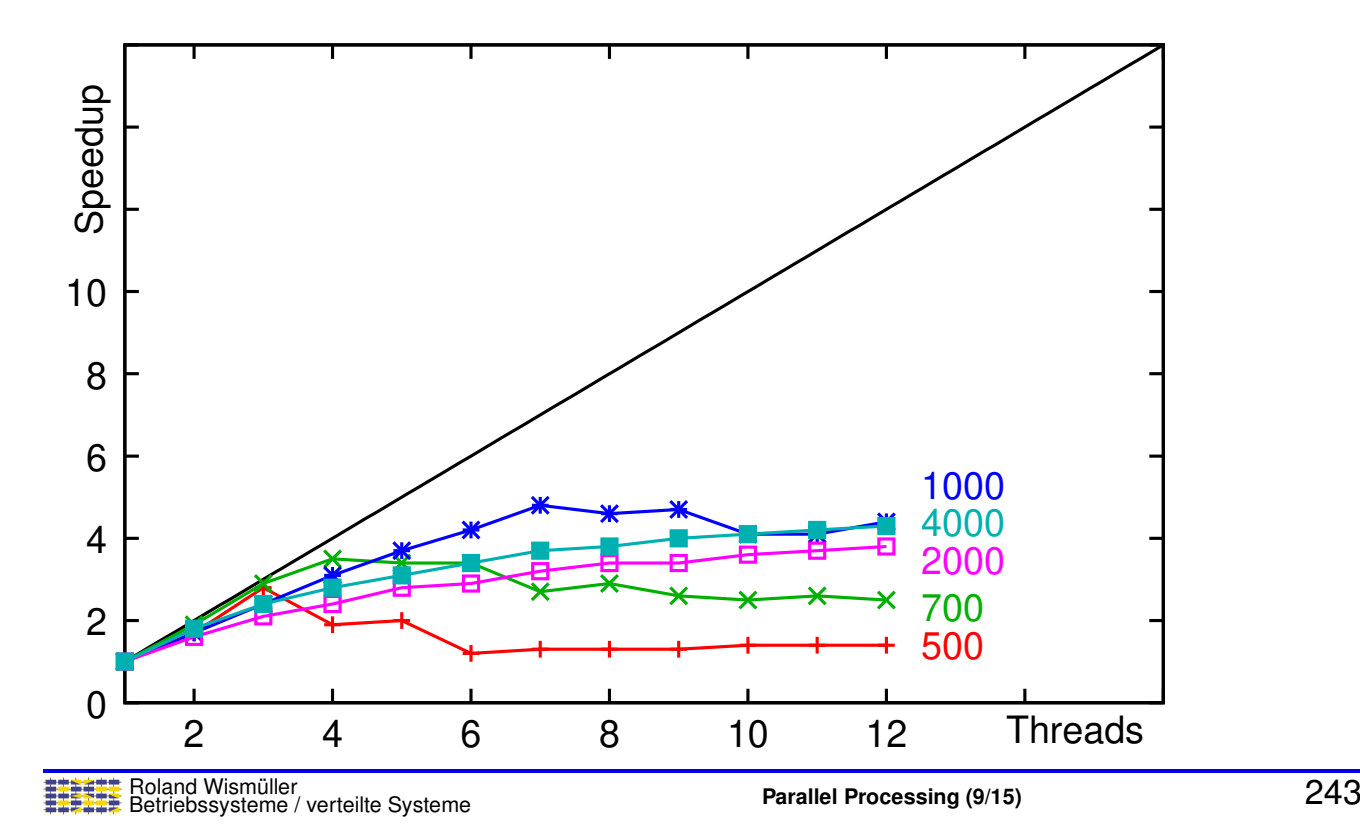

## **3.4 OpenMP Synchronization**

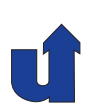

- **► When using OpenMP, the programmer bears full responsibility for** the correct synchronization of the threads!
- **► A motivating example:**

```
int j = 0;
#pragma omp parallel for
for (int i=1; i<N; i++) {
   if (a[i] > a[j])i = i;}
```
- **►** when the OpenMP directive is added, does this code fragment still compute the index of the largest element in j?
- **►** the memory accesses of the threads can be interleaved in an arbitrary order  $\Rightarrow$  nondeterministic errors!

## **3.4 OpenMP Synchronization ...**

#### **Synchronization in OpenMP**

- ➥ Higher-level, easy to use constructs
- **► Implementation using directives:** 
	- $\rightarrow$  critical: critical section
	- **→** atomic: atomic operations
	- **►** ordered: execution in program order
	- ➥ barrier: barrier
	- **►** single and master: execution by a single thread
	- ➥ taskwait and taskgroup: wait for tasks (☞ **[3.5.2](#page-158-0)**)
	- **► flush: make the memory consistent** 
		- ➥ memory barrier (☞ **[2.4.2](#page-58-0)**)
		- **►** implicitly executed with the other synchronization directives

Roland Wism ¨uller Betriebssysteme / verteilte Systeme **Parallel Processing (9/15)** <sup>245</sup>

## **3.4 OpenMP Synchronization ...**

#### **3.4.1 Critical sections**

Statement / Block **#pragma omp critical** [**(<name>)**]

- **► Statement / block is executed under mutual exclusion**
- **►** In order to distinguish different critical sections, they can be assigned <sup>a</sup> name

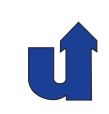

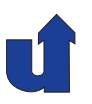

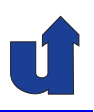

## **3.4.2 Atomic operations**

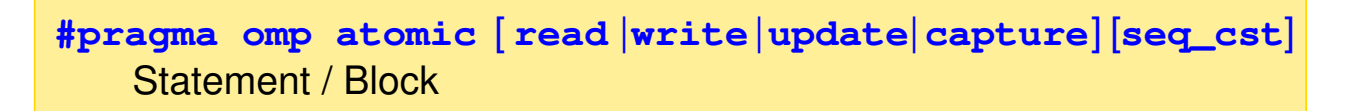

- **► Statement or block (only with capture) will be executed atomically** 
	- **►** usually by compiling it into special machine instrcutions
- **►** Considerably more efficient than critical section
- **→** The option defines the type of the atomic operation:
	- $\rightarrow$  read / write: atomic read / write
	- **→** update (default): atomic update of a variable
	- **►** capture: atomic update of a variable, while storing the old or the new value, respectively

➥Option seq\_cst: enforce memory consistency (flush)

Roland Wism ¨uller Betriebssysteme / verteilte Systeme **Parallel Processing (9/15)** <sup>247</sup>

#### **Notes for slide 247:**

Read and write operations are atomic, only if they can be implemented using <sup>a</sup> single machine instruction. With larger data types it may happen that more than one machine word must be read or written, respectively, which requires several memory accesses. In these cases, atomic read and atomic write can be used to enforce an atomic read or atomic write, respectively.

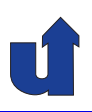

#### **Examples**

**►** Atomic adding: #pragma omp atomic update  $x$  +=  $a[i]$  \*  $a[j]$ ;

➥ the right hand side will **not** be evaluated atomically!

```
➥ Atomic fetch-and-add:
```

```
#pragma omp atomic capture
{old = counter; counter += size; }
```
- **►** Instead of +, all other binary operators are possible, too
- ➥ With OpenMP 4, an atomic *compare-and-swap* can not yet be implemented
	- **►** use builtin functions of the compiler, if necessary
	- ◆ (OpenMP 5.1 introduces a compare clause)

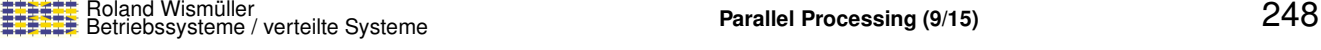

#### **Notes for slide 248:**

When using the atomic directive the statement must have one of the following forms:

- $\rightarrow$  With the read option:  $v = x$ ;
- $\rightarrow$  With the write option:  $x = \langle \text{expr} \rangle$ ;
- → With the update option (or without option):  $x++$ ;  $x--$ ;  $++x$ ;  $x \leq binop>= \langle expr \rangle$ ;  $x = x \langle binop> \langle expr \rangle$ ;  $x = \langle expr \rangle \langle binop> x;$
- With the capture option:  $v = x++; \quad v = ++x; \quad v = x--; \quad v = ++x;$  $v = x$  <br/> <br/> <br/> <expr>;  $v = x = x$  <br/> <br/> <br/> <br/> <expr>; < expr> < expr> < expr> < expr<br/>> < expr<br/>> < expr<br/>> < expr<br/>> < expr<br/>> < expr<br/>> < expr<br/> < expr<br/> < expr<br/>  $\sim$  $v = x = \langle \text{expr} \rangle \langle \text{binop} \rangle x;$

Here, x and v are *Lvalue*s (for example, a variable) of a scalar type,  $\langle \text{binop} \rangle$  is one of the binary operators  $+, *, -, /, \&, \hat{ } , |, <<$  or  $>>$  (not overloaded!), expr is a scalar expression.

Note that expr is **not** evaluated atomically!

The capture option can also be used with <sup>a</sup> block, which has one of the following forms:

```
{v = x; x < binop >= <expr>; } { x < binop >= <expr>; v = x; }
\{ v = x; x = x \text{ is non-} \text{ (every)} \} \{ v = x; x = \text{ (very) (bino)} x; \}{ x = x <br/> \langle \text{binop} \rangle < \langle \text{expr} \rangle; v = x; } { x = \langle \text{expr} \rangle < \langle \text{binop} \rangle x; v = x; }
\{ v = x; x = \langle expr \rangle; \}{ v = x; x++) }<br>{ v + x; v = x;}}<br>{ v + x; v = x;}<br>{ x++) ; v = x; x}
{ ++x; v = x; }<br>{ v = x; x--; }<br>{ v = x; -x--; }
{ v = x; x--; }<br>{ --x; v = x; }
                                                    \{ x--; v = x; \}
```
## **3.4 OpenMP Synchronization ...**

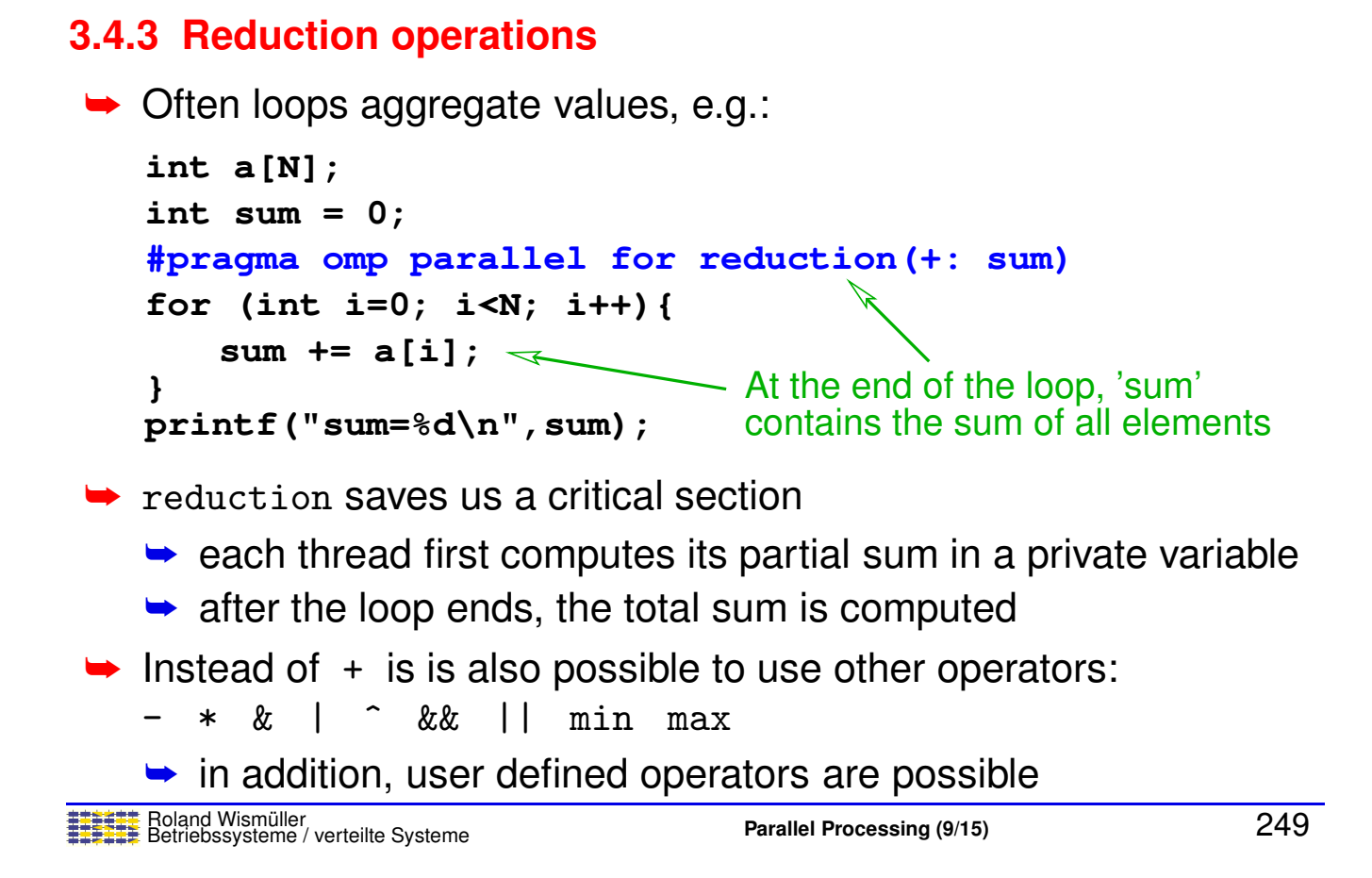

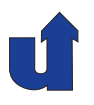

**►** In the example, the reduction option transforms the loop like this:

```
int lsum = 0; // local partial sum
#pragma omp parallel
{
int a[N];
# pragma omp for nowait < No barrier at the end
   for (int i=0; i<N; i++) { of the loop
                            Add local partial sum
                            to the global sum
printf("sum=%d\n",sum);
}
# pragma omp atomic
   sum += lsum;
      lsum += a[i];
   }
int sum = 0;
```

```
Roland Wism ¨uller
Betriebssysteme / verteilte Systeme Parallel Processing (9/15) 250
```
## **3.4 OpenMP Synchronization ...**

## **3.4.4 Execution in program order**

```
#pragma omp for ordered
for(...) {
   ...
  Statement / Block
  ...
}
  #pragma omp ordered
```
- → The ordered directive is only allowed in the dynamic extent of a for directive with option ordered
	- $\rightarrow$  recommendation: use option schedule(static, 1)
		- $\rightarrow$  Or schedule(static, $n$ ) with small  $n$
- → The threads will execute the instances of the statement / block exacly in the same order as in the sequential program

#### **Execution** with ordered

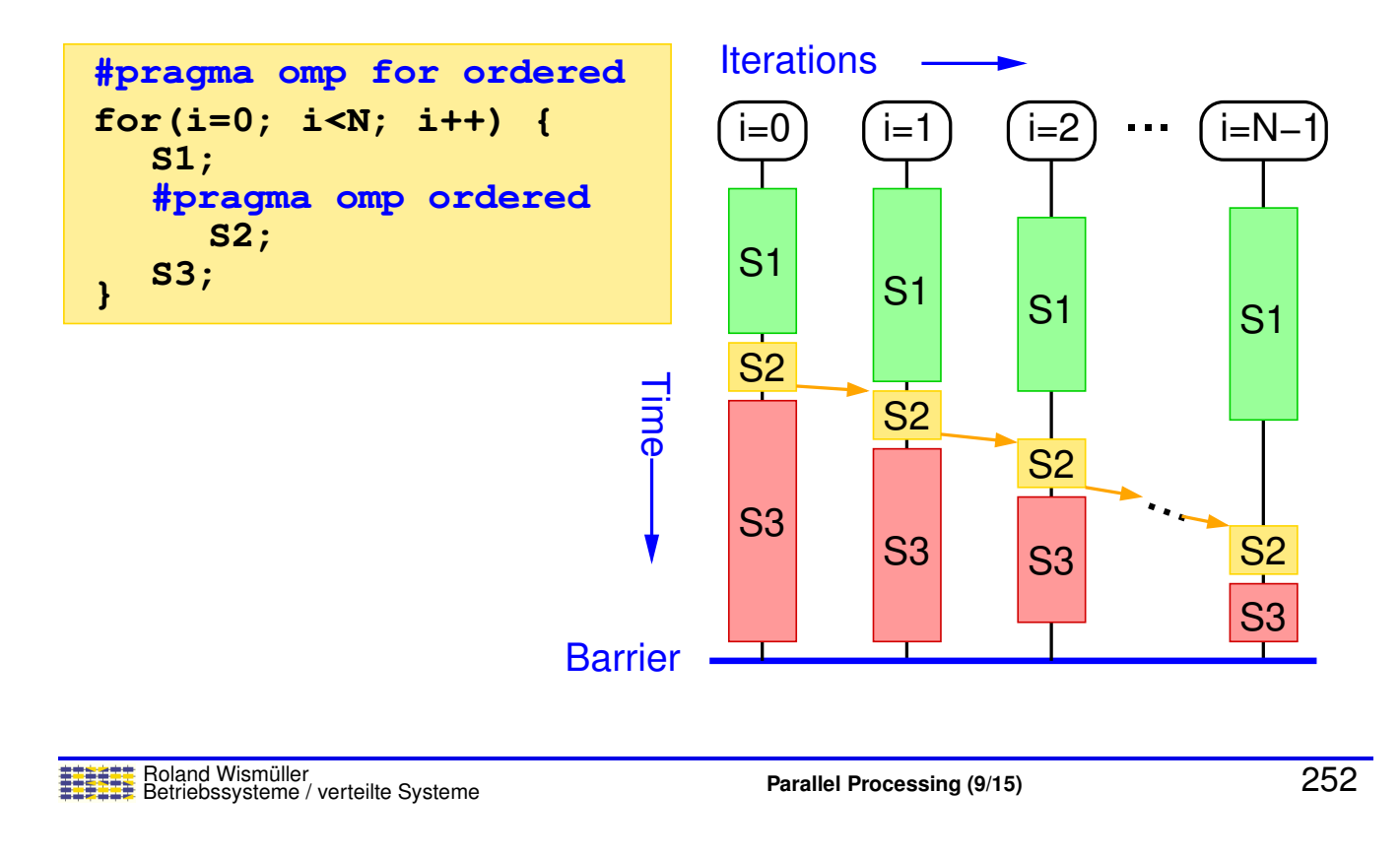

## **3.4.4 Execution in program order ...**

#### **Execution with ordered ...**

→ Since OpenMP 4.5: ordered also allows to explicitly specify dependencies that must be met

```
➥ Example:
```

```
#pragma omp parallel for ordered(1)
for (int i=3; i<100; i++) {
  #pragma omp ordered depend(source)
  a[i] = ...;#pragma omp ordered depend(sink: i-3)
  \ldots = a[i-3];
}
```
**► Argument of ordered: number of nested loops to be considered** 

**► allows to specify dependencies in nested loops** 

 $\rightarrow$  e.g.:  $\dots$  (sink: i-1, j)

#### **Notes for slide 253:**

Example for <sup>a</sup> nested loop with dependencies:

```
#pragma omp parallel for ordered(2)
for (int i=1; i<100; i++) {
  for (int j=1; j<100; j++) {
    #pragma omp ordered depend(source)
    a[i][j] = \ldots;#pragma omp ordered depend(sink: i-1,j) depend(sink: i,j-1)
    ... = a[i-1][j] + a[i][j-1];}
}
```
In an analogous way, the ordered directive allows to parallelize the Gauss/Seidelmethod in <sup>a</sup> pipeline style (☞ **page [239](#page-141-0)**).

## **3.4 OpenMP Synchronization ...**

## **3.4.5 Barrier**

<span id="page-151-0"></span>**#pragma omp barrier**

- **►** Synchronizes all threads
	- **►** each thread waits, until all other threads have reached the barrier
- $\rightarrow$  Implicit barrier at the end of  $f$ or, sections, and  $s$ ingle directives
	- $\rightarrow$  can be removed by specifying the option nowait

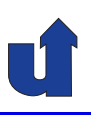

```
Example (☞ 03/barrier.cpp)
#include <stdio.h>
#include <stdlib.h>
#include <math.h>
#define N 10000
float a[N][N];
main() {
  int i, j;
#pragma omp parallel
  \left\{ \right.int thread = omp_get_thread_num();
    cout << "Thread " << thread << ": start loop 1\n";
```

```
Roland Wism ¨uller
Betriebssysteme / verteilte Systeme Parallel Processing (9/15) 255
```
## **3.4.5 Barrier ...**

```
#pragma omp for private(i, j) // add nowait, as the case may be
    for (i=0; i<N; i++) {
      for (j=0; j<i; j++) {
        a[i][j] = sqrt(i) * sin(j * j);}
    }
    cout << "Thread " << thread << ": start loop 2\n";
#pragma omp for private(i,j)
    for (i=0; i<N; i++) {
      for (j=i; j<N; j++) {
        a[i][j] = sqrt(i) * cos(j * j);}
    }
    cout \lt\lt "Thread " \lt\lt thread \lt\lt ": end loop 2\ln";
  }
}
```
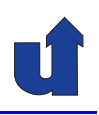

#### **Example ...**

- ➥ The first loop processes the lower triangle of the matrix <sup>a</sup>, the second loop processes the upper triangle
	- $\rightarrow$  load imbalance between the threads
	- **►** barrier at the end of the loop results in waiting time
- **► But: the second loop does not depend on the first one** 
	- $\bullet$  i.e., the computation can be started, before the first loop has been executed completely
	- **►** the barrier at the end of the first loop can be removed
		- ➥ option nowait
	- ➥ run time with <sup>2</sup> threads only 4.8 <sup>s</sup> instead of 7.2 <sup>s</sup>

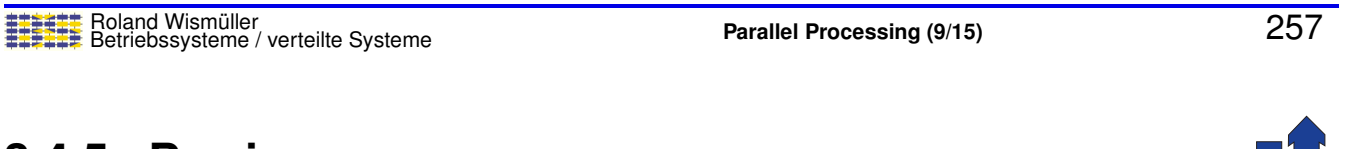

## **3.4.5 Barrier ...**

#### **Example ...**

**►** Executions of the program:

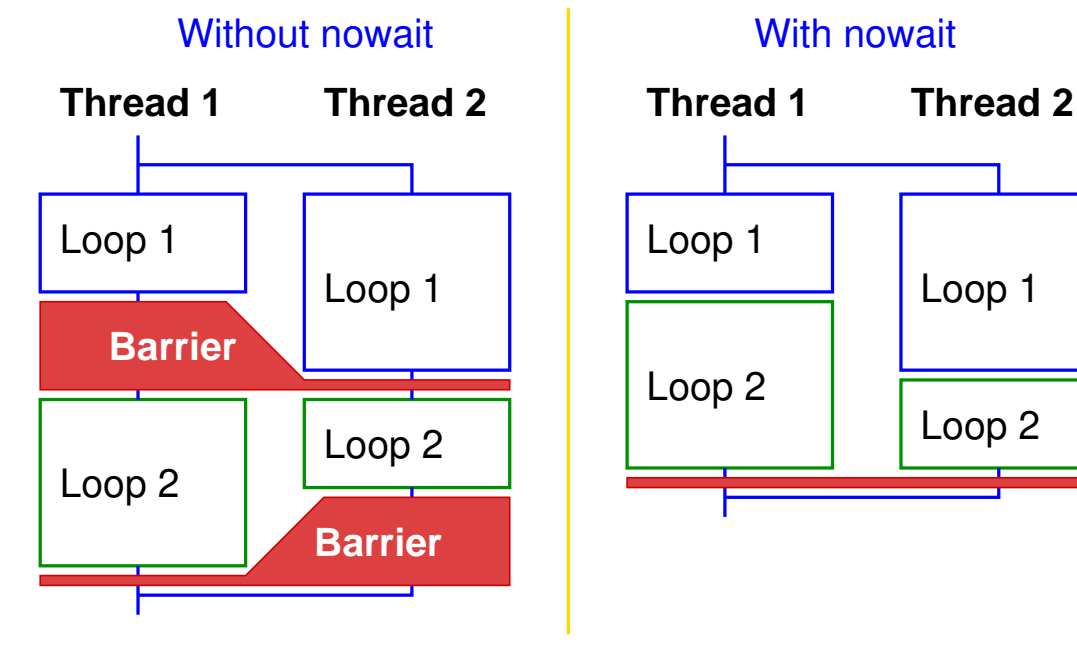

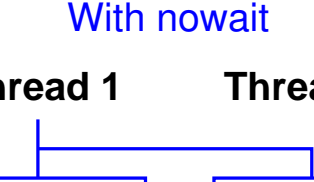

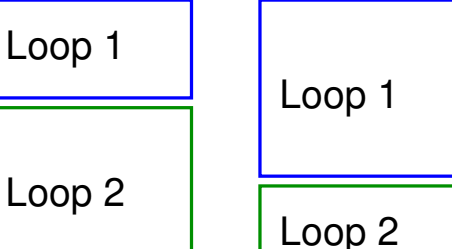

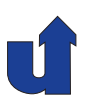

## **3.4.6 Execution using <sup>a</sup> single thread**

**#pragma omp single #pragma omp master** Statement / Block

**► Block is only executed by a single thread** 

- **► No synchronization at the beginning of the directive**
- $\blacktriangleright$  single directive:
	- **►** first arriving thread will execute the block
	- **►** barrier synchronization at the end (unless: nowait)

➥ master directive:

- **►** master thread will execute the block
- **►** no synchronization at the end

Roland Wism ¨uller Betriebssysteme / verteilte Systeme **Parallel Processing (9/15)** <sup>259</sup>

#### **Notes for slide 259:**

Strictly speaking, the single directive is no Synchronization, but <sup>a</sup> directive for work distribution. It distributes the work in such <sup>a</sup> way, that the block below the directive is executed by the first thread arriving at the directive. Thus, the directive can be used to implement task parallelism, e.g.:

```
#pragma omp parallel
{
 #pragma omp single nowait
 firstTask();
 #pragma omp single nowait
 secondTask();
}
```
# **Parallel Processing**

## **Winter Term 2024/25**

25.11.2024

Roland Wismüller Universität Siegen roland.wismueller@uni-siegen.de Tel.: 0271/740-4050, Büro: H-B 8404

Stand: January 14, <sup>2025</sup>

Roland Wism ¨uller Betriebssysteme / verteilte Systeme **Parallel Processing (10/15)** xiii

## **3.5 Task Parallelism with OpenMP**

## **3.5.1 The** sections **Directive: Parallel Code Regions**

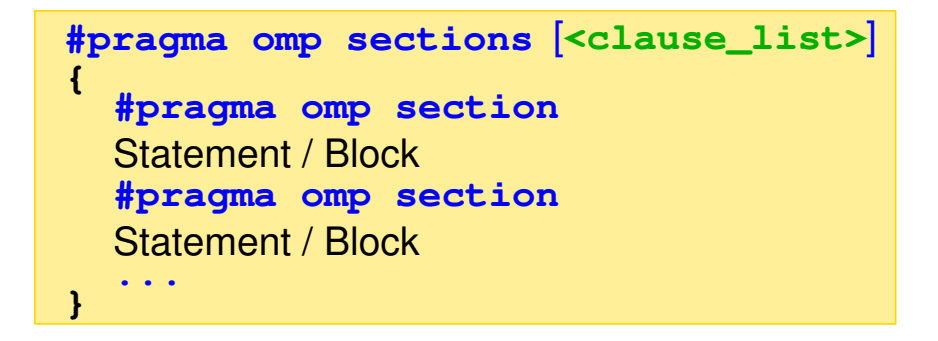

- **► Each section will be executed exactly once by one thread** 
	- **►** scheduling is implementation-defined (gcc: dynamic)
- → At the end of the sections directive, a barrier synchronization is performed
	- **►** unless the option nowait is specified

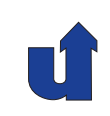

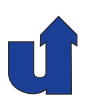

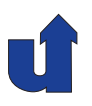

#### **Example: independent code parts**

```
double a[N], b[N];
 int i;
 #pragma omp parallel sections private(i)
    #pragma omp section
        a[i] = 100;
    #pragma omp section
        b[i] = 200;
 }
                                      Important!!
 {
    for (i=0; i<N; i++)
    for (i=0; i<N; i++)
→ The two loops can be executed concurrently to each other
► Task partitioning
```
Roland Wismüller<br>Betriebssysteme / verteilte Systeme **Parallel Processing** (10/15) 261

## **3.5.1 The** sections **directive ...**

```
Example: scheduling / influence of nowait (☞ 03/sections.cpp)
```

```
void task(int no, int delay) {
  int thread = omp_get_thread_num();
  #pragma omp critical
  cout << "Thread " << thread << ", Section " << no << " start\n";
  usleep(delay);
  #pragma omp critical
  cout \lt\lt "Thread " \lt\lt thread \lt\lt ", Section " \lt\lt no \lt\lt " end\ln";
}
main() f#pragma omp parallel
  \mathcal{L}#pragma omp sections // ggf. nowait
    {
      #pragma omp section
      task(1, 200000);
```
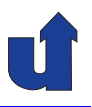

## **Example: scheduling / influence of** nowait **...**

```
#pragma omp section
    task(2, 1000000);
  }
  #pragma omp sections
  \mathcal{L}#pragma omp section
    task(3, 300000);
    #pragma omp section
    task(4, 200000);
    #pragma omp section
    task(5, 200000);
  }
}
```
}

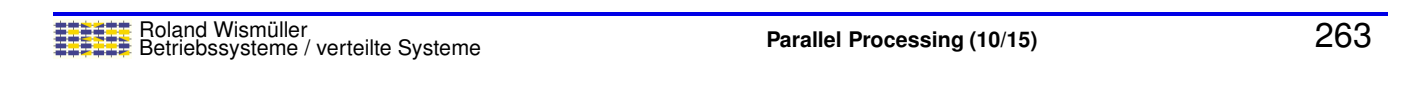

## **3.5.1 The** sections **directive ...**

#### **Example: scheduling / influence of** nowait **...**

➥ Executions of the program **without** nowait option:

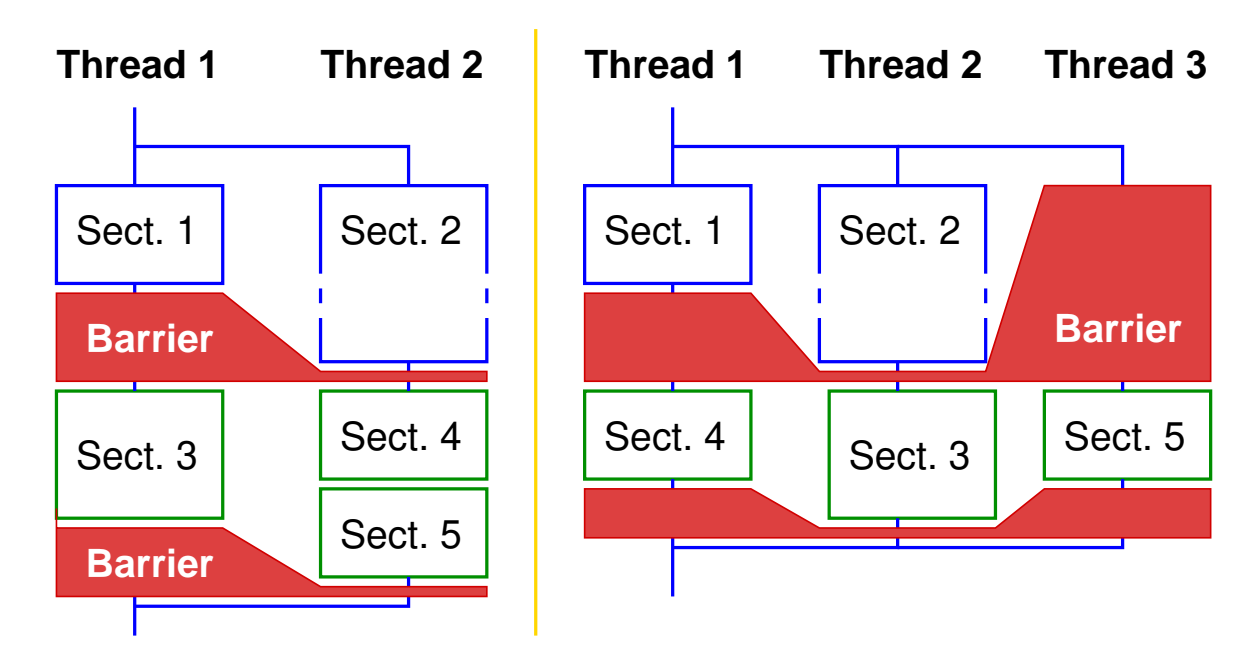

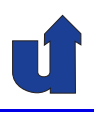

### **Example: scheduling / influence of** nowait **...**

➥Executions of the program **with** nowait option:

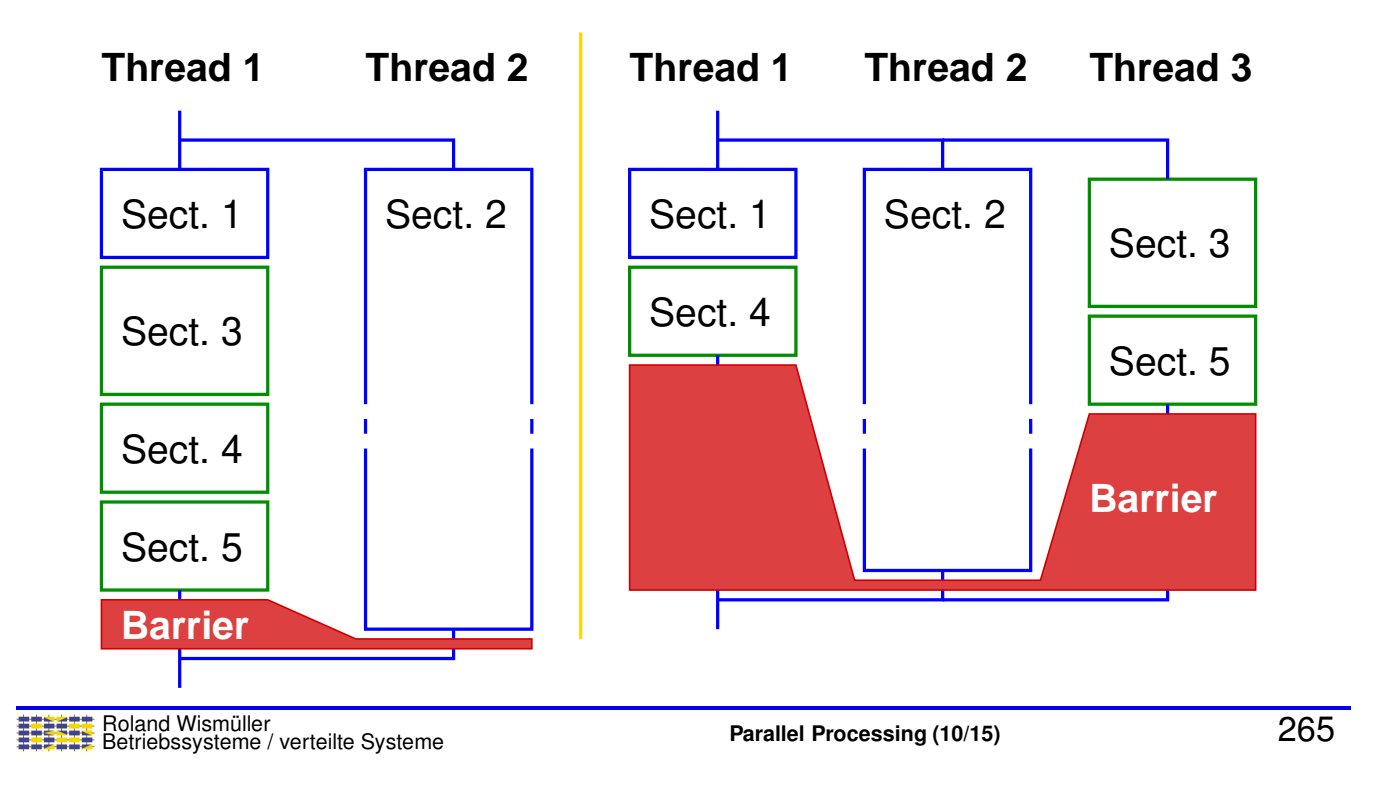

## **3.5 Task Parallelism with OpenMP ...**

## **3.5.2 The** task **Directive: Explicit Tasks**

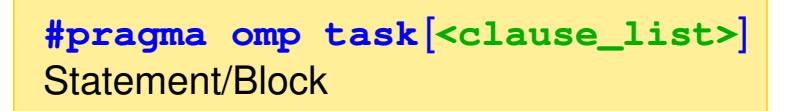

- <span id="page-158-0"></span>➥Creates an explicit task from the statement / the block
- ➥Tasks will be executed by the available threads (*work pool* model)
- → Options private, firstprivate, shared determine, which<br>Nationals belong to the data environment of the took variables belong to the data environment of the task
	- $\rightarrow$  the default for local variables is firstprivate, i.e., local<br>Acception declared outside by used inside the black are variables declared outside but used inside the block are the task's input arguments
	- ➥ Option if allows to determine, when an explicit task should be created

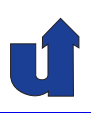

```
Example: parallel quicksort (☞ 03/qsort.cpp)
void quicksort(int *a, int lo, int hi) {
   ...
  // Variables are 'firstprivate' by default
  #pragma omp task if (j-lo > 10000)
  quicksort(a, lo, j);
  quicksort(a, i, hi);
}
int main() {
  ...
  #pragma omp parallel
  #pragma omp single nowait // Execution by a single thread
  quicksort(array, 0, n-1);
  // Before the parallel region ends, we wait for the termination of all threads
```

```
Roland Wism ¨uller
Betriebssysteme / verteilte Systeme Parallel Processing (10/15) 267
```
#### **Notes for slide 267:**

In the task construct, global and static variables, as well es objects allocated on the heap are shared by default. For global and static variables, this can be changed using the threadprivate directive. Otherwise, all other variables used in the affected code block are firstprivate by default, i.e., their value is copied when the task is created. However, the shared attribute is inherited from the lexically enclosing constructs. For example:

```
int glob;
void example() {
  int a, b;
  #pragma omp parallel shared(b) private(a)
  {
    int c;
    #pragma omp task
    {
       int d;
       // glob: shared
       // a: firstprivate
       // b: shared
       // c: firstprivate
       // d: private
```
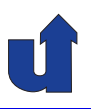

## **Task synchronization**

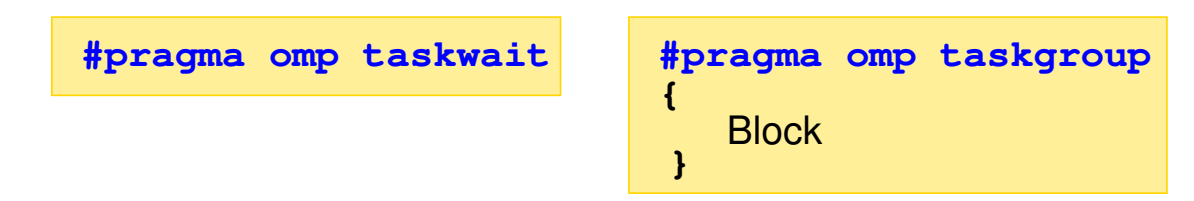

- → taskwait: waits for the completion of all direct subtasks of the current task
- $\rightarrow$  taskgroup: at the end of the block, the program waits for all tasks, which have been created within the block by the current task or one of its subtasks
	- **►** available since OpenMP 4.0
	- **►** caution: older compilers ignore this directive!

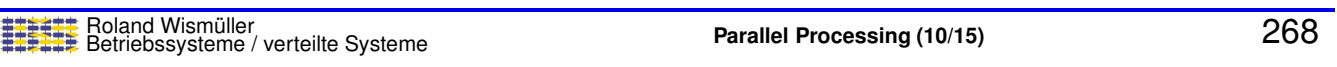

## **3.5.2 The** task **Directive ...**

```
Example: parallel quicksort (☞ 03/qsort.cpp)
► Imagine the following change when calling quicksort:
    #pragma omp parallel
     {
        #pragma omp single nowait // Execution by exactly one thread
        quicksort(array, 0, n-1);
        checkSorted(array, n); // Verify that array is sorted
     }
```
#### ➥ Problem:

- ➥ quicksort() starts new tasks
- **►** tasks are not yet finished, when quicksort() returns

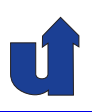

#### **Example: parallel quicksort ...**

```
➥ Solution 1:
                              \leftarrow wait for the created task
    void quicksort(int *a, int lo, int hi) {
       ...
       #pragma omp task if (j-lo > 10000)
       quicksort(a, lo, j);
       quicksort(a, i, hi);
       #pragma omp taskwait
    }
   → advantage: subtask finishes, before quicksort () returns
      ► necessary, when there are computations after the recursive
          call
```
**→** disadvantage: relatively high overhead

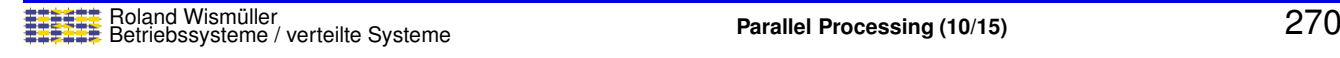

#### **Notes for slide 270:**

In this example, an additional overhead is created by always waiting for the subtasks after the recursive calls, even if none were generated (because  $j$ -10  $\leq$  10000). For the taskwait directive, there is no if option, so you might need to include <sup>a</sup> conditional statement here.

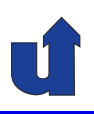

#### **Example: parallel quicksort ...**

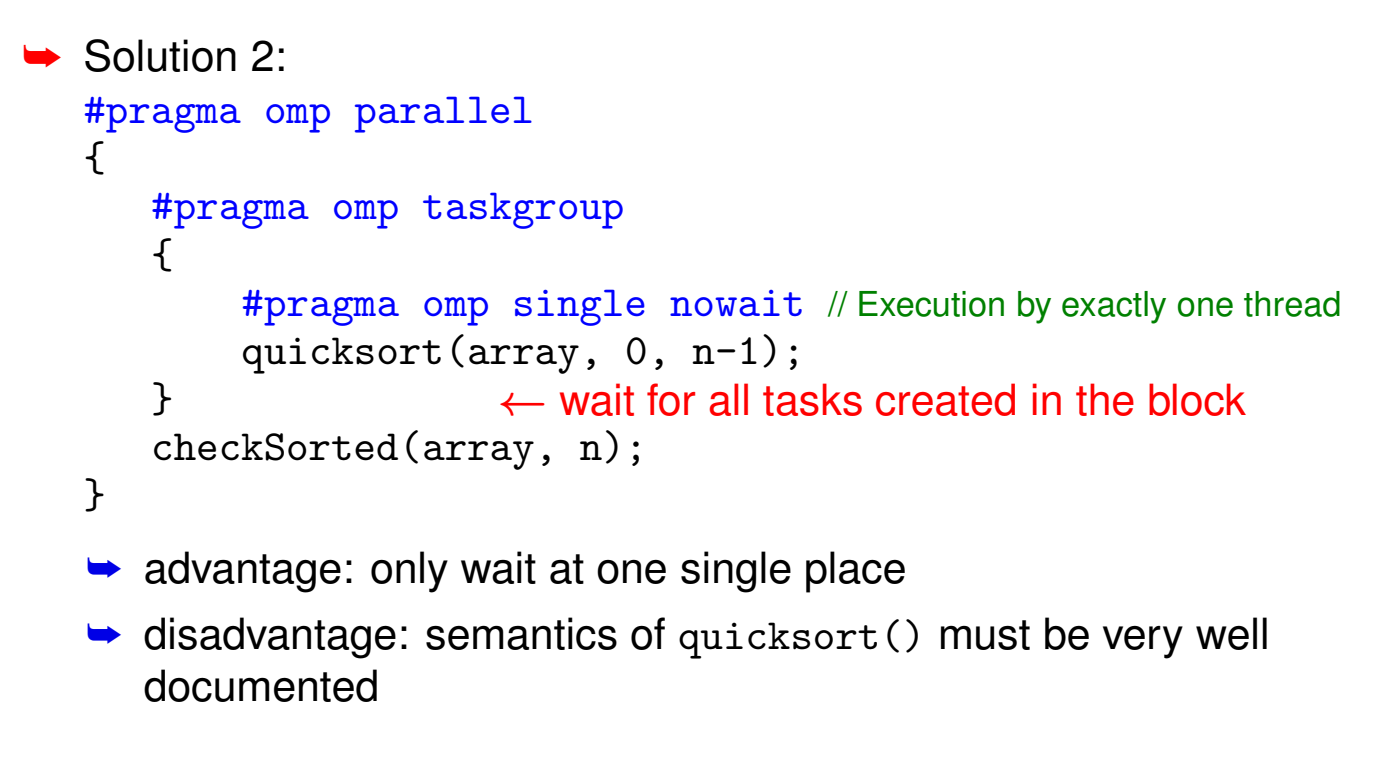

Roland Wism ¨uller Betriebssysteme / verteilte Systeme **Parallel Processing (10/15)** <sup>271</sup>

## **3.5.2 The** task **Directive ...**

#### **Dependences between tasks** (☞ 03/tasks.cpp)

- **►** Option depend allows to specify dependences between tasks
	- → you must specify the affected variables (or array sections, if applicable) and the direction of data flow

```
➥ Beispiel:
```

```
δ
                                                    δ
t
                                                    δ
                                                     a
                                                   t
                                                         \delta^{\rm o}#pragma omp task shared(a) depend(out: a)
  a = computeA();
#pragma omp task shared(b) depend(out: b)
  b = computeB();
#pragma omp task shared(a,b,c) depend(in: a,b)
  c = computeCfromAandB(a, b);
#pragma omp task shared(b) depend(out: b)
  b = computeBagain();
```
 $\bullet$  the variables a, b, and c must be shared in this case, since<br>they contain the result of the computation of a took they contain the result of the computation of <sup>a</sup> task

#### **Notes for slide 272:**

In the depend option, <sup>a</sup> dependency type is defined, which specifies the direction of the data flow. Possible values are in, out, and inout.

- $\rightarrow$  With in, the generated task will depend on all previously created "sibling" tasks that specify at least one of the listed variables in <sup>a</sup> depend option of type out or inout.
- $\rightarrow$  With out and inout, the generated task will depend on all previously created<br>"eibling" tools that ansaifu at least ans of the listed variables in a lumb at i "sibling" tasks that specify at least one of the listed variables in <sup>a</sup> depend option of type in, out, or inout.

Array sections can be specified using the notation:

<name> [ [<lower-bound>] : [<length>] ] <sup>A</sup> missing lower bound is assumed to be 0, <sup>a</sup> missing length as the array length minus lower bound.

## **3.6 Tutorial: Tools for OpenMP**

## **3.6.1 Debugging**

- **► There are only few debuggers that fully support OpenMP** 
	- **►** e.g., Totalview
	- **►** requires tight cooperation between compiler and debugger

# ➥ On Linux PCs:

- **►** gdb and ddd allow halfway reasonable debugging
	- **→** they support multiple threads
- **►** gdb: textual debugger (standard LINUX debugger)
- **→** ddd: graphical front end for gdb
	- ➥ more comfortable, but more "heavy-weight"

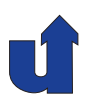

- **►** Prerequisite: compilation with debugging information
	- ➥ sequential: <sup>g</sup>++ -g -o myProg myProg.cpp
	- $\rightarrow$  with OpenMP:  $g++ -g$  -fopenmp ...
- **►** Limited(!) debugging is also possible in combination with optimization
	- **►** however, the debugger may show unexpected behavior
	- $\rightarrow$  if possible: switch off the optimization

 $\rightarrow$  g++  $-g$  -00  $\dots$ 

## **3.6.1 Debugging ...**

## **limportant functions of a debugger (Examples for**  $\gcd$ **):**

- **► Start the programm:** run arg1 arg2
- **► Set breakpoints on code lines:** break file.cpp:35
- **► Set breakpoints on functions: break myFunc**
- **► Show the procedure call stack: where**
- **► Navigate in the procedure call stack: up bzw. down**
- **► Show the contents of variables:** print i
- **► Change the contents of variables:** set variable i=i\*15
- **► Continue the program (after a breakpoint):** continue
- **► Single-step execution: step bzw. next**

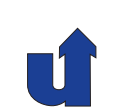

## **3.6.1 Debugging ...**

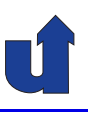

## **Important functions of <sup>a</sup> debugger (Examples for** <sup>g</sup>db**): ...**

- **►** Show all threads: info threads
- **►** Select a thread: thread 2
	- **►** subsequent commands typically only affect the selected thread
- **► Source code listing: list**
- ➥ Help: help
- **► Exit the debugger:** quit
- **► All commands can also be abbreviated in gdb**

Roland Wism ¨uller Betriebssysteme / verteilte Systeme **Parallel Processing (10/15)** <sup>276</sup>

## **3.6.1 Debugging ...**

## **Sample session with** <sup>g</sup>db **(sequential)**

```
bsclk01> g++ -g -00 -o ross ross.cpp \leftarrow Option -g for debugging
bsclk01> gdb ./ross
GNU gdb 6.6
Copyright 2006 Free Software Foundation, Inc.
GDB is free software, covered by the GNU General Public ...
(gdb) b main \leftarrow Set breakpoint on function main
Breakpoint 1 at 0x400d00: file ross.cpp, line 289.
(gdb) run 5 5 0 \leftarrow Start program with given arguments
Starting program: /home/wismueller/LEHRE/pv/ross 5 5 0
Breakpoint 1, main (argc=4, argv=0x7fff0a131488) at ross.cpp:289<br>289 if (argc != 4) {
         if (argc != 4) {
(gdb) list \leftarrow Listing around the current line
284
285 /*<br>286 **
         ** Get and check the command line arguments
```

```
287 */
288
289 if (argc != 4) {
290 cerr << "Usage: ross <size_x> <size_y> ...
291 cerr << " <size_x> <size_y>: size...<br>292 cerr << " <all>: 0 = compute_one
292 cerr << " <all>: 0 = compute one ...<br>293 cerr << " < 1 = compute all ...
                                          1 = compute all \ldots(gdb) b 315 \leftarrow Set breakpoint on line 315
Breakpoint 2 at 0x400e59: file ross.cpp, line 315.
(gdb) c \leftarrow Continue the program
Continuing.
Breakpoint 2, main (argc=4, argv=0x7fff0a131488) at ross.cpp:315
              num_moves = Find_Route(size_x, size_y, moves);
(gdb) n \leftarrow Execute next source line (here: 315)<br>320 if (num moves \geq 0) f
              if (num_moves >= 0) {
(gdb) p num moves \leftarrow Print contents of num moves
$1 = 24
```
Roland Wism ¨uller Betriebssysteme / verteilte Systeme **Parallel Processing (10/15)** <sup>278</sup>

## **3.6.1 Debugging ...**

```
(gdb) where \leftarrow Where is the program currently stopped?
#0 main (argc=4, argv=0x7fff0a131488) at ross.cpp:320
(gdb) c \leftarrow Continue program
Continuing.
Solution:
  ...
Program exited normally.
(gdb) q \leftarrow exit gdb
bsclk01>
```
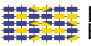

## **Sample session with** <sup>g</sup>db **(OpenMP)**

```
bslab03> g++ -fopenmp -O0 -g -o heat heat.cpp solver-jacobi.cpp
bslab03> gdb ./heat
GNU gdb (GDB) SUSE (7.5.1-2.1.1)
...
(gdb) run 500
...
Program received signal SIGFPE, Arithmetic exception.
0x0000000000401711 in solver._omp_fn.0 () at solver-jacobi.cpp:58<br>58<br>b[i][i] = i/(i-100):
                                          b[i][i] = i/(i-100);(gdb) info threads<br>Id Target Id
  Id Target Id Frame
  4 Thread ... (LWP 6429) ... in ... at solver-jacobi.cpp:59
  3 Thread ... (LWP 6428) ... in ... at solver-jacobi.cpp:59<br>2 Thread ... (LWP 6427) ... in ... at solver-jacobi.cpp:63
 2 Thread ... (LWP 6427) ... in ... at solver-jacobi.cpp:63<br>1 Thread ... (LWP 6423) ... in ... at solver-jacobi.cpp:58
* 1 Thread ... (LWP 6423) ... in ... at solver-jacobi.cpp:58
(gdb) q
```
Roland Wism ¨uller Betriebssysteme / verteilte Systeme **Parallel Processing (10/15)** <sup>280</sup>

## **3.6.1 Debugging ...**

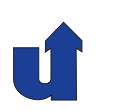

#### **Sample session with** ddd

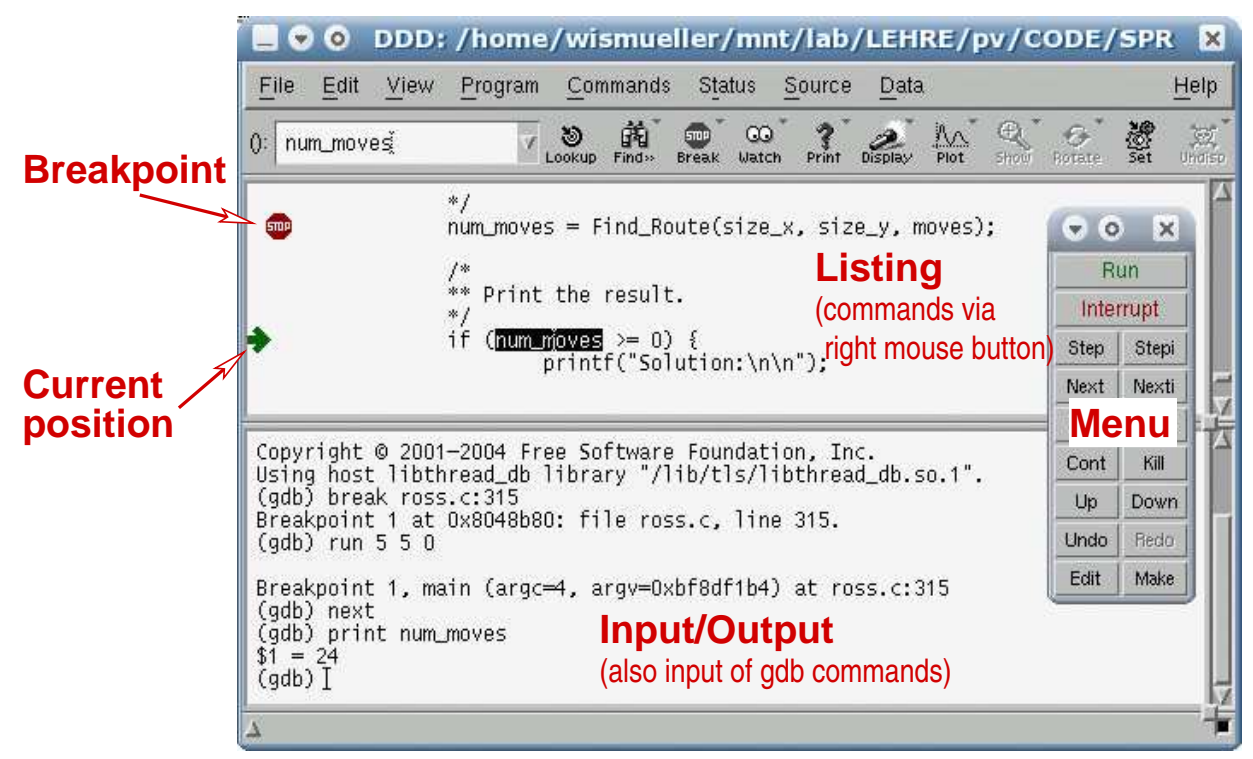

## **3.6 Tutorial: Tools for OpenMP ...**

#### **3.6.2 Performance Analysis**

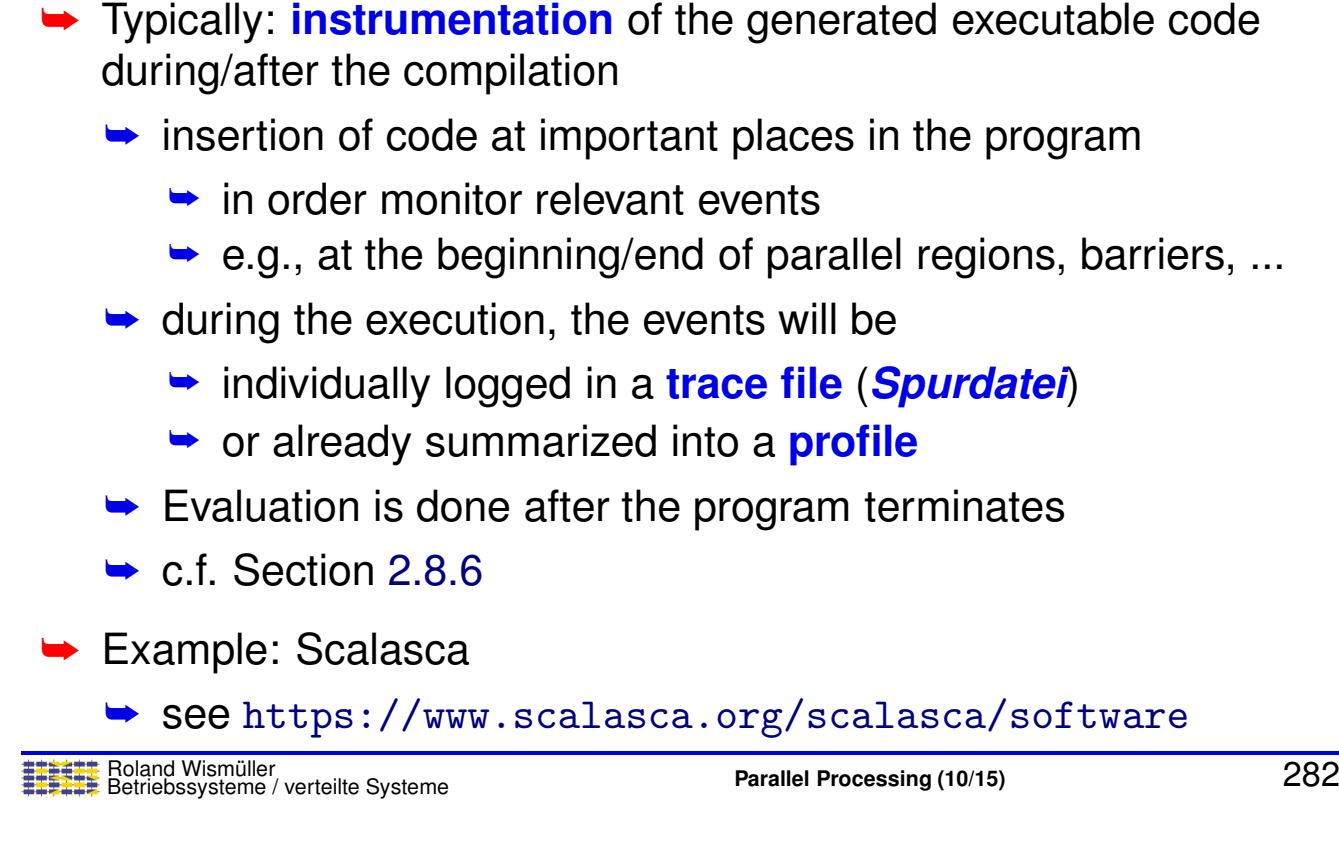

#### **Notes for slide 282:**

If you want to use Scalasca, there are two possibilities:

- → You can download an appliance for Oracle VirtualBox, which includes Linux, g++<br>Connilate OpenMB MBL Seclesce and Vieuel Studie Cade with  $\sigma_{\text{tot}}$  pluging (as compilers, OpenMP, MPI, Scalasca and Visual Studio Code with g++ plugins (see <https://moodle.uni-siegen.de/mod/url/view.php?id=884597>).
- $\rightarrow$  You can use the script, which is provided on the course's web page (see [https://www.bs.informatik.uni-siegen.de/web/wismueller/vl/pv/](https://www.bs.informatik.uni-siegen.de/web/wismueller/vl/pv/build-scalasca.sh) [build-scalasca.sh](https://www.bs.informatik.uni-siegen.de/web/wismueller/vl/pv/build-scalasca.sh)) to download and build Scalasca on <sup>a</sup> Linux computer.

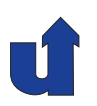

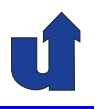

#### **Performance analysis using Scalasca**

- **►** Compile the program:
	- ➥ scalasca -instrument <sup>g</sup>++ -fopenmp ... barrier.cpp

## **► Execute the program:**

- ➥ scalasca -analyze ./barrrier
- → stores data in a directory scorep\_barrier\_0x0\_sum
	- $\rightarrow$  0x0 indicates the number of threads (0 = default)
	- **→** directory must not yet exist; remove it, if necessary
- **► Interactive analysis of the recorded data:** 
	- **►** scalasca -examine scorep\_barrier\_0x0\_sum

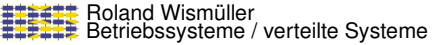

**Parallel Processing** (10/15) 283

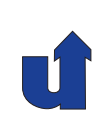

## **3.6.2 Performance Analysis ...**

## **Performance analysis using Scalasca: Example from slide [255](#page-151-0)**

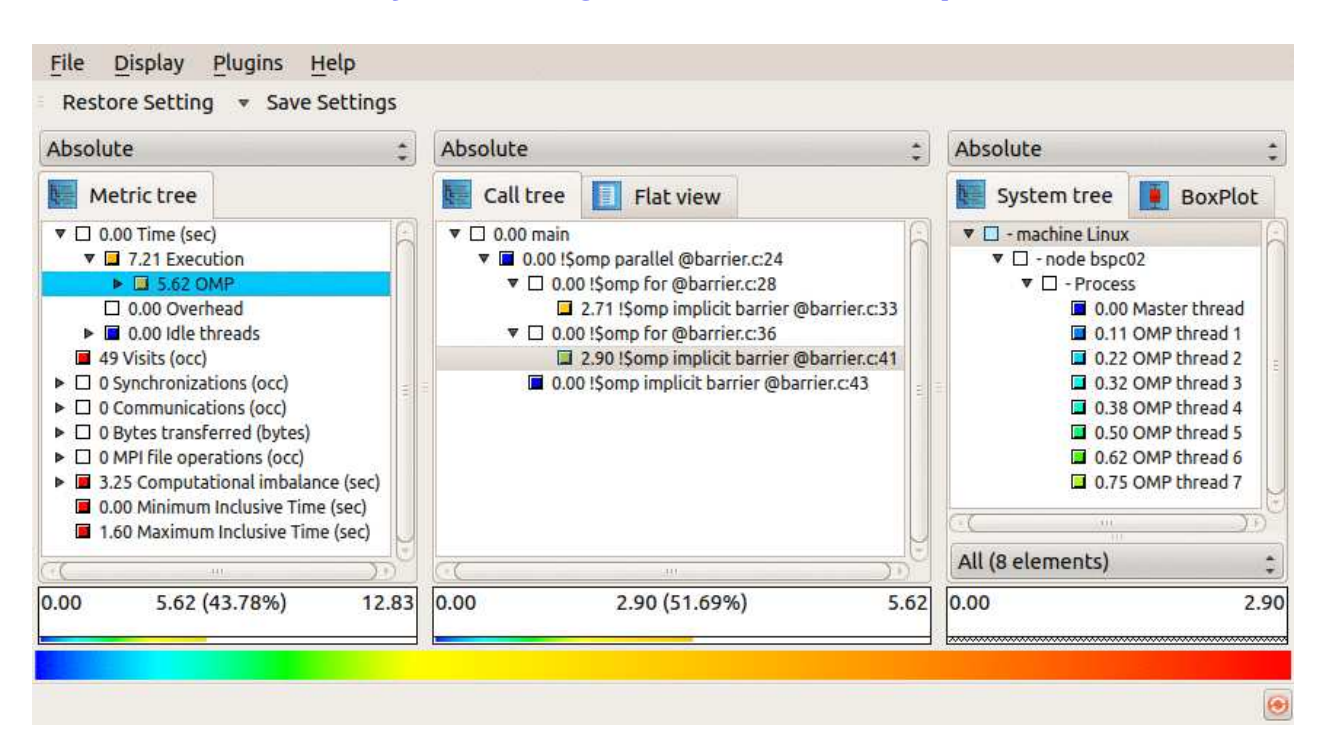

### **Performance analysis using Scalasca: Example from slide [255](#page-151-0) ...**

 $\rightarrow$  In the example, the waiting time at barriers in the first loop can be reduced drastically by using the option nowait:

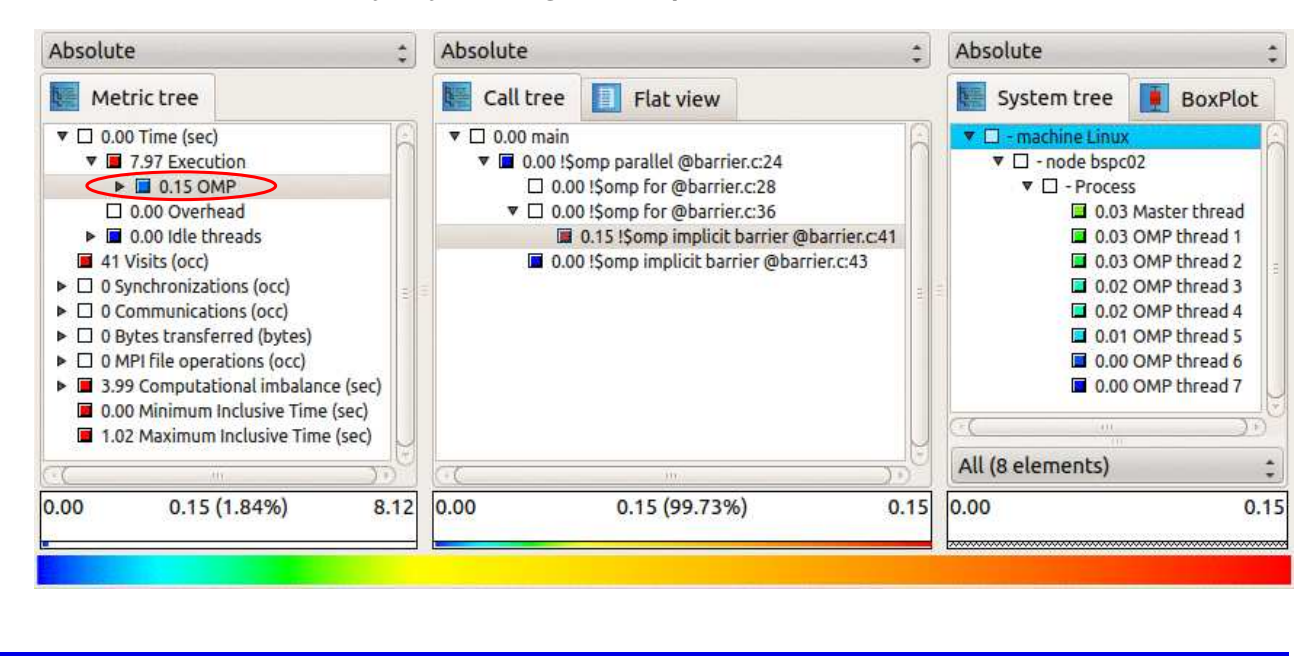

## Roland Wism ¨uller Betriebssysteme / verteilte Systeme **Parallel Processing (10/15)** <sup>285</sup>

#### **Notes for slide 285:**

When interpreting the times indicated by Scalasca, the following must be observed:

 $\rightarrow$  The metric displayed for an entry (here: time) always excludes the visible sub-<br>
antrice, Whan a.g., the item "7.07 Execution" in the Matric tree shown in the entries. When, e.g., the item "7.97 Execution" in the *Metric tree* shown in the screen dump is folded (i.e., no longer visible), Scalasca displays "8.12 Execution"  $(0.15s$  execution time for OMP  $+ 7.97s$  for the remaining execution).

In the example, you can see that the nowait option has made the time for OpenMP (synchronization) significantly smaller (0.15s instead of 5.62s), but the pure execution time has slightly increased (from 7.21s to 7.97s), possibly because of competition for the memory.

- ➥ The time that Scalasca displays is the **summed execution time of all threads**, including waiting times. In the example, the program actually terminated after 1.3s.
- ➥ Scalasca still shows <sup>a</sup> load imbalance (*Computational imbalance*), since, e.g., thread <sup>7</sup> still calculates much more in the first loop than thread 1. Scalasca is not able to recognize that this imbalance exactly cancels the corresponding imbalance in the second loop.

## **3.7 Exercise: <sup>A</sup> Solver for the Sokoban Game**

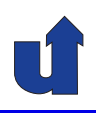

(Animated slide) **Background**

- ➥Sokoban: japanese for "warehouse keeper"
- ➥Computer game, developed in <sup>1982</sup> by Hiroyuki Imabayashi
- ➥ Goal: player must push all objects (boxes) to the target positions (storage locations)
	- **►** boxes can only be pushed, not pulled
	- **►** only one box can be pushed at a time

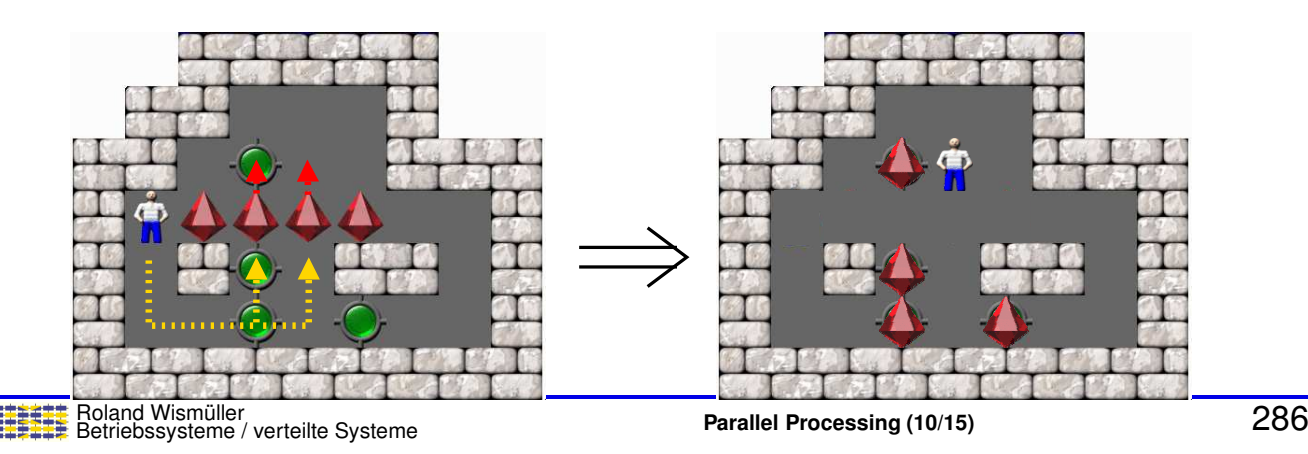

## **3.7 Exercise: <sup>A</sup> Solver for the Sokoban Game ...**

#### (Animated slide) **How to find the sequence of moves?**

- ➥ Configuration: state of the play field
	- **►** positions of the boxes
	- ➥ position of the player (connected component)
- **► Each configuration has a set of** successor configurations
- **► Configurations with successor relation** build <sup>a</sup> directed graph
	- **►** not a tree, since cycles are possible!
	- ➥ Wanted: shortest path from the root of the graph to the goal configuration
		- $\bullet$  i.e., smallest number of box pushes

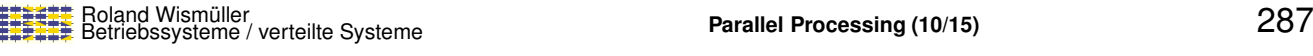

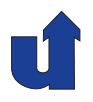

#### **How to find the sequence of moves? ...**

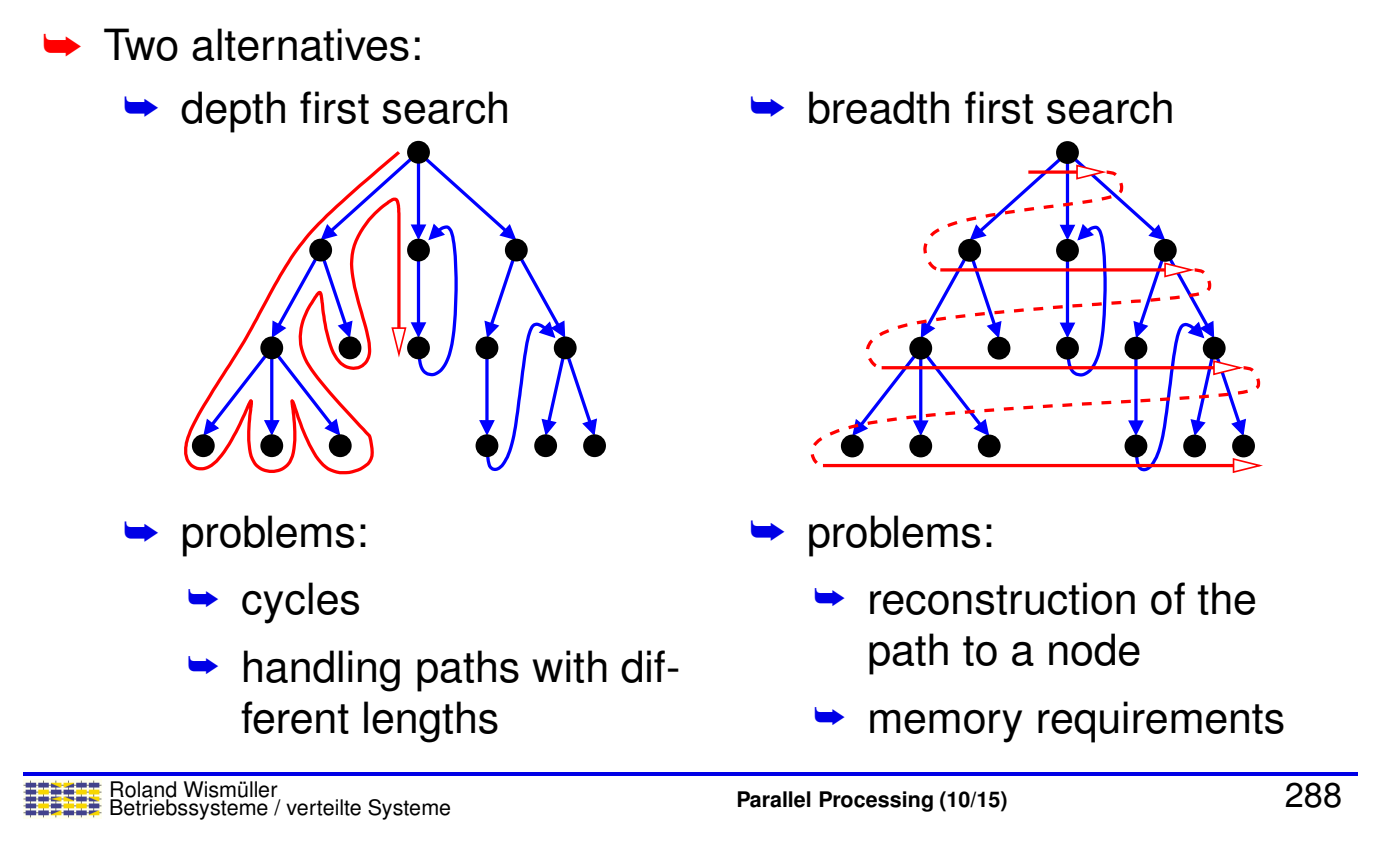

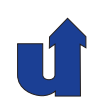

# **Parallel Processing**

## **Winter Term 2024/25**

02.12.2024

Roland Wismüller Universität Siegen roland.wismueller@uni-siegen.de Tel.: 0271/740-4050, Büro: H-B 8404

Stand: January 14, <sup>2025</sup>

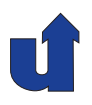

*Backtracking* **algorithm for depth first search: DepthFirstSearch**(*conf*): // *conf* <sup>=</sup> current configuration append *conf* to the soultion path **if** *conf* is <sup>a</sup> solution configuration: found the solution path return **if** depth is larger than the depth of the best solution so far: remove the last element from the solution path<br>return // cancel the search in this branch return // *cancel the search in this branch* **for all** possible successor configurations *<sup>c</sup>* of *conf*: **if** *<sup>c</sup>* has not yet been visited at <sup>a</sup> smaller or equal depth: remember the new depth of *c*<br>DepthFirstSearch(*c*) // recursion DepthFirstSearch(*c*) remove the last element from the solution path return  $\frac{1}{10}$  backtrack return // *backtrack*

Roland Wism ¨uller Betriebssysteme / verteilte Systeme **Parallel Processing (11/15)** <sup>289</sup>

## **3.7 Exercise: <sup>A</sup> Solver for the Sokoban Game ...**

#### **Algorithm for breadth first search:**

```
BreadthFirstSearch(conf): // conf = start configuration
  add conf to the queue at depth 0
  depth = 1;
  while the queue at depth depth-1 is not empty:
     for all configurations conf in this queue:
        for all possible successor configurations c of conf:
           if configuration c has not been visited yet:
              add the configuration c with predecessor conf to the
                 set of visited configurations and to the queue for
                depth depth
              if c is a solution configuration:
                 determine the solution path to c<br>return // found a solution
                          return // found a solution
     depth = depth+1
   return // no solution
```
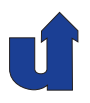

(Animated slide)

## **Example for the** *backtracking* **algorithm**

#### Configuration with possible moves

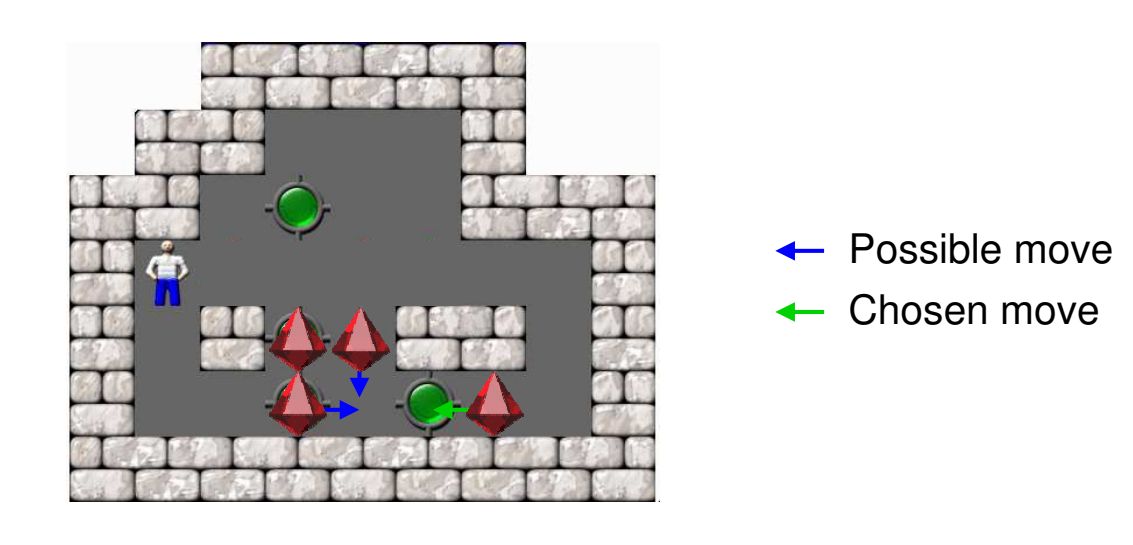

Roland Wism ¨uller Betriebssysteme / verteilte Systeme **Parallel Processing (11/15)** <sup>291</sup>

## **<sup>3</sup> Parallel Programming with Shared Memory ...**

#### **3.8 Excursion:** *Lock-Free* **Data Structures**

- ➥ Goal: Data structures (typically *collections*) without mutual exclusion
	- **►** more performant, no danger of deadlocks
- **►** *Lock-free***: under any circumstances** at least one of the threads makes progress after <sup>a</sup> finite number of steps
	- ➥ in addition, *wait-free* also prevents starvation
	- ➥ Typical approach:
		- ➥ use atomic *read-modify-write* instructions instead of locks
		- $\rightarrow$  in case of conflict, i.e., when there is a simultaneous change by another thread, the affected operation is repeated

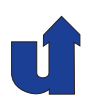

#### **Example: appending to an array (at the end)** int fetch\_and\_add(int \*addr, int val) { int  $tmp = *addr;$  $*addr += val:$ return tmp; } Data buffer $[N]$ ; // Buffer array  $int$  wrPos = 0; // Position of next element to be inserted void add\_last(Data data) { int wrPosOld <sup>=</sup> fetch\_and\_add(&wrPos, 1);  $buffer[wrPosOld] = data;$  $\overline{\phantom{0}}$  $\left\{\right.$  $\overline{\phantom{a}}$ **Atomic!**

}

Roland Wism ¨uller Betriebssysteme / verteilte Systeme **Parallel Processing (11/15)** <sup>293</sup>

## **3.8 Excursion:** *Lock-Free* **Data Structures ...**

## **Example: prepend to <sup>a</sup> linked list (at the beginning)**

```
bool compare_and_swap(void **addr, void *exp, void *newVal) {
     if (*addr == exp) {
         *addr = newVal;return true;
     }
     return false;
 }
 Element * firstNode = NULL; // Pointer to first element
 void add_first(Element* node) {
     Element* tmp;
     do {
       tmp = firstNode;
       node->next = tmp;} while (!compare_and_swap(&firstNode, tmp, node));
}
                                   \overline{\phantom{0}}\left\{\begin{array}{c} \frac{1}{2} \\ \frac{1}{2} \end{array}\right\}\overline{\phantom{a}}Atomic!
```
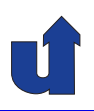

#### ➥ Problems

- **►** re-use of memory addresses can result in corrupt data structures
	- → assumption in linked list: if firstNode is still unchanged, the list was not accessed concurrently
- **►** thus, we need special procedures for memory deallocation
- **→** There is a number of libraries for C<sub>++</sub> and also for Java
	- **► C**++: e.g., boost.lockfree, libcds, Concurrency Kit, liblfds
	- **→** Java: e.g., Amino Concurrent Building Blocks, Highly Scalable Java
- ➥ Compilers usually offer *read-modify-write* operations, e.g.:
	- ➥ C++ type: std::atomic<T>
	- → gcc/g++: built-in functions \_\_sync\_...() or \_\_atomic\_...()

Roland Wism ¨uller Betriebssysteme / verteilte Systeme **Parallel Processing (11/15)** <sup>295</sup>

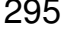

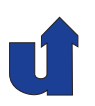

# **Parallel Processing**

**Winter Term 2024/25**

## **<sup>4</sup> Parallel Programming with Message Passing**

## **<sup>4</sup> Parallel Programming with Message Passing ...**

#### **Contents**

- ➥ Typical approach
- ➥ MPI (*Message Passing Interface*)
- ➥ MPI core routines
- **► Simple MPI programs**
- **►** Point-to-point communication
- **→** Tutorial: Working with MPI
- **►** Complex data types in messages
- **► Communicators**
- **►** Collective operations
- **► Exercise: Jacobi and Gauss/Seidel with MPI**

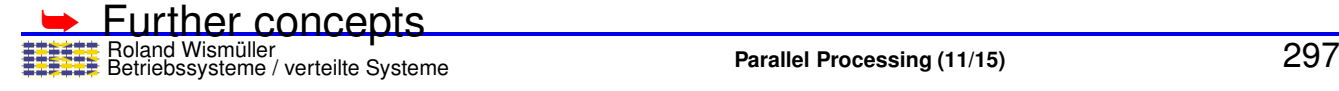

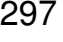

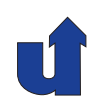

# **Parallel Processing**

## **Winter Term 2024/25**

09.12.2024

Roland Wismüller Universität Siegen roland.wismueller@uni-siegen.de Tel.: 0271/740-4050, Büro: H-B 8404

Stand: January 14, <sup>2025</sup>

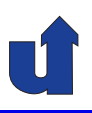

## **Evaluation**

- **→** You all have got an invitation link for the evaluation of this lecture
- ➥ Please fill the questionaire **right now**!
	- **►** only evaluate the lecture, the lab is evaluated separately

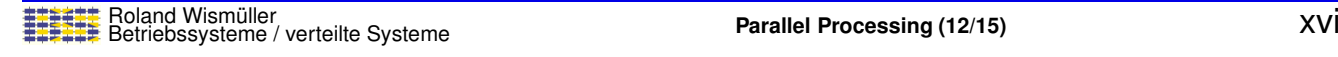

## **4.1 Typical approach**

## **Data partitioning with SPMD model**

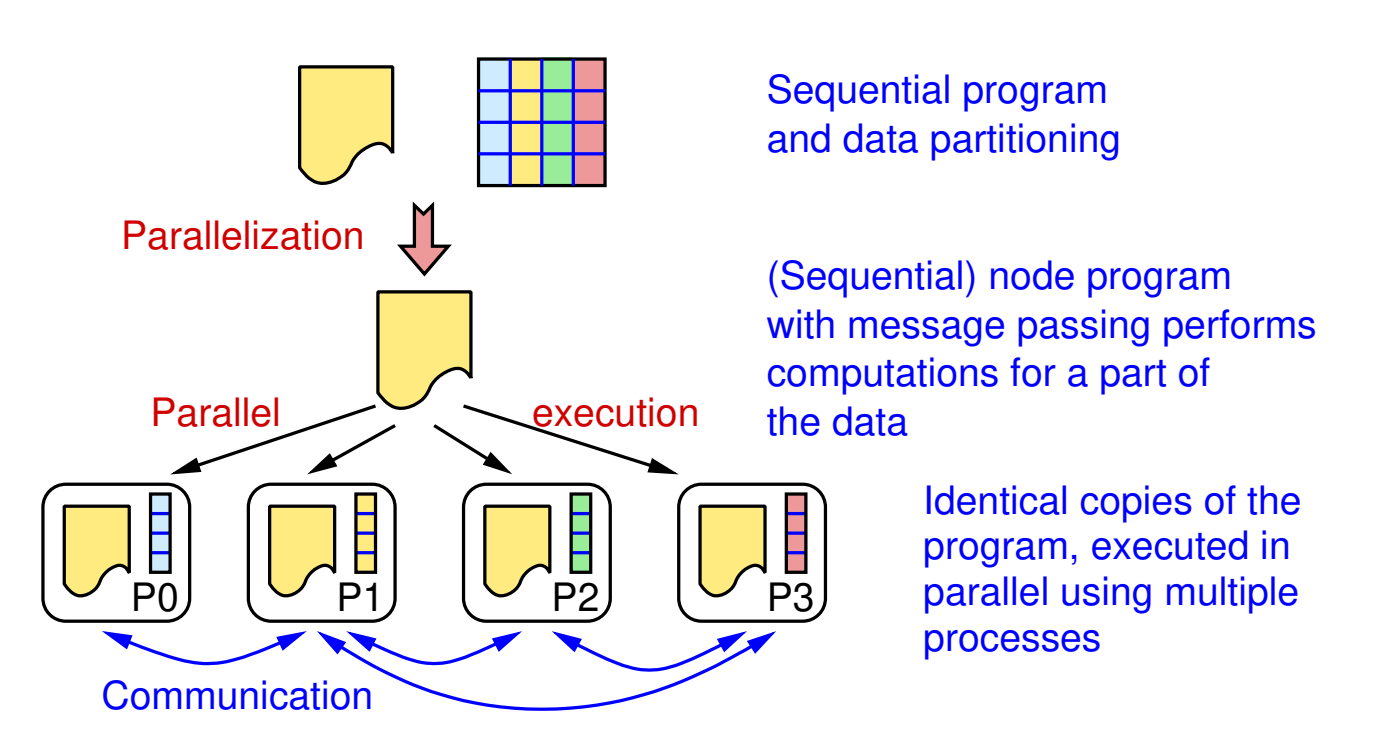

## **4.1 Typical approach ...**

## **Activities when creating <sup>a</sup> node program**

- **► Adjustment of array declarations** 
	- **►** node program stores only a part of the data
	- ➥ (assumption: data are stored in arrays)
- **►** Index transformation
	- $\rightarrow$  global index  $\leftrightarrow$  (process number, local index)
- ➥ Work partitioning
	- **►** each process executes the computations on its part of the data
- **► Communication** 
	- **►** when a process needs non-local data, a suitable message exchange must be programmed

Roland Wism ¨uller Betriebssysteme / verteilte Systeme **Parallel Processing (12/15)** <sup>299</sup>

## **4.1 Typical approach ...**

## **About communication**

- **► When a process needs data: the owner of the data must send** them explicitly
	- ➥ exception: one-sided communication (☞ **[4.11](#page-215-0)**)
- **► Communication should be merged as much as possible** 
	- **►** one large message is better than many small ones
	- **►** however, data dependences must not be violated

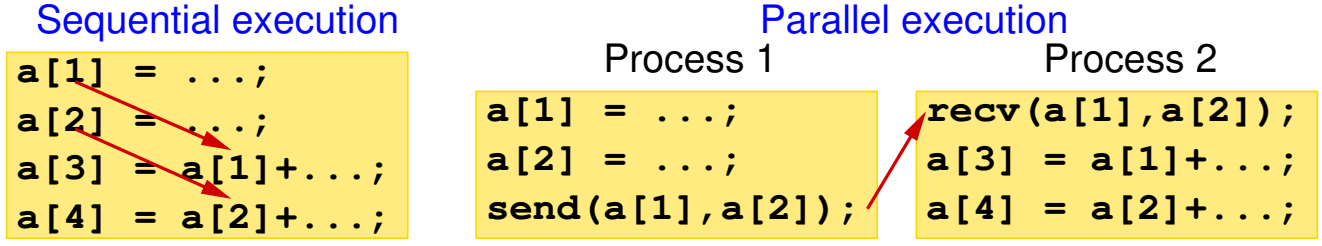

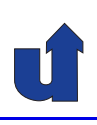
### **4.1 Typical approach ...**

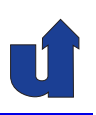

#### **About communication ...**

- → Often the node program allocates an overlapping buffer region (**ghost region** / **ghost cells**) for non-local data
- **► Example: Jacobi iteration**

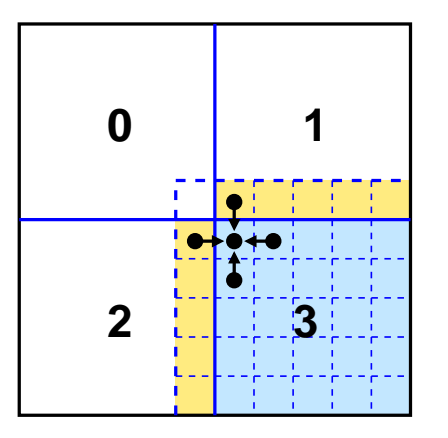

Partitioning of the matrix into 4 parts

Each process allocates an additional row/column at the borders of its sub−matrix

Data exchange at the end of each iteration

### Roland Wism ¨uller Betriebssysteme / verteilte Systeme **Parallel Processing (12/15)** <sup>301</sup>

## **4.2 MPI (***Message Passing Interface***)**

#### **History and background**

- **→** At the beginning of the parallel computer era (late 1980's):
	- **►** many different communication libraries (NX, PARMACS, PVM, P4, ...)
	- **►** parallel programs are not easily portable
- **►** Definition of an informal standard by the MPI forum
	- $\rightarrow$  1994: MPI-1.0
	- → 1997: MPI-1.2 and MPI-2.0 (considerable extensions)
	- **→ 2009: MPI 2.2 (clarifications, minor extensions)**
	- **→ 2012/15: MPI-3.0 und MPI-3.1 (considerable extensions)**
	- ➥ documents at <http://www.mpi-forum.org/docs>
- **► MPI only defines the API (i.e., the programming interface)** 
	- → different implementations, e.g., MPICH2, OpenMPI, ...

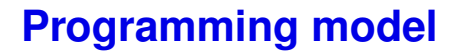

- **►** Distributed memory, processes with message passing
- **► SPMD: one program code for all processes** 
	- **►** but different program codes are also possible
- **► MPI-1: static process model** 
	- **► all processes are created at program start** 
		- ➥ program start is standardized since MPI-2
	- **► MPI-2 also allows to create new processes at runtime**
- → MPI is thread safe: a process is allowed to create additional threads
	- **►** hybrid parallelization using MPI and OpenMP is possible
	- ➥Program terminates when all its processes have terminated

Roland Wism ¨uller Betriebssysteme / verteilte Systeme **Parallel Processing (12/15)** <sup>303</sup>

### **4.3 MPI Core routines**

- ➥ MPI-1.2 has <sup>129</sup> routines (and MPI-2 even more ...)
- → However, often only 6 routines are sufficient to write relevant programs:
	- $\rightarrow$  MPI\_Init MPI initialization
	- $\rightarrow$  MPI\_Finalize MPI cleanup
	- ➥ MPI\_Comm\_size get number of processes
	- ➥ MPI\_Comm\_rank get own process number
	- ➥ MPI\_Send send <sup>a</sup> message
	- **► MPI\_Recv receive a message**

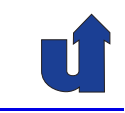

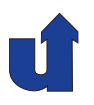

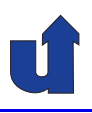

### **MPI Init**

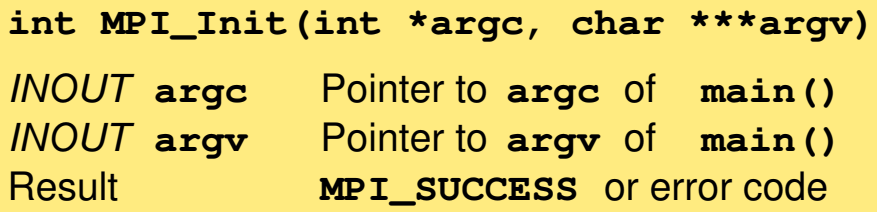

► Each MPI process must call MPI\_Init, before it can use other MPI routines

```
➥Typically: int main(int argc, char **argv)
              {
                 MPI_Init(&argc, &argv);
                 ...
```
➥ MPI\_Init may also ensure that all processes receive the command line arguments

Roland Wism ¨uller Betriebssysteme / verteilte Systeme **Parallel Processing (12/15)** <sup>305</sup>

### **4.3 MPI Core routines ...**

#### **MPI Finalize**

**int MPI\_Finalize()**

- **► Each MPI process must call MPI\_Finalize at the end**
- ➥ Main purpose: deallocation of resources
- **→** After that, no other MPI routines must be used
	- **►** in particular, no further MPI\_Init
- ➥ MPI\_Finalize does **not** terminate the process!

### **4.3 MPI Core routines ...**

### **MPI Comm size**

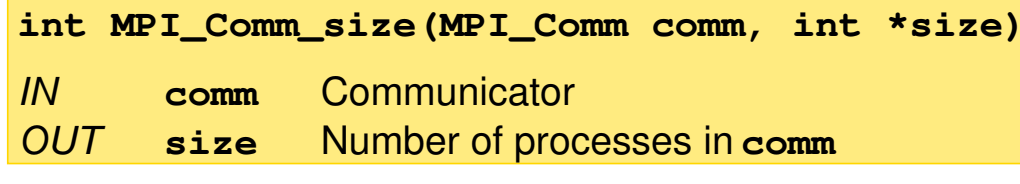

- ➥ Typically: MPI\_Comm\_size(MPI\_COMM\_WORLD, &nprocs)
	- **►** returns the number of MPI processes in nprocs

#### **MPI Comm rank**

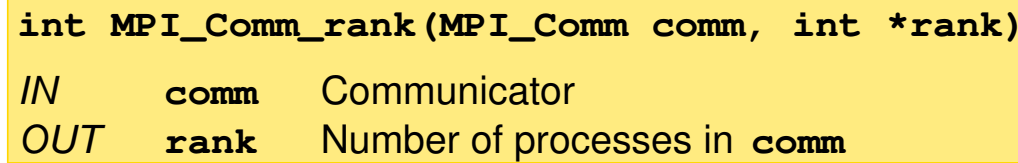

► Process number ("rank") counts upward, starting at 0 **► only differentiation of the processes in the SPMD model** 

Roland Wism ¨uller Betriebssysteme / verteilte Systeme **Parallel Processing (12/15)** <sup>307</sup>

### **4.3 MPI Core routines ...**

### **Communicators**

- **► A communicator consists of** 
	- **► a process group** 
		- **→ a subset of all processes of the parallel application**
	- **► a communication context** 
		- $\rightarrow$  to allow the separation of different communication relations (☞ **[4.7](#page-197-0)**)
- **► There is a predefined communicator MPI\_COMM\_WORLD** 
	- **►** its process group contains all processes of the parallel application
- ➥ Additional communicators can be created as needed (☞ **[4.7](#page-197-0)**)

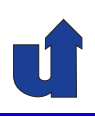

### **4.3 MPI Core routines ...**

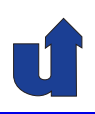

#### **MPI Send**

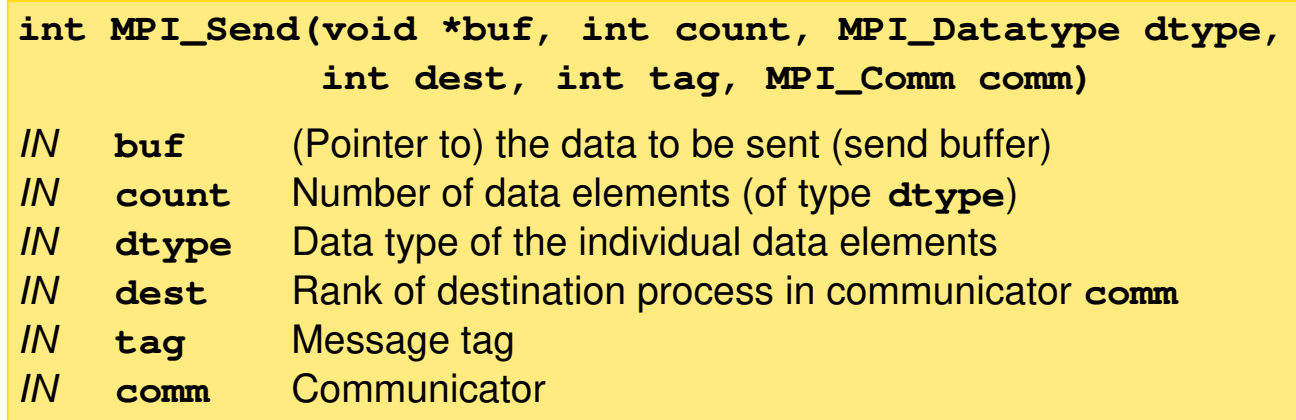

- **► Specification of data type: for format conversions**
- **►** Destination process is always relative to a communicator
	- ➥ *Tag* allows to distinguish different messages (or message types) in the program

Roland Wism ¨uller Betriebssysteme / verteilte Systeme **Parallel Processing (12/15)** <sup>309</sup>

### **4.3 MPI Core routines ...**

#### **MPI Send ...**

- → MPI\_Send blocks the calling process, until all data has been read from the send buffer
	- ► send buffer can be reused (i.e., modified) immediately after MPI\_Send returns
- **→** The MPI implementation decides whether the process is blocked until
	- a) the data has been copied to <sup>a</sup> system buffer, or
	- b) the data has been received by the destination process.
	- $\bullet$  in some cases, this decision can influence the correctness of the program! (☞ slide [323\)](#page-191-0)

### **4.3 MPI Core routines ...**

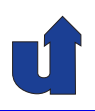

#### **MPI Recv**

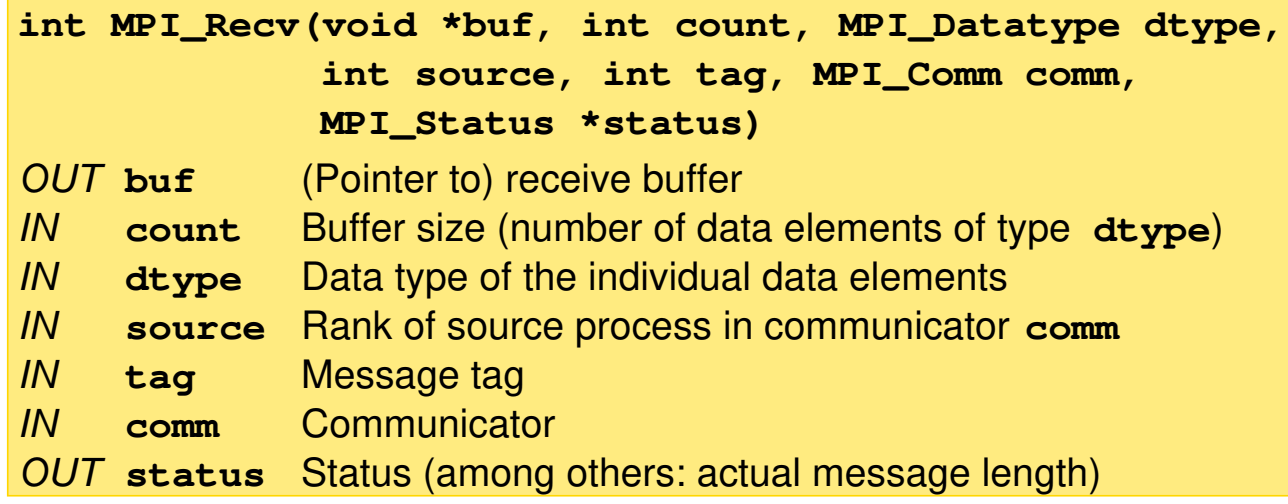

→ Process is blocked until the message has been completely<br>resolved and stared in the resolve buffer. received and stored in the receive buffer

Roland Wism ¨uller Betriebssysteme / verteilte Systeme **Parallel Processing (12/15)** <sup>311</sup>

### **4.3 MPI Core routines ...**

#### **MPI Recv ...**

- **► MPI\_Recv only receives a message where** 
	- ➥ sender,
	- **►** message tag, and
	- **►** communicator

match the parameters

- **►** For source process (sender) and message tag, wild-cards can be used:
	- **► MPI\_ANY\_SOURCE: sender doesn't matter**
	- ➥ MPI\_ANY\_TAG: message tag doesn't matter

#### **MPI Recv ...**

- **► Message must not be larger than the receive buffer** 
	- **►** but it may be smaller; the unused part of the buffer remains unchanged
- **►** From the return value status you can determine:
	- **► the sender of the message: status.MPI\_SOURCE**
	- ➥ the message tag: status.MPI\_TAG
	- **► the error code: status.MPI\_ERROR**
	- **► the actual length of the received message (number of data** elements): MPI\_Get\_count(&status, dtype, &count)

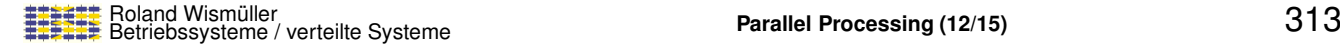

### **4.3 MPI Core routines ...**

### **Simple data types (**MPI Datatype**)**

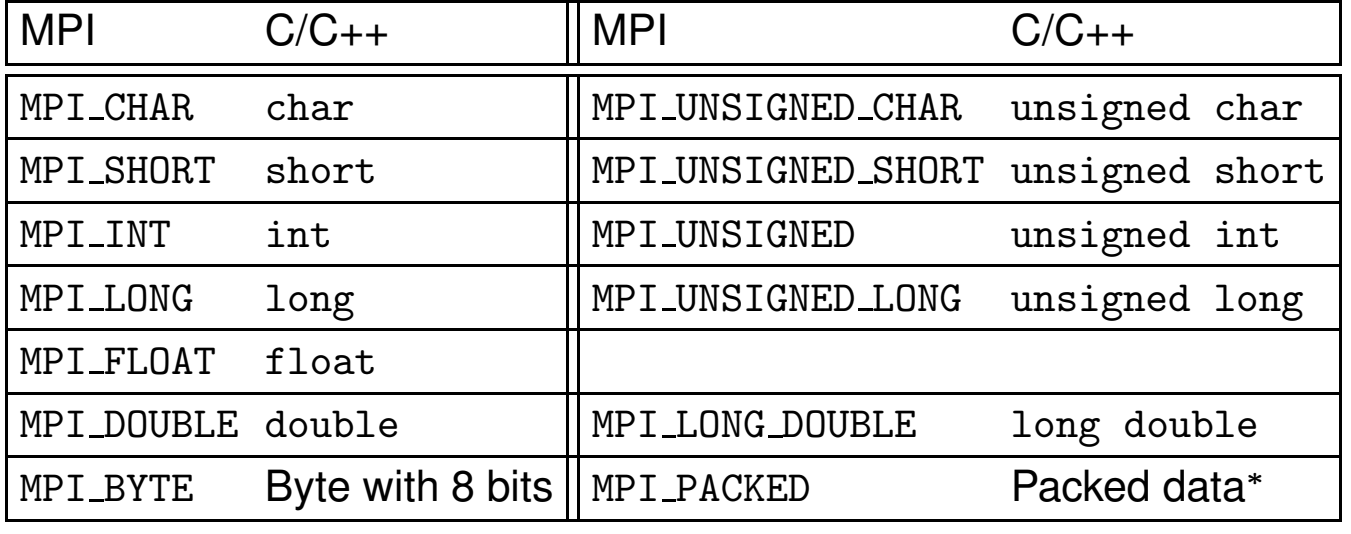

<sup>∗</sup>☞ **[4.10](#page-210-0)**

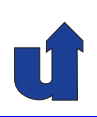

### **4.4 Simple MPI programs**

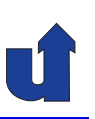

**Example: typical MPI program skeleton** (☞ 04/rahmen.cpp)

```
Roland Wism ¨uller
Betriebssysteme / verteilte Systeme Parallel Processing (12/15) 315
#include <iostream>
#include <mpi.h>
using namespace std;
int main (int argc, char **argv)
{
     int i;
     int myrank, nprocs;
     int namelen;
     char name[MPI_MAX_PROCESSOR_NAME];
     /∗ Initialize MPI and set the command line arguments ∗/
     MPI_Init(&argc, &argv);
     /∗ Determine the number of processes ∗/
     MPI_Comm_size(MPI_COMM_WORLD, &nprocs);<br>Roland Wismüller Redand Wismiller Processing (12/15)
```
### **4.4 Simple MPI programs ...**

```
/∗ Determine the own rank ∗/
MPI_Comm_rank(MPI_COMM_WORLD, &myrank);
/∗ Determine the node name ∗/
MPI_Get_processor_name(name, &namelen);
/∗ flush is used to enforce immediate output ∗/
cout << "Process " << myrank << "/" << nprocs
      << "started on " << name << "\n\overline{\ }" << flush;
cout << "-- Arguments: ";
for (i = 0; i < argc; i++)cout \lt\lt argv[i] \lt\lt " ";
cout \langle \cdot \cdot \cdot \cdot \cdot \cdot \rangle/∗ finish MPI ∗/
MPI_Finalize();
return 0;
```
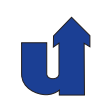

}

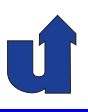

### **Starting MPI programs:** mpiexec

- ➥ mpiexec -n <sup>3</sup> myProg arg<sup>1</sup> arg<sup>2</sup>
	- ➥ starts myProg arg<sup>1</sup> arg<sup>2</sup> with <sup>3</sup> processes
	- **► the specification of the nodes to be used depends on the MPI**<br>implementation and the berduare/OS plettform implementation and the hardware/OS plattform
- $\blacktriangleright$  Starting the example program using MPICH: mpiexec -n <sup>3</sup> -machinefile machines ./rahmen a1 a2

#### ➥ Output:

Process 0/3 started on bslab02.lab.bvs Args: /home/wismueller/LEHRE/pv/CODE/04/rahmen a1 a2 Process 2/3 started on bslab03.lab.bvs Args: /home/wismueller/LEHRE/pv/CODE/04/rahmen a1 a2 Process 1/3 started on bslab06.lab.bvs Args: /home/wismueller/LEHRE/pv/CODE/04/rahmen a1 a2

Roland Wism ¨uller Betriebssysteme / verteilte Systeme **Parallel Processing (12/15)** <sup>317</sup>

### **4.4 Simple MPI programs ...**

**Example: ping pong with messages** (☞ 04/pingpong.cpp)

```
int main (int argc, char **argv)
{
  int i, passes, size, myrank;
  char *buf;
  MPI_Status status;
  double start, end;
  MPI_Init(&argc, &argv);
  MPI_Comm_rank(MPI_COMM_WORLD, &myrank);
  passes = atoi(argv[1]); // Number of repetitions<br>size = atoi(argv[2]); // Message length
  size = atoi(argv[2]);buf = new char[size];
```
### **4.4 Simple MPI programs ...**

```
Roland Wism ¨uller
Betriebssysteme / verteilte Systeme Parallel Processing (12/15) 319
if (myrank == 0) { /* Process 0 */start = MPI Wtime(); // Get the current time
  for (i=0; i<sub>passes</sub>; i++) {
    /∗ Send a message to process 1, tag = 42 ∗/
    MPI_Send(buf, size, MPI_CHAR, 1, 42, MPI_COMM_WORLD);
    /∗ Wait for the answer, tag is not relevant ∗/
    MPI_Recv(buf, size, MPI_CHAR, 1, MPI_ANY_TAG,
               MPI_COMM_WORLD, &status);
  }
  end = MPI_White(); // Get the current time
  cout \lt\lt "Time for one message:
        << ((end - start) * 1e6 / (2 * passes)) << "us\n";
  cout << "Bandwidth: "
        << (size*2*passes/(1024*1024*(end-start))) << "MB/s'
}
```
### **4.4 Simple MPI programs ...**

```
else { /∗ Process 1 ∗/
    for (i=0; i< passes; i++) {
      /∗ Wait for the message from process 0, tag is not relevant ∗/
      MPI_Recv(buf, size, MPI_CHAR, 0, MPI_ANY_TAG,
                 MPI COMM WORLD, &status);
      /∗ Send back the answer to process 0, tag = 24 */MPI_Send(buf, size, MPI_CHAR, 0, 24, MPI_COMM_WORLD);
    }
  }
  MPI Finalize();
  return 0;
}
```
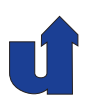

**Example: ping pong with messages ...**

- ➥ Results (on the XEON cluster):
	- **► mpiexec -n 2 ... ./pingpong 1000 1** Time for one message: 50.094485 us Bandwidth: 0.019038 MB/s
	- ➥ mpiexec -n <sup>2</sup> ... ./pingpong <sup>1000</sup> <sup>100</sup> Time for one message: 50.076485 us Bandwidth: 1.904435 MB/s
	- **► mpiexec -n 2 ... ./pingpong 100 1000000** Time for one message: 9018.934965 us Bandwidth: 105.741345 MB/s
- → (Only) with large messages the bandwidth of the interconnection network is reached
	- → XEON cluster: 1 GBit/s Ethernet ( $\hat{=}$  119.2 MB/s)

Roland Wism ¨uller Betriebssysteme / verteilte Systeme **Parallel Processing (12/15)** <sup>321</sup>

### **4.4 Simple MPI programs ...**

#### **Additional MPI routines in the examples:**

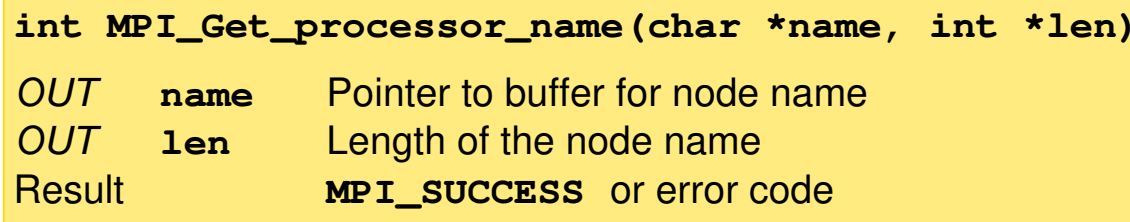

**► The buffer for node name should have the length** MPI\_MAX\_PROCESSOR\_NAME

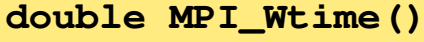

Result **Current wall clock time in seconds** 

**►** for timing measurements

**► in MPICH2: time is synchronized between the nodes** 

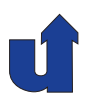

### **Example: sending in <sup>a</sup> closed cycle** (☞ 04/ring.cpp)

```
int a[N];
 ...
MPI_Send(a, N, MPI_INT, (myrank+1) % nprocs,
          0, MPI_COMM_WORLD);
MPI_Recv(a, N, MPI_INT,
          (myrank+nprocs-1) % nprocs,
          0, MPI_COMM_WORLD, &status);
                                                 (3) (1
                                                      20
► Each process first attempts to send, before it receives
➥ This works only if MPI buffers the messages
► But MPI_Send can also block until the message is received
   ➥ deadlock!
```
## **4.5 Point-to-point communication ...**

### **Example: sending in <sup>a</sup> closed cycle (correct)**

**► Some processes must first receive, before they send** 

```
int a[N];
. .
if (myrank \frac{9}{2} = 0) {
   MPI_Send(a, N, MPI_INT, (myrank+1)%nprocs, ...
   MPI_Recv(a, N, MPI_INT, (myrank+nprocs-1)%nprocs, ...
}
else {
   MPI_Recv(a, N, MPI_INT, (myrank+nprocs-1)%nprocs, ...
   MPI_Send(a, N, MPI_INT, (myrank+1)%nprocs, ...
}
```
Roland Wism ¨uller Betriebssysteme / verteilte Systeme **Parallel Processing (12/15)** <sup>323</sup>

**► Better: use non-blocking operations** 

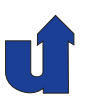

#### **Non-blocking communication**

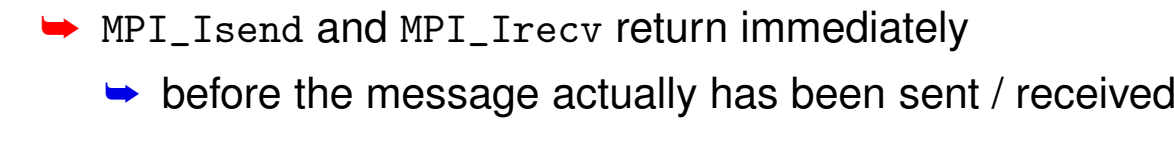

- ➥ result: request object (MPI\_Request)
- ► send / receive buffer must bot be modified / used, until the communication is completed
- **► MPI\_Test checks whether communication is completed**
- **► MPI\_Wait blocks, until communication is completed**
- **► Allows to overlap communication and computation**
- **►** can be "mixed" with blocking communication
	- ➥ e.g., send usgin MPI\_Send, receive using MPI\_Irecv

Roland Wism ¨uller Betriebssysteme / verteilte Systeme **Parallel Processing (12/15)** <sup>325</sup>

## **4.5 Point-to-point communication ...**

```
Example: sending in a closed cycle with MPI Irecv
(☞ 04/ring2.cpp)
int sbuf[N];
int rbuf[N];
MPI_Status status;
MPI_Request request;
...
// Set up the receive request
MPI_Irecv(rbuf, N, MPI_INT, (myrank+nprocs-1) % nprocs, 0,
           MPI_COMM_WORLD, &request);
// Sending
MPI_Send(sbuf, N, MPI_INT, (myrank+1) % nprocs, 0,
          MPI_COMM_WORLD);
// Wait for the message being received
MPI_Wait(&request, &status);
```

```
Roland Wism ¨uller
Betriebssysteme / verteilte Systeme Parallel Processing (12/15) 326
```
#### **Notes for slide 326:**

MPI offers many different variants for point-to-point communiction:

- **►** For sending, there are four modes:
	- ➥ **synchronous**: send operation blocks, until message is received
		- **►** rendez-vous between sender and receiver
	- **► buffered**: message will be buffered by the sender
		- **→** application must allocate and register the buffer
	- **Exactlering**: the programmer must guarantee that the receiver process already waits for the message (allows optimized sending)
	- **► standard**: MPI decides whether synchronous or buffered
		- $\rightarrow$  in this case, MPI provides the buffer itself
- **►** In addition: sending can be blocking or non-blocking
- **►** For receiving of messages: only blocking and non-blocking variant

**►** The following table summarizes all routines:

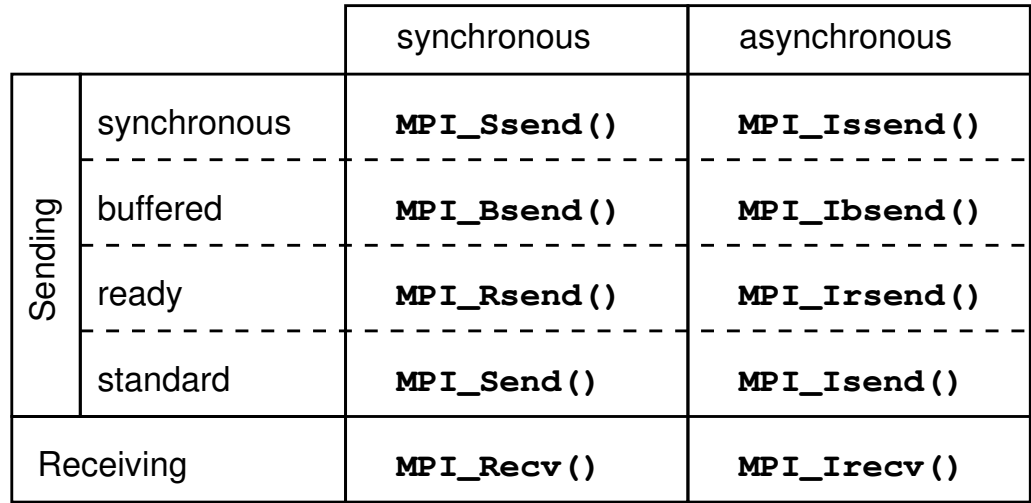

→ In addition, MPI also has a routine MPI\_Sendrecv, which allows to send and receive at the same time, without the possibility of <sup>a</sup> deadlock. Using this function, the example from (☞ 04/ring1.cpp) looks like:

```
int sbuf[N];
int rbuf[N];
MPI_Status status;
...
MPI_Sendrecv(sbuf, N, MPI_INT, (myrank+1) % nprocs, 0,
             rbuf, N, MPI_INT, (myrank+nprocs-1) % nprocs, 0,
             MPI_COMM_WORLD, &status);
```
 $\rightarrow$  When using MPI\_Sendrecv, send and receive buffer must be different, when using  $\rightarrow$  100  $\rightarrow$  100 MPI\_Sendrecv\_replace the send buffer is overwritten with the received message.

326-3

### **4.6 Tutorial: Working with MPI (MPICH2/OpenMPI)**

#### **Available MPI implementations**

- ➥ e.g., MPICH2 (Linux), OpenMPI 1.10.3
- **►** Portable implementations of the MPI-2 standard

#### **Compiling MPI programs:** mpic++

- ➥ mpic++ -o myProg myProg.cpp
- → Not a separate compiler for MPI, but just a script that defines additional compiler options:
	- $\rightarrow$  include und linker paths, MPI libraries, ...
	- **►** option -show shows the invocations of the compiler

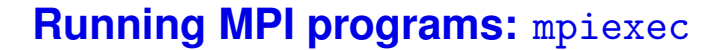

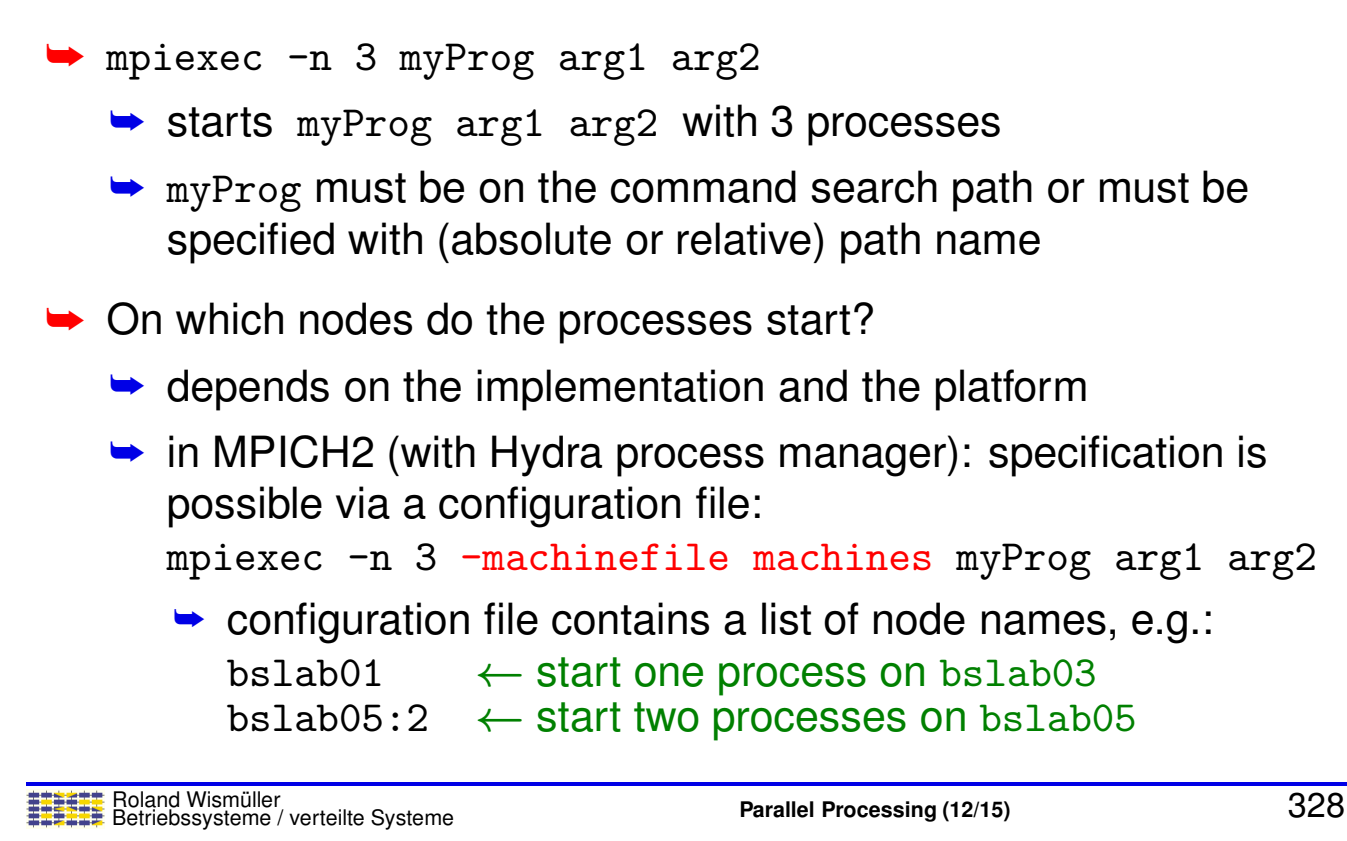

### **4.6 Tutorial: Working with MPI (MPICH2/OpenMPI) ...**

#### **Debugging**

**► MPICH2 and OpenMPI support gdb and totalview** 

➥ Using gdb:

- ➥ mpiexec -enable-x -n ... xterm -e <sup>g</sup>db myProg
	- ➥ instead of xterm, you may (have to) use other console programs, e.g., konsole or mate-terminal
- **►** for each process, a gdb starts in its own console window
- $\rightarrow$  in gdb, start the process with run  $args...$
- **►** Prerequisite: compilation with debugging information
	- ➥ mpic++ -g -o myProg myProg.cpp

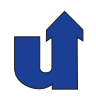

#### **Performance Analysis using Scalasca**

- **►** In principle, in the same way as for OpenMP
- **►** Compiling the program:
	- ➥ scalasca -instrument mpic++ -o myprog myprog.cpp
- **► Running the programms:** 
	- ➥ scalasca -analyze mpiexec -n <sup>4</sup> ... ./myprog
	- $\blacktriangleright$  creates a directory scorep\_myprog\_4\_sum
		- $\rightarrow$  4 indicates the number of processes
		- **→** directory must not previously exist; delete it, if necessary
- **► Interactive analysis of the recorded data:** 
	- **►** scalasca -examine scorep\_myprog\_4\_sum

Roland Wism ¨uller Betriebssysteme / verteilte Systeme **Parallel Processing (12/15)** <sup>330</sup>

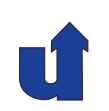

# **Parallel Processing**

### **Winter Term 2024/25**

16.12.2024

Roland Wismüller Universität Siegen roland.wismueller@uni-siegen.de Tel.: 0271/740-4050, Büro: H-B 8404

Stand: January 14, <sup>2025</sup>

### **4.7 Communicators**

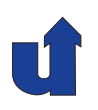

(Animated slide)

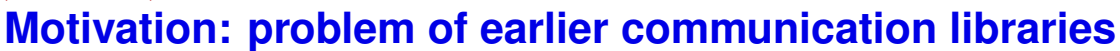

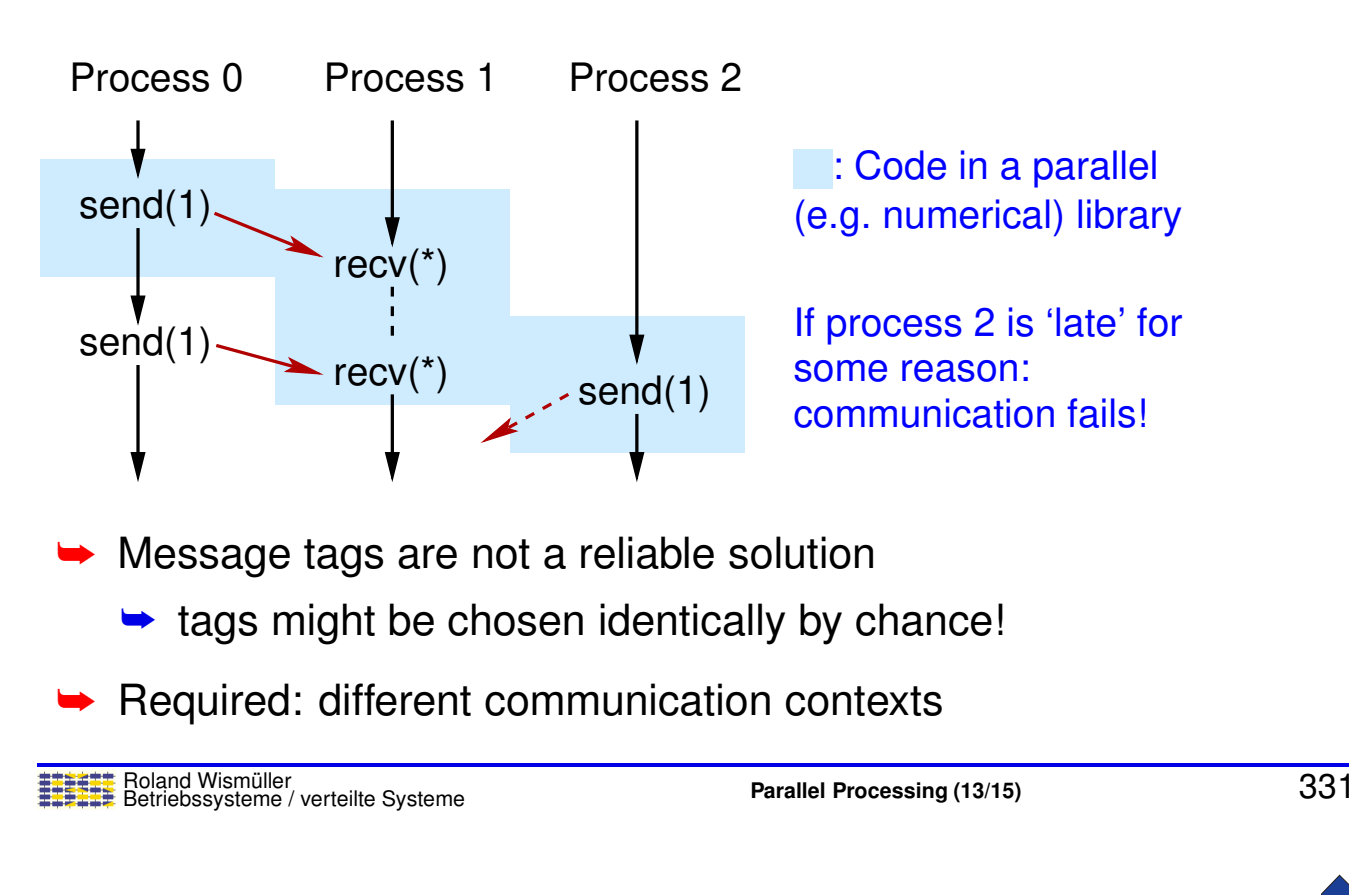

### **4.7 Communicators ...**

- <span id="page-197-0"></span> $\rightarrow$  Communicator = process group + context
	- ➥ Communicators support
		- **► working with process groups** 
			- **→ task parallelism**
			- **► coupled simulations**
			- **►** collective communication with a subset of all processes
		- **► communication contexts** 
			- $\rightarrow$  for parallel libraries
- **► A communicator represents a communication domain** 
	- **►** communication is possible only within the same domain
		- **→ no wild-card for communicator in MPI\_Recv**
		- ➥<sup>a</sup> process can belong to several domains at the same time

# **4.7 Communicators ...**

### **Creating new communicators**

**int MPI\_Comm\_split(MPI\_Comm comm, int color int key, MPI\_Comm \*newcomm) int MPI\_Comm\_dup(MPI\_Comm comm, MPI\_Comm \*newcomm)**

➥ Collective operations (☞ **[4.8](#page-199-0)**)

- **→ all processes in comm must execute them concurrently**
- **► MPI\_Comm\_dup creates a copy with a new context**
- → MPI\_Comm\_split splits comm into several communicators
	- **►** one communicator for each value of color
	- **► as the result, each process receives the communicator to** which it was assigned
	- ► key determines the order of the new process ranks

Roland Wism ¨uller Betriebssysteme / verteilte Systeme **Parallel Processing (13/15)** <sup>333</sup>

### **4.7 Communicators ...**

### **Example for MPI Comm split**

- ➥ *Multi-physics code*: air pollution
	- **►** one half of the processes computes the airflow
	- **►** the other half computes chemical reactions
- **►** Creation of two communicators for the two parts:

MPI\_Comm\_split(MPI\_COMM\_WORLD, myrank%2, myrank, &comm)

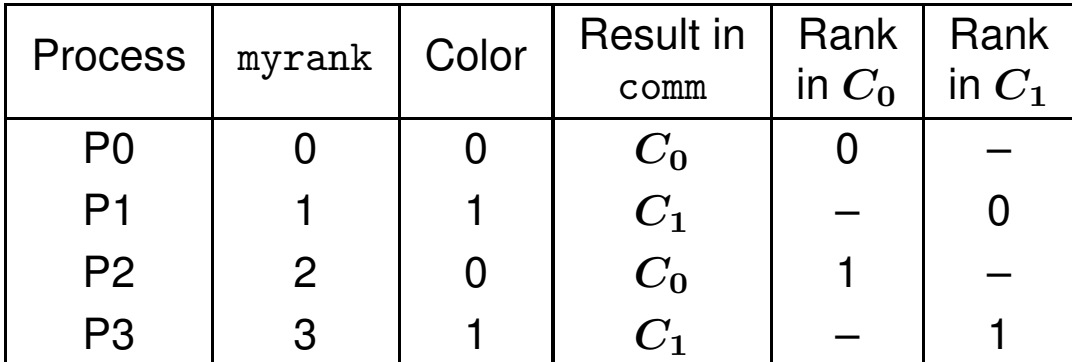

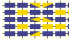

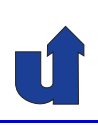

### **4.8 Collective operations**

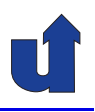

- **►** Collective operations in MPI
	- → must be executed concurrently by all processes of a process group (a communicator)
	- **►** are blocking
	- **► do not neccessarily result in a global (barrier) synchronisation,** however
- **► Collective synchronisation and communication functions** 
	- ➥ barriers
	- **►** reductions (communication with aggregation)
	- **→ global communication: broadcast, scatter, gather, ...**

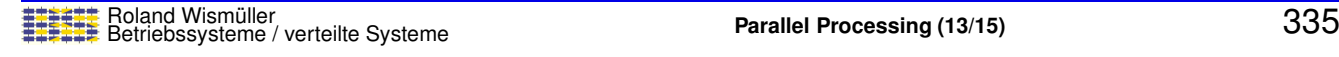

<span id="page-199-0"></span>

#### **Notes for slide 335:**

Note that "concurrently" (German: "'nebenläufig"') does not mean that the operations must be executed at the same time, or in an overlapping way. It just means that (1) all processes in the communicator execute the operation and (2) there is no synchonization that enforces any restriction on the ordering of the operations. (In other words: it must be **possible** that the operations can be executed at the same time, but this is not required)

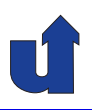

#### **MPI Barrier**

**int MPI\_Barrier(MPI\_Comm comm)**

- ➥Barrier synchonization of all processes in comm
- **► With message passing, barriers are actually not really necessary** 
	- **►** synchonization is achieved by message exchange
- **►** Reasons for barriers:
	- **►** more easy understanding of the program
	- **► timing measurements, debugging output**
	- ➥ console input/output ??
	- **► MPI-2: MPI I/O, one-sided communication**

Roland Wism ¨uller Betriebssysteme / verteilte Systeme **Parallel Processing (13/15)** <sup>336</sup>

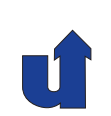

### **4.8 Collective operations ...**

### **Reduction: MPI Reduce**

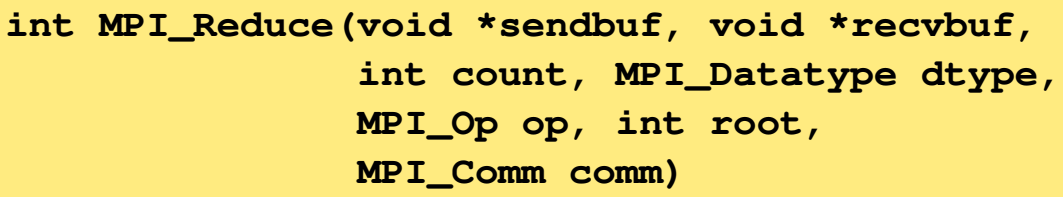

- $\rightarrow$  Each element in the receive buffer is the result of a reduction operation (e.g., the sum) of the corresponding elements in the send buffer
- **→** op defines the operation
	- **►** predefined: minimum, maximum, sum, product, AND, OR, XOR, ...
	- **►** in addition, user defined operations are possible, too

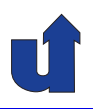

#### **Example: summing up an array**

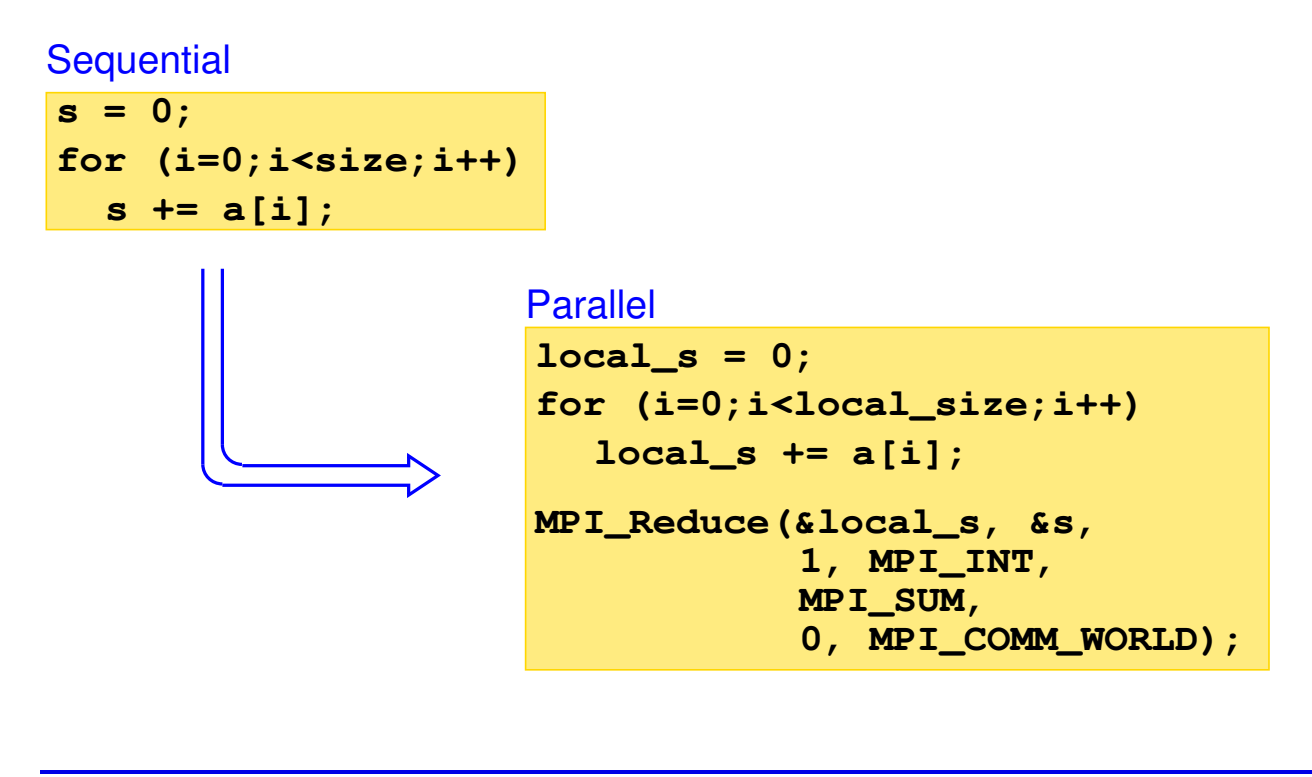

Roland Wism ¨uller Betriebssysteme / verteilte Systeme **Parallel Processing (13/15)** <sup>338</sup>

### **4.8 Collective operations ...**

### **Collective communication: broadcast**

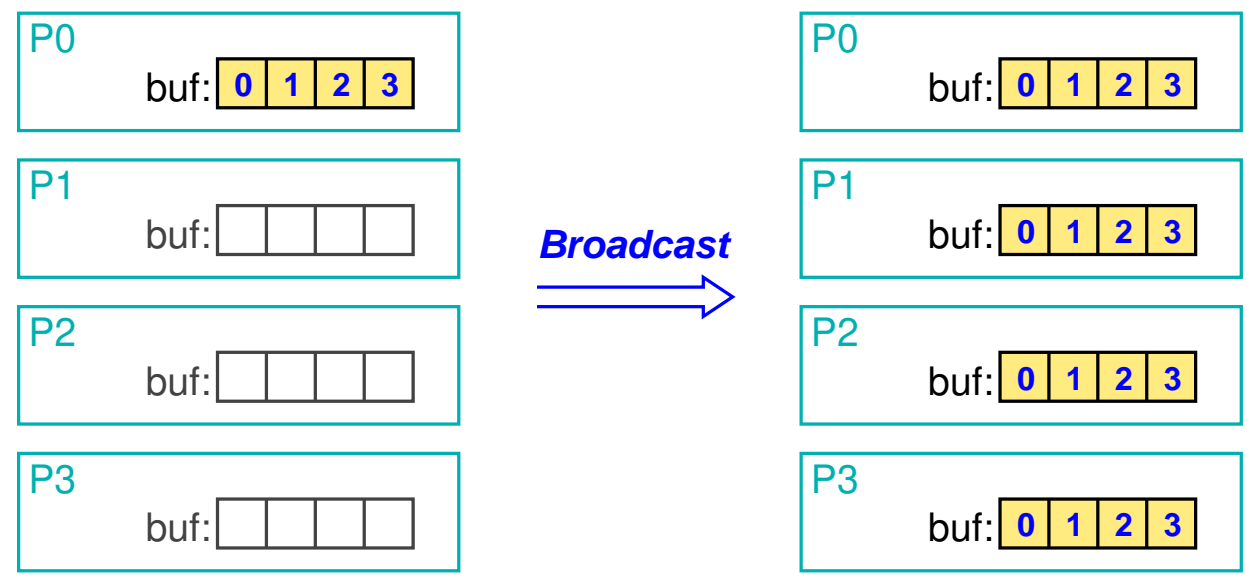

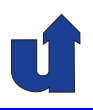

#### **MPI Bcast**

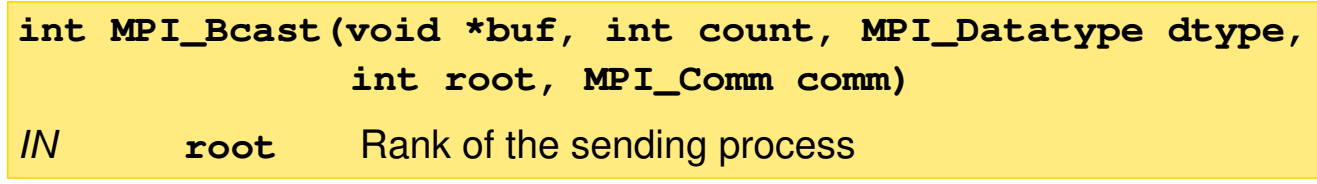

- **►** Buffer is sent by process root and reveived by all others
- **► Collective, blocking operation: no tag necessary**
- **►** count, dtype, root, comm must be the same in all processes

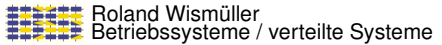

**Parallel Processing** (13/15) 340

### **4.8 Collective operations ...**

### **Collective communication: scatter**

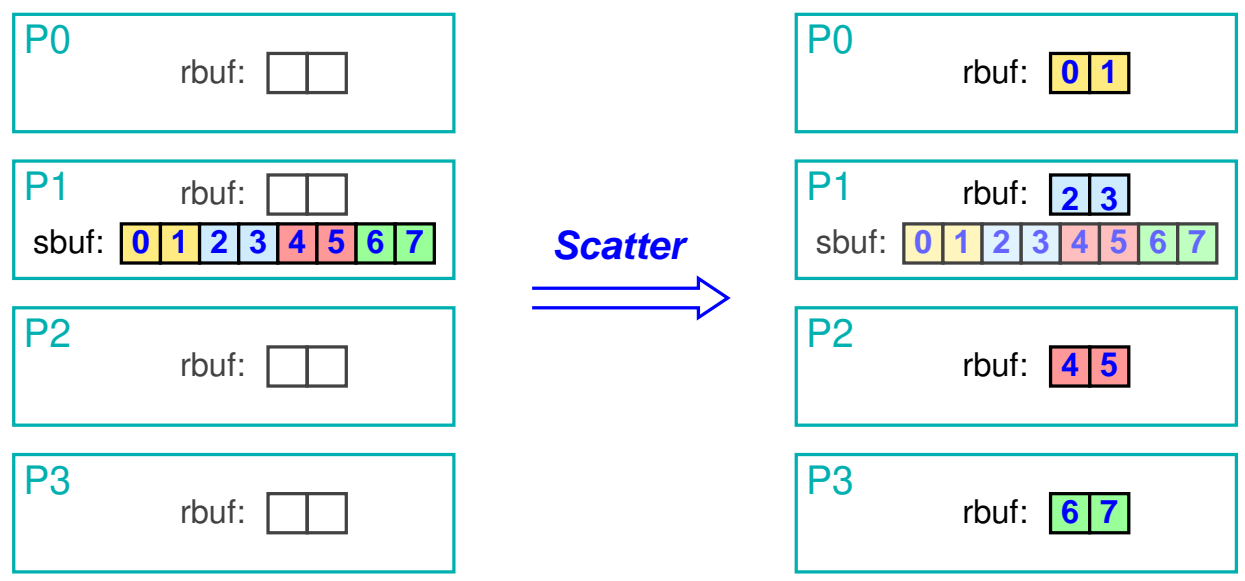

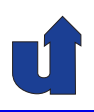

#### **MPI Scatter**

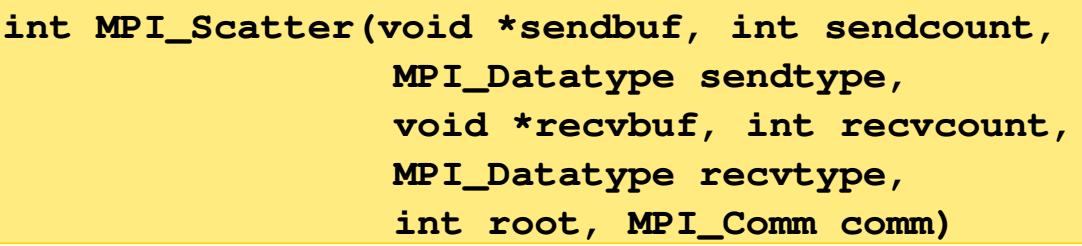

- **►** Process root sends a part of the data to each process
	- **►** including itself
- **►** sendcount: data length for each process (not the total length!)
- → Process i receives sendcount elements of sendbuf starting from position <sup>i</sup> \* sendcount
- → Alternative MPI\_Scatterv: length and position can be specified individually for each receiver

Roland Wism ¨uller Betriebssysteme / verteilte Systeme **Parallel Processing (13/15)** <sup>342</sup>

#### **Notes for slide 342:**

- $\rightarrow$  A problem that may arise when using MPI\_Scatter is that the the data cannot be<br>distributed events a  $\pi$  if an error with 1000 elements abould be distributed to 16 distributed evenly, e.g., if an array with <sup>1000</sup> elements should be distributed to <sup>16</sup> processes.
- → In MPI\_Scatterv, the argument sendcount is replaced by two arrays sendcounts and displacements
	- → process i then receives sendcounts[i] elements of sendbuf, starting at position displacements[i]

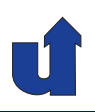

### **Collective communication: gather**

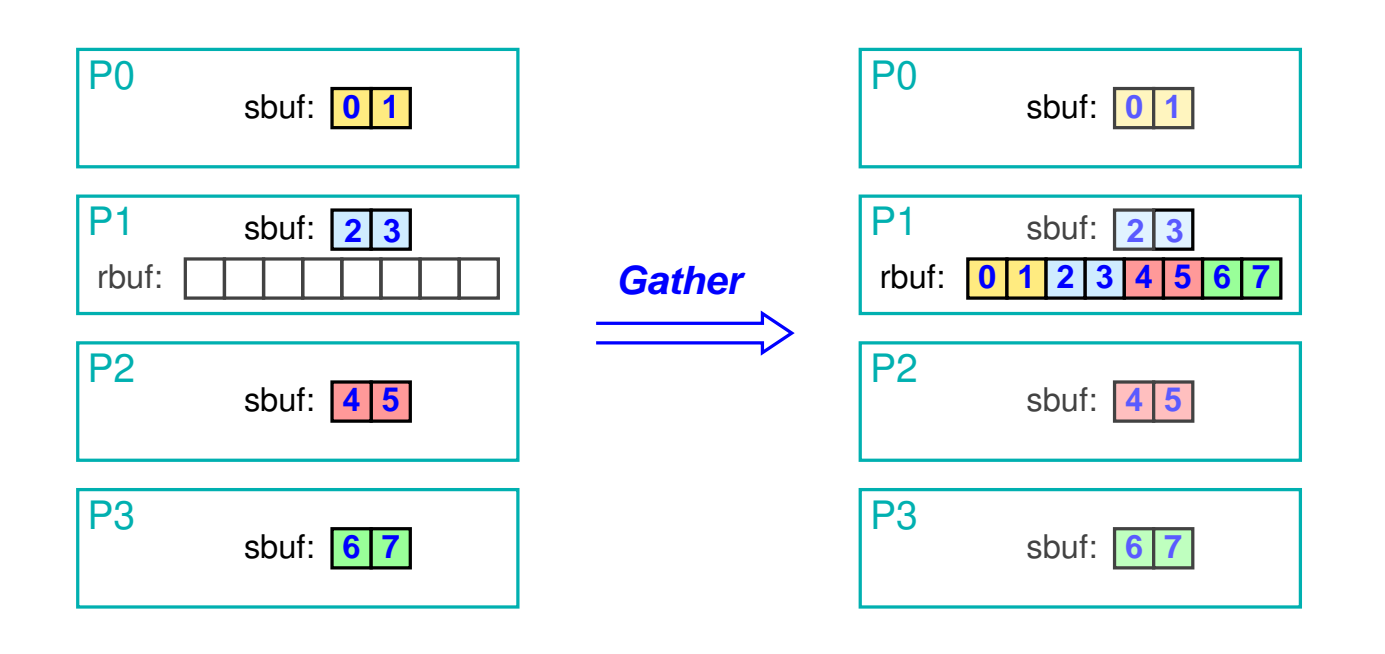

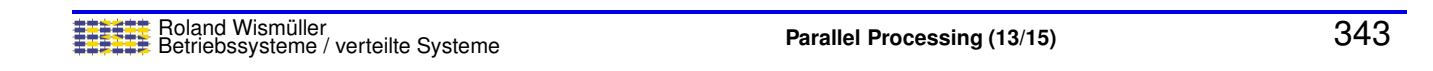

### **4.8 Collective operations ...**

#### **MPI Gather**

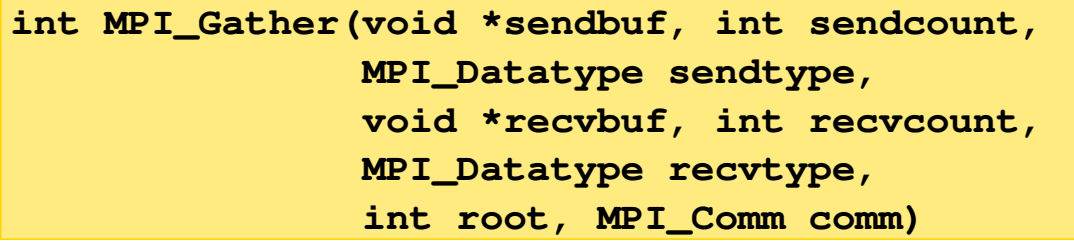

- **→ All processes send sendcount elements to process root** 
	- ➥ even root itself
	- ➥Important: each process must sent the same amount of data
	- ➥root stores the data from process i starting at position i \* recvcount in recvbuf
	- ➥recvcount: data length for each process (not the total length!)
	- ➥Alternative MPI\_Gatherv: analogous to MPI\_Scatterv

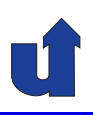

### **Example: multiplication of vector and scalar** (☞ 04/vecmult.cpp)

```
double a[N], factor, local_a[LOCAL_N];
... // Process 0 reads a and factor from file
MPI_Bcast(&factor, 1, MPI_DOUBLE, 0, MPI_COMM_WORLD);
MPI_Scatter(a, LOCAL_N, MPI_DOUBLE, local_a, LOCAL_N,
            MPI_DOUBLE, 0, MPI_COMM_WORLD);
for (i=0; i < LOCAL_N; i++)local_a[i] *= factor;
MPI_Gather(local_a, LOCAL_N, MPI_DOUBLE, a, LOCAL_N,
           MPI_DOUBLE, 0, MPI_COMM_WORLD);
... // Process 0 writes a into file
```
**► Caution:** LOCAL\_N must have the same value in all processes!

**► otherwise: use MPI\_Scatterv / MPI\_Gatherv** (☞ 04/vecmult3.cpp)

Roland Wism ¨uller Betriebssysteme / verteilte Systeme **Parallel Processing (13/15)** <sup>345</sup>

### **4.8 Collective operations ...**

#### **More collective communication operations**

- ➥ MPI\_Alltoall: all-to-all broadcast (☞ **[2.8.5](#page-99-0)**)
- → MPI\_Allgather and MPI\_Allgatherv: at the end, all processes have the gathered data
	- **►** corresponds to a gather with subsequent broadcast
- → MPI\_Allreduce: at the end, all processes have the result of the reduction

**►** corresponds to a reduce with subsequent broadcast

- ➥ MPI\_Scan: prefix reduction
	- $\bullet$  e.g., using the sum: process *i* receives the sum of the data from processes 0 up to and including  $i$

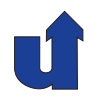

(Animated slide)

#### **Gerneral approach**

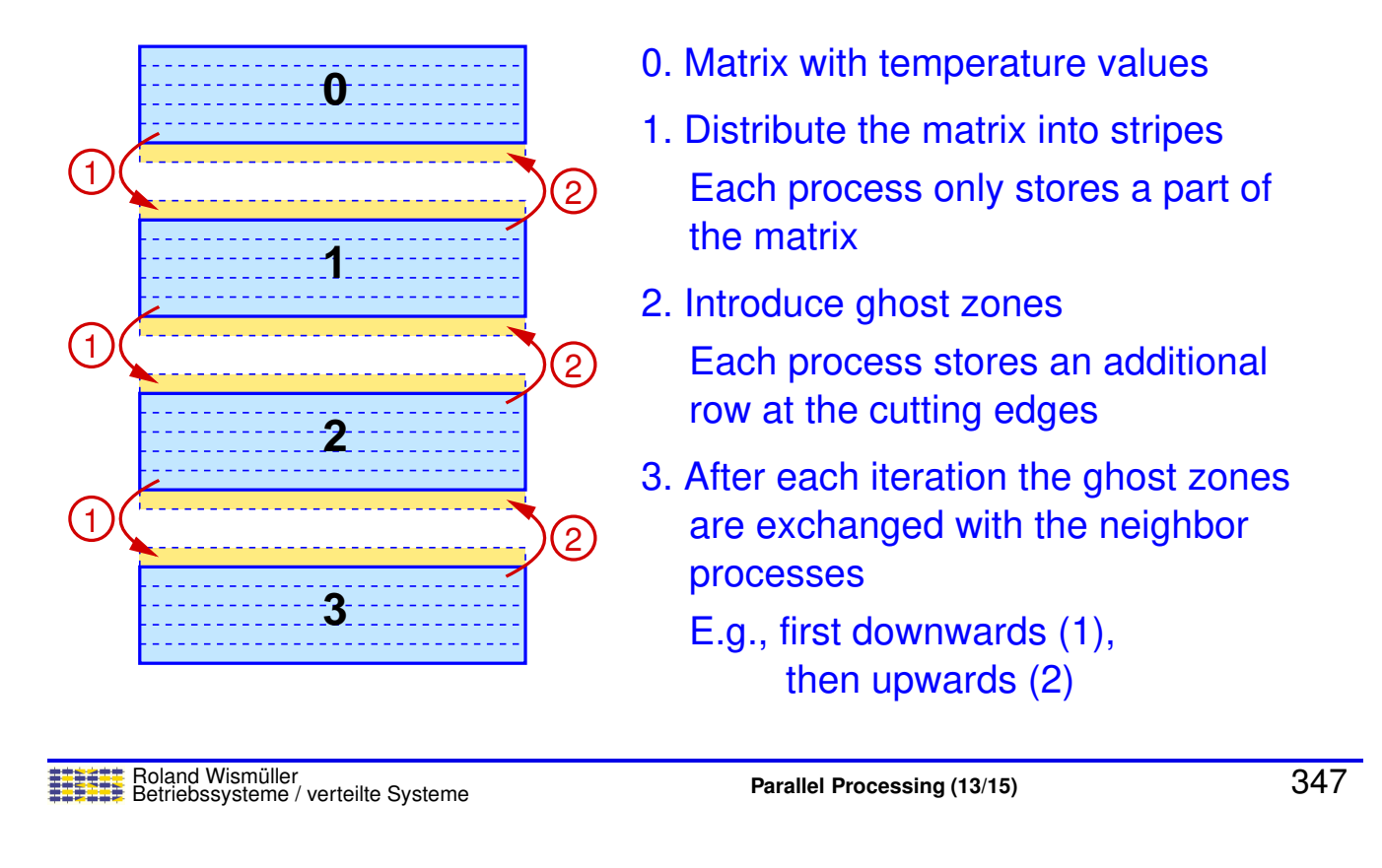

### **4.9 Exercise: Jacobi and Gauss/Seidel with MPI ...**

#### **Gerneral approach ...**

```
int nprocs, myrank;
double a[LINES][COLS];
MPI_Status status;
MPI_Comm_size(MPI_COMM_WORLD, &nprocs);
MPI_Comm_rank(MPI_COMM_WORLD, &myrank);
// Step 1: Send downwards, recieve from above
if (myrank != nprocs-1)
   MPI_Send(a[LINES-2], COLS, MPI_DOUBLE, myrank+1, 0,
            MPI_COMM_WORLD);
if (myrank != 0)MPI_Recv(a[0], COLS, MPI_DOUBLE, myrank-1, 0,
            MPI_COMM_WORLD, &status);
```
#### **Distribution of data**

 $\blacktriangleright$  For a uniform distribution of an array of length  $n$  to  $np$  processes:

$$
\blacktriangleright \text{ size}(p) = (n+p) \div np
$$

- $\blacktriangleright \ \mathrm{start}(p) = \sum_{i=0}^{p-1} \mathrm{size}(i)$  $n = n \div np\cdot p + \max(p - (np - n \bmod np), 0)$
- $\blacktriangleright$  process  $p$  receives  $\mathrm{size}(p)$  elements starting at index  $\mathrm{start}(p)$

**→** This results in the following index transformation:

- $\rightarrow \text{tolocal}(i) = (p, i \text{start}(p))$ with  $p \in [0, np - 1]$  such that  $0 \leq i - start(p) < size(p)$
- $\blacktriangleright \ \text{toglobal}(p, i) = i + \text{start}(p)$
- → In addition, you have to consider the ghost zones for Jacobi and<br>Cause Caidell Gauss/Seidel!

Roland Wism ¨uller Betriebssysteme / verteilte Systeme **Parallel Processing (13/15)** <sup>349</sup>

#### **Notes for slide 349:**

As a motivation for the formula size( $p$ ) =  $(n+p) \div np$ , consider the simple example of  $n = 7$  and  $np = 4$ :

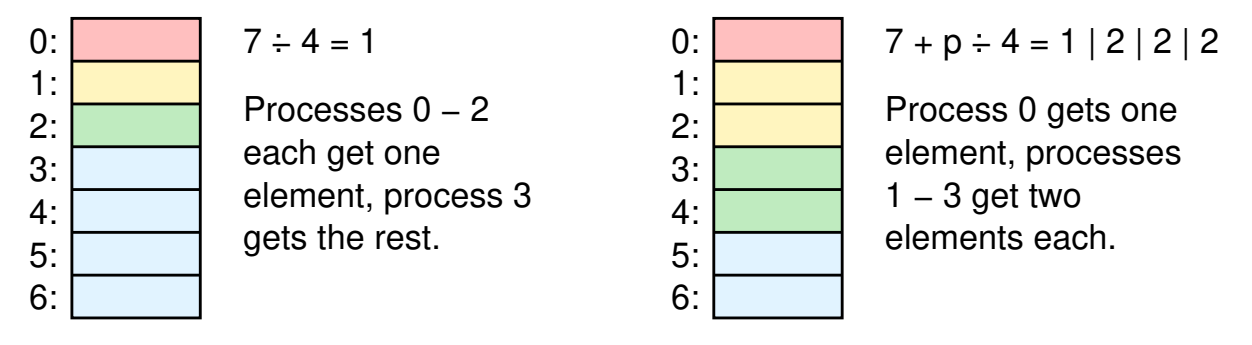

When nprocs contains the number of processes and myran<sup>k</sup> is the rank of the MPI process, the following code will compute the start row (start) and the number of rows (size) for the current process:

```
size = (n + myrank) / nprocess;start = n / nprocs * myrank;if (myrank > nprocs - n % nprocs)
    start += myrank - (nprocs - n % nprocs);
```
Note that after this computation, you will have to modify these numbers <sup>a</sup> little, since you also have to account for the ghost rows.

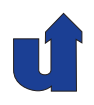

#### **Distribution of computation**

- ➥ In general, using the *owner computes* rule
	- **►** the process that writes a data element also performs the corresponding calculations
- **→** Two approaches for technically realizing this:
	- **►** index transformation and conditional execution
		- $\rightarrow$  e.g., when printing the verification values of the matrix:
			- if  $((x-start \ge 0)$  &&  $(x-start \le size))$ cout  $\langle \cdot \rangle$  "a["  $\langle \cdot \rangle$  x  $\langle \cdot \rangle$  "]="  $\langle \cdot \rangle$  a[x-start]  $\langle \cdot \rangle$  "\n";
	- **► adjustment of the bounds of the enclosing loops** 
		- $\bullet$  e.g., during the iteration or when initializing the matrix: for  $(i=0; i < size; i++)$  $a[i] = 0;$

Roland Wism ¨uller Betriebssysteme / verteilte Systeme **Parallel Processing (13/15)** <sup>350</sup>

#### **Notes for slide 350:**

For the initialization of the border values it is the easiest method to use conditional execution. So the original loop

```
for (i=0; i \le n; i++) {
       \frac{\text{double}}{\text{a[i][0]}} = \frac{\text{(double)}}{\text{a[i]}} = x;
        a[i][0] = x;
        a[n-1-i][n-1] = x;
       a[0][i] = x;
       a[n-1][n-1-i] = x;
  }
becomes
  for (i=0; i<n; i++) {
       double x = (double)i / (n-1);\underline{\text{if}} ((i-start >= 0) && (i-start < size))<br>a[i-start][0] = x:
             a[i-start][0]if ((n-1-i-start) = 0) && (n-1-i-start < size))a[n-1-i-start][n-1] = x;\underline{\text{if}} ((0-start >= 0) && (0-start < size))<br>a[0-start][i] = x;
             a[0-start][i]if ((n-1-start) = 0) & (n-1-start < size))a[n-1-start][n-1-i] = x;}
```
#### **On the parallelization of the Gauss/Seidel method**

➥Similar to the pipelined parallelization with OpenMP (☞ **[3.3](#page-137-0)**)

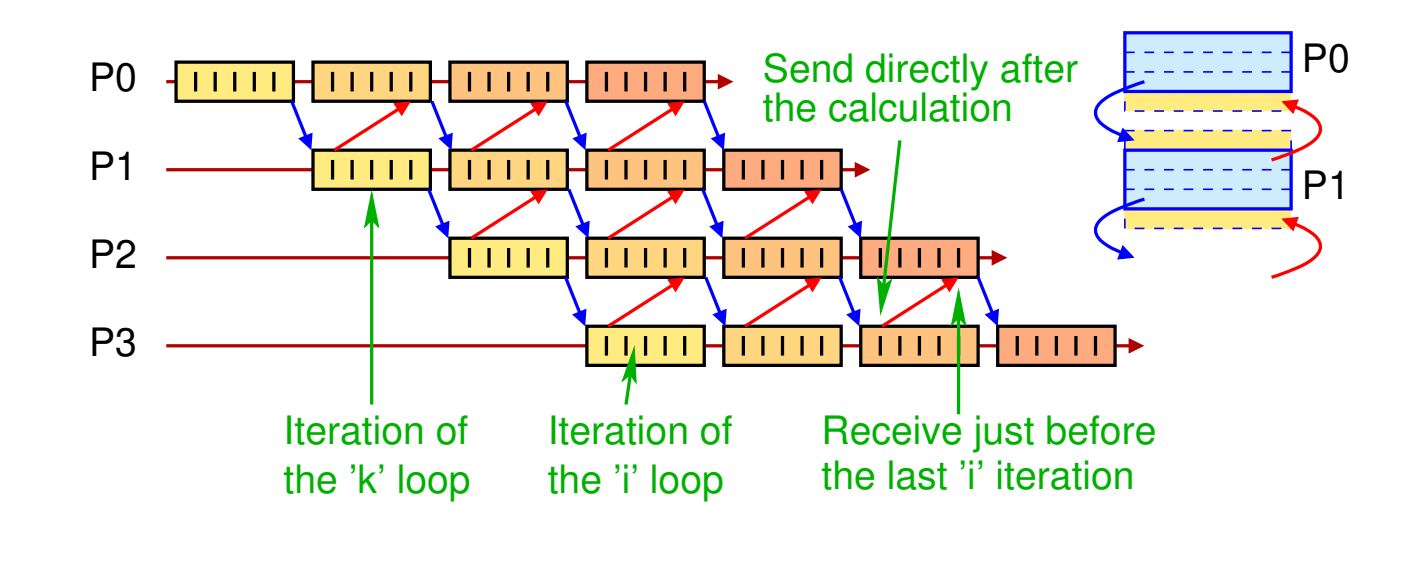

Roland Wism ¨uller Betriebssysteme / verteilte Systeme **Parallel Processing (13/15)** <sup>351</sup>

### **4.9 Exercise: Jacobi and Gauss/Seidel with MPI ...**

(Animated slide) **Obtained speedup for different matrix sizes**

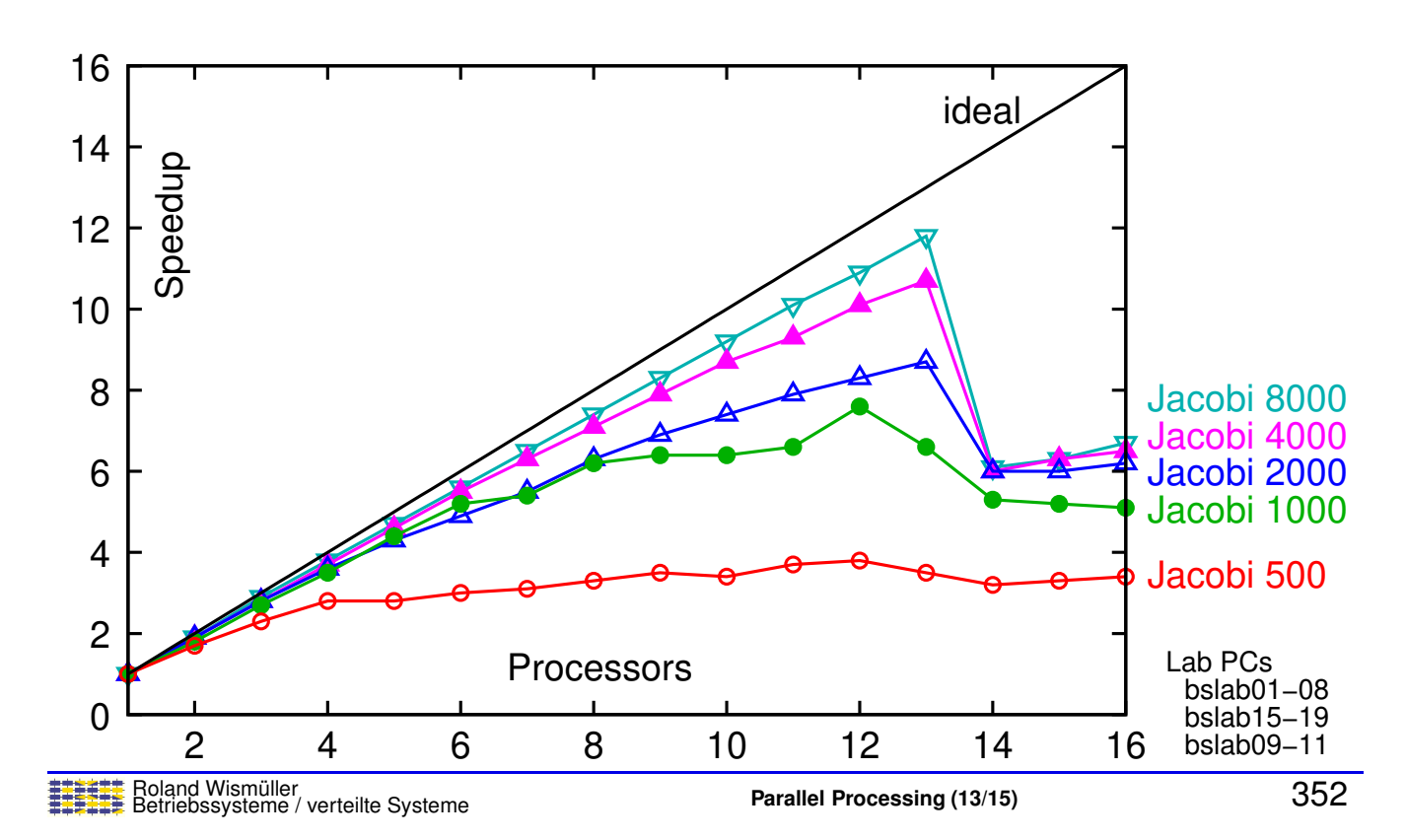

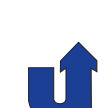

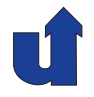

### **4.10 Complex data types in messages**

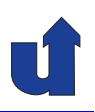

- **►** So far: only arrays can be send as messages
- ➥ What about complex data types (e.g., structures)?
	- ➥ z.B. struct bsp { int a; double b[3]; char c; };
- **► MPI offers two mechanisms** 
	- ➥ **packing and unpacking** the individual components
		- → use MPI\_Pack to pack components into a buffer one after another; send as MPI\_PACKED; extract the components again using MPI\_Unpack
	- ➥ **derived data types**
		- $\rightarrow$  MPI\_Send gets a pointer to the data structure as well as a description of the data type
		- **►** the description of the data type must be created by calling MPI routines

Roland Wism ¨uller Betriebssysteme / verteilte Systeme **Parallel Processing (13/15)** <sup>353</sup>

<span id="page-210-0"></span>

#### **Notes for slide 353:**

Example for packing and unpacking using MPI Pack and MPI Unpack:

```
// C structure (or likewise C++ object), which should be sent
struct bsp { int a; double b[3]; char c; } str;
\frac{\text{char}}{\text{int}} buf [100]; // buffer, must be parge enough!!<br>int pos; // position in the buffer
                   \frac{1}{2} position in the buffer
...
pos = 0;MPI_Pack(&str.a, 1, MPI_INT, buf, 100, &pos, MPI_COMM_WORLD);
MPI_Pack(&str.b, 3, MPI_DOUBLE, buf, 100, &pos, MPI_COMM_WORLD);
MPI_Pack(&str.c, 1, MPI_CHAR, buf, 100, &pos, MPI_COMM_WORLD);
MPI_Send(buf, pos, MPI_PACKED, 1, 0, MPI_COMM_WORLD);
...
MPI_Recv(buf, 100, MPI_PACKED, 1, 0, MPI_COMM_WORLD, &status);
pos = 0;MPI_Unpack(buf, 100, &pos, &str.a, 1, MPI_INT, MPI_COMM_WORLD);
MPI_Unpack(buf, 100, &pos, &str.b, 3, MPI_DOUBLE, MPI_COMM_WORLD);
MPI_Unpack(buf, 100, &pos, &str.c, 1, MPI_CHAR, MPI_COMM_WORLD);
```
The MPI standard requires that <sup>a</sup> message always must be packed as shown in successive calls to MPI Pack (pack unit), where buffer, buffer length and communicator are identical.

In this way, the standard allows that an implementation also packs <sup>a</sup> header into the message (e.g., for an architecture tag). For this, information from the communicator may be used, if required.

### **4.10 Complex data types in messages ...**

#### **Derived data types**

- → MPI offers constructors, which can be used to define own (derived) data types:
	- **► for contiguous data:** MPI\_Type\_contiguous
		- $\rightarrow$  allows the definition of array types
	- **► for non-contiguous, strided data: MPI\_Type\_vector** 
		- **►** e.g., for a column of a matrix or a sub-matrix
	- **►** for other non-contiguous data: MPI\_Type\_indexed
	- **► for structures**: MPI\_Type\_create\_struct
- → After a new data type has been created, it must be "announced": MPI\_Type\_commit
- → After that, the data type can be used like a predefined data type  $(e.g., MPLINT)$

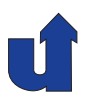

#### MPI Type vector**: non-contiguous arrays**

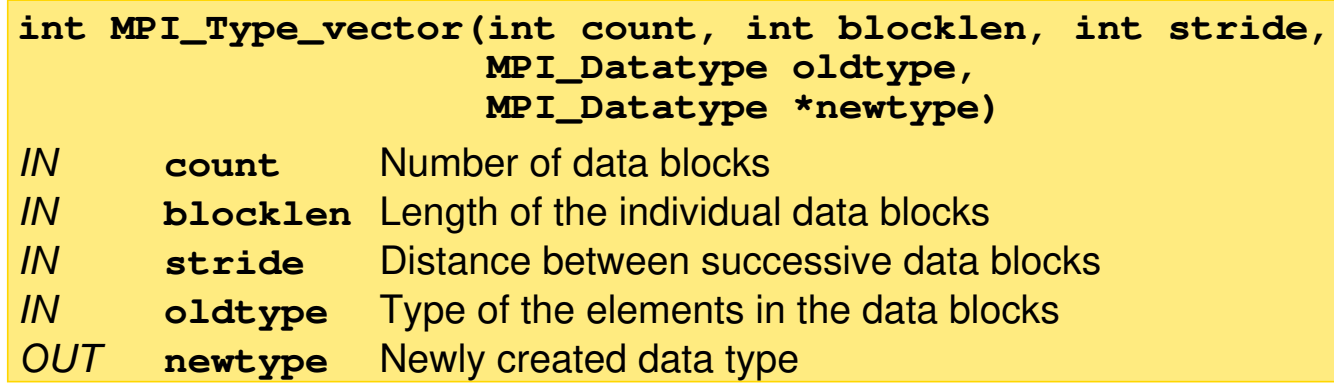

- **► Summarizes a number of data blocks (described as arrays) into a** new data type
- **► However, the result is more like a new view onto the existing data**<br>than a new data **tune** than <sup>a</sup> new data **type**

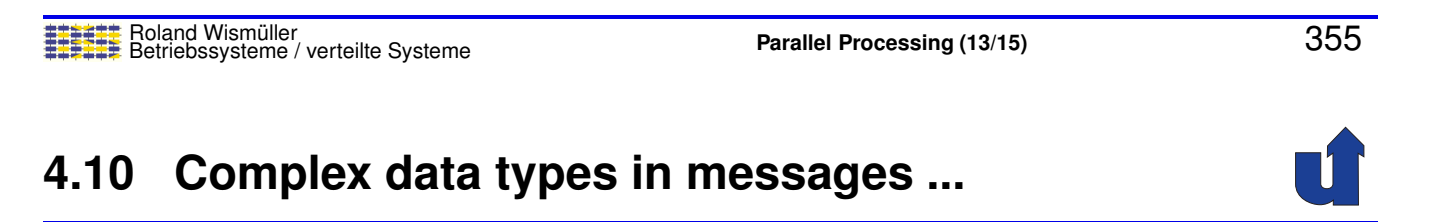

#### **Example: transferring <sup>a</sup> column of <sup>a</sup> matrix**

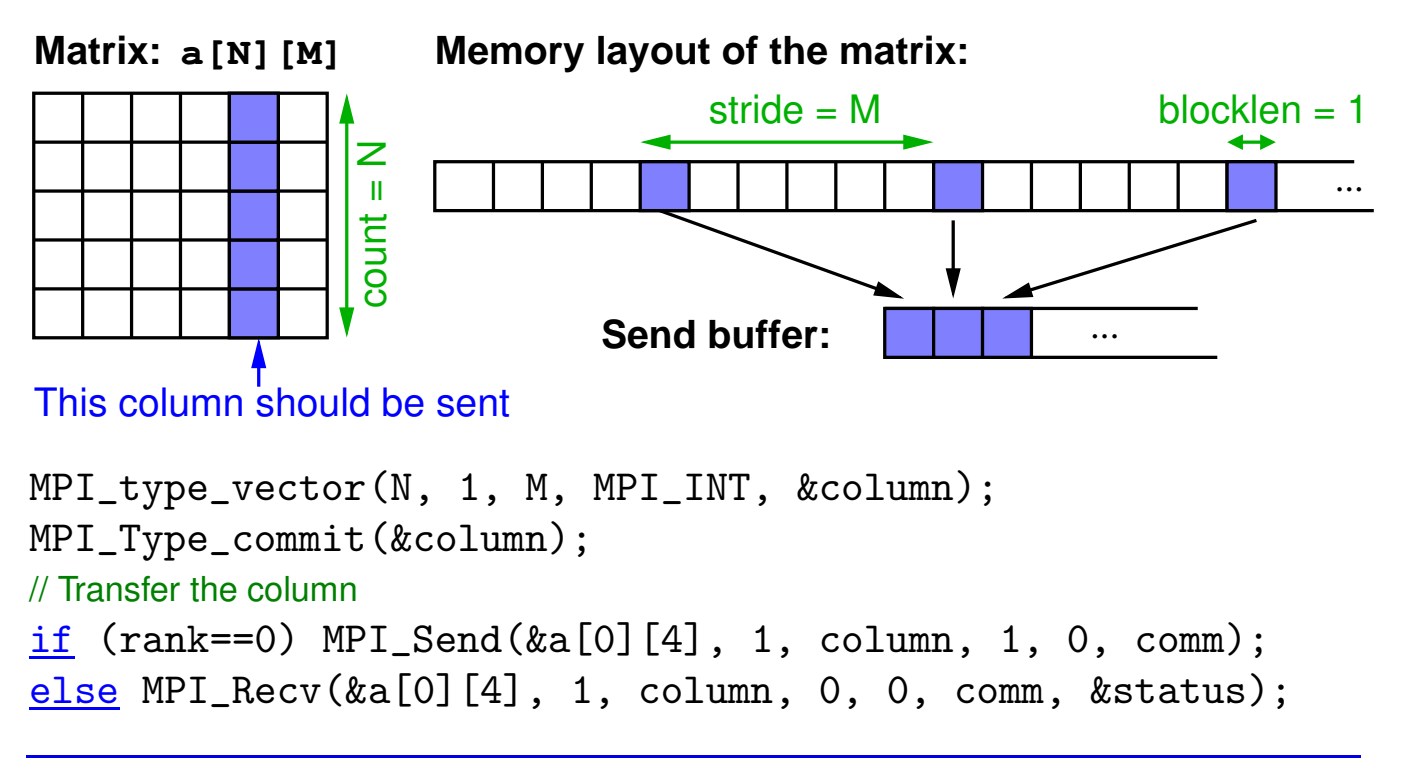

#### **Notes for slide 356:**

#### **Additional options of** MPI Type vector

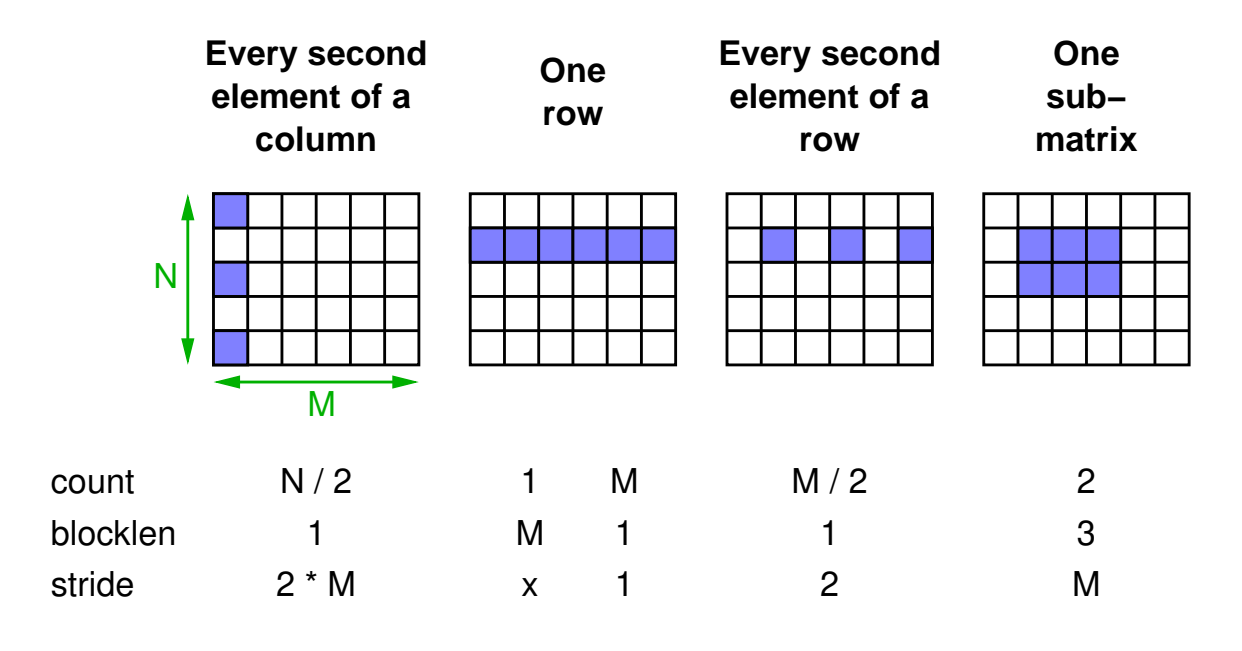

### **4.10 Complex data types in messages ...**

#### **Remarks on MPI\_Type\_vector**

- **► The receiver can use a different data type than the sender**
- $\rightarrow$  It is only required that the number of elements and the sequence of their types is the same in the send and receive operations
	- ➥ Thus, e.g., the following is possible:
		- **►** sender transmits a column of a matrix
		- **►** reciever stores it in a one-dimensional array

```
int a[N][M], b[N];
MPI_type_vector(N, 1, M, MPI_INT, &column);
MPI_Type_commit(&column);
if (rank==0) MPI_Send(&a[0][4], 1, column, 1, 0, comm);
else MPI_Recv(b, N, MPI_INT, 0, 0, comm, &status);
```
#### **Notes for slide 357:**

*Strided* arrays that have been created using MPI<sub>-Type-vector can usually transmit-</sub> ted as efficient as contiguous arrays (i.e., with stride 1) with modern network interface cards. These cards support the transmission of non-contiguous memory areas in hardware.

### **4.10 Complex data types in messages ...**

#### **How to select the best approach**

- ➥ Homogeneous data (elements of the same type):
	- ➥ contiguous (stride 1): standard data type and count parameter
	- ➥ non-contiguous:
		- → stride is constant: MPI\_Type\_vector
		- **► stride is irregular:** MPI\_Type\_indexed
- ➥ Heterogeneous data (elements of different types):
	- → large data, often transmitted: MPI\_Type\_create\_struct
	- **► few data, rarely transmitted: MPI\_Pack / MPI\_Unpack**
	- **► structures of variable length: MPI\_Pack / MPI\_Unpack**

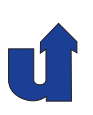

# **Parallel Processing**

### **Winter Term 2024/25**

13.01.2025

Roland Wismüller Universität Siegen roland.wismueller@uni-siegen.de Tel.: 0271/740-4050, Büro: H-B 8404

Stand: January 14, <sup>2025</sup>

Roland Wism ¨uller Betriebssysteme / verteilte Systeme **Parallel Processing (14/15)** xviii

### **4.11 Further concepts**

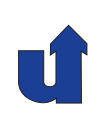

- ➥ Topologies
	- **►** the application's communication structure is stored in a communicator
		- **► e.g., cartesian grid**
	- $\rightarrow$  allows to simplify and optimize the communication
		- **►** e,g,. "send to the left neighbor"
		- **► the communicating processes can be placed on** neighboring nodes
- ➥ Dynamic process creation (since MPI-2)
	- **►** new processes can be created at run-time
	- **►** process creation is a collective operation
	- **► the newly created process group gets its own MPI\_COMM\_WORLD** 
		- **► communication between process groups uses an**<br>intercommunicator *intercommunicator*
# **4.11 Further concepts ...**

- ➥ One-sided communication (since MPI-2)
	- **► access to the address space of other processes**
	- **►** operations: read, write, atomic update
	- **►** weak consistency model
		- ➥ explicit *fence* and *lock*/*unlock* operations for synchronisation
	- **►** useful for applications with irregular communication
		- **→** one process alone can execute the communication
- ➥ Parallel I/O (since MPI-2)
	- **►** processes have individual views to a file
		- **►** specifiec by an MPI data type
	- $\rightarrow$  file operations: individual / collective, private / shared file pointer, blocking / non-blocking

Roland Wism ¨uller Betriebssysteme / verteilte Systeme **Parallel Processing (14/15)** <sup>360</sup>

# **4.12 Summary**

- ➥ Basic routines:
	- ➥ Init, Finalize, Comm\_size, Comm\_rank, Send, Recv
- **► Complex data types in messages** 
	- ➥ Pack and Unpack
	- **►** user defined data types
		- $\rightarrow$  also for non-contiguous data (e.g., column of <sup>a</sup> matrix)
- **► Communicators: process group + communication context**
- → Non-blocking communication: Isend, Irecv, Test, Wait
- **►** Collective operations
	- $\blacktriangleright$  Barrier, Bcast, Scatter(v), Gather(v), Reduce, ...

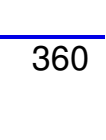

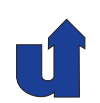

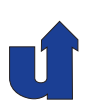

# **Parallel Processing**

**Winter Term 2024/25**

# **<sup>5</sup> Optimization Techniques**

Roland Wism ¨uller Betriebssysteme / verteilte Systeme **Parallel Processing (14/15)** <sup>362</sup>

# **<sup>5</sup> Optimization Techniques ...**

- **►** In the following: examples for important techniques to optimize parallel programs
- **► Shared memory:** 
	- **►** cache optimization: improve the locality of memory accesses
		- **►** loop interchange, tiling
		- **►** array padding
	- ➥ false sharing
- ➥ Message passing:
	- **►** combining messages
	- **→** latency hiding

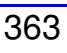

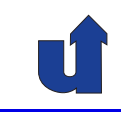

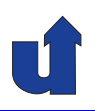

# **5.1 Cache Optimization**

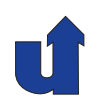

**Example: summation of <sup>a</sup> matrix in C++** (☞ 05/sum.cpp)

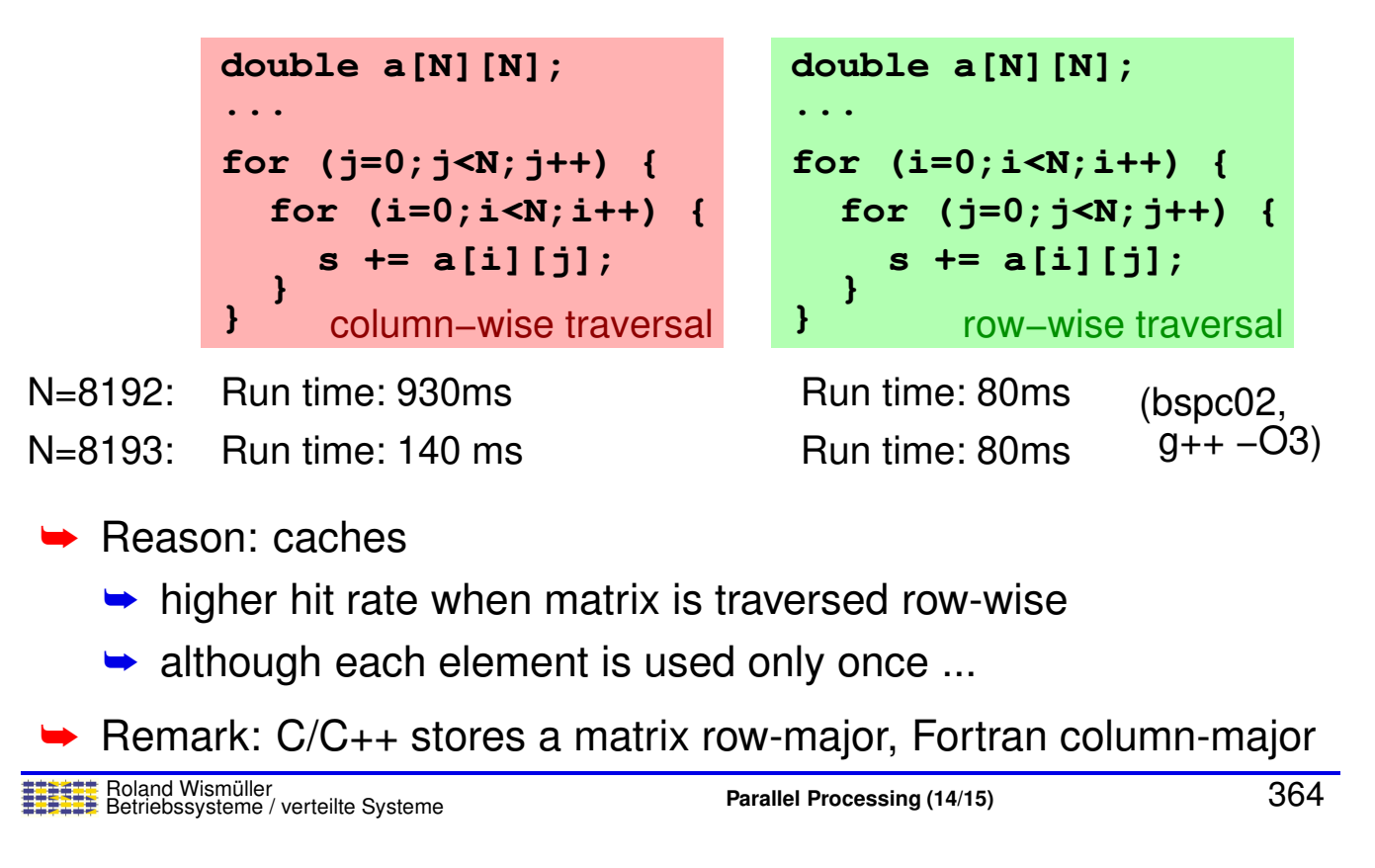

# **5.1 Cache Optimization ...**

#### **Details on caches: cache lines**

- ► Storage of data in the cache and transfer between main memory and cache are performed using larger blocks
	- **►** reason: after a memory cell has been addressed, the subsequent cells can be read very fast
	- **►** size of a cache line: 32-128 Byte
- **►** In the example:
	- $\bullet$  row-wise traversal: after the cache line for a[i][j] has been<br>Leaded the values of  $5:14753$ loaded, the values of  $a[i+1][j]$ ,  $a[i+2][j]$ , ... are already in the cache, too
	- $\bullet$  column-wise traversal: the cache line for  $a[i][j]$  has already been evicted, when  $a[i+1][j]$ , ... are used
	- ➥**Rule**: traverse memory in linearly increasing order, if possible!

<span id="page-218-0"></span>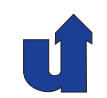

### **5.1 Cache Optimization ...**

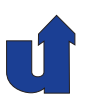

#### **Details on caches: set-associative caches**

- → A memory block (with given address) can be stored only at a few places in the cache
	- **►** reason: easy retrieval of the data in hardware
	- **►** usually, a set has 2 to 16 entries
	- **►** the entry within a set is determined using the LRU strategy
- $\rightarrow$  The lower k Bits of the address determine the set  $(k$  depends on cache size and degree of associativity)
	- $\bullet$  for all memory locations, whose lower  $k$  address bits are the same, there are only <sup>2</sup> - <sup>16</sup> possible cache entries!

Roland Wism ¨uller Betriebssysteme / verteilte Systeme **Parallel Processing (14/15)** <sup>366</sup>

# **5.1 Cache Optimization ...**

### **Details on caches: set-associative caches ...**

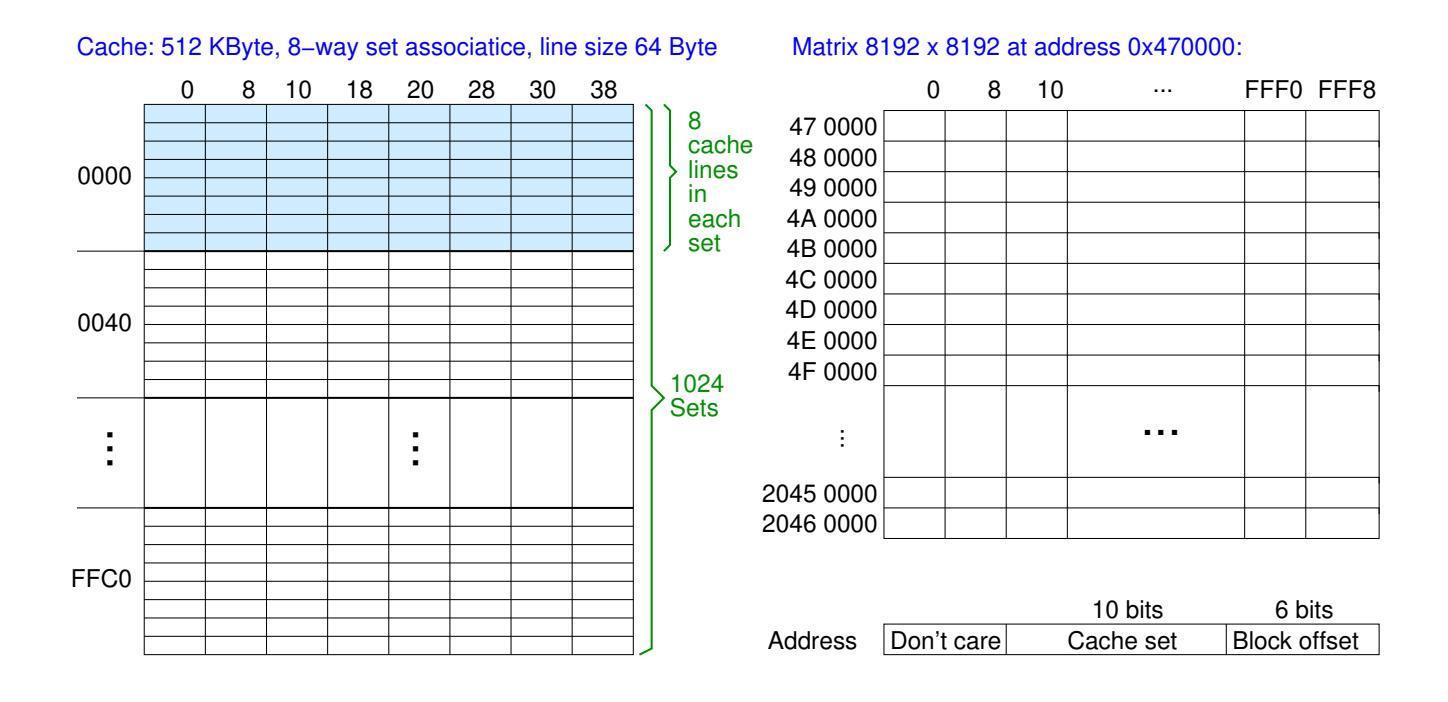

#### **Notes for slide 367:**

In the figure shown on the slide, the address of each row and the offset of each column of the matrix is indicated (all addresses are shown as hexadecimal numbers).

When <sup>a</sup> thread traverses the first column of the matrix, the lower <sup>16</sup> address bits of the element being read will always be 0000. Thus, when the data is loaded into the cache, only the first set (with address 0000) is used, since the set address in the cache is determined by bits 6..15 of the memory address (Bits 0..5 determine the offset in the cache line). Now when the element in row <sup>8</sup> is read, one of the cache lines in set <sup>0000</sup> must be evicted, since each set contains only <sup>8</sup> cache lines. This means when the next column is traversed, the data is no longer in the cache.

<sup>A</sup> detailed explanation of the example is given in the lecture.

# **5.1 Cache Optimization ...**

**Details on caches: set-associative caches ...**

- $\blacktriangleright$  In the example: with  $N=8192$  and column-wise traversal
	- $\bullet$  a cache entry is guaranteed to be evicted after a few iterations of the <sup>i</sup>-loop (address distance is <sup>a</sup> power of two)
	- **►** cache hit rate is very close to zero
- **► Rule**: when traversing memory, avoid address distances that are <sup>a</sup> power of two!
	- **►** (avoid powers of two as matrix size for large matrices)

# **5.1 Cache Optimization ...**

## **Important cache optimizations**

- ➥ **Loop interchange**: swapping of loops
	- **►** such that memory is traversed in linearly increasing order
	- ➥ with C/C++: traverse matrices row-wise
	- **►** with Fortran: traverse matrices column-wise

➥ **Array padding**

- **►** if necessary, allocate matrices larger than necessary, in order to avoid <sup>a</sup> power of two as the length of each row
- ➥ **Tiling**: blockwise partitioning of loop iterations
	- → restructure algorithms in such a way that they work as long as possible with sub-matrices, which fit completely into the caches

Roland Wism ¨uller Betriebssysteme / verteilte Systeme **Parallel Processing (14/15)** <sup>369</sup>

# **5.1 Cache Optimization ...**

#### **Example: Matrix multiply** (☞ 05/matmult.c)

➥ Naive code:

**for (j=0; j<N; j++) for (k=0; k<N; k++)** double  $a[N][N]$ ,  $b[N][N]$ , **for (i=0; i<N; i++) c[i][j] += a[i][k] \* b[k][j];**

- $\rightarrow$  Performance with different compiler optimization levels: (N=500, g++ 4.6.3, Intel Core i7 2.8 GHz (bspc02))
	- $\rightarrow$  -O0: 0.3 GFlop/s
	- $\rightarrow$  -O: 1.3 GFlop/s
	- $\rightarrow$  -O2: 1.3 GFlop/s
	- ➥ -O3: 2.4 GFlop/s (SIMD vectorization!)

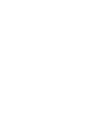

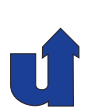

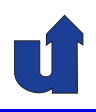

### **Example: Matrix multiply ...**

➥Scalability of the performance for different matrix sizes:

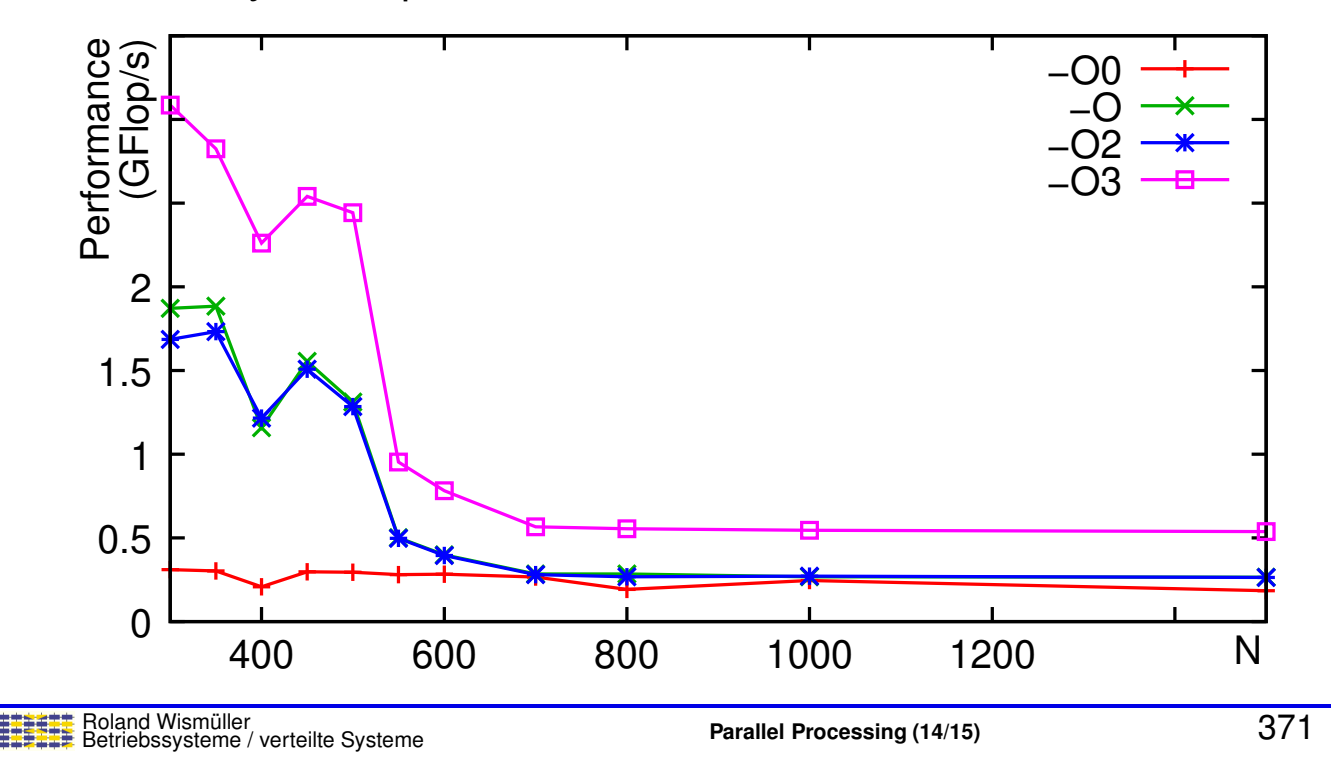

# **5.1 Cache Optimization ...**

### **Example: Matrix multiply ...**

➥ Optimized order of the loops: double  $a[N][N]$ ,  $b[N][N]$ , **for (i=0; i<N; i++) for (k=0; k<N; k++) for (j=0; j<N; j++)**

➥Matrix <sup>b</sup> now is traversed row-wise

- **►** considerably less L1 cache misses
- **►** substantially higher performance:
	- ➥ N=500, -O3: 4.2 GFlop/s instead of 2.4 GFlop/s

**c[i][j] += a[i][k] \* b[k][j];**

**►** considerably better scalability

#### **Notes for slide 372:**

The statement  $c[i][j]$  +=  $a[i][k]$  +  $b[k][j]$  has a true dependence, an anti dependence and an output dependence bewteen different iterations of the <sup>k</sup>-loop. Thus, the dependence vector for all these dependences is  $(=, =, <)$ .

So according to slide [228](#page-133-0), interchanging the j- and k is permitted, since the loops are perfectly nested, the loop bounds are independent, and there is no dependence with <sup>a</sup> direction vector of  $(*, <, >)$ .

# **5.1 Cache Optimization ...**

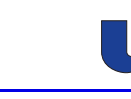

#### (Animated slide) **Example: Matrix multiply ...**

➥Comparison of both loop orders:

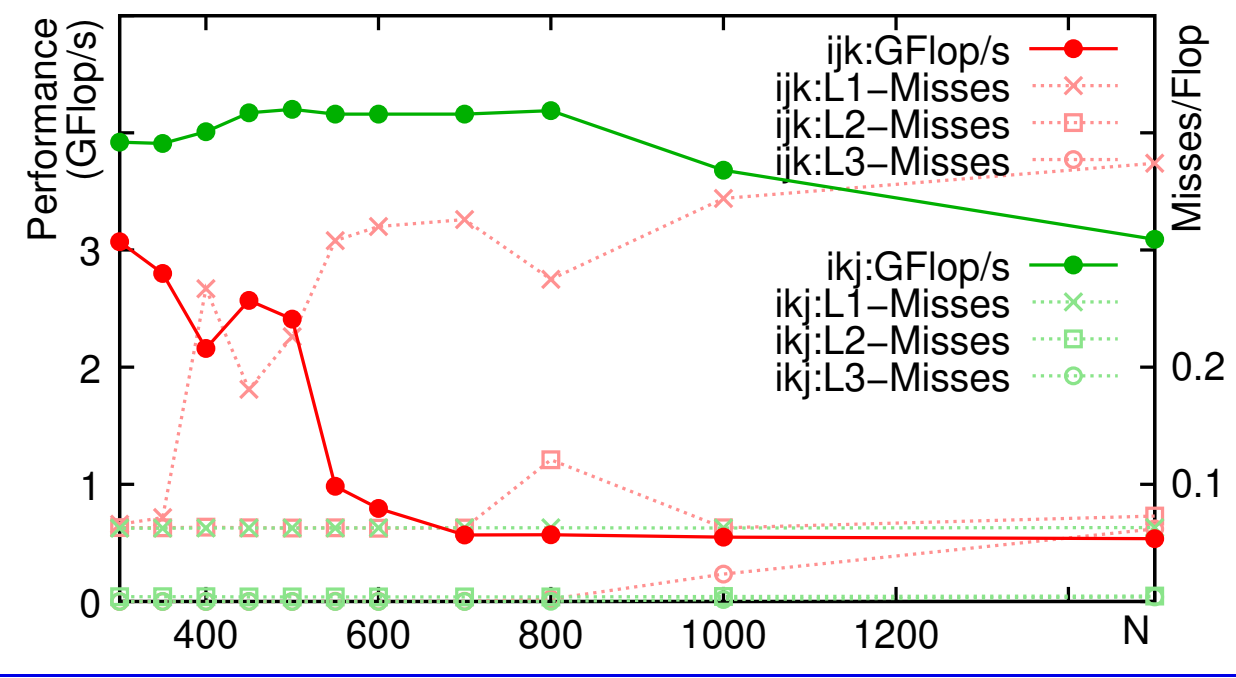

#### **Notes for slide 373:**

The decrease in performance of the 'ijk' loop order between N=500 and N=550 is due to a large increase in the L3 misses from  $4.4 \cdot 10^{-5}$  to  $1.4 \cdot 10^{-4}$  (which is not visible in the figure due to the scaling) and the increase in L1 misses.

The decrease in performance of the 'ikj' loop order between N=800 and N=1000 is also caused by an increase in L3 misses (from  $1.4 \cdot 10^{-4}$  to  $1.6 \cdot 10^{-3}$ ).

### **5.1 Cache Optimization ...**

#### **Example: Matrix multiply ...**

**► Block algorithm (tiling) with array padding:** 

```
double a[N][N+1], b[N][N+1], ...
for (ii=0; ii<N; ii+=4)
for (kk=0; kk<N; kk+=4)
 for (jj=0; jj<N; jj+=4)
  for (i=0; i<4; i++)
   for (k=0; k<4; k++)
    for (j=0; j<4; j++)
     c[i+ii][j+jj] += a[i+ii][k+kk] * b[k+kk][j+jj];
```
- **► Matrix is viewed as a matrix of 4x4 sub-matrices** 
	- **→** multiplication of sub-matrices fits into the L1 cache
	- ➥Acheives <sup>a</sup> performance of <sup>4</sup> GFlop/s even with N=2048

#### **Notes for slide 374:**

See slide [229](#page-135-0) for the details of the code transformation (strip mining followed by loop interchange) used to create this version of the code.

### **5.1 Cache Optimization ...**

#### **Example: Matrix multiply ...**

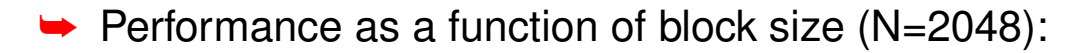

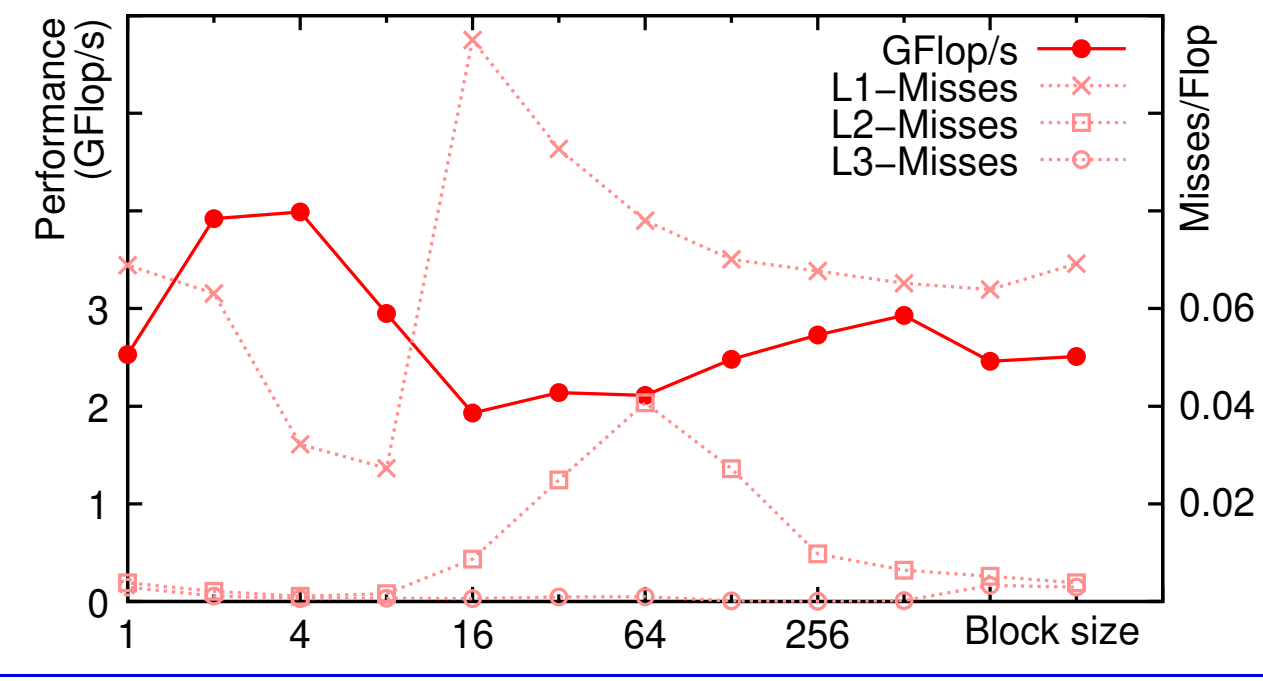

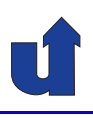

### **Example: Matrix multiply ...**

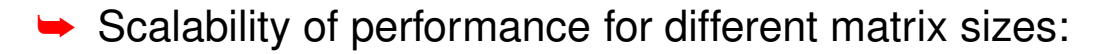

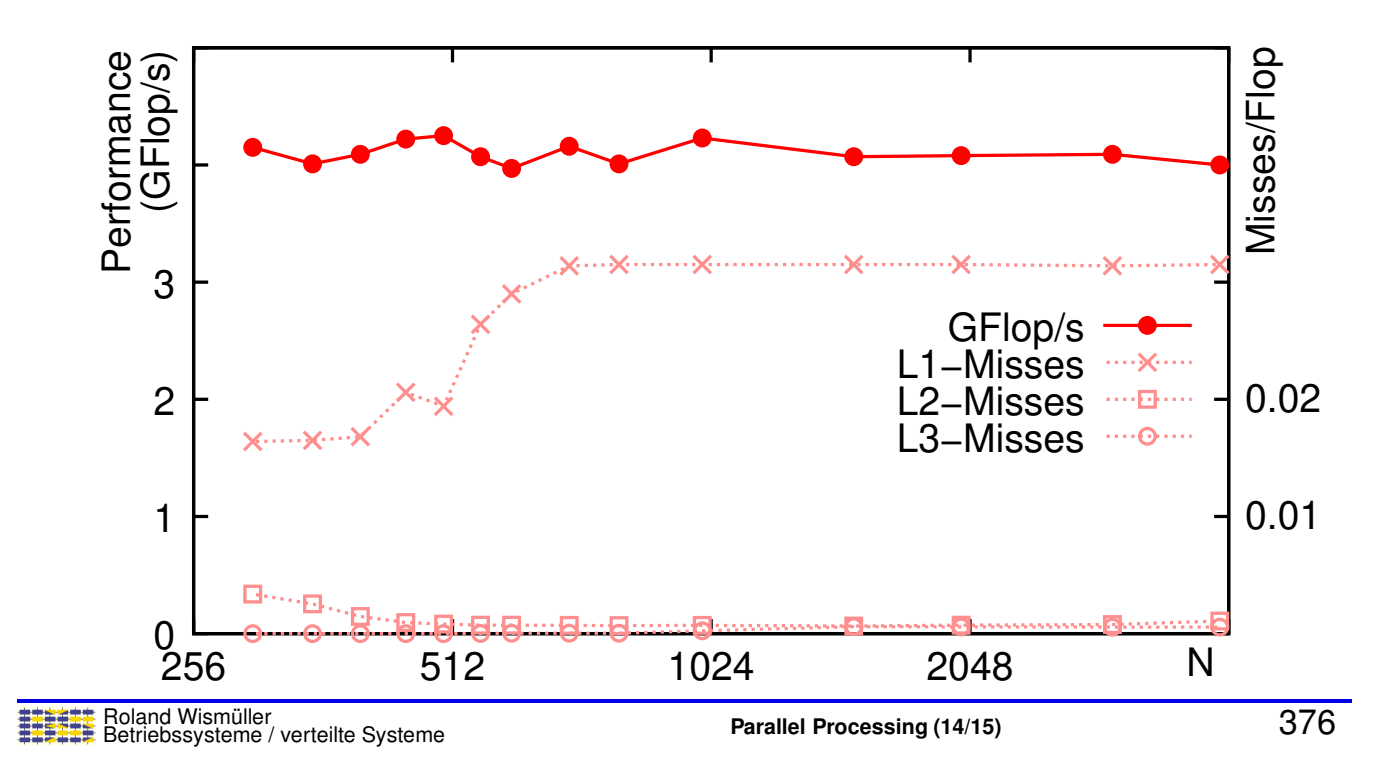

# **5.1 Cache Optimization ...**

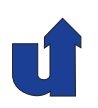

### **Cache optimization for parallel computers**

- ➥ Cache optimization is especially important for parallel computers (UMA and NUMA)
	- **►** larger difference between the access times of cache and main memory
	- **► concurrency conflicts when accessing main memory**
- ➥ Additional problem with parallel computers: **false sharing**
	- **►** several variables, which do not have a logical association, can (by chance) be stored in the same cache line
	- **► write accesses to these variables lead to frequent cache**<br>invalidations (due to the eache seberares protecel) invalidations (due to the cache coherence protocol)
	- **►** performance degrades drastically

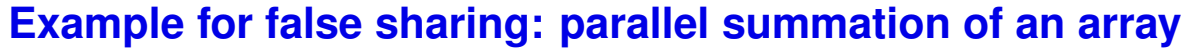

(☞ 05/false.cpp)

- **→ Global variable** double sum [NUM\_THREADS] for the partial sums
- $\rightarrow$  Version 1: thread i adds to sum[i]
	- $\rightarrow$  run-time<sup>(\*)</sup> with 4 threads: 0.21 s, sequentially: 0.17 s !
	- **►** performance loss due to false sharing: the variables sum [i] are located in the same cache line
- → Version 2: thread i first adds to a local variable and stores the result to sum[i] at the end
	- $\rightarrow$  run-time<sup>(\*)</sup> with 4 threads: 0.043 s
- **► Rule**: variables that are used by different threads should be<br>
accepted in main mamary (a.g., use padding) l separated in main memory (e.g., use padding)!

 $\frac{(*)}{(*)}$  8000 x 8000 matrix, Intel Core i7, 2.8 GHz, without compiler optimization<br> **Exercise** Station of Verteilta Systems<br> **Parallel Processing (14/15)** 

Roland Wism ¨uller Betriebssysteme / verteilte Systeme **Parallel Processing (14/15)** <sup>378</sup>

#### **Notes for slide 378:**

When compiler optimization is enabled with gcc, the run-time of the parallel program in version <sup>1</sup> is reduced to 0.045 <sup>s</sup> (version 2: 0.043 s, sequentially: 0.16 s), i.e., in this code, gcc is smart enough to detect and solve the problem with false sharing.

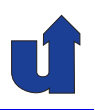

#### **Combining messages**

- **→** The time for sending short messages is dominated by the (software) latency
	- **►** i.e., a long message is "cheaper" than several short ones!
- **► Example: PC cluster in the lab H-A 4111 with MPICH2** 
	- $\rightarrow$  32 messages with 32 Byte each need 32  $\cdot$  145  $=4640\mu s$
	- $\rightarrow$  one message with 1024 Byte needs only  $159\mu s$
- **►** Thus: combine the data to be sent into as few messages as possible
	- **►** where applicable, this can also be done with communication in loops (hoisting)

Roland Wism ¨uller Betriebssysteme / verteilte Systeme **Parallel Processing (14/15)** <sup>379</sup>

# **5.2 Optimization of Communication ...**

### **Hoisting of communication calls**

**for (i=0; i<N; i++) { } recv(&b, 1, P1); a[i] = a[i] + b; recv(b, N, P1); for (i=0; i<N; i++) { a[i] = a[i] + b[i]; } for (i=0; i<N; i++) { }**  $b = f(....; i);$ **send(&b, 1, P2); for (i=0; i<N; i++) {**  $b[i] = f(....; i);$ **} send(b, N, P2);**

- **► Send operations are hoisted past the end of the loop,** receive operations are hoisted before the beginning of the loop
	- ➥ Prerequisite: variables are not modified in the loop (sending process) or not used in the loop (receiving process)

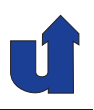

#### **Latency hiding**

- $\rightarrow$  Goal: hide the communication latency, i.e., overlap it with computations
- **► As early as possible:** 
	- → post the receive<br>constries (MPL operation (MPI\_Irecv)
	- ➥ Then:
		- $\rightarrow$  send the data
- $\rightarrow$  As late as possible:
	- $\rightarrow$  finish the receive operation (MPI\_Wait)

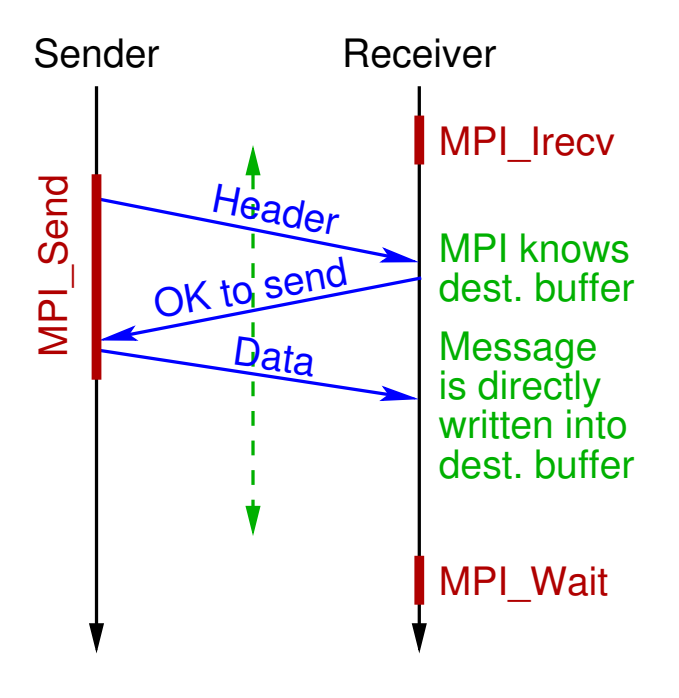

Roland Wism ¨uller Betriebssysteme / verteilte Systeme **Parallel Processing (14/15)** <sup>381</sup>

# **5.3 Summary**

- **→** Take care of good locality (caches)!
	- **►** traverse matrices in the oder in which they are stored
	- **►** avoid powers of two as address increment when sweeping through memory
	- $\rightarrow$  use block algorithms
- **►** Avoid false sharing!
- **► Combine messages, if possible!**
- → Use latency hiding when the communication library can execute the receipt of <sup>a</sup> message "in background"
- **► If send operations are blocking: execute send and receive** operations as synchronously as possible

# **Parallel Processing**

**Winter Term 2024/25**

# **<sup>6</sup> Summary / Important Topics**

Roland Wism ¨uller Betriebssysteme / verteilte Systeme **Parallel Processing (14/15)** <sup>383</sup>

# **<sup>6</sup> Summary / Important Topics ...**

# **<sup>2</sup> Basics of Parallel Processing**

- **►** Parallelism: concurrency/pipelining, data/task parallelism
- ➥ **Data dependences** (true, anti, output) and synchronisation
- **► SIMD computers**
- ➥ **MIMD computers:** UMA, NUMA, NORMA
	- **►** architectural properties, programming
- ➥ **Caches**, cache coherency (☞ **[5.1](#page-218-0)**)
- **►** Design process (classes of partitioning, communication, mapping)
- **► Organisation forms** (manager/worker, task pool, divide and conquer, SPMD, fork/join, ...)
	- ➥**Performance** (speedup, efficiency, performance modeling)

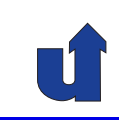

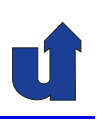

# **<sup>6</sup> Summary / Important Topics ...**

**<sup>3</sup> Parallel Programming with Shared Memory**

### ➥ **OpenMP programming model (fork/join)**

- ➥ parallel **directive**: syntax, semantics
	- **►** shared, private, firstprivate variables
- ➥ for **directive**: syntax, semantics
	- **► scheduling and scheduling options**
- ➥ **Parallelization of loops**
	- **►** condition, handling of dependences
- ➥ **Parallelization of Jacobi and Gauss/Seidel**
- ➥ **Synchronization**: barrier, critical/atomic, ordered, reduction
	- ➥Task parallelism: sections / task directive, task synchronization

Roland Wism ¨uller Betriebssysteme / verteilte Systeme **Parallel Processing (14/15)** <sup>385</sup>

- **<sup>6</sup> Summary / Important Topics ...**
- **<sup>4</sup> Parallel Programming with Message Passing**
- ➥ **MPI programming model (SPMD)**
- ➥ **Point-to-point communication**: Send, Recv
- **► Nonblocking communication**
- **►** Derived data types
- ➥ **Communicators**
- ➥ **Collective operations**: Bcast, Scatter, Gather, Reduce

### **<sup>5</sup> Optimization Techniques**

- **►** Organization of caches
- ➥ **Rules for optimal use of caches**
	- False sharing

➥

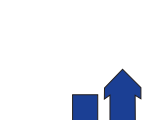

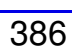